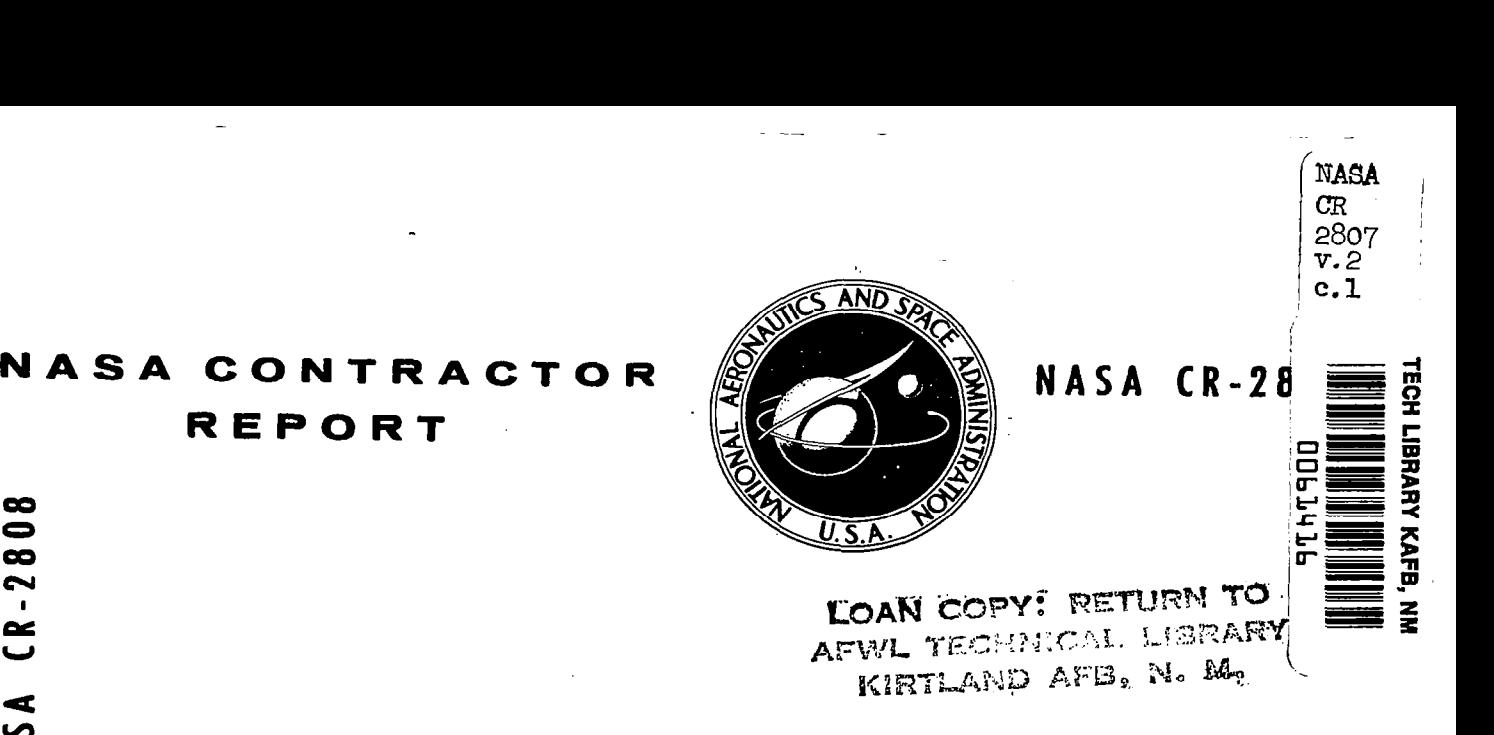

..a  $\mathcal{L}^{\text{max}}_{\text{max}}$ :

> i,, '-.

# NSEG - A SEGMENTED MISSION ANALYSIS PROGRAM FOR LOW AND HIGH SPEED AIRCRAFT

Volume II - Program Users Manual

-

 $CR - 2808$ 

 $\blacktriangleleft$ S  $\blacktriangleleft$ Z

.z  $\frac{1}{3}$  :

ri

I!

REPORT

D. S. Hague and H. L. Rozendaal

Prepared by AEROPHYSICS RESEARCH CORPORATION Bellevue, Wash. 98009 for Langley Research Center

NATIONAL AERONAUTICS AND SPACE ADMINISTRATION · WASHINGTON, D. C. · SEPTEMBER 1977

## TECH LIBRARY KAFB, NM

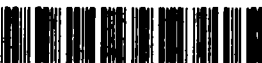

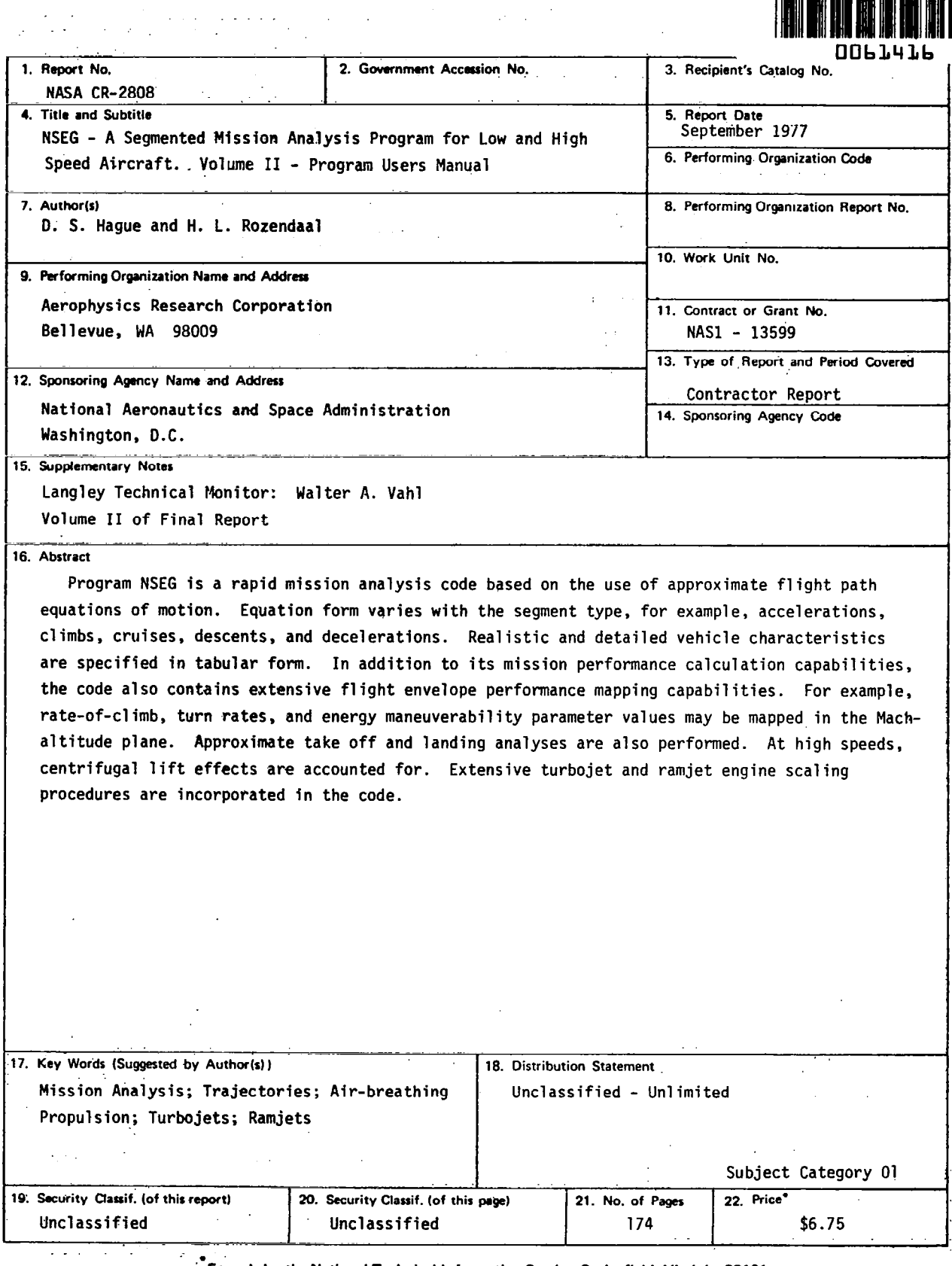

-

 $\ddot{\phantom{a}}$ 

 $\frac{1}{\lambda}$ 

For sale by the National Technical Information Service, Springfield, Virginia 22161

 $\mathcal{L}^{\text{max}}_{\text{max}}$ 

 $\mathcal{C}^{\mathcal{C}}$ 

 $\frac{1}{2} \frac{1}{2} \frac{1}{2}$ 

 $\mathcal{L}^{\star}$ 

j.

 $\mathcal{A}_\mathbf{r}$  , where  $\mathcal{A}_\mathbf{r}$ 

 $\sim 100$ 

 $\mathcal{L}^{\text{max}}(\mathcal{L}^{\text{max}})$  , where  $\mathcal{L}^{\text{max}}(\mathcal{L}^{\text{max}})$ 

 $\lambda$ 

 $\label{eq:2.1} \frac{1}{\sqrt{2}}\sum_{i=1}^n\frac{1}{\sqrt{2}}\sum_{i=1}^n\frac{1}{\sqrt{2}}\sum_{i=1}^n\frac{1}{\sqrt{2}}\sum_{i=1}^n\frac{1}{\sqrt{2}}\sum_{i=1}^n\frac{1}{\sqrt{2}}\sum_{i=1}^n\frac{1}{\sqrt{2}}\sum_{i=1}^n\frac{1}{\sqrt{2}}\sum_{i=1}^n\frac{1}{\sqrt{2}}\sum_{i=1}^n\frac{1}{\sqrt{2}}\sum_{i=1}^n\frac{1}{\sqrt{2}}\sum_{i=1}^n\frac$ 

 $\label{eq:2.1} \frac{1}{\sqrt{2\pi}}\int_{\mathbb{R}^3}\frac{1}{\sqrt{2\pi}}\int_{\mathbb{R}^3}\frac{1}{\sqrt{2\pi}}\int_{\mathbb{R}^3}\frac{1}{\sqrt{2\pi}}\int_{\mathbb{R}^3}\frac{1}{\sqrt{2\pi}}\int_{\mathbb{R}^3}\frac{1}{\sqrt{2\pi}}\int_{\mathbb{R}^3}\frac{1}{\sqrt{2\pi}}\int_{\mathbb{R}^3}\frac{1}{\sqrt{2\pi}}\int_{\mathbb{R}^3}\frac{1}{\sqrt{2\pi}}\int_{\mathbb{R}^3}\frac{1$ 

 $\label{eq:2.1} \mathbf{F}_{\mathbf{r}}(t) = \frac{1}{\sqrt{2\pi}} \sum_{i=1}^n \frac{1}{\sqrt{2\pi}} \sum_{i=1}^n \frac{1}{\sqrt{2\pi}} \sum_{i=1}^n \frac{1}{\sqrt{2\pi}} \sum_{i=1}^n \frac{1}{\sqrt{2\pi}} \sum_{i=1}^n \frac{1}{\sqrt{2\pi}} \sum_{i=1}^n \frac{1}{\sqrt{2\pi}} \sum_{i=1}^n \frac{1}{\sqrt{2\pi}} \sum_{i=1}^n \frac{1}{\sqrt{2\pi}} \sum_{i=1}^n \frac{1}{\$ 

 $\label{eq:2.1} \frac{1}{\sqrt{2}}\int_{\mathbb{R}^3}\frac{1}{\sqrt{2}}\left(\frac{1}{\sqrt{2}}\right)^2\frac{1}{\sqrt{2}}\left(\frac{1}{\sqrt{2}}\right)^2\frac{1}{\sqrt{2}}\left(\frac{1}{\sqrt{2}}\right)^2\frac{1}{\sqrt{2}}\left(\frac{1}{\sqrt{2}}\right)^2.$ 

 $\label{eq:2.1} \frac{1}{\sqrt{2}}\int_{\mathbb{R}^3}\frac{1}{\sqrt{2}}\left(\frac{1}{\sqrt{2}}\right)^2\frac{1}{\sqrt{2}}\left(\frac{1}{\sqrt{2}}\right)^2\frac{1}{\sqrt{2}}\left(\frac{1}{\sqrt{2}}\right)^2\frac{1}{\sqrt{2}}\left(\frac{1}{\sqrt{2}}\right)^2\frac{1}{\sqrt{2}}\left(\frac{1}{\sqrt{2}}\right)^2\frac{1}{\sqrt{2}}\frac{1}{\sqrt{2}}\frac{1}{\sqrt{2}}\frac{1}{\sqrt{2}}\frac{1}{\sqrt{2}}\frac{1}{\sqrt{2}}$ 

 $\ddot{\phantom{a}}$ 

 $\mathcal{L}$ 

 $\overline{\phantom{a}}$ 

 $\langle \varphi \rangle = \varphi$ 

 $\mathcal{C}$ 

Į,

÷,

 $\sim$ 

ц.

 $\ddot{\phantom{0}}$ 

 $\epsilon$ 

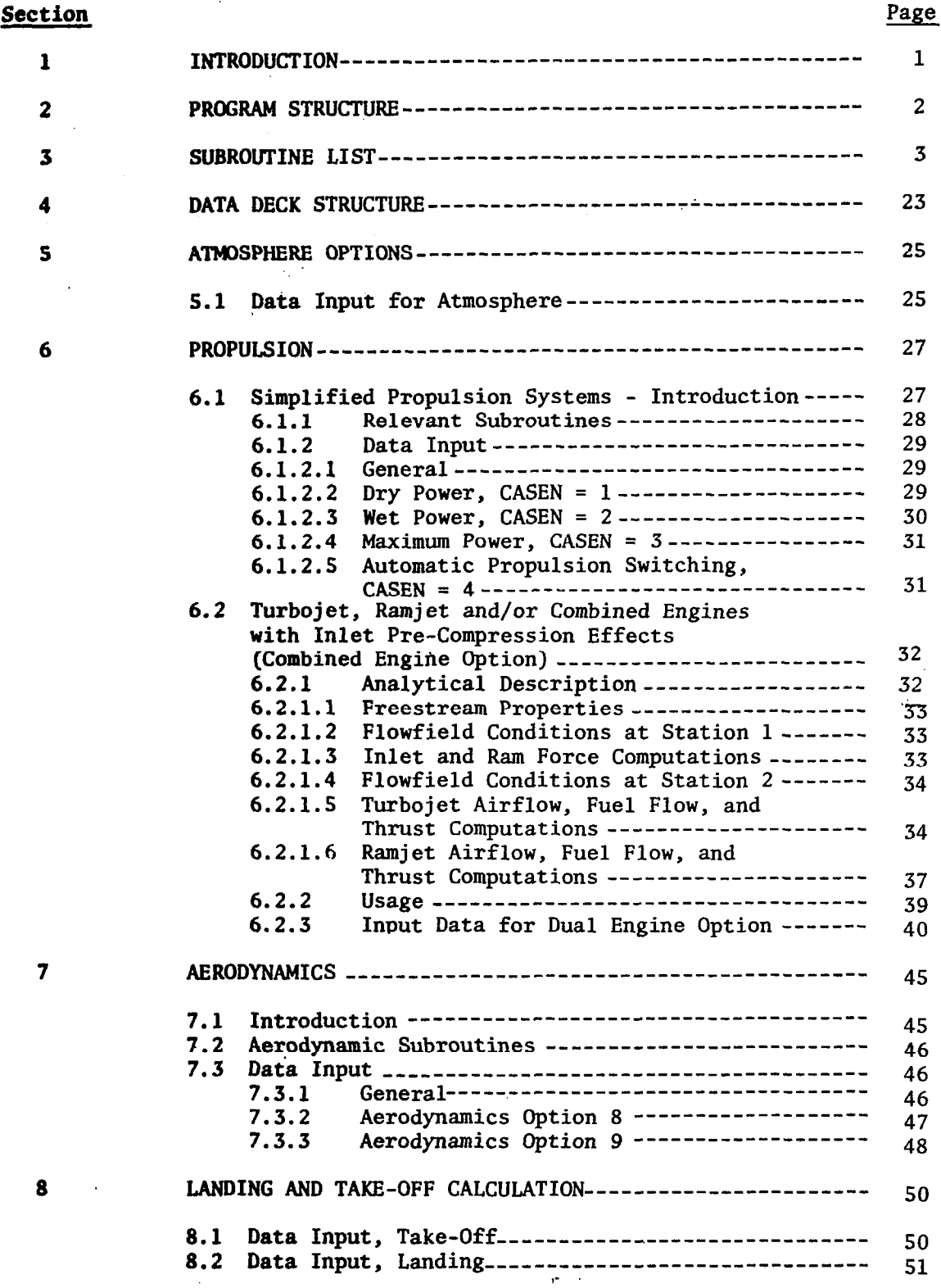

TABLE. OF CONTENTS

 $\mathcal{L}$  $\bar{z}$ 

 $Section$ 

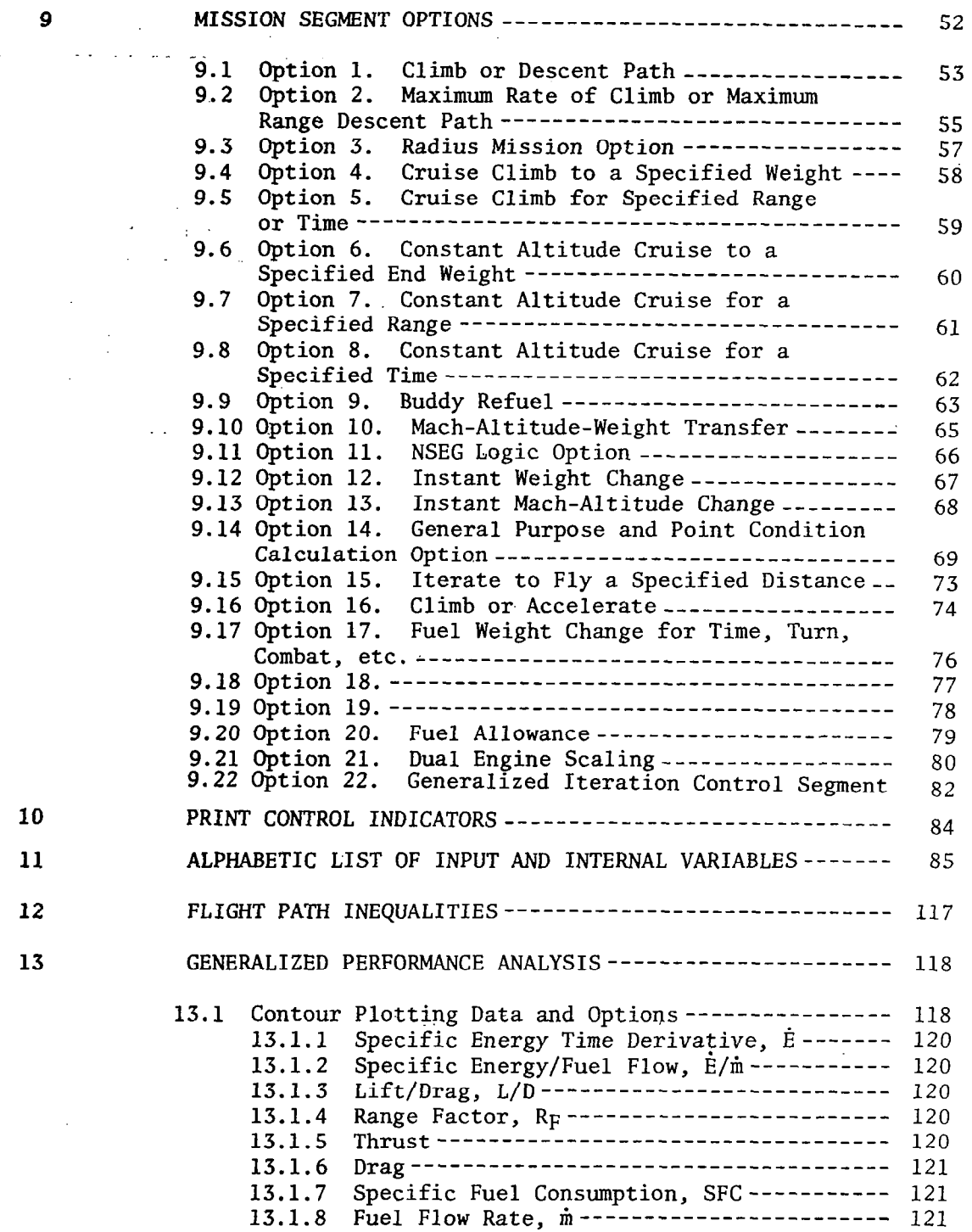

 $\overline{\phantom{a}}$ 

l,

### TABLE OF CONTENTS

## **Section**

## Page

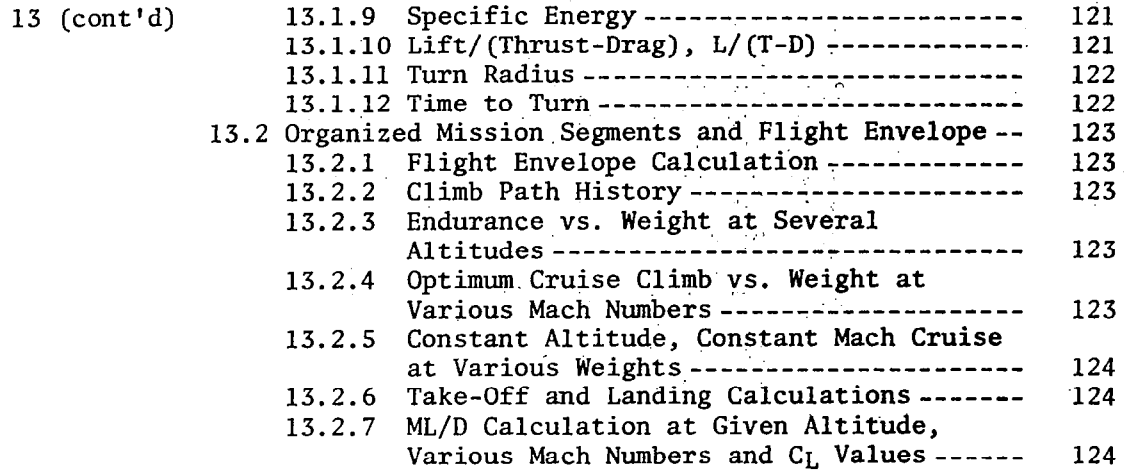

 $\ddot{\phantom{a}}$ 

 $\sim$  .

 $\epsilon$  .

 $\mathbf{r}$ 

 $\ddot{\phantom{a}}$ 

l.

V

 $\mathcal{A}^{\mathcal{A}}$ 

्यु

## LIST OF FIGURES

 $\mathcal{L}_{\text{max}} = \mathcal{L}_{\text{max}}$ 

 $\boldsymbol{\cdot}^{\top}_{\top}$ 

 $\sim$ 

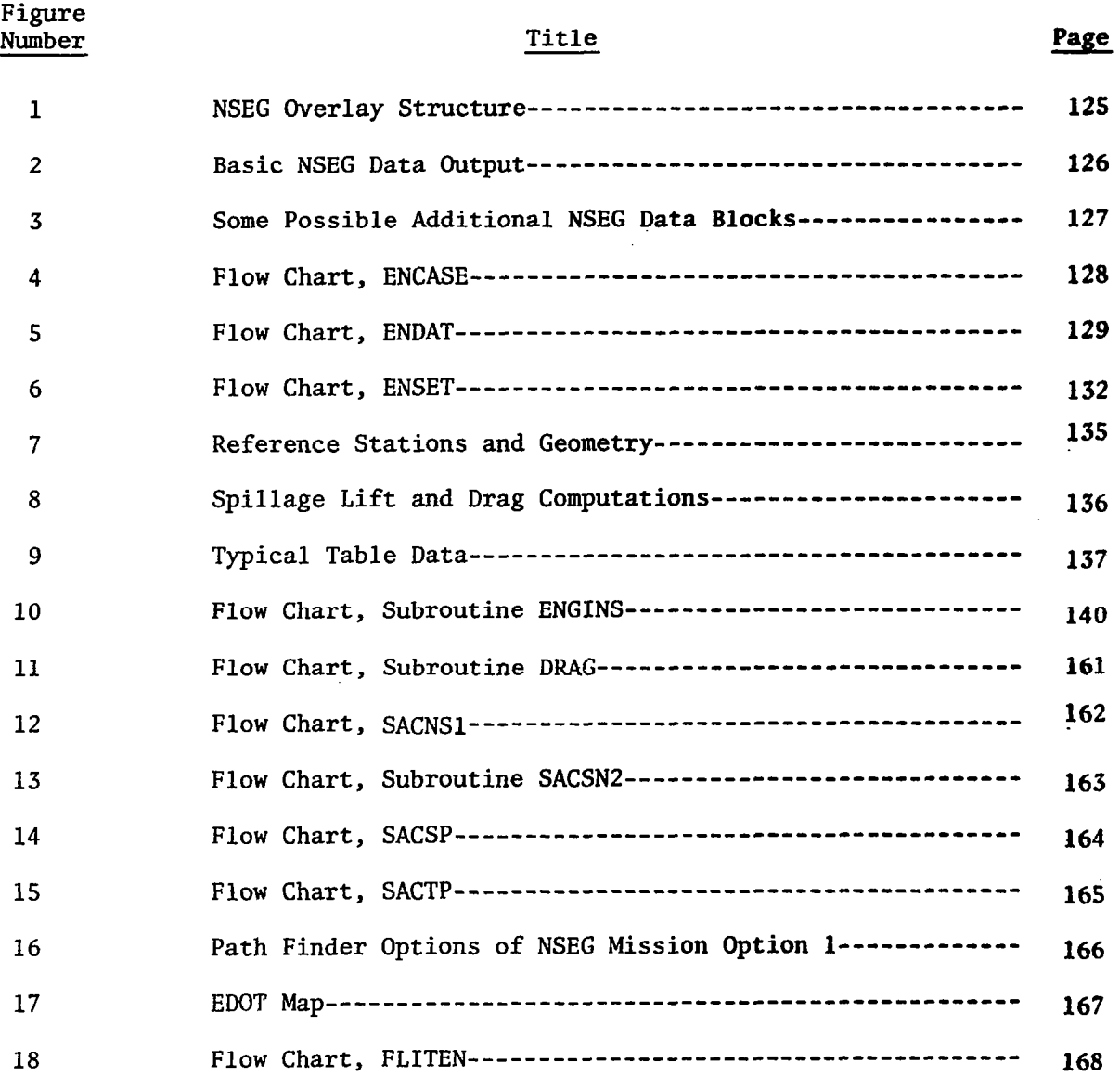

 $\hat{\mathcal{A}}$ 

 $\mathcal{L}_{\mathcal{A}}$ 

#### PREFACE

The NSEG program was originally constructed by Mr. L. H. Leet of the United States Air Force Aeronautical Systems Division, Wright-Patterson Air Force Base. The code was subsequently modified and extended by' Aerophysics Research Corporation under contract F33615-73-C-3039. The current version of the NSEG (Version III) extends the program applicability to higher speed (hypersonic turbo-ramjet) aircraft. It also includes various improvements generated by Mr. David T. Johnson of the Air Force Flight Dynamics Laboratory. The authors wish to extend their thanks to Mr. Walter Vahl of NASA for his extensive assistance during formulation and checkout of the turbo-ramjet propulsion system model now available in NSEG. The analytic basis of the turbo-ramjet model is due to Mr. Vahl.

Mr. D. S. Hague of Aerophysics Research Corporation served as project leader for the present study. Dr. H. L. Rozendaal provided specialist support in the fields of propulsion system analysis and computer sciences. Mr. R. T. Jones, formerly of Aerophysics Research Corporation, has also made significant contributions to the NSEG code in studies preceding the present one.

Additional details and copies of the program deck can be obtained from NASA Langley Research Center.

 $\mathbb{R}$ 

NSEG - A SEGMENTED MISSION ANALYSIS PROGRAM FOR

.., ..\_ -2 ..' '

. The state of the state of the state  $\mathcal{E}_{\mathcal{A}}$ 

. . ..,. : :. ;:, '.

r .'

. .  $\mathcal{L} = \frac{1}{2} \sum_{i=1}^n \mathcal{L}_i$ 

 $\epsilon$  .

'8 . . ;' - <!

:. . . . '.'.

**LOW AND HIGH SPEED AIRCRAFT** 

D. S. Hague and H. L. Rozendaal

na na siyaa

AEROPHYSICS RESEARCH CORPORATION

## 1. INTRODUCTION

Program NSEG is a rapid mission analysis code based on the use of approximate flight path equations of motion. 'Equation form varies with the segment type, for example, accelerations, climbs, cruises, descents, and decelerations. Realistic and detailed vehicle characteristics are specified in tabular form and a variety of layered atmosphere options are available. The mission specification is open-ended in that the upper limit on the number of flight segments to be included in a mission profile (currently one hundred and forty-nine) can be increased by increasing the size of a single common block (CWMTAB) above its current size of 3000 words. The code contains an English language oriented input procedure for describing the mission segment sequence to be employed. In addition to its mission performance calculation capabilities the code also contains extensive flight envelope performance mapping capabilities. For example, rate-of-climb, turn rates, and energy nianeuverability parameter values may be mapped in the Mach-altitude plane. Where suitable graphics capabilities exist these maps may be drawn by machine in the form of contour plots.

The code contains several approximate flight path optimization capabilities based on Rutowski energy-like criteria. These flight path optimization formulations permit inclusion of minimum time or fuel flight segments and maximum range segments during climb or descent segments. Approximate take off and landing analyses are also performed. At high speeds centrifugal lift effects are accounted for. Extensive turbojet and ramjet engine scaling procedures are incorporated in the code. Take off and landing analyses are also available which employ a high lift aerodynamic analysis model based on the Air Force Flight Dynamics Laboratory DATCOM method. Alternatively, user supplied high lift aerodynamics can be employed.

This report is Volume II of 3 volumes. Total program documentation consists  $of:$  . I  $:$   $\blacksquare$ 

> Volume I. Theoretical Development Volume II. Program User's Manual Volume III. Test Problems

#### 2. PROGRAM STRUCTURE

NSEG has eight overlays. Program structure is defined in Figure 1. The main control program is NSEG II. This program calls the next level of overlay, 1.0, 2.0, and 3.0 directly. Overlays 3.1 and 3.2 are, in turn, directly called from the program MISION of overlay 3.0. The remaining two overlays, 3.3 and 3.4, are called from subroutine FLITEN which is also directly called from program MISION.

Gross functions of each overlay are as follows:

OVERLAY 0.0, NSEG II - Main controlling program.

OVERLAY 1.0, INISEG - Initialize the program including common blocks and input directories.

OVERLAY 2.0, INSEG - Read the input data.

OVERLAY 3.0, MISION ,- Control program for mission and performance calculations.

OVERLAY 3.1, OUTATM - Controls printout of the atmospheric properties employed.

OVERLAY 3.2, ENSEG - Controls generalized performance calculations.

OVERLAY 3.3, FLIRAN - Generates data for performance contour maps.

OVERLAY 3.4, FLIMAP - Produces performance contour maps.

The program consists of approximately ten boxes of cards (twenty thousand source cards). Coding is predominantly written in the algebraic FORTRAN language. The program currently operates on the CDC 6400 and 6600 series computers. Core requirement depends strongly on the computer center at which the program is run. At Lawrence Radiation Center the retractable binary loads are 115000 $_{\circ}$ , at the Control Data Cybernet Centers 135000 $_{\circ}$ , and at Langley Research Center  $150000<sub>8</sub>$ .

Constants utilized in the NSEG code employ English Units (lb., ft., sec., naut. mi., and degrees Rankine) exclusively. It is imperative therefore that input quantities employ English Units; constants utilized in the illustrations reproduced in the text reflect this convention. Provisions of NASA Policy Directive (NPD 220.4) have been waived for those portions of this report that pertain to the NSEG computer code.

#### 3. SUBROUTINE LIST

- AHwAcH Writes out the z array which contains scaled engine data vs. Mach number and altitude.
- ALTA Entry point in ATMOSD

 $\overline{\phantom{a}}$ 

- ASCALE Constructs the z array from the atmosphere routine
- ATMOSD Controls atmospheric property calculations
- ATMOS3 1962 standard atmosphere (Original NSEG)
- ATMOS9 Arbitrary temperature profile atmosphere
- ASRCH Looks for a table location associated with a given starting location in common block /TABNAM/ which contains names and locations of input table names and data, respectively.
- AUGMT Dummy routine to supply thrust augmentation

BCDDEC Part of input procedure

BCDINT Part.of input procedure.

 $\label{eq:2.1} \mathcal{L}_{\mathcal{A}}(\mathbf{z}) = \mathcal{L}_{\mathcal{A}}(\mathbf{z}) = \mathcal{L}_{\mathcal{A}}(\mathbf{z}) = \mathcal{L}_{\mathcal{A}}(\mathbf{z})$ 

, and product the sum of the  $\Delta$  is a simple set of the set of the set of the set of  $\Delta$ 

 $\frac{1}{2}$  ,  $\frac{1}{2}$  ,  $\frac{1}{2}$  ,  $\frac{1}{2}$  ,  $\frac{1}{2}$  ,  $\frac{1}{2}$  , and  $\frac{1}{2}$  , and  $\frac{1}{2}$  ,  $\frac{1}{2}$  ,  $\frac{1}{2}$  ,  $\frac{1}{2}$  ,  $\frac{1}{2}$ 

 $\mathcal{L}(\mathcal{A})$  and  $\mathcal{L}(\mathcal{A})$  are  $\mathcal{L}(\mathcal{A})$  .

 $\label{eq:2.1} \frac{1}{2} \left( \frac{1}{2} \sum_{i=1}^n \frac{1}{2} \left( \frac{1}{2} \sum_{i=1}^n \frac{1}{2} \sum_{i=1}^n \frac{1}{2} \right) \right) \left( \frac{1}{2} \sum_{i=1}^n \frac{1}{2} \sum_{i=1}^n \frac{1}{2} \sum_{i=1}^n \frac{1}{2} \sum_{i=1}^n \frac{1}{2} \sum_{i=1}^n \frac{1}{2} \sum_{i=1}^n \frac{1}{2} \sum_{i=1}^n \frac{1}{2} \sum_{i=1}^$ 

BERAN Calculates altitude, for maximum range factor given Mach number and weight.  $\mathbf{r} = \mathbf{r} \cdot \mathbf{r}$ 5"

BSCALE Assists in setting up the Z array (see AHMACH) from the atmosphere routine . The second state of the second state of the second state  $\mathbb{R}^n$  $\sim 10^{-10}$  $\sim 2\%$ 

 $\sim 10$ 

 $\mathcal{L}_{\text{max}}$  and  $\mathcal{L}_{\text{max}}$  and  $\mathcal{L}_{\text{max}}$ 

 $\sim 10^7$ 

 $\label{eq:2.1} \mathcal{L}^{\mathcal{A}}(\mathcal{A})=\mathcal{L}^{\mathcal{A}}(\mathcal{A})\otimes\mathcal{L}^{\mathcal{A}}(\mathcal{A})\otimes\mathcal{L}^{\mathcal{A}}(\mathcal{A})\otimes\mathcal{L}^{\mathcal{A}}(\mathcal{A})\otimes\mathcal{L}^{\mathcal{A}}(\mathcal{A})\otimes\mathcal{L}^{\mathcal{A}}(\mathcal{A})\otimes\mathcal{L}^{\mathcal{A}}(\mathcal{A})\otimes\mathcal{L}^{\mathcal{A}}(\mathcal{A})\otimes\mathcal{L}^{\mathcal{A}}(\mathcal$ 

 $\mathcal{L}(\mathcal{A})$  and  $\mathcal{L}(\mathcal{A})$  and  $\mathcal{L}(\mathcal{A})$ 

CBFUEL Computes time to turn through specified angle; in Option 17 Combat

 $\sim 100$ 

CHANGE Sets NSR to zero

CHECK Provides instantaneous conditions when lift equals weight

 $\sim 100$  km s  $^{-1}$ 

CHMACH Writes out the z array (see AHMACH)

CHRNUM Detects illegal input characters on data cards

CLIMB Calculates climbs and descents

 $\mathcal{L}_{\mathcal{L}}$ 

COMPAC Compacts card images

(,'

It is a set of the probability of the set of the space of the set of the set of the set of the set of the set of the set of the set of the set of the set of the set of the set of the set of the set of the set of the set o CMAX Calculates Mach number for maximum rate of climb or minimum fuel climb given altitude and weight

.-': :

 $\sim 10^{11}$ 

 $\mathcal{L}^{\mathcal{L}}$  ;  $\mathcal{L}^{\mathcal{L}}$  ;  $\mathcal{L}^{\mathcal{L}}$  ;  $\mathcal{L}^{\mathcal{L}}$  ;  $\mathcal{L}^{\mathcal{L}}$  ;  $\mathcal{L}^{\mathcal{L}}$  ;  $\mathcal{L}^{\mathcal{L}}$  ;  $\mathcal{L}^{\mathcal{L}}$  ;  $\mathcal{L}^{\mathcal{L}}$  ;  $\mathcal{L}^{\mathcal{L}}$  ;  $\mathcal{L}^{\mathcal{L}}$  ;  $\mathcal{L}^{\mathcal{L}}$  ;  $\mathcal{$ CONPLT Contour plotting routine for performance maps in overlay 3.4

CRCOMP Computes range factor optional. I have considered to the contract of the contract of the contract of the contract of the contract of the contract of the contract of the contract of the contract of the contract of th

CSCALE Sets up atmospheric z array  $\mathcal{I}^{\mathcal{I}}$  ;  $\mathcal{I}^{\mathcal{I}}$  ;  $\mathcal{I}^{\mathcal{I}}$  ;  $\mathcal{I}^{\mathcal{I}}$  ;  $\mathcal{I}^{\mathcal{I}}$  ;  $\mathcal{I}^{\mathcal{I}}$  ;

DBOUT Sets up tape 25

DISCØT Two dimensional table lookup subroutine

DORDER Sorts input list in alphabetic and numeric order

DRAG Aerodynamic control routine

 $\mathcal{L}$ 

 $\sim 10^{-1}$ 

DSERCH Carries out directory search for input  $\sim 80\pm 10$ 

 $\overline{5}$ 

,

DIJMPRG Dunps the RG array, the array which contains data relative to completed segments (e.g. option, range, weight, fuel, etc.)'  $\omega_{\rm{max}}$ 

a an

- DUMPTZ Dumps the TZ array, the array which contains data necessary for the serial execution of flight path segments as specified by input data
- EDMHPT Locates maximum performance criteria along specific energy contour

 $EDCLMB$  Performs maximum  $\ddot{E}$  climb

EMAX Calculates Mach number for maximum endurance given weight and altitude

ELT Provides elapsed commuter time commutation

ENCASE Controls automatic selection of propulsion option.

- ENDAT Calculates thrust and snecific fuel consumption
- ENERGY Computes energy maneuverability parameters at specified G-level, Mach number, weight, and altitude
- ENGINS Engine simulation subroutine for the turbojet, ramjet and/or combined engine propulsion option.

ENSEG Controls mission simulations (Program)

-

ENSET Modifies input propulsion data basis for tabular thrust and fuel flow option

the contract of the contract of the contract of the

ERROR Reports table.errors to user

FCLMAX Finds C<sub>L</sub> Max

 $\Delta \sim 10^4$ 

**Contractor** 

 $\frac{\partial \mathbf{y}}{\partial t}$ 

FLYMHP Flies the vehicle between two M-h points

FETCH Reads each input card

 $\ddot{\phantom{0}}$ 

FILLPM Initializes vehicle data mission segment options

FILBCD Part of input routine

FNLOSS User supplied routine to given propulsion losses

'7

FUELIF Computes in-flight fuel used, its disposition, tank drop times, and fuel remaining . . 3

FILLTZ Fills the C array from the term array and gives optional print : of term array. The term array is a 10 word array of segmentrelated data created by the input option selected (INXXI-INSS21). The C array contains the term arrays in serial fashion for subsequent mission execution.

FLIMHC Constant altitude-constant Mach number cruise

 $\omega = \omega$  .

FLITEN Controls generalized performance calculations

FLIMAP Controls performance plots (Program)

,

FLIRAN Controls generalized performance calculations (Program)

,.

, , :.- \_\_,'.'  $\mathcal{L}^{\mathcal{L}}$  ,  $\mathcal{L}^{\mathcal{L}}$  ,  $\mathcal{L}^{\mathcal{L}}$  ,  $\mathcal{L}^{\mathcal{L}}$  ,  $\mathcal{L}^{\mathcal{L}}$  ,  $\mathcal{L}^{\mathcal{L}}$  ,  $\mathcal{L}^{\mathcal{L}}$  ,  $\mathcal{L}^{\mathcal{L}}$  ,  $\mathcal{L}^{\mathcal{L}}$  ,  $\mathcal{L}^{\mathcal{L}}$ ..:- I 3. ,: ';

:, :. ..:' i 1 '. .'. . .

 $\label{eq:3} \mathcal{L}(\mathcal{L}^{\mathcal{L}}(\mathcal{L}^{\mathcal{L}}(\mathcal{L}^{\mathcal{L$ 

. -

FLIENV Given weight and a set of Mach numbers, computes flight envelope

FLIXEP Computes endurance performance

FLIXPR Begins range performance calculations

FLIXCP Computes climb performance

 $\frac{1}{2}$ 

 $\overline{\phantom{a}}$ 

 $\overline{\phantom{a}}$ 

FLITOL Controls take-off and landing calculation

- FLIMLD Computes range factor performance
- FIJELLD Computes initial fuel load, its disposition, and useable fuel load
- CT1112 Part of table look up routine
- GOGO Calculates constant Mach or  $C_L$  cruises where independent variable is time or distance

HDAMPT Finds maximum of performance criteria at constant altitude

HDCLMB Flies maximum rate of climb path

HIHO Controls N dimensional table look up routine

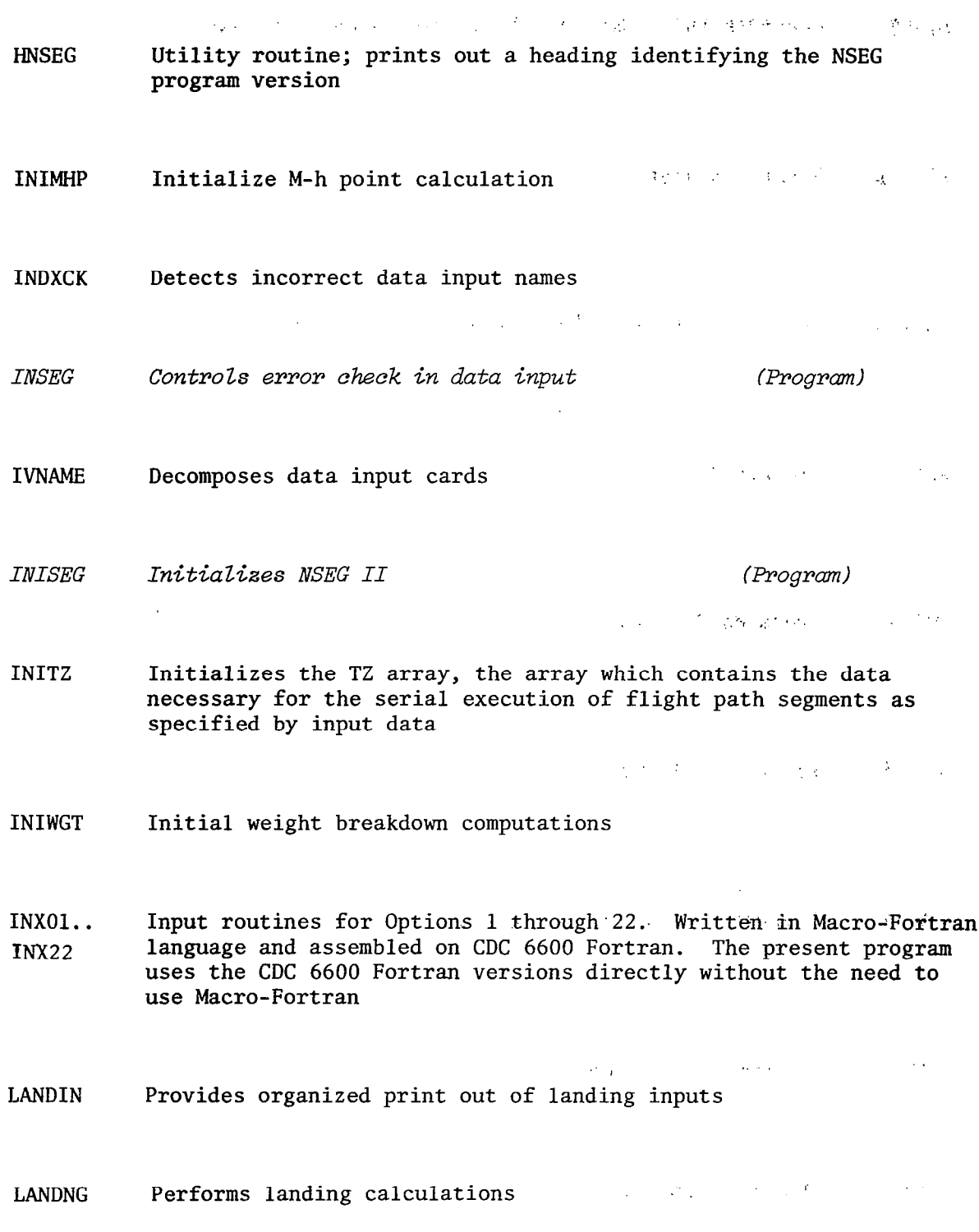

 $\overline{\phantom{a}}$ 

J.

 $\ddot{\phantom{a}}$ 

 $\frac{1}{2} \sum_{i=1}^{n} \frac{1}{2} \sum_{i=1}^{n} \frac{1}{2} \sum_{i=1}^{n} \frac{1}{2} \sum_{i=1}^{n} \frac{1}{2} \sum_{i=1}^{n} \frac{1}{2} \sum_{i=1}^{n} \frac{1}{2} \sum_{i=1}^{n} \frac{1}{2} \sum_{i=1}^{n} \frac{1}{2} \sum_{i=1}^{n} \frac{1}{2} \sum_{i=1}^{n} \frac{1}{2} \sum_{i=1}^{n} \frac{1}{2} \sum_{i=1}^{n} \frac{1}{2} \sum_{i=1}^{n$ 

10

 $\bar{\mathcal{A}}$ 

 $\overline{\phantom{a}}$ 

LINES Controls the number of lines printed on each page

LISTZL Notates a plot

 $\mathbf{I}$ 

&CLMB Controls linear Mach-altitude path calculation

MAP01 Prepare E map

MAP02 Prepares E/m map

MAP03 Prepares L/D Map

MAP04 Prepares range factor map,  $\left(\frac{V}{SFC}\right) \left(\frac{L}{D}\right)$ 

MAP05 prepares thrust map

MAP06 Prepares drag map

 $- \cdot -$ 

 $\mathcal{F}_{\text{max}}$ 

 $\mathcal{O}(\mathcal{O}(\log n))$  .

11

 $\mathbb{R}^{n \times n}$ 

MAP07 Prepares specific fuel consumption map

 $\mathbb T$ f.

MAP08 Prepares fuel flow map

MAP09 Prepares specific energy map

MAP10 Prepares lift/(thrust-drag) map

MAP11 Prepares radius of turn map

MAP12 Prepares time to turn map

MAPOUT Controls map outputs

MDCLMB Flies best acceleration path

MDHPT Finds maximum performance criteria at constant Mach number

**Contractor** 

- MHPATH Draws a Mach-altitude path
- $MISION$  Main program for Overlay 3, which performs all flight path and flight envelope calculations
- NDATAl Directory of input data
- NDATAZ Directory of table names
- NDATA3 Extension of input data directory
- NDATA4 Contains data (temperature and pressure vs. altitude) to describe an arbitrary atmosphere used in ATMOSS
- NDTLV N-dimensional table look-up routine
- OBSHOK Given supersonic flow properties ahead of a wedge this routine computes flow properties behind the resulting shock wave. Two dimensional isentropic flow is assumed
- OPTXXI Performs Option 1 calculation, climb or descent path
- OPTXXZ Performs Option 2 calculation, maximum rate of climb or minimum sink rate

13

 $\mathcal{L}^{\text{max}}(\mathcal{A})$  , where  $\mathcal{A}^{\text{max}}(\mathcal{A})$ 

OPTXXJ Performs Option 3 calculatiop.,:rad.ius..mission option,...:

 $\label{eq:2.1} \frac{1}{2} \sum_{i=1}^n \frac{1}{2} \sum_{j=1}^n \frac{1}{2} \sum_{j=1}^n \frac{1}{2} \sum_{j=1}^n \frac{1}{2} \sum_{j=1}^n \frac{1}{2} \sum_{j=1}^n \frac{1}{2} \sum_{j=1}^n \frac{1}{2} \sum_{j=1}^n \frac{1}{2} \sum_{j=1}^n \frac{1}{2} \sum_{j=1}^n \frac{1}{2} \sum_{j=1}^n \frac{1}{2} \sum_{j=1}^n \frac{1}{2} \sum_{j=1}^n \frac{$ 

 $\mathcal{A}=\mathcal{A}$  .

OPTXX4 Performs.Option 4 ca!culation,.cruise.climb to:specified weight

 $\sim 10^{-1}$ 

**Contract** 

 $\mathcal{O}(10^{11} \, \mathrm{Mpc})$ 

**Contractor** 

 $\sim 10^6$ 

- OPTXXS Performs Option 5 calculation,.cruise climb for specified range or time
- OPTXX6 Performs Option 6 calculation, constant altitude cruise to specified end weight end weight  $\sim 10$
- OPTXX7 Performs Option 7 calculation, constant altitude cruise for a specified range I have been assessed by the second state of  $\mathbb{R}^n$ .
- OPTXX8 Performs Option 8 calculation, constant altitude cruise for a given time **CALCULATION**
- OPTXX9 Performs Option 9 calculation, buddy refuel .
- OPTXlO Performs Option 10 calculation, transfer Mach-altitude weight

OPTX11 Performs Option 11 calculations, NSEG segment selection logic.

 $\mathcal{L}_\text{c}$  is the contribution of the contribution of the contribution of  $\mathcal{L}_\text{c}$ 

OPTX12 . Performs Option 12 calculation, instantaneous weight change

 $\mathcal{F}^{\mathcal{G}}_{\mathcal{G}}$  and  $\mathcal{F}^{\mathcal{G}}_{\mathcal{G}}$  and  $\mathcal{F}^{\mathcal{G}}_{\mathcal{G}}$ 

 $\mathcal{A}^{\mathrm{c}}$  and

 $\sim 10^7$ 

 $\mathcal{L}(\mathcal{L}(\mathbf{q})) = \mathcal{L}(\mathbf{q}^{\mathcal{L}}(\mathbf{q}))$  , where  $\mathcal{L}(\mathbf{q})$ 

OPTX13 Performs Option 13 calculation, instantaneous Mach-altitude change at constant weight

 $\mathcal{L}^{\text{max}}_{\text{max}}$ 

**Contract** 

- oPTx14 Performs Option 14 calculations , restores previous state or computes point calculation
- OPTX15 Performs Option 15 calculation, adjust range in previous segment to give specified total range
- OPTX16 Performs Option 16 calculation, climb/accelerate between specified M-h points
- $OPTX17$  Performs Option 17 calculations, fuel weight change in warm up, take-off, loiter, or combat

 $\sim 100$  km  $^{-1}$ 

**Service State** 

#### OPTX18 Performs a store drop

 $\sim$ 

 $\Delta \phi = \Delta \phi$  , where  $\phi$ 

I

15

 $\sim 10^{11}$ 

OPTX19 Performs a tank drop

OPTXZO Performs Option 20 calculation, fuel allowance for specified time at given power setting or T/W ratio

OPTX21 Performs engine scaling when dual engine propulsion is selected

OPTX22 Range matching generalized iterative control option

OUTATM Atmosphere output contro2 program Program)

OUTXXX Provides output from mission segment options

OVWGTE Computes the overall weight empty including stores, tank, and pylon combinations

PAGHED Provides the output page heading

PATH Computes conditions along a climb or descent arc

PAYLOD Computes vehicle payload including store, tank, and pylon contributions

PERPLT Control program for the twelve performance maps

PHMACH Provides organized print of Z array (see AHMACH)

PICINX Mission segment input control routine

PLWDRP To be used for payload drop

PNAMES Writes directory of input names

QCLIMB Computes constant dynamic pressure climb

QBOLJND Imposes dynamic pressure boundary limits on plots

RETRNW Computes. aircraft return weight

RFMAX Computes Mach number and altitude combination for best range factor given weight; or Mach number for best range factor given altitude and weight

RGSAVE Saves the RG array (see DUMPRG); the RG array will be printed if IPRGSV is nonzero .'

 $\mathcal{L}_{\rm{max}}$ 

RNSEG Input main control program

RPOLY Computes the roots of a polyndmial, given the polynomial coefficients

 $\mathcal{F}^{\text{max}}_{\text{max}}$ 

 $\sim 10^{11}$  eV and

 $\mathcal{A}^{\mathcal{A}}$  and  $\mathcal{A}^{\mathcal{A}}_{\mathcal{A}}$ 

RUN Calculates cruise paths

SACSP Store and pylon aerodynamics

SACTP Tank and pylon aerodynamics

SACNSl NSEG Option 1 clean vehicle aerodynamics

SACNSZ NSEG Option 2 clean vehicle aerodynamics

SEGINI Initialize segment calculation

SEGOUT Outputs segment calculations on Unit 6 and Unit 15 in observation function style

 $\label{eq:2.1} \mathcal{L}(\mathcal{L}^{\text{max}}_{\mathcal{L}}(\mathcal{L}^{\text{max}}_{\mathcal{L}}),\mathcal{L}^{\text{max}}_{\mathcal{L}}(\mathcal{L}^{\text{max}}_{\mathcal{L}}))$ 

, where  $\alpha$  is the contribution of the  $\alpha$ 

 $\sim 10^7$ 

SETYIC Initializes Y, Y1, Y2, Y3 arrays , and the set of the set of the set of the set of the set of the set of the set of the set of the set of the set of the set of the set of the set of the set of the set of the set of the set of the set of the set of the se SHELL Sorts array of names into algebraic order  $\mathcal{A}^{(k)}$  and  $\mathcal{A}^{(k)}$  are  $\mathcal{A}^{(k)}$  . Then  $\mathcal{A}^{(k)}$  $\sim 10$ : .  $\sim 10^7$  $\mathcal{A}(\mathcal{A})$  . SHELLX Sorts array of values into numeric order SLVALU Part of table look up package STASH Utility routine in input procedure STORES Computes the number of stores *dropped* and the dropped weight STORWT – Computes total store drop and return weights TABRE Controls table data read TABUPl Part of table look up routine  $\label{eq:2} \mathcal{L}_{\mathcal{A}}(\mathbf{x}) = \mathcal{L}_{\mathcal{A}}(\mathbf{x}) + \mathcal{L}_{\mathcal{A}}(\mathbf{x}) + \mathcal{L}_{\mathcal{A}}(\mathbf{x})$  $\frac{1}{2}$  ,  $\frac{1}{2}$ 

19

-

W

TAKEOF Prints take-off data input

TAKOFF Carries out take-off calculation and outputs result

TANKS Computes current number of tanks and pylons dropped and their drop weight

TNKSWT Computes total tank drop and return weight

TLAERO Take-off and landing aerodynamics option

TLUl Two-dimensional table look up

TOP Calculates ceiling for a given rate of climb and weight

TLU Two-dimensional table look up routine

- TSRCH Compiies starting locations for data tables in common block COMTAB and stores these locations in common block TABNAM
- TZRGDB Writes TZ and RG arrays on Unit 25
- UNPACK Unpacks the MTZ array and writes the results and the TZ array on Unit 6
- UNIT25 Controls input and output for generalized performance calculations
- **VMAX** Calculates maximum Mach number for steady level flight given altitude and weight
- VOIDXX Sets weight, altitude, and Mach number from RG array \
- XALT Computes altitude for a given pressure ratio

a.

- XCEL Calculates constant altitude accelerations and decelerations
- XCLECT Selects the next mission segment option and passes on the TZ and RG arrays

XFITZ Second order curve fit routine

 $\sim$   $\sim$  $\mathcal{V}_2$ XNLTST Searches card image for non-numeric character

 $\label{eq:2} \mathcal{L}_{\text{max}} = \frac{1}{2} \sum_{i=1}^{N} \frac{1}{2} \sum_{i=1}^{N} \frac{1}{2} \sum_{i=1}^{N} \frac{1}{2} \sum_{i=1}^{N} \frac{1}{2} \sum_{i=1}^{N} \frac{1}{2} \sum_{i=1}^{N} \frac{1}{2} \sum_{i=1}^{N} \frac{1}{2} \sum_{i=1}^{N} \frac{1}{2} \sum_{i=1}^{N} \frac{1}{2} \sum_{i=1}^{N} \frac{1}{2} \sum_{i=1}^{N} \frac{1}{2} \sum_{i=1}$ 

l.

XTRACT Decomposes card images

 $\sim 10^6$ 

XXINIT Initializes the XX array

#### 4. DATA DECK STRUCTURE ,. ., :\_ '-. .c

 $\mathbf{I} \in \mathcal{N}$ 

#### The basic NSEG data deck is presented in Figure 2. Major input blocks are

- 1. Three TITLE cards. The three TITLE cards will be used as a heading and will appear on all regular NSEG .:  $\mathbb{R}^2$  . It is an print out pages along with a page number.
- 2. STCASE/TABSIZ/. This data set is used to reserve space in the internal table array for the various tables to be used during the computer. run. In the second second states
- 3. STCASE/DATAl/. This data set is used to specify values for all vehicle characteristic tabular data and data used to control the print output of the program. .a. . ,'/
- 4. STCASE/GENPC/. This data set is used to specify data for the general performance calculations and/or performance maps. This data set is optional and need only be included if general performance calculations and/or performance maps are to be generated.
- 5. STCASE/MSEG/. This data set is used to specify details  $of the$  mission to be flown.
- 6. RUN. The run card is the indicator to the NSEG input package to stop reading data and execute the task defined by the data just processed.

Additional data cases may follow the run card; however, the following deck structure must be observed:

- 1. Each case must start with three title cards.
- 2. The STCASE/TABSIZ/ data set need not be repeated in subsequent cases unless the table sizes are to be altered. If the STCASE/TABSIZ/ data set is included in a subsequent case, then  $all$  tabular data must be input in that case since the starting locations for the various tables were redefined by the STCASE/TABSIZ/ data set.
- 3. The STCASE/DATAl/ data set need not be repeated in subsequent cases unless data items in that set are to be altered. It should be noted that all variables will have the same value as established by the previous case unless they are changed by a data card in the current case. Therefore, only data items whose values are to be changed need be given in the current case.

 $\mathcal{L}^{\mathcal{L}}$  and  $\mathcal{L}^{\mathcal{L}}$  and  $\mathcal{L}^{\mathcal{L}}$ 

d. The STCASE/GENPC/ data set is destroyed at the end of each case; therefore, if general performance calculatio are required in a subsequent case, all data necessary to define the desired performance calculations must be input each time.

Some typical examples of additional NSEG data sets are presented in Figure 3.

#### 5. ATMOSPHERE OPTIONS

NSEG contains the original NSEG 1962 U. S. Standard Atmosphere and an arbitrary layered atmosphere in which the temperatures or temperature and pressure at the base of each layer are input. Aerophysics Research Corporation has the following atmospheric models available in NSEG format on request.

- 1. ATMOSl: 1962 U. S. Standard Atmosphere, from AFFDL Gentry Arbitrary Hypersonic Body Program
- 2. ATMOSZ: 1962 U. S. Standard Atmosphere, from Langley Research Center STOP program for supersonic transport optimization
- 3. ATMOSJ: 1962 U. S. Standard Atmosphere; analytic model from original NSEG
- 4. ATMOS4: 1963 Patrick Air Force Base atmosphere
- 5. ATMS59: 1959 ARDC atmosphere
- 6. ATJAN6: 1966 January atmosphere at 30" North
- 7. ATJUL6: 1966 July atmosphere at 30' North
- 8. ATMS62: 1962 atmosphere from AFFDL ATOP program
- 9. ATMOS9: arbitrary atmosphere

As noted above, only atmospheric models 3 and 9 are now an integral part of NSEG. The other atmospheric models can be added and called from ATMOSD by a simple program addition.

5.1 Data Input for Atmosphere

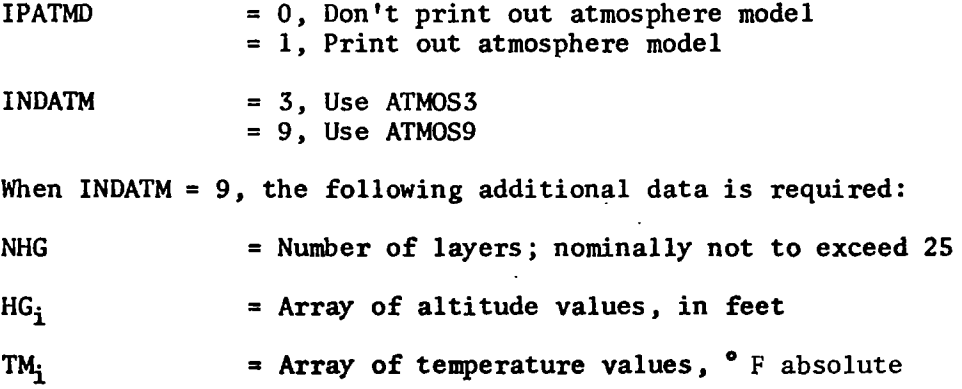

= Array of pressures, 1b./ft.<sup>2</sup>. NOTE that pressures can be determined from sea level pressure and temperature profil In this case set

 $\sigma_{\rm{max}}$ 

 $\mathcal{L}_{\rm{max}}$ 

 $\sigma_{\rm{max}}$ 

- $HG_1 = -16505.$
- $TM_i$  = Desired temperature profile
- $PG<sub>1</sub> = 3711.0839$

#### 6. PROPULSION

.6.1 Simplified Propulsion Systems - Introduction

The simplified propulsion options in NSEG provide for the computation of a vehicle's thrust force and fuel consumption primarily by table lookup procedures. Any one of three propulsion systems, dry, wet, or maximum, may be employed at any instant along the flight path. Provision is made for automatically switching from one propulsion system to another on Mach number. Alternatively, the user may directly specify which of the three propulsion systems is to be employed.

In all options the thrust force,  $F_N$ , is specified in the form

 $F_{N_i} = F_{N_i} (h, M); i = 1, 2, 3$ 

In the first two options the fuel flow rate

$$
FF = FF(PS, M, h); i = 1, 2
$$

In the third option

ritri.

$$
\dot{F}F_3 = \dot{F}F_3(h, M)
$$

In the automatic Mach number propulsion system switching mode, the followir<br>sequence is employed<br> $(F_{N1},\ \dot{F}_1; \ M \leq 1.0$ sequence is employed

$$
F_N, \quad \hat{F} = \begin{cases} F_{N_1}, & \hat{F}F_1; \quad M \leq 1.0 \\ F_{N_3}, & \hat{F}F_3; \quad 1.0 < M \leq 3.5 \\ F_{N_2}, & \hat{F}F_2; \quad M > 3.5 \end{cases}
$$

Within the program the propulsion system input is scaled by appropriate factors to produce the following modified thrust and fuel flow data

$$
(F_N)_i = F_{N_i}/DR
$$
 ; i = 1, 2, 3  
\n $(\dot{F}F)_i^t = \dot{F}F_i/(100 \times TR^{1.5})$  ; i = 1, 2  
\n $(\dot{F}F)_z^t = \dot{F}F_3/TR^{1.5}$ 

where DR is the atmospheric density ratio and TR is the atmospheric temperature ratio.

In the dry and wet options ( $i = 1$  and 2, respectively), the power setting is specified as a percentage of maximum; hence, the factor of 100 in the scaling equations for fuel flow in the cases  $i = 1$  and 2. Again, in the dry and wet options, three power setting options are possible. These correspond to

$$
F_N = \begin{cases} \text{Maximum available in system} \\ \text{Required to equal drag} \\ \text{specified value of power setting} \end{cases}
$$

The corresponding fuel flows are determined from the power setting

PS = FN/(FN Maximum Available)

It should be noted that power setting data is specified in the mission segment options of Sections  $9.1 - 9.20$  and hence does not form part of the basic propulsion system input.

#### 6.1.1 Relevant Subroutines

The subroutines of particular significance ir the simplified propulsion system calculations are listed below,

- AHMACH Used to write out the input and scaled thrust data in an organized manner. It is called from the propulsion system scaling routine ENSET.
- ASCALE Used to  $\theta$ *eale*, the input thrust data. All input thrust data for the dry, wet, and maximum thrust options are divided by density ratio. This data resides in TTABO1, TTABO3, and TTABOS. Called from ENSET.
- BSCALE Used to  $scale$  the input fuel flow data in the dry and wet options. All input fuel flow data in TTAB02 and TTAB04 is scaled by dividing by (100  $\times$  temperature ratio \*\* 1.5). Called from ENSET.
- CSCALE Used to  $scale$  the input fuel flow data in the maximum power option. Input fuel flow data in TTAB06 is divided by (temperature ratio \*\* 1.5). Called from ENSET.
- CHMACH Used to write out the input and scaled fuel flow data for the maximum thrust case in an organized manner. Called from ENSET.
- ENCASE Controls automatic propulsion system switching on the basis of Mach number. Called from ENDAT.
- ENDAT Performs the actual thrust and fuel flow calculations. It is called from a variety of mission segment and point performance calculations.
- ENSET Controls the initial propulsion system input scaling and optional print out.
- PHMACH Used to write out the input and scaled fuel flow data for the dry and wet cases in an organized manner. Called from ENSET.

Flow charts for ENCASE, ENDAT, and ENSET are presented in Figures 4, 5, and 6. 28
# 6.1.2, Data Input

 $-$ 

## 6.1.2-l. General

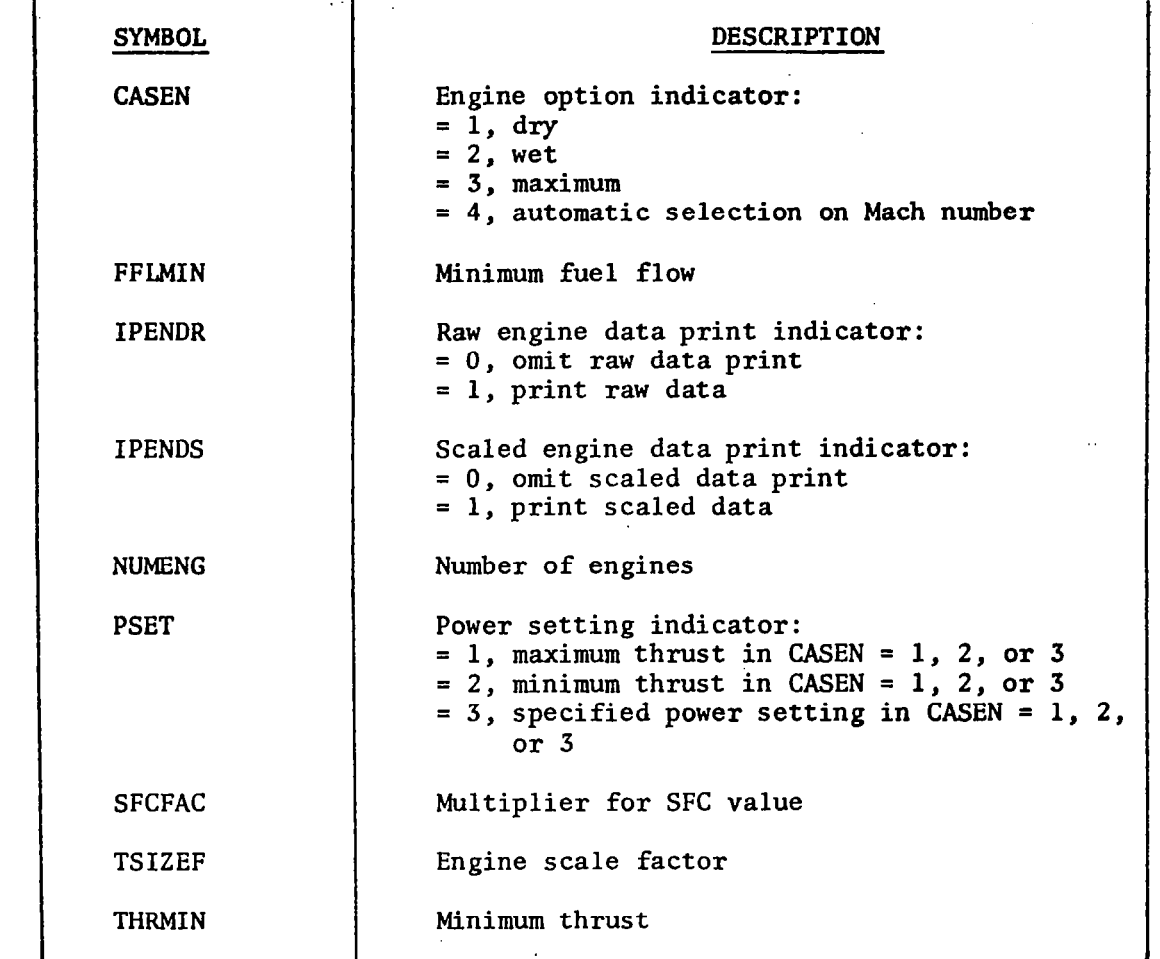

 $6.1.2.2$  Dry Power, CASEN = 1

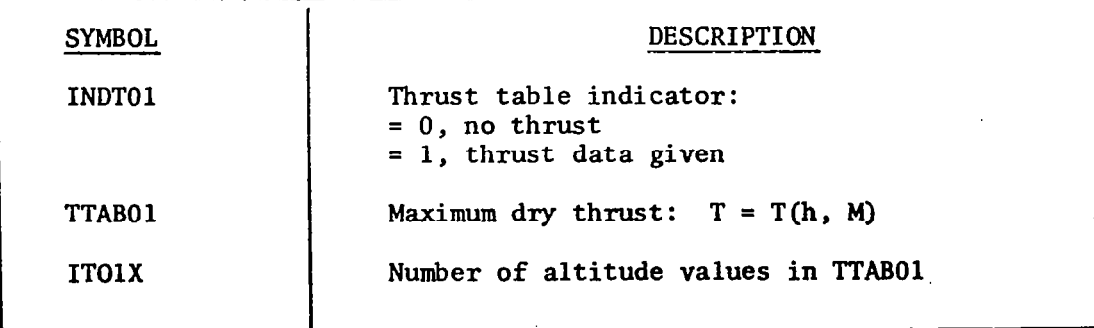

I

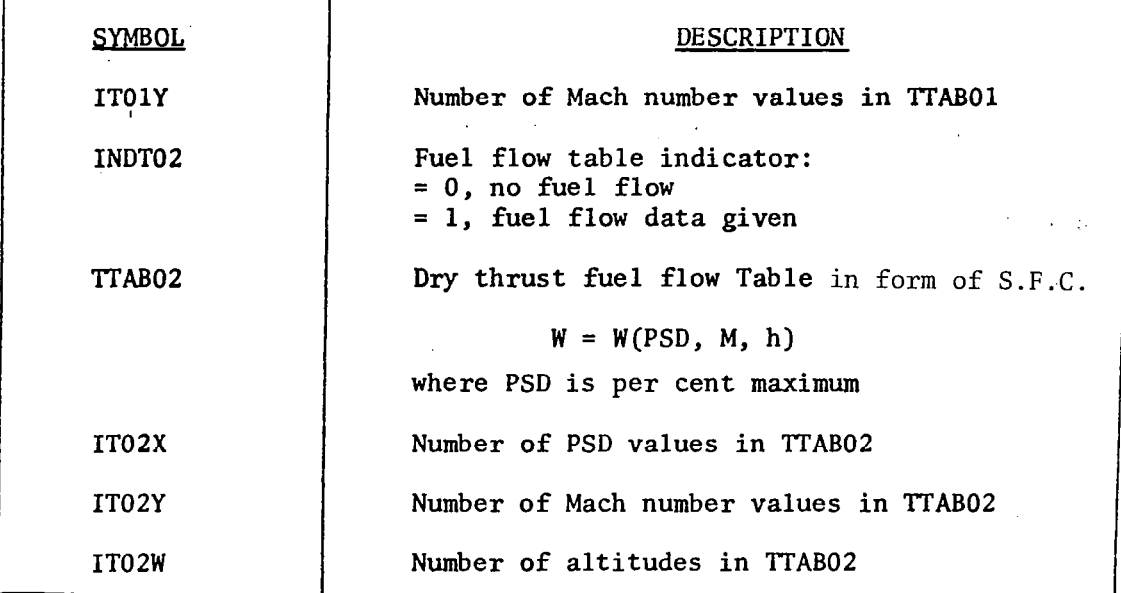

6.1.2.3 Wet Power, CASEN = 2

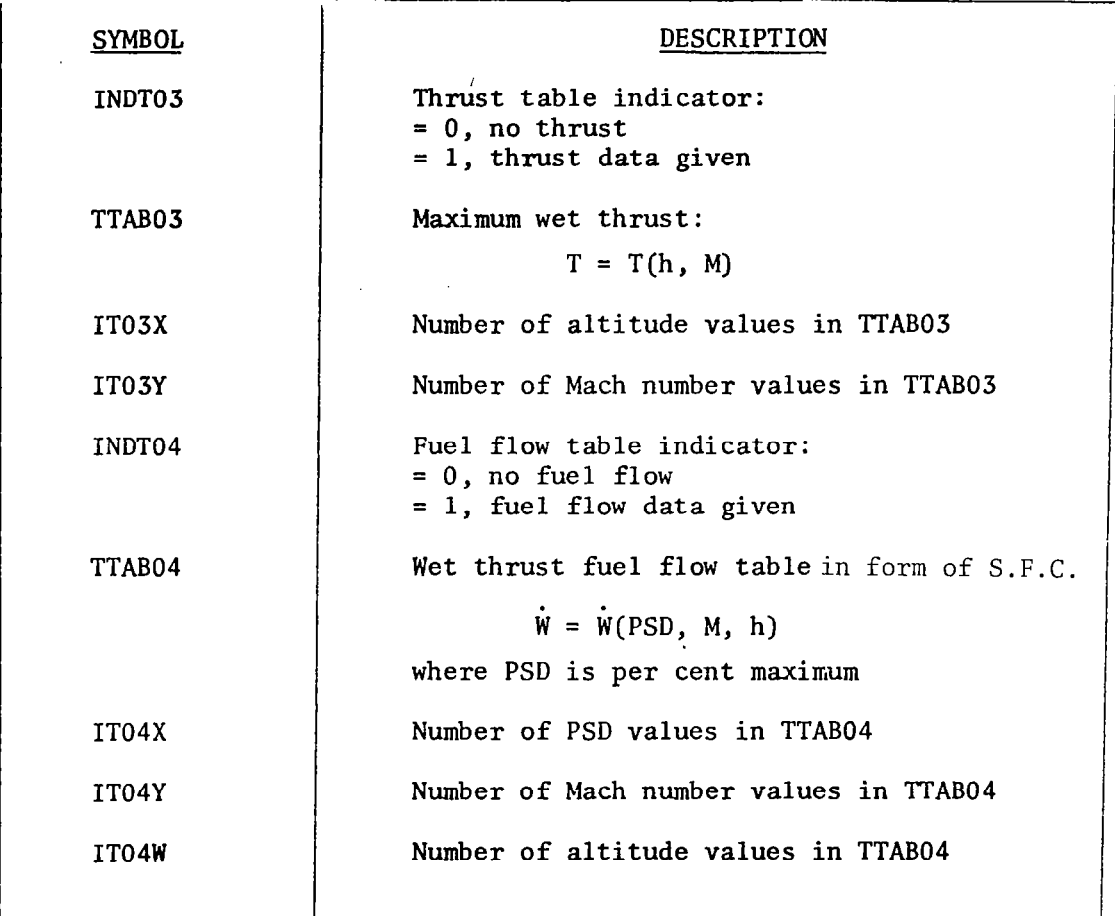

ź.

 $6.1.2.4$  Maximum Power, CASEN = 3

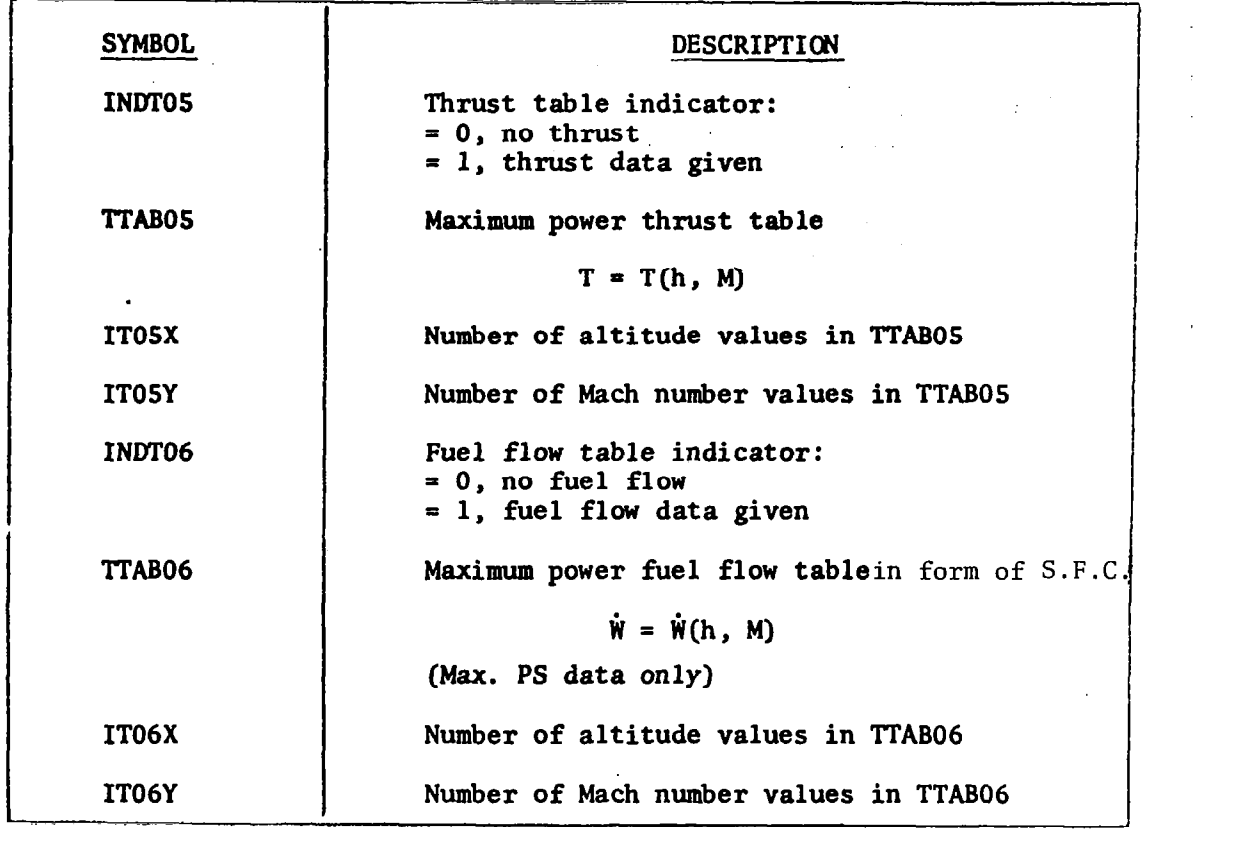

6.1.2.5 Automatic Propulsion Switching, CASEN = 4

When CASEN  $= 4.0$ , the propulsion option is internally switched among CASEN = 1, 2, and 3 according to Mach-number as follows:

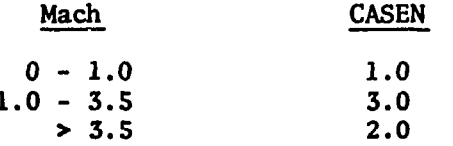

I- '.-

6.2 Turbojet, Ramjet and/or Combined Engines with Inlet.Precompression Effects (Combined Engine Option)

The turbojet, ramjet and/or combined engine simulation option provided in NSEG by the ENGINS subroutine provides a more realistic engine simulation option than those described in Section 6.1 due to the following features:

- 1. Inlet flow field precompression effects due to airstream flow deflection are accounted for in thrust calculations.
- 2. A more accurate description of engine performance is provided by tabular engine data. (see 6.2.3)
- 3. Turbojet only, ramjet only, or turbojet/ramjet combination engine options are provided; in-flight option selection as a function of Mach number can be employed.
- 4. Engine-related lift and drag forces are computed and accounted for in the net thrust and the desired vehicle lift.
- 5. High altitude and Mach number atmospheric properties related to engine performance are described by tabular data.

The following sections provide an analytical description of the turbojet, ramjet and/or combined engine propulsion option and complete user-related information.

### 6.2.1 Analytical Description

The basic assumption of two-dimensional flow is employed in the turbojet, ramjet and/or combined engine simulation subroutine. The geometry and various flow regions relevant to the simulation are shown in Figure 7. The computations performed are divided into seven main categories as follows:

- 1. Free stream properties at Station 0 which are a function of aircraft Mach number and altitude.
- 2. Flow field conditions at Station 1, aft of the wing shock.
- 3. Inlet computations which yield the turbojet inlet recovery ratio and ram drag.
- 4. Flow field conditions at Station 2, aft of the engine inlet wedge shock.
- 5. Turbojet thrust, airflow, and fuel flow computations, a function of flow field conditions at Stations 1 and 3 (at the turbojet compressor face) and throttle setting.
- 6. Ramjet thrust and fuel flow computations, a function of flow field conditions at Station 2 and  $M_0$ .

7. Spillage drag computations, if any, are performed either in the turbojet iteration loop for the turbojet alone engine option or in the ramjet iteration loop for the ramjet alone engine option, or the combined engine option.

Details of these computations are described in the following text.

#### 6.2.1.1 FREESTREAM PROPERTIES

For freestream conditions where  $M \geq 3.5$  and altitude exceeds 19812 meters (65000 ft) real gas freestream total pressure (pt<sub>o</sub>) and total temperature (T<sub>to</sub>) values are computed by the two-dimensional table Tookup subroutine DISCOT. Linear interpolation is utilized. Plots typical of these data appear in Figure 9. Freestream total pressure in p.s.f. is then given by

$$
P_{t_0} = 2116.22*p^* \qquad (p^* \text{ in atmospheres})
$$

If the above Mach-altitude conditions are not satisfied, total temperature and total pressure values are computed by first determining freestream static conditions  $(p_0, T_0)$  from the 1962 Standard Atmosphere Subroutine ATMS62. Static enthalpy  $(H)$  and pressure ratio  $(p_{r_0})$  are then determined from Table II, given the static temperature. Total enthalpy  $(H_t)$  can next be computed by the expression

$$
H_T = H + (M_0 * a_0)^2 / 50073.2
$$

Given total enthalpy, the freestream total temperature and total pressure ratio (p<sub>rt</sub>) can be determined from Table II. Freestream total pressure is then <sup>"O</sup> given by

$$
P_{t_0} = (P_{r_{t_0}}/P_{r_0})
$$
 \*  $P_0$ 

6.2.1.2 FLOWFIELD CONDITIONS AT STATION 1

Given the free-stream flowfield parameters at Station 0, their counterparts at Station 1 aft of the wing shock are determined by the two-dimensional isentropic shock relations (NASA Report 1135). These relationships are mechanized in the subroutine OBSHOK which performs oblique shock computations for wedge angles below the critical value and normal shock computations at higher wedge angle values.

#### 6.2.1.3 INLET AND RAM FORCE COMPUTATIONS

Given flowfield parameters at Station 1 and the engine streamtube area, the ram drag is computed from the equation

TURBOJET RAM FORCE = 
$$
\rho_1 * A_{T_J} * (M_1 * a_1)^2 + A_{T_J} (P_1 - P_0)
$$

where  $A_{\mathbf{m}}$  is the area of the stream tube of the airflow utilized by the J

turbojet. Ramjet ram forces are accounted for a priori in the ramjet specific impulse data. The ram force computed above, parallel to the vehicle wing under surface, is subsequently resolved into comnonents in the lift and drag directions.

The engine capture ratio  $(A_{\text{rIII,I}})$  is determined from Figure 9, Table III, given  $M_1$ . The air flow rate captured by the inlet then becomes

$$
W_{A_C} = W_{AFULL} * (A_c / A_{FULL}) = \rho_1 * A_{INLET} * M_1 * a_1 * (A_c / A_{FULL})
$$

Capture ratio less than 1.0 indicates operation at a below design Mach number. As seen in Figure 7 the result of below design operation is that the wedge shock fails to intersect the inlet cowl resulting in inlet air spillage. This spillage produces forces (inlet spillage lift and drag) which are computed using a combination of continuity relationships and geometry as shown in Figure 8.

#### 6.2.1.4 FLOWFIELD CONDITIONS AT STATION 2

Given the flowfield parameters at Station 1, conditions at Station 2 are computed using subroutine OBSHOK as in Section 6.2.1.2 above. That is, the two-dimensional flow behind the precompression (wing) surface shock is turned again through the inlet wedge angle  $(\delta_{\tau})$ .

#### 6.2.1.5 TURBOJET AIRFLOW, FUEL FLOW, AND THRUST COMPUTATIONS

For a base size turbojet, airflow and fuel flow requirements at full throttle are first determined via the one-dimensional table lookup routine FTLUP. The corresponding maximum thrust is determined via the two-dimensional table lookup routine DISCOT. The corrected airflow  $(W\sqrt{\theta}/\delta)$ requirement is determined from Table V, given the total temperature at Station 3,  $T_{t_2}$ . This value is then used to determine the turbojet airflow at any flight<sup>3</sup> condition by the equation

$$
W_A = (W_A) \qquad * \frac{\delta}{\sqrt{\theta}} \qquad * \qquad F_{T_J}
$$

where

 $\binom{W_A}{A}$ corrected

 $=$  the base engine corrected airflow rate

 $\delta = P$  $5^{\circ}$ /2116.22, ratio of compressor face total pressure to sea level static pressure

- $\theta = T$  $-3$ /518.67, ratio of compressor face total temperature to sea level static temperature
- $F_{T_{\overline{I}}}$  = the turbojet scaling factor obtained by specifying (1) desired net thrust at sea level standard conditions or (2) desired turbojet airflow at sea level standard conditions

Note: It is assumed that 
$$
T_{t_3} = T_{t_2} = T_{t_1} = T_{t_0}
$$
 (Figure 7).

The fuel flow rate to air flow ratio is determined from Figure 9, Table VII, given  $T_{tz}$ . The maximum turbojet thrust to air flow rate is found from Table VI using the two-dimensional table lookup routine DISCOT, given  $T_{t3}$ and the log to the base ten of the ratio of total pressure at Station  $3^{3}$  at thecompressor face and a reference turbojet discharge region static pressure  $P_N$  which may be the underwing pressure or the freestream static pressure. The above pressure ratio is obtained by first determining  ${\rm P}_{\rm t}{}_{\rm 3} / {\rm P}_{\rm t}$  from Table IV, given  ${\rm M}_{\rm 1}$ , and multiplying by  ${\rm P}_{\rm t}{}_{\rm 1} / {\rm P}_{\rm N}$ .

The fuel flow rate, maximum thrust and specific fuel consumption are then computed as follows:

$$
(w_f)_{MAX} = w_A * (w_f/w_A)
$$
  

$$
F_{MAX} = (F_G/w_A) * w_A
$$
  

$$
(SFC)_{MAX} = (w_f)_{MAX} / (F_N)_{MAX}
$$

Where  $(F_N)_{M\Delta Y}$  is the maximum net thrust of the turbojet given by the expression

$$
(F_N)_{MAX} = F_{MAX} - Ram Force
$$

Note that the specific fuel consumption given above has units of (Lb.Fuel/Sec)/ Lb.Thrust. The non-standard time unit is employed to be compatible with subsequent weight computations in NSEG. The fuel/air ratio  $\|W_{\mathcal{L}}/W_{\Lambda}\|$  is obtained from Table VII, given  $T_{tz}$ .

The program is constructed to allow thrust required in the flight direction to be determined either by a turbojet throttle setting input or a thrust required input. If the throttle setting option is exercised, thrust required is computed as

$$
\mathbf{F}_{\mathbf{R}} = \mathbf{T}_{\mathbf{J}} \star \mathbf{F}_{\mathbf{N}}
$$

where  $T_J$  is the turbojet throttle setting input. If  $F_R$  is input greater than the net thrust which the turbojet can provide in the combined engine mode, the excess thrust will be provided by the ramjet, if possible. Prior to entering the turbojet iteration loop the maximum turbojet net thrust is computed

$$
(\mathbf{F}_{N})_{MAX} = \mathbf{F}_{MAX} - \mathbf{RAM} \text{ DRAG}
$$

and miscellaneous iteration parameters are initialized.

The purpose of the turbojet iteration loop is to provide the net thrust required, if possible, totally by throttling the turbojet. This procedure requires that spillage drag, a function of turbojet throttle setting, be accounted for in the net thrust, i.e.,

$$
F_{T_J} = F_R = (F_{TOT})_{T_J} * \cos\gamma - \text{RAM DRAG} - \text{SPILLAGE DRAG}
$$

In the above expression  $\gamma$  is the angle between the wing under surface and the freestream direction, RAM DRAG is the component of RAM FORCE in the freestream direction and SPILLAGE DRAG includes drag components due to inlet spillage and excess captured air spillage, if any.

The logic within this loop first tests the turbojet throttle setting. If this value is less than one, iteration commences. Otherwise, turbojet throttle setting and total thrust are adjusted to their maximum values and a check for the combined engine option is made. If the combined engine option is not requested, an optional message will indicate that the thrust requested is higher than that which can be provided. Within the iteration loop, throttled turbojet performance parameters are computed by first determining the throttled engine SFC ratio from Table VIII, given the throttled net thrust to maximum net thrust ratio. The throttled SFC, fuel flow rate, and airflow rate then become simply

> $SFC = (SFC)_{MAX} * SFC / (SFC)_{MAX}$  $(W_f)_{TJ}$  = SFC \*  $(F_{TOT})_{TJ}$  $(W_A)_{T,T} = (W_f)_{T,J} / (W_f/W_A)$

Since the throttled net thrust to maximum net thrust ratio required to compute turbojet airflow rate is a function of turbojet ram force which itself is a function of turbojet airflow rate, an iteration loop encompassing the above computations is required to ensure that the turbojet airflow rate used to compute the net thrust ratio is equal to that used to compute the ram drag.

If  $W_A$  as computed above is less than the previously computed inlet captured airflow rate, the excess is spilled by the turbojet and results in either a spillage drag, a ramjet thrust, or both. If  $W_A$  is greater than the inlet captured airflow rate, the excess is assumed to be available from suck-in doors.

If, (1) the turbojet throttle setting equals one and the combined engine option is selected or (2) a desired turbojet throttle setting has been specified by the subroutine input data the net turbojet thrust available in the freestream direction is computed by the expression:

$$
F_{TJ} = (F_{TOT})_{TJ} * \cos\gamma - RAM DRAG - INLET SPILLAGE DRAG
$$

and logic flow exits to ramjet calculations.

If the turbojet throttle setting is less than one, the spilled air lift and drag components due to spillage of excess captured air (engine spillage) are computed as shown in Figure 8. The available turbojet thrust is updated to account for engine spillage drag by the equation

$$
F_{TJ} = (F_{TOT})_{TJ} * \cos\gamma - \text{RAM DRAG} - \text{INLET SPILLAGE DRAG} - \text{ENGINE SPILLAGE DRAG}
$$

A maximum throttle setting check followed by a satisfactory thrust level check are performed; satisfaction of either results in a return to the calling routine. The iteration loop following no exit is a simple application of Newton's method which attempts to satisfy the required thrust level within one tenth of one per cent. A maximum of ten iterations is allowed to complete this requirement. The independent variable in this process is the total turbojet thrust. In the event convergence is not achieved in ten iterations, an error message is printed and a return to the calling program is executed with the engine parameters computed on the last iteration.

## 6.2.1.6 RAMJET AIRFLOW, FUEL FLOW, AND THRUST COMPUTATIONS

The ramjet computation sequence is constructed similar to that for the turbojet. The maximum ramjet air flow rate to the full capture inlet air flow rate is computed from Table X given the total temperature at Station 2,  $T_{t2}$ . The maximum ramjet air flow is then, simply,

$$
(W_A)_{RJ \ MAX} = \frac{(W_A)_{MAX}}{(W_A)_{FULL}} \star (W_A)_{FULL}
$$

The ramjet actual fuel/air ratio divided by the stoichiometric fuel/air ratio and ramjet specified impulse are determined from Table IX as a function of freestream Mach number. Engine spillage drag, if any, ramjet and total fuel flow rates, air flow rates, and net available thrust levels are computed in the ramjet iteration loop via the equations

 $(W_f)_{RJ} = \frac{Wf''A'}{A}$ <sup>\</sup>"f<sup>'</sup>"A'Stoichiometr \* "A'RJ \* "f' "A'Stoichiometr

$$
F_{RJ} = (W_f)_{RJ} * I_{SP} * \cos \gamma - SPILLAGE DRAG
$$

 $(W_f)_{TOT} = (W_f)_{RJ} + (W_f)_{TJ}$  $\left( \textbf{W}_{\text{A}} \right)_{\text{TOT}} = \left( \textbf{W}_{\text{A}} \right)_{\text{RJ}} + \left( \textbf{W}_{\text{A}} \right)_{\text{TJ}}$ 

 $F_{\text{NET}} = F_{\text{RJ}} + F_{\text{TJ}}$ 

Where the ramjet air flow rate above is either due to the air flow spilled from the turbojet or the maximum ramjet air flow rate, which ever is less. In the latter case, the excess air is spilled at pressure  $\mathtt{P}_2$  and engine spillage forces are computed. The term SPILLAGE DRAG above consists of only engine spillage drag in the combined engine option but includes inlet spillage drag in the ramjet only option. The ramjet iteration loop again applies Newton's method to satisfy, if possible, the thrust level requested within .l per cent using the ramjet air flow rate as the independent variable. If this condition cannot be satisfied, an appropriate message is printed and a return to the calling routine is executed with the engine parameters last computed. A flowchart of the combined engine subroutine (ENGINS) appears in Figure 10.

 $\chi \to 0$ 

#### $6.2.2$  Usage

 $\sim$  7

The turbojet, ramjet and/or combined engine propulsion option (ICASEN =  $5$ ) provided by the engine simulation in subroutine ENGINS requires -the input data presented in Section 6.2.3. This data describes "base" turbojet and. ramjet engines and relevant airframe geometry. These base engines may be scaled, if desired, by utilizing NSEG input option (21) described in Section 9.21. Scaling must be accomplished in the first mission segment,  $\cdot$ ... the data array locations which would be employed are utilized for other mission parameters.)

Turbojet scaling of the base engine is accomplished by (1) specifying a desired net turbojet thrust (LB) at zero velocity at sea level or (2) specifying the sea level corrected airflow rate (LB/set) for the desired engine. The ramjet is scaled by varying the inlet area to provide a specified ramjet net thrust at cruise Mach number and altitude. A ramjet thrust margin may also be specified. If option (21) is not exercised in segment (2) the engines utilized will be described by the base engine data and the input inlet area, AINLET.

Maximum and throttled (specified) power settings can be employed with the turbojet, ramjet and/or combined engine propulsion option. If throttling is not specified the thrust provided will be such that the thrust component in the freestream direction is equal to that requested (equal to vehicle drag in the unaccelerated mode). The ENGINS subroutine is called by the general propulsion subroutine, ENDAT. An iteration is provided in ENDAT which automatically alters the vehicle angle of attack until the sum of the vehicle aerodynamic lift and the thrust component in the lift direction is equal to the lift necessary for the flight condition specified (equal to the vehicle weight less centrifugal lift for level flight).

In addition to the segment data described in Section 9.21 the followin data is required to utilize the turbojet, ramjet and/or combined engine propulsion option.

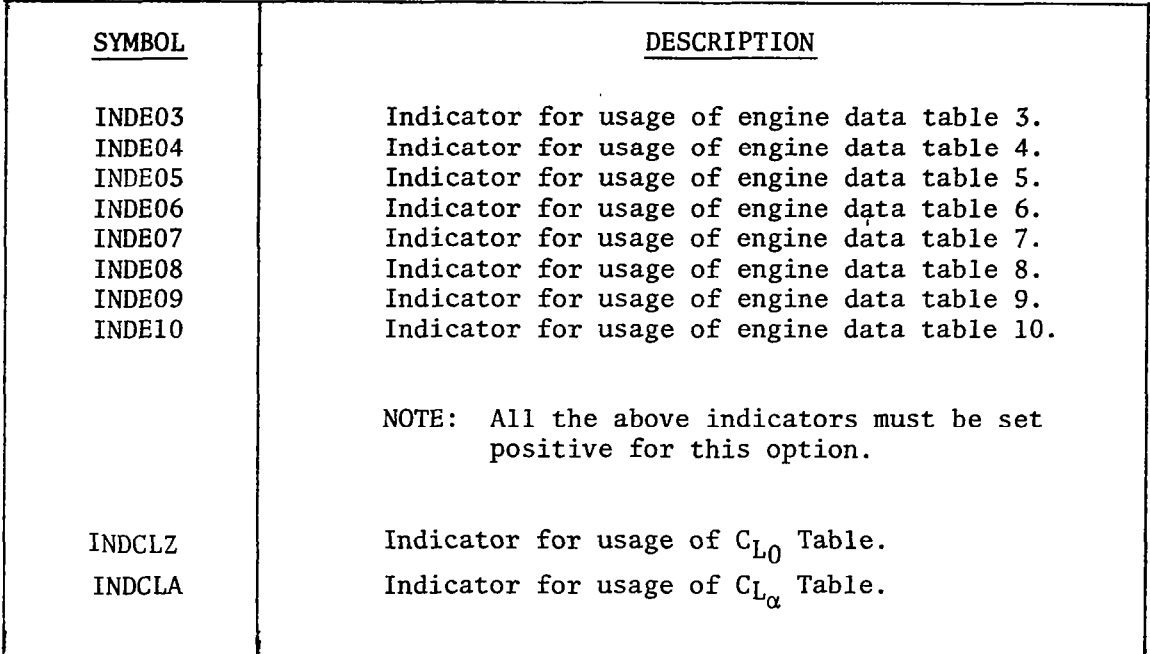

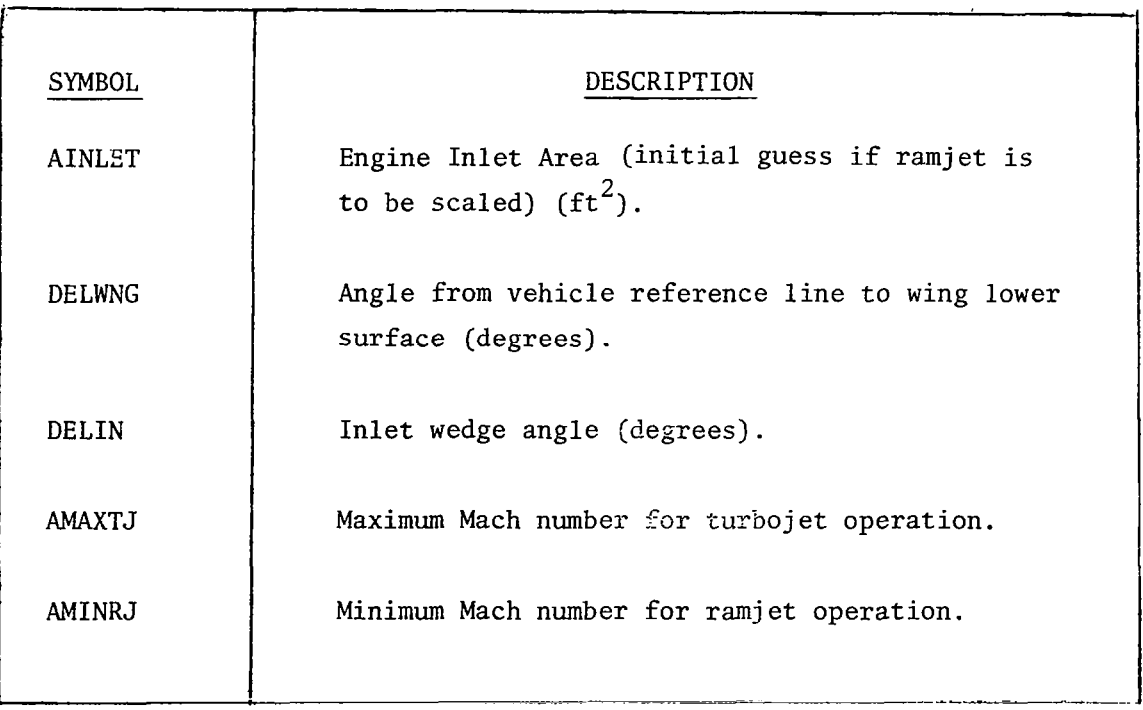

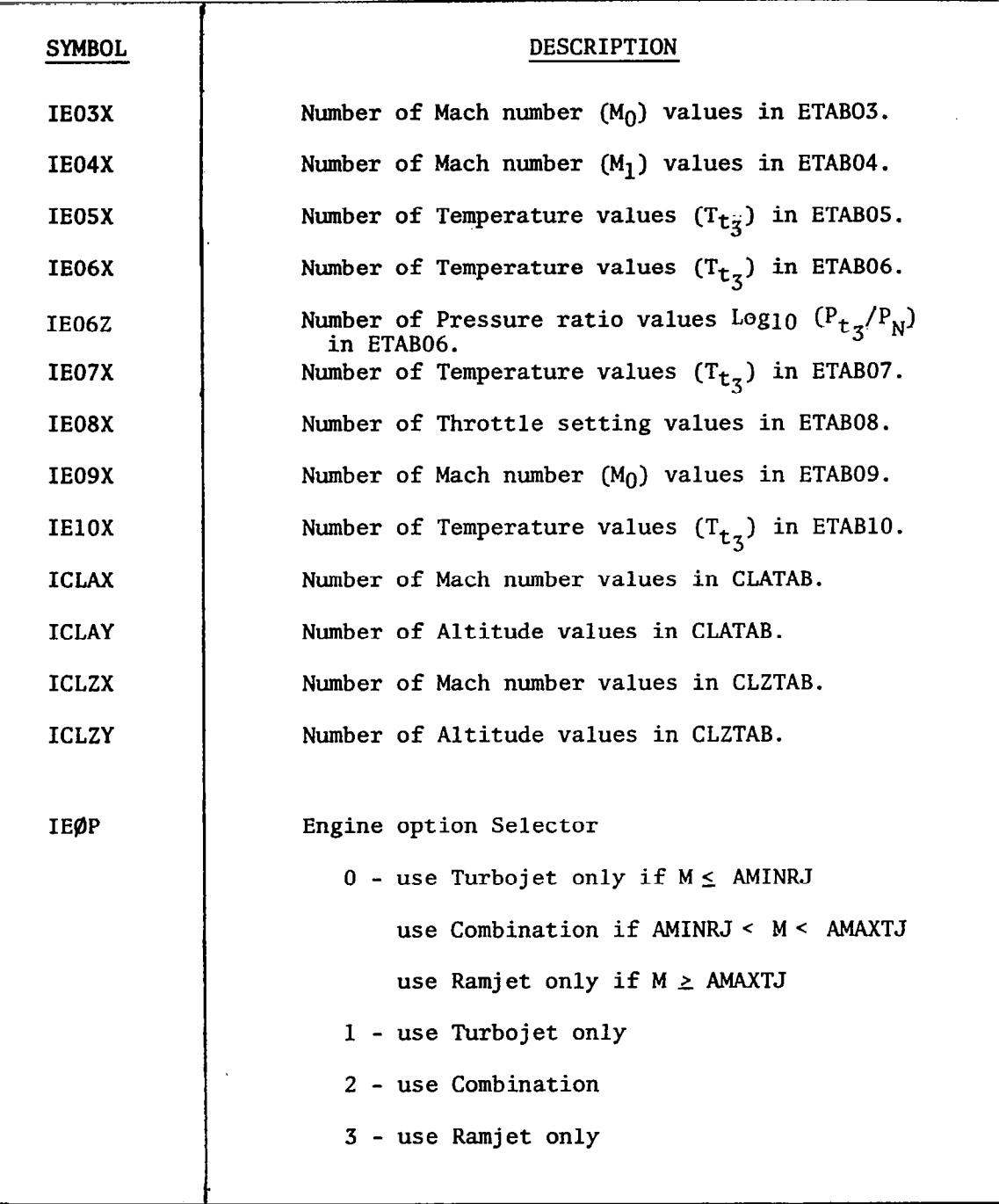

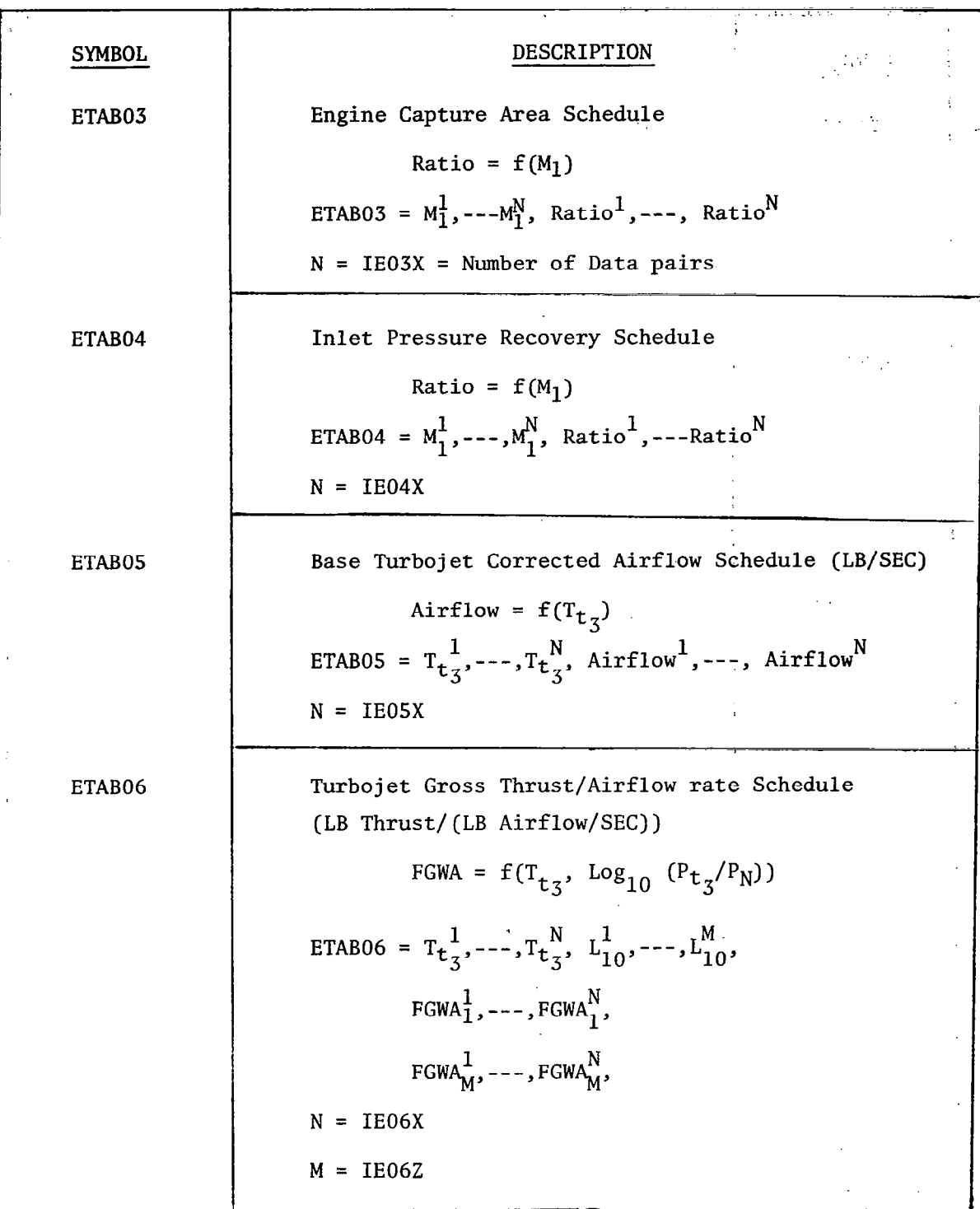

 $\mathbb{I}$ 

J.

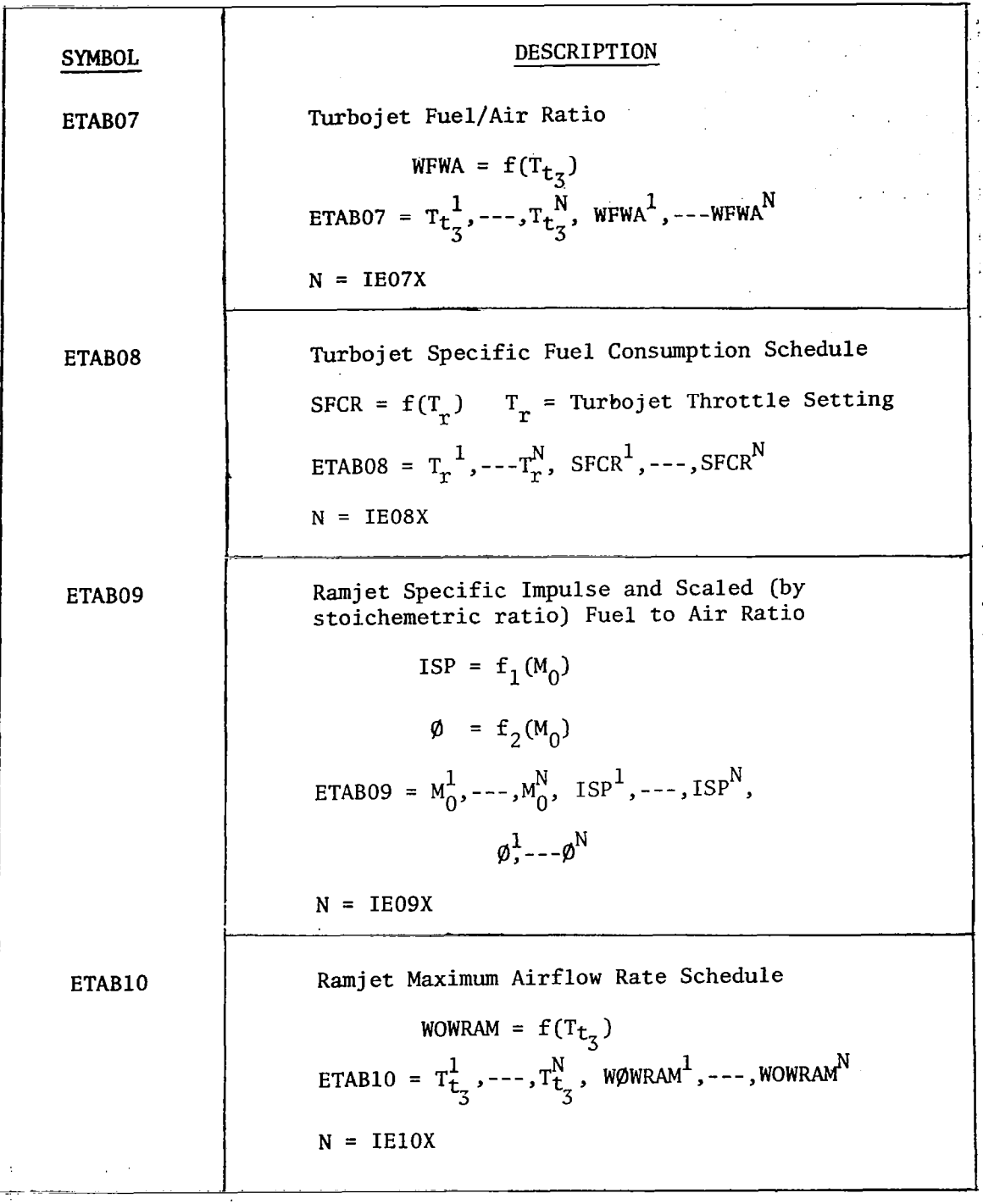

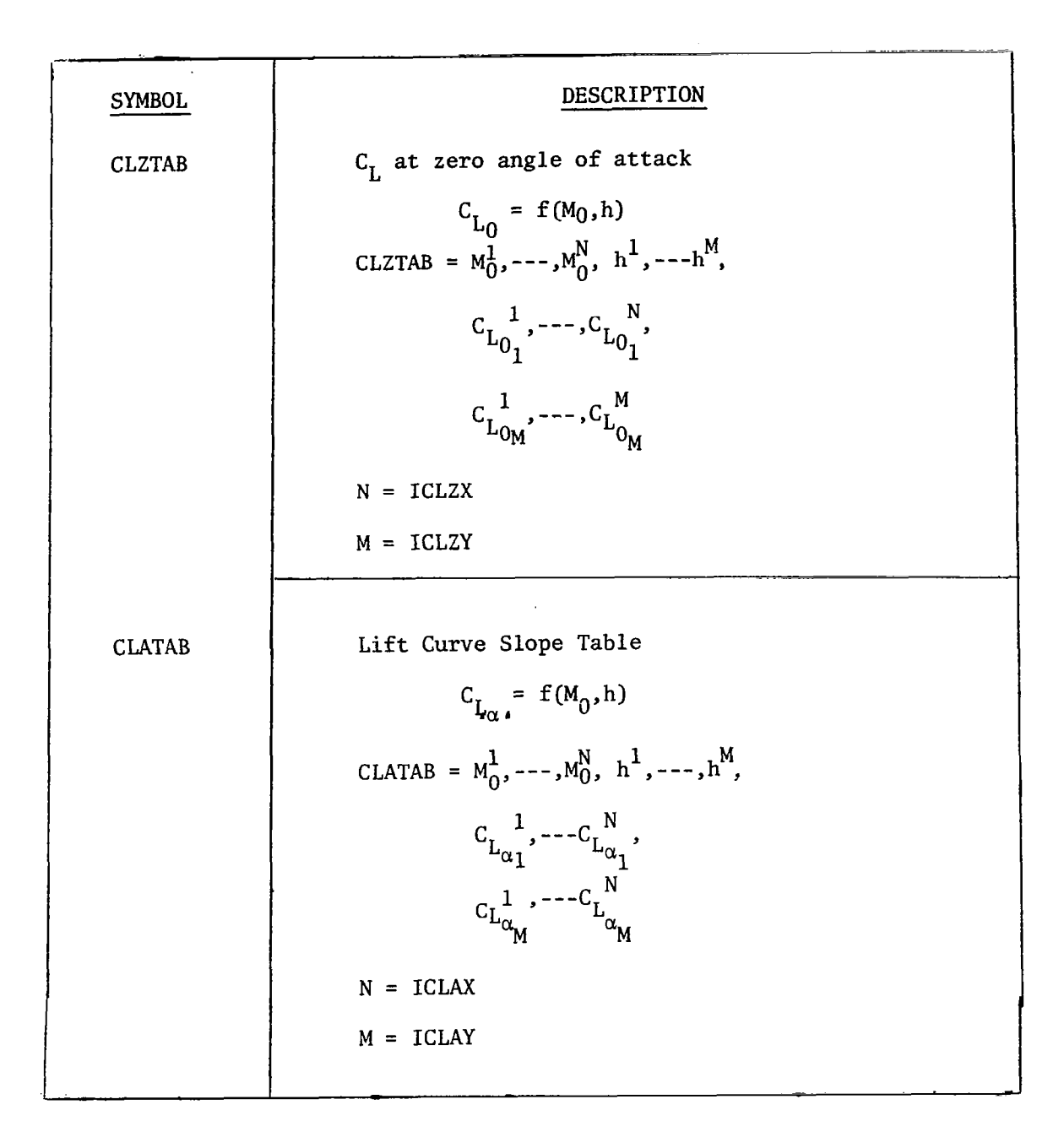

 $\cdots$ 

## 7. AERODYNAMICS

#### 7.1 Introduction

Aerodynamics options in NSEG compute the total vehicle drag force given the required lift force. Lift force required is determined in the various mission segment options available in NSEG. There are two basic *clean* vehicle aerodynamics options; in each option a total of three aerodynamic systems may be defined. Aerodynamic specifications in the two clean vehicle options are

$$
C_{D_j} = C_{D_{0j}}(h, M) + C_{D_{induced_j}}(C_L, M)
$$
 ;  $j = 1, 2, 3$   
\n $C_{D_j} = C_{D_{0j}}(h, M) + K_{1j} C_L^2 + K_{2j} (C_L - C_{L_{min}}(M))^2 + K_{3j} C_L^3;$   
\n $j = 1, 2, 3$ 

In either option the user may optionally sum the system drag components so that

$$
C_D = C_{D_1} + C_{D_2} + C_{D_3}
$$

or select the lowest drag configuration

$$
C_D = Min[C_{D_1}, C_{D_2}, C_{D_3}]
$$

or finally, any one of the clean vehicle aerodynamic systems may be specified

$$
C_D = C_{D_j} \qquad ; \qquad j = 1 \text{ or } 2 \text{ or } 3
$$

Store and tank drags together with their associated pylons may also be specified. Three systems of stores are available; each system may involve any number of store pairs and store pylon pairs. The aerodynamic form employed for store drag is

$$
C_{D_S} = \sum_j (C_{D_{Sj}} N_{Sj} + C_{D_{SPj}} N_{SPj})
$$
;  $j = 1, 2, 3$ 

where

and

I

$$
C_{DS_j}
$$
 = drag of single store pair, type j  
\n $N_{S_j}$  = number of store pairs, type j  
\n $C_{DSP_j}$  = drag of single pair of store pylons, type j  
\n $N_{SP_j}$  = number of store pylon pairs, type j, whose drag is not include  
\nin the clean vehicle drag tables

Similarly, tank system drags are written in the form

$$
C_{DT} = \sum_{j} (C_{DTj} N_{Tj} + C_{D_{TPj}} N_{Tj})
$$
 ; j = 1, 2, 3

where the notation is similar to that employed for stores.

## 7.2 Aerodynamic Subroutines

The subroutines of particular significance in aerodynamic drag calculations are

- DRAG The control program for aerodynamic drag calculations
- SACNSl First clean vehicle aerodynamics option available in NSEG
- SACNSZ Second clean vehicle aerodynamics option available in NSEG
- SACSP Store and store pylon drag calculation
- SACTP Tank and tank pylon drag calculation

Flow charts for these five subroutines are presented in Figures 10 through 14.

7.3 Data Input

7.3.1 General

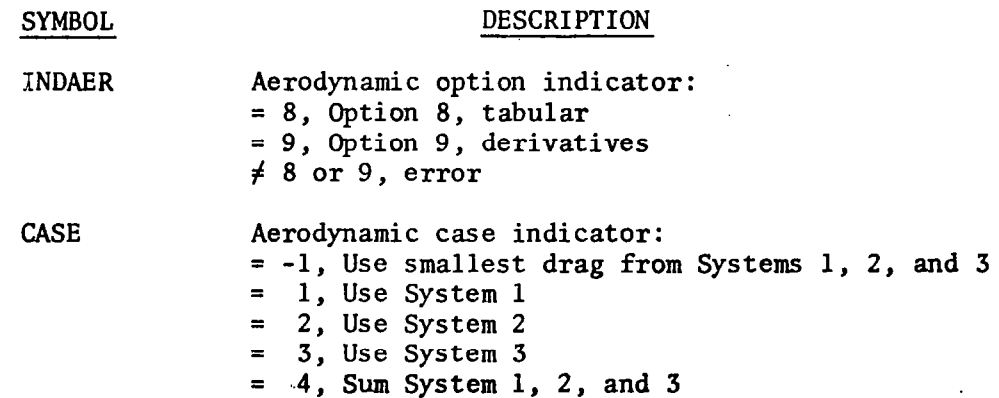

7.3.2 Aerodynamics Option 8

 $- - -$ 

 $\hspace{0.1mm}-\hspace{0.1mm}$ 

 $\mathcal{L}_{\mathcal{A}}$  $\hspace{0.1mm}$ 

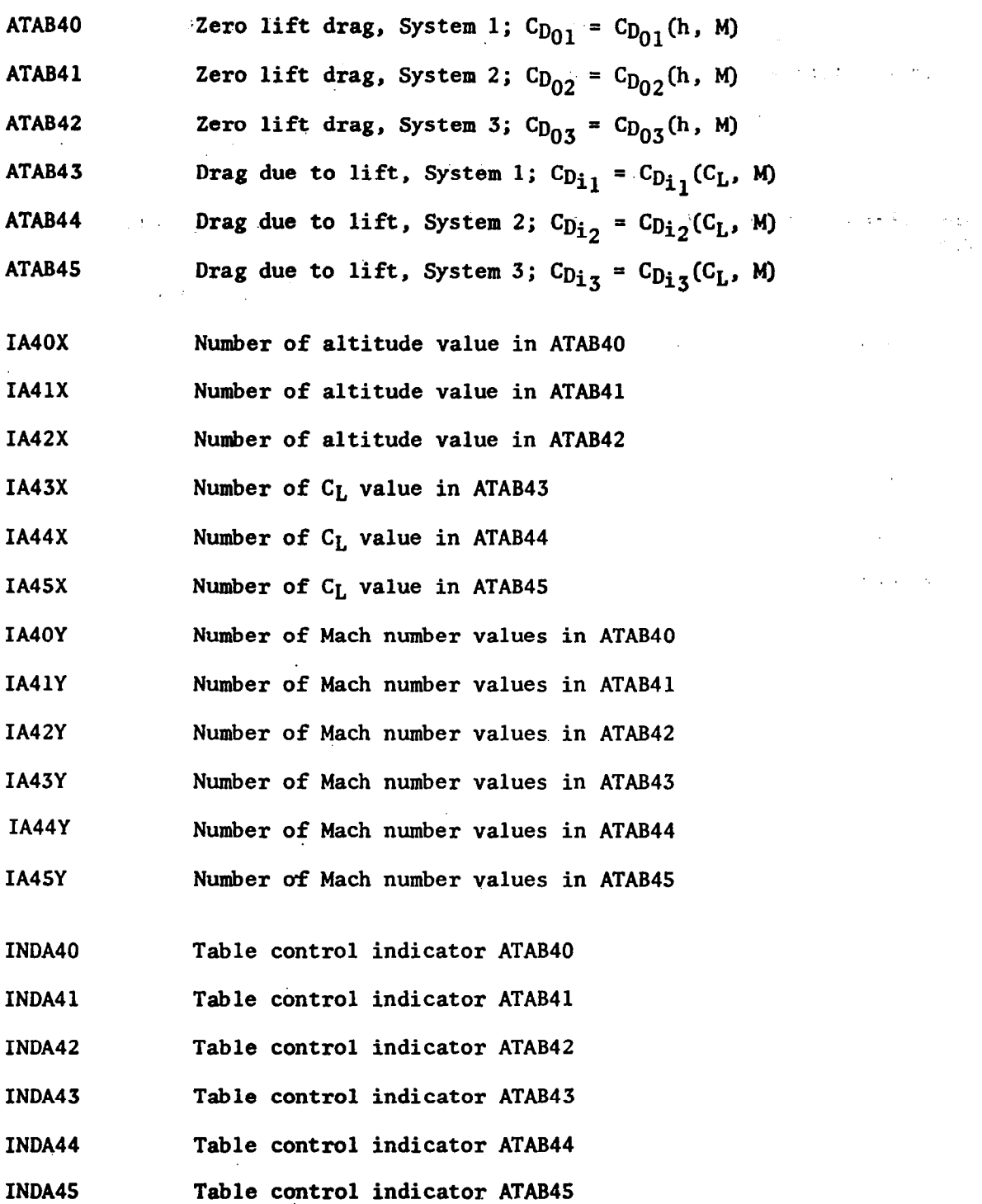

 $\sim$ 

47  $\overline{\phantom{a}}$ 

 $\frac{1}{2} \left( \frac{1}{2} \right) \left( \frac{1}{2} \right) \left( \frac$ 

 $\mathbb{R}^3$ 

 $\label{eq:2.1} \frac{1}{\sqrt{2}}\left(\frac{1}{\sqrt{2}}\right)^{2} \frac{1}{\sqrt{2}}\left(\frac{1}{\sqrt{2}}\right)^{2} \frac{1}{\sqrt{2}}\left(\frac{1}{\sqrt{2}}\right)^{2} \frac{1}{\sqrt{2}}\left(\frac{1}{\sqrt{2}}\right)^{2} \frac{1}{\sqrt{2}}\left(\frac{1}{\sqrt{2}}\right)^{2} \frac{1}{\sqrt{2}}\left(\frac{1}{\sqrt{2}}\right)^{2} \frac{1}{\sqrt{2}}\left(\frac{1}{\sqrt{2}}\right)^{2} \frac{1}{\sqrt{2}}\left(\frac{$ 

## 7.3.3 Aerodynamics Option 9

l.

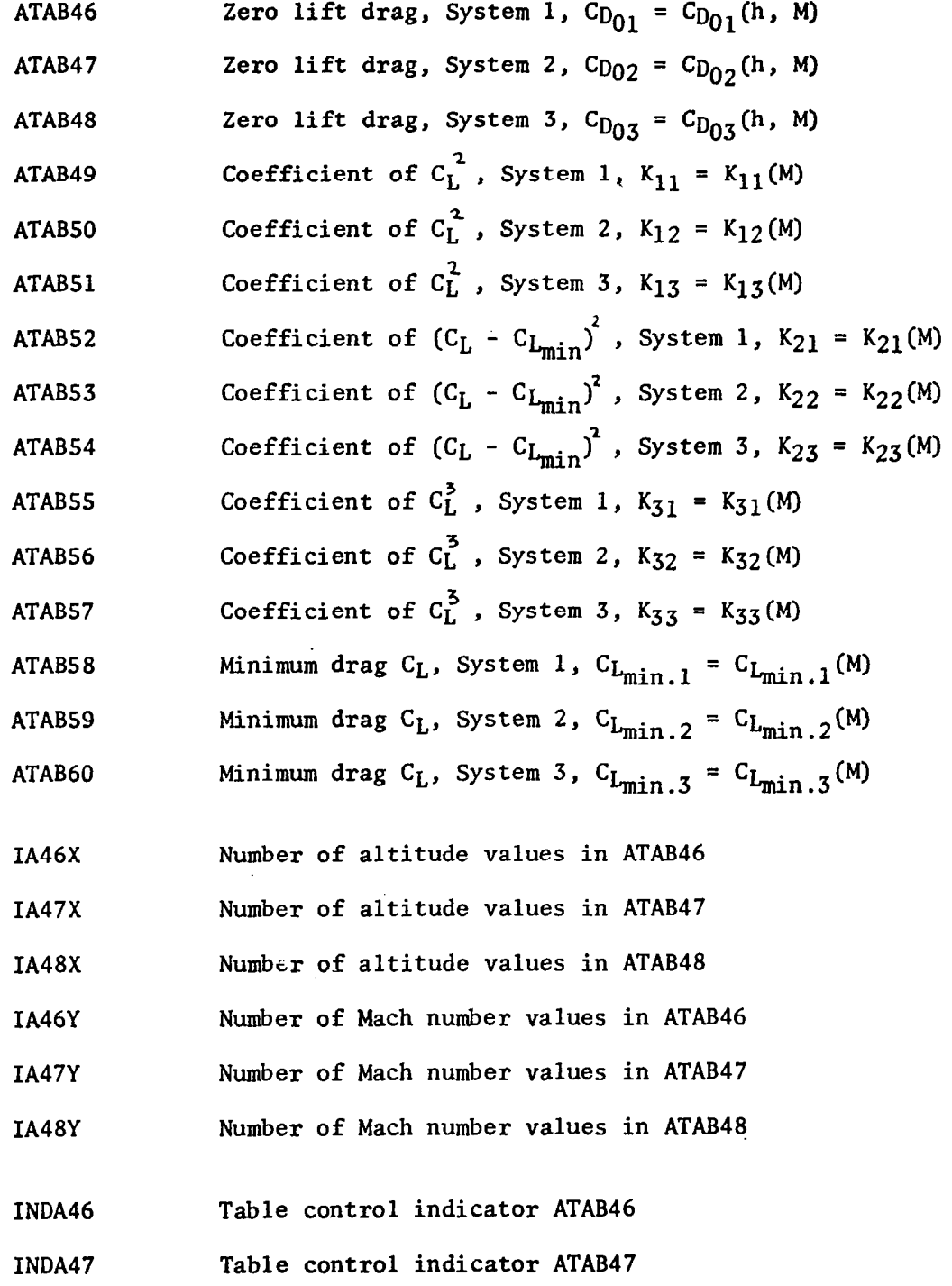

 $\mathcal{A}$ 

48

 $\omega_{\rm{eff}}$ 

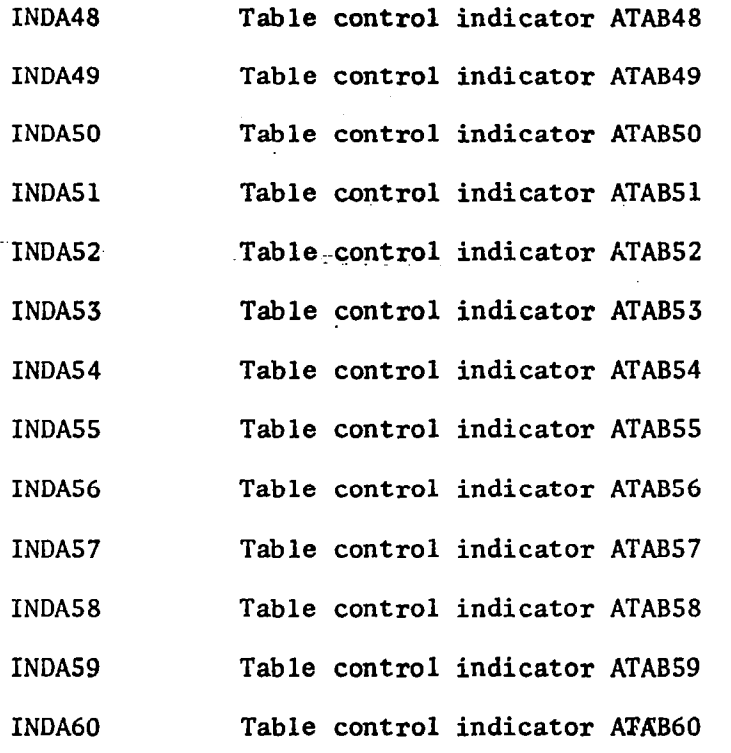

 $\mathbf{I}$ 

 $\frac{1}{49}$ 

 $\ddot{\phantom{a}}$ 

### 8. LANDING AND TAKE-OFF CALCULATION

NSEG contains an approximate, landing and take-off calculation. This model has its own aerodynamic (DATCOM) and propulsion data. It is not a mission segment option at the present time; however, it is used to perform landing and take-off analyses independently of the mission sequence. The landing and take-off analysis options are selected by data input via Option 17. Where detailed high lift aerodynamic values are known, the DATCOM calculations may be bypassed. In this case the values of  $C_{L_{\text{max}}}$ ,  $C_{L_{\text{MAD}}}$ and  $\alpha_{\text{MAX}}$  (CLATØT, CLMXTØ, ALMXTØ) are specified directly in data input.

## 8.1 Data Input, Take-Off

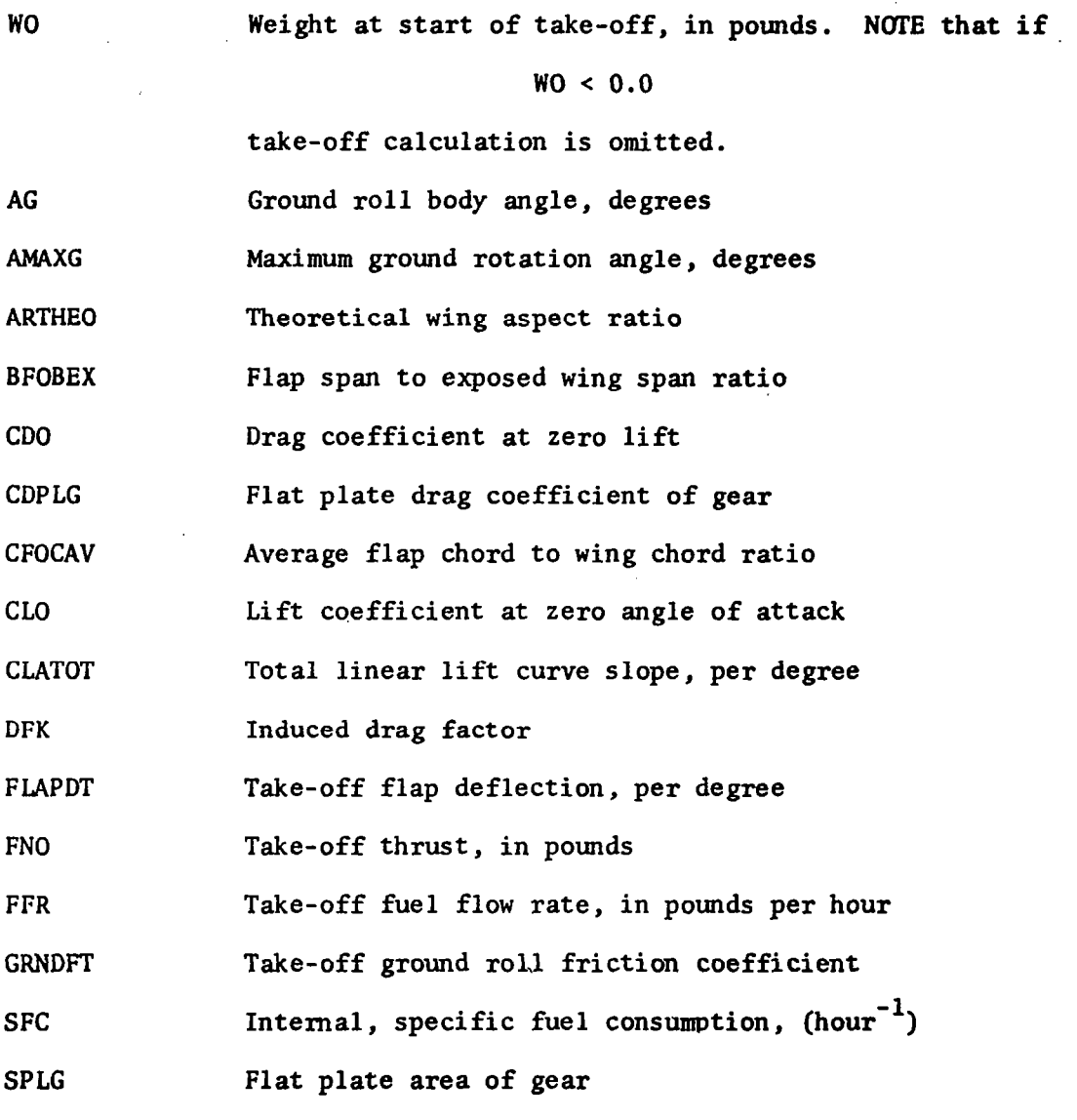

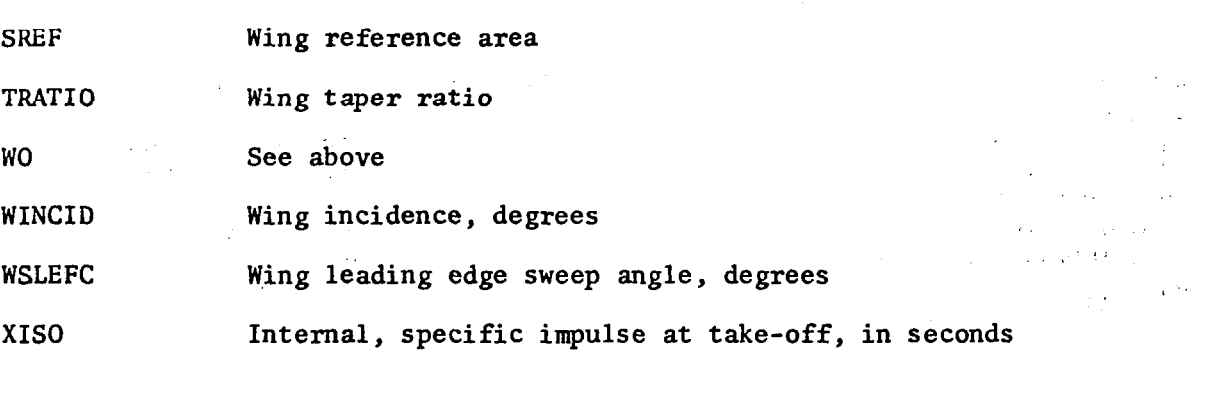

## 8.2 Data Input, Landing

The landing calculation uses the take-off data with the following modifications:

WL Landing weight. NOTE that if  $WL \leq 0.0$ , no landing performance calculation is performed.

CDPCHT Flat plate drag coefficient of landing chute

FLAPPDL Landing flap deflection

FNL Landing thrust

GRNDFL Landing ground roll friction coefficient

SPCHUT Flat plate area of landing chute

WL See above

XMAXG Maximum ground roll distance, in feet. It is ignored if equal to 0.0; otherwise the thrust required to achieve the desired ground roll is computed.

## 9. MISSION SEGMENT OPTIONS

NSEG contains twenty-one mission segment options listed below.

- 1. Climb or descent, includes approximately optimal paths
- 2. Maximum rate of climb or maximum range descent
- 3. Radius mission

 $\overline{1}$ 

- 4. Cruise-climb to specified weight
- 5. Cruise-climb for specified range or time
- 6. Constant altitude cruise to a specified end weight
- 7. Constant altitude cruise for a specified range
- 8. Constant altitude cruise for a specified time
- 9. Buddy refuel
- 10. Mach-altitude-weight transfer
- 11. NSEG logic option
- 12. Instantaneous weight change
- 13. Instantaneous Mach-altitude change
- 14. General purpose and point condition calculations
- 15. Iterate to fly a specified total distance
- 16. Climb or accelerate
- 17. Fuel weight change
- 18. Not used
- 19. Not used
- 20. Fuel allowance
- 21. Turbojet, ramjet and/or combined engine scaling option
- 22. Range matching generalized iterative control option
- Data input descriptions and typical cases are described in the remainder of this section

#### 9.1. Option 1. Climb or Descent Path

This option calculates a climb or descent path between two Mach-altitude points,

$$
(HO, AMS) \rightarrow (HE, AME)
$$

where

 $(H<sub>o</sub>)$ , AMS) - the initial Mach-altitude point and is taken as the current Mach number and altitude point

(HE, AME) - final Mach-altitude point

If the value of the final Mach-altitude point is known, it can be specified directly as data. In some cases the final Mach-altitude point is the result of a calculation in a previous segment. In this case, Option 10 would be used to transfer the Mach number and altitude from the segment in which.it was calculated into the segment in which the climb-descent path is to be computed. Range, time, and fuel used in the climb or descent are accounted for when Option 1 is specified. It also allows either forward or reverse flight path calculation.

When using Option 1, the intermediate Mach-altitude points may be selected in any one of seventeen ways. Figure 16 shows the various methods available for selecting the intermediate Mach-altitude points along the flight path. If this option is used for climb paths, thrust equal to maximum should be specifie for descent paths, thrust equal to minimum should be specified. The fligh path is adjusted at the beginning and end to meet the specified end points.

#### Data for Option 1.

The following is a list of all possible data statements for Option 1. The information in  $italics$  is optional. Note that  $\nu$  and  $\nu$  are decimal numbers and must contain a decimal point.

end MACH number = $v$ .

end ALTITUDE=n, (feet)

USE MAX EDOT as basis for selection of Mach-altitude points

USE MAX EDOT/MDOT as basis for selection of Mach-altitude points

USE MAX L/D as basis for selection of Mach-a2titude points

USE MAX RANGE FACTOR as basis for selection of Mach-altitude points

USE MAX  $L/$ (FN-DRT) as basis for selection of Mach-altitude points

search for Mach-altitude point using CONSTANT ENERGY search for Mach-altitude point using CONSTANT ALTITUDE search for Mach-altitude point using CONSTANT MACH NUMBER  $fly$  CONSTANT Q  $path$ fly LINEAR Mach-altitude path REVERSE calculation (with respect to flight path)

forward calculation (with respect to flight path)

Example Data Set for Option 1.

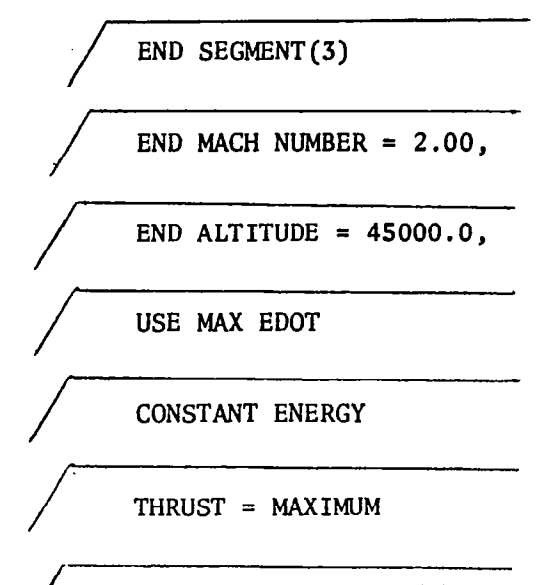

SEGMENT(3), OPTION(l)

The maximum E path flown by this option is shown in Figure 16. A.list of all flight paths available in Option 1 is presented in the following figure.

/

<sup>\*</sup> An entire statement appearing in italics denotes the default option. The statement has no effect on the program.

9.2. Option 2. Maximum Rate of Climb or Maximum Range Descent Path

Option 2 calculates a climb or descent such that the vehicle follows a flight path for maximum rate of climb or minimum rate of sink. The program determines the speed for maximum rate of climb at intermediate altitudes. The initial condition is the Mach-altitude-weight at the end of the previous segment. The flight path is adjusted at the beginning and at the end to meet 'the specified end points.

#### Data for Option 2.

The following is a list of data statements for Option 2. The information in italics is optional. Note that  $\nu$  and  $\nu$  are decimal numbers and must contain a decimal point.

end MACH number  $=v_1$ end ALTITUDE=n,(feet) calculate DESCENT path  $calcutate$  climb path  $*$ REVERSE calculation (with respect to flight path) forward calculation (with respect to flight path)  $*$ 

Example Data Set for Option 2. (Climb Path Calculation)

END SEGMENT (5)

THRUST=MAX

/

END MACH NUMBER 0.76,

END ALTITUDE =  $37500.0$ , (FEET)

SEGMENT (S), OPTION (2)

55

.'

An entire statement appearing in italics denotes the default option. The statement has no effect on the program.

It should be noted that Option 2 was part of the original NSEG program of Reference 1 and was included in the current version of NSEG withou modification in order to retain the same option number as that of the original program.

 $\mathbf{r}$ 

It is recommended that the maximum  $\dot{E}$  climb of Option 1 be used in place of Option 2.

#### 9.3. Option 3. Radius Mission Option

When Option 3 is specified, the program performs an iteration process such that the range gained in some sequential portion of a mission is made equal to the range gained in some other sequential portion of the mission. The range adjustable segment must be either an Option 5 segment or an Option 7 segment.

#### Data for Option 3.

The following is a list of data statements for Option 3; information in italics is optional. Note that i, j, k,  $\ell$ , and m must be integer numbers; therefore, decimal points should not be used.

START first LEG at segment(i) END first LEG at segment (j) START RETURN LEG at segment(k) END RETURN LEG at segment  $(l.)$ ADJUST range in segment(m)

Example Data Set for Option 1.

END SEGMENT (30)

/-

į

ADJUST RANGE IN SEGMENT (8)

/ END RETURN LEG AT SEGMENT (29)

START RETURN LEG AT SEGMENT (17)

END FIRST LEG AT SEGMENT (12)

START FIRST LEG AT SEGMENT (3)

SEGMENT  $(30)$ , OPTION  $(3)$ 

## 9.4. Option 4. Cruise Climb to a Specified Weight

Mission option 4 calls for the computation of a cruise climb flight segment from one weight to another at constant Mach number and constant lift ooefficient. This type of cruise climb is also called a constant w/6 cruise since the vehicle weight divided by the pressure ratio is a constant. The flight path for this option may be computed using one step or five steps.

## Data for Option 4.

The following is a list of'data statements for Option 4; information in italics is optional. Note that  $\nu$  is a decimal number and therefore must contain a decimal point.

end WEIGHT=v, pounds

make five FLIGHT PATH corrections

DO NOT make FLIGHT PATH oorrections

Example Data Set for Option 4.

END SEGMENT (15)

THRUST = THRUST REQUIRED

MAKE FIVE FLIGHT PATH CORRECTIONS

END WEIGHT =  $$35000.0$ , POUNDS

SEGMENT (15), OPTION (4)

/

/

9.5. Option 5. Cruise Climb for Specified Range or Time

Mission Option 5 calls for the computation of a cruise climb flight segment for a specified range or a specified time. As in Option 4 this cruise climb flight path is at constant Mach and constant lift coefficient.

Data for Option 5.  $\blacksquare$ 

The following is a list of data statements for Option 5; information in  $\mathbb C$ italics is optional. Note that **v** is a decimal number and must contain after decimal point.

 $cruise$  TIME=v, (hours) . The set of  $\mathcal{L}$  is the set of  $\mathcal{L}$ cruise RANGE=v, (n. miles in this segment) TOTAL RANGE flown including this segment  $=v$ ,  $(n,m)$  $\mathbf{y} = \begin{bmatrix} \mathbf{y} & \mathbf{y} \\ \mathbf{y} & \mathbf{y} \end{bmatrix}$ ,  $\sim$   $\sim$   $\sim$   $\sim$ NO RANGE credit REVERSE calculation (with respect to flight path)

forward calculation with respect to flight path  $*$ 

Example Data Set for Option 5.

END SEGMENT (17)

/ THRUST = THRUST REQUIRED

TOTAL RANGE FLOWN INCLUDING THIS SEGMENT = 1500.0, (N.M.)

SEGMENT (17), OPTION (5)

 $\overline{\phantom{a}}$ 

-.

i

 $1 \leq i \leq L$  .  $\forall b$ 

 $\sim$   $\sim$ 

 $(\cdot, t)$ 

' :

-,  $\mathbf{r}$ 

l . .

.

An entire statement appearing in italics denotes the default option. The entire statement has no effect on the program.

Constant Altitude Cruise to a Specified End Weight 9.6. Option 6.

Option 6 calculates a constant altitude cruise path to a specified end weight. The constant altitude cruise may be performed at a constant Mach number or at a constant lift coefficient. The initial condition is the Mach-altitudeweight at the end of the previous segment.

This option provides the capability of flying the path backwards by specifying a weight that is larger than the vehicle weight at the end of the previous segment.

Data for Option 6.

The following is a list of data statements for Option 6; information in italics is optional. Note that n is a decimal number and must contain a decimal point.

WEIGHT at end of cruise = $\eta$ , POUNDS cruise at constant LIFT coefficient cruise at constant Mach number \*

Example Data Set for Option 6.

END SEGMENT (21)

THRUST = THRUST REQUIRED

WEIGHT AT END OF CRUISE =  $76000.0$ , POUNDS

CRUISE AT CONSTANT MACH NUMBER

SEGMENT (21), OPTION (6)

 $/$   $/$ 

/

/

An entire statement appearing in italics denotes the default option. The statement has no effect on the program.

9.7. Option 7. Constant Altitude Cruise for a Specified Range

This mission option calls for the computation of a constant altitude cruise flight segment for a specified range at constant Mach number.

Data for Option 7.

The following is a list of data statements for Option 7; information in italics is optional. Note that  $\nu$  is a decimal number and must contain a decimal point.

RANGE flown in this segment = $v$ ,  $(n.m.)$ TOTAL RANGE flown including this segment = $v$ , (n.m.) REVERSE calculation (with respect to flight path) forward calculation (with respect to flight path)\*

Example Data Set for Option 7.

END SEGMENT (29)

/

/

TOTAL RANGE = 2700.0, (N.M.)

THRUST = THRUST REQUIRED

SEGMENT (29), OPTION (7)

An entire statement appearing in italics denotes the default option. The statement has no effect on the program.

#### 9.8. Option 8. Constant Altitude Cruise for a Specified Time

This mission option calls for the computation of a constant altitude cruise. flight segment for a specified time at either constant Mach number or constant lift coefficient. This option may also be used to compute fuel required for loiter by specification of no range credit in the data set.

#### Data for Option 8.

The following is a list of data statements for Option 8; information in italics is optional. Note that  $\nu$  is a decimal number and must contain a decimal point.

cruise TIME=v, (hours) NO RANGE credit cruise at constant LIFT coefficie cruise at constant Mach number  $\bar{\ }$ REVERSE calculation (with respect to flight path) forward calculation (with respect to flight path)

Example Data Set for Option 8.

END SEGMENT (24)

CKJISE TIME = 2.5, (HOURS)

CONSTANT LIFT COEFFICIENT

THRUST = THRUST REQUIRED

SEGMENT (24), OPTION (8)

An entire statement appearing in italics denotes the default option. The statement. has no effect on the program.

## 9.9. Option 9. Buddy Refuel

Option 9 will determine where the "optimum" in flight buddy refuel should take place and how much fuel will be transferred. The user must input three points of the tanker off load curve in the DATA1 data block. The names of the tanker off load data are shown below.  $\mathcal{L}^{\text{max}}_{\text{max}}$ 

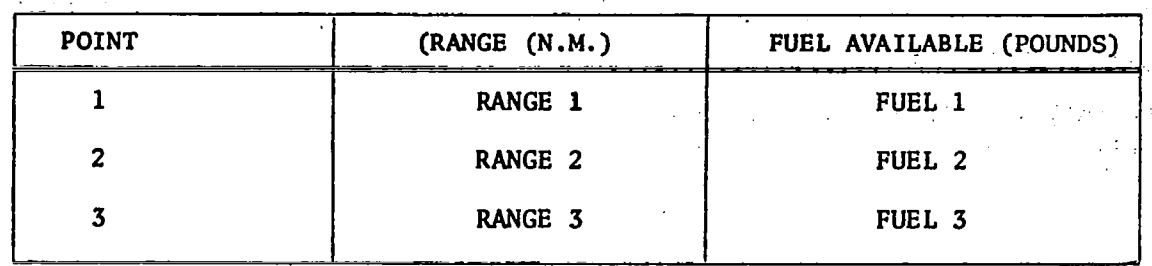

The tanker off load data will be curve fitted to determine the coefficients of a quadratic equation and the quadratic equation will then be used in the mission option to determine fuel available as a function of range.

The cruise out to the refuel point will be one of the following:

- 1. Constant Mach, constant  $C_L$
- 2. Constant Mach, constant altitude
- 3. Constant  $C_{I}$ , constant altitude

Option 9 is similar to Option 4 and Option 6 except that the segment end weight will be determined by the refuel criteria. The vehicle will cruise out until one of the following conditions is satisfied:

- 1. The fuel receivable equals the fuel available.
- 2. The distance flown equals the maximum allowable distance to refuel if such a constraint exists
- 3. The minimum in-flight weight of the receiver is reached.

If the fuel receivable exceeds the fuel available at the start of the mission segment in which Option 9 is used, transfer of the fuel will take place at that point in the mission.

Data for Option 9.

r

The following is a list of data statements for Option 9; information in italics is optional. Note that  $\nu$  and  $\nu$  are decimal numbers and must contain a decimal point. a decimal point. (1992) and the contract of the contract of the contract of the contract of the contract of the contract of the contract of the contract of the contract of the contract of the contract of the contract of th  $maximum$  RANGE to refuel = $n, (n.m.)$ no maximum refuel range is to be considered \* cruise at CONSTANT CL, constant altitude cruise at CONSTANT MACH, constant CL CRUISE AT CONSTANT MACH, constant altitude maximum in flight WEIGHT=v, (pounds) fuel transfer RATE= $n_i$ , (pounds/minute)

Note that if the fuel transfer rate is not specified or is specified as a value less than or equal to zero, the fuel transfer will be instantaneou.

Example Data Set for Option 9.

END SEGMENT (21)

MAXIMUM RANGE TO REFUEL =  $2200.0$ , (N.M.)

CRUISE AT CONSTANT MACH, CONSTANT CL

MAXIMUM IN FLIGHT WEIGHT =  $450000.0$ , POUNDS

SEGMENT (21), OPTION (9)

<sup>\*</sup> An entire statement appearing in italics denotes the default option. The statement has no effect on the program.
#### 9.10. Option 10. Mach-Altitude-Weight Transfer

Option 10 transfers values calculated in any segment into some other segment; for example, the end Mach-altitude point for a climb may be the result of an Option 14 point calculation. Option 10 would be used to transfer the Machaltitude values from the segment in which the information was calculated into the segment in which the climb is to be performed.

#### Data for Option 10.

The following data statement is used for Option 10. Note that  $\nu$  and  $\nu$  must be integer numbers and *cannot* contain a decimal point.

> **MACH TRANSFER** ALTITUDE } FROM SEGMENT $(v)$  TO SEGMENT $(n)$

Example Data Sets for Option 10.

END SEGMENT(17)

TRANSFER MACH ALTITUDE WEIGHT FROM SEGMENT(3) TO SEGMENT(30)

SEGMENT(17), OPTION(10)

 $\cdots$  note mach altitude and weight may be in any order

- .-- END SEGMENT(16)

TRANSFER ALTITUDE FROM SEGMENT(9) TO SEGMENT(21)

SEGMENT(16), OPTION(10)

<sup>l</sup>. . NOTE ONLY VALUES SPECIFIED WILL BE TRANSFERRED

END SEGMENT(15)

/

TRANSFER ALTITUDE MACH FROM SEGMENT(6) TO SEGMENT(19) i.

SEGMENT(15), OPTION(10)

- -~ **... THREE EXAMPLES OF USING OPTION(10)** 

## 9.11 Option 11. NSEG Logic Option

This option allows for choosing one of two sets of flight conditions (Mach, altitude, and weight) by deciding which has the largest or smallest value of the variable used as the basis of selection. The user specifies the Mach, altitude, and weight for flight condition 2 and the segment in which flight condition 1 was calculated. The user also specifies the basis of selection:

Maximum Mach Minimum Mach Maximum Altitude Minimum Altitude Maximum Weight Minimum Weight

Data for Option 11.

The following is a list of data statements for Option 11; information in italics is optional. Note that  $v, \eta$ , and  $\lambda$  are decimal numbers and must contain a decimal point;  $\ell$  is an integer number and *cannot* contain a decimal point.

MACH number for flight condition  $2 = v$ , ALTITUDE for flight condition  $2 = n$ , (feet) WEIGHT for flight condition  $2 = \lambda$ , (pounds) get data for flight condition 1 from SEGMENT (a) CHOOSE on the basis of  $\left\{\text{MAXIMUM} \atop \text{MINIMUM} \right\}$  ALTIT **ALTITUDE** 

Example Data Set for Option 11.

END SEGMENT (6)

GET FLIGHT CONDITION 1 FROM SEGMENT (4)

CHOOSE ON MAXIMUM MACH

 $MACH = 2.25$ ,

 $WEIGHT = 78000.0$ , (POUNDS)

ALTITUDE = 64000.0, (FEET)

SEGMENT (6), OPTION (11)

#### 9.12. Option 12. Instant.Weight Change

This option allows instant changes in the vehicle weight; for example, changes that would occur with the dropping of an internal payload.

#### Data for Option 12.

The following data statement is used for Option 12. Note that  $\nu$  must be a decimal point. The weight of the vehicle will be computed by subtracting v from the current vehicle weight.

WEIGHT change  $=v$ , (POUNDS)

Example Data Set for Option 12.

END SEGMENT (9)

/

/

 $\prime$ 

/~

 $\prime$ 

/

WEIGHT CHANGE =  $10000.0$ , POUNDS

\*\*\* DROP 10000.0 POUND WEAPON

SEGMENT (9), OPTION 12

END SEGMENT (8)

WEIGHT CHANGE =  $-74000.0$ , POUNDS

. . ..INSTANT REFUEL OF 74000.0 POUNDS

SEGMENT (8), OPTION (12)

## 9.13. Option 13. Instant Mach-Altitude Change

This option provides the user with a method of changing the Mach-altitudeweight point of the vehicle. Option 13 changes any combination of Mach number, weight, and altitude.

 $\sim$  10  $\,$ 

 $\bullet$  . In the same  $\bullet$ 

#### Data for Option 13.

The following is a list of data statements for Option 13; information in italics is optional. Note that  $\nu$  and  $\nu$  are decimal numbers and must contain a decimal point.

new MACH number  $=v$ ,  $new$  ALTITUDE =  $Y$ , (feet) new vehicle WEIGHTen, (pounds)

Example Data Set for Option 13.

END SEGMENT (31)

NEW MACH NUMBER =  $0.42$ ,

NEW WEIGHT =  $38000.0$ , (POUNDS)

SEGMENT (31), OPTION (13)

/

#### 9.14. Option 14. General Purpose and Point Condition Calculation Option

Option 14 is used for either of two basic functions:

- 1. Restoring of the vehicle to the Mach, altitude, and weight condition at the end of the specified segment. Vehicle return weight is restored if WEIGHT is set to zero.
- 2. Calculating the point condition

When using the point condition calculation feature of Option 14, the flight condition for the calculation may either be specified or taken as the vehicle flight conditions at the end of the previous segment.

The point calculations that can be performed using Option 14 are

- 1. Compute best cruise altitude for specified weight and Mach number.
- 2. Compute ceiling for the specified rate of climb, Mach number, and weight.
- 3. Compute Mach number for best lift to drag ratio for the specified altitude and weight.
- 4. Compute Mach number for lift equal to weight at the specified lift coefficient, weight and altitude.
- 5. Compute maximum endurance Mach for the specified altitude, weight, and maximum lift coefficient.
- 6. Compute maximum Mach number for the specified altitude and weight.
- 7. Compute Mach number for maximum rate of climb at the specified altitude and weight.
- 8. Compute altitude and Mach number for maximum range factor at the specified weight.
- 9. Compute Mach number for maximum range factor at the specified altitude and weight.
- 10. Compute the various energy maneuverability parameters at the specified G level, Mach number, weight, and altitude.

#### Data for Option 14.

Following is a list of data statements for Option 14; information in italics is optional. Note that  $\delta$ ,  $\nu$ ,  $\nu$ ,  $\beta$ , and  $\lambda$  are decimal numbers and must contain a decimal point;  $\ell$  is an integer number and must not contain a decimal point.

RESTORE vehicle to flight conditions at end of segment (1).

use flight conditions from previous segment  $*$ 

GIVEN MACH number = $v$ , (pounds)

GIVEN ALTITUDE=n, (feet) \*

GIVEN WEIGHT= $\lambda$ , (pounds) NOTE: If weight = 0.0, then weight will be internally set to return weight.

:.

GIVEN GLEVEL=6,

COMPUTE best CRUISE aZtitude

COMPUTE CEILING for rate of climb  $=\beta$ , (feet/min)

COMPUTE MACH for best LIFT/DRAG ratio

COMPUTE MACH for CL=6,

COMPUTE MAXimum endurance MACH for  $CL=6$ ,

COMPUTE MAXimum MACH number

COMPUTE MACH number for MAXimum RATE of climb

COMPUTE MACH, ALTITUDE point for MAximum range factor

COMPUTE MACH for MAximum range factor

COMPUTE MACH $(v)$ , ALTITUDE point for MAXimum range factor

COMPUTE MACH $(v)$ , for MAXimum range factor

COMPUTE ENERGY maneuverability parameters

Note that for maximum range factor calculation the user can specify the upper limit on Mach number; i.e., MACH (v) where v is upper Mach number limit. If it is not specified AMLIM is used.

<sup>\*</sup> An entire statement appearing in italics denotes the default option. The statement has no effect on the program.

END SEGMENT(18)

GIVEN GLEVEL =  $1.5$ , ALTITUDE =  $18000.0$ , (FEET)

GIVEN MACH =  $0.71$ 

COMPUTE ENERGY MANEUVERABILITY PARAMETERS

SEGMENT(18), OPTION(14)

٠į

/

/

/

END SEGMENT(17)

GIVEN ALTITUDE =  $18000.0$ , (FEET)

GIVEN WEIGHT =  $70000.0$ , (POUNDS)

COMPUTE MACH FOR.BEST LIFT DRAG/RATIO

SEGMENT(17), OPTION(14)

 $\bullet$ 

/

END SEGMENT(16)

CCWPUTE BEST CRUISE-ALTITUDE

USE FLIGHT CONDITIONS FROM PREVIOUS SEGMENT AND

SEGMENT(16), OPTION(14)

SAMPLE DATA SETS FOR OPTION(14)

مراجع متواصلاتها والمستحققة والمتوارث

Example Data Set for Option 14.

END SEGMENT(21)

RESTORE VEHICLE TO FLIGHT CONDITIONS AT END OF SEGMENT (3)

المتعقظ

ستاريا

adarizi en <del>hava</del>

SEGMENT $(21)$ , OPTION $(14)$ 

END SEGMENT(20)

COMPUTE CEILING FOR RATE OF CLIMB =  $100.0$ , (FEET/MIN)

GIVEN MACH =  $0.72$ , WEIGHT = 220000.0, (POUNDS)

25K .

SEGMENT $(20)$ , OPTION $(14)$ 

END SEGMENT(19)

COMPUTE MAX ENDURANCE MACH FOR  $CL = 0.7$ 

GIVEN ALTITUDE =  $32000.0$ , WEIGHT =  $270000.0$ , (POUNDS)

SEGMENT $(19)$ , OPTION $(14)$ 

(continued)

## 9.15. Option 15. Iterate to Fly a Specified Distance

This option provides an iteration process that forces the vehicle to have accumulated a specified distance at the end of this segment. The range flown in a specified segment is automatically adjusted by the program until the total range flown is within a tolerance of one nautical mile of the range specified.

#### Data for Option 15.

The following data statement is used for Option 15; information in italics is optional. Note that v is a decimal number and must contain a decimal point; 2 is an integer number and must not contain a decimal point.

adjust range in segment  $(l)$  to give a total range =n, n.m.

Example Data Set for Option 15.

END SEGMENT(23)

/

/ ADJUST SEGMENT(13) SO TOTAL RANGE=1650.0, N.M.

SEGMENT(23), OPTION(15)

With Option 16 two Mach-altitude conditions are specified by the segment numbers in which they were calculated. Option 16 makes decisions as per MIL-C-Rules to determine if fuel is to be "burned" while going from  $\bar{\cdot}$ Condition 1 to Condition 2.

.

<u>This contract and a server of the state</u>

The decision process is

If  $H_2$  is greater than  $H_1$ 

or

If  $H_2$  equals  $H_1$ 

and

 $M<sub>2</sub>$  is greater than  $M<sub>1</sub>$ then

The vehicle will fly (burning fuel) to Condition 2 from Condition 1

If neither of these conditions eixsts, the program will move the vehicle to Condition 2 with no change in weight or performance.

Note that Option 16 cannot be used to descend or decelerate.

Data for Option 16.

The following is a list of data statements for Option 16; information in italics is optional. Note that  $\ell$  and j are integer numbers and must not contain a decimal point.

obtain condition ONE from segment (a) obtain condition TWO from segment (j) NO RANGE credit for this segment RANGE credit for this segment forward calculation (with respect to flight path)  $*$ REVERSE calculation (with respect to flight path)

An entire statement appearing in italics denotes the default option. The statement has no effect on the program.

 $\mathcal{L} \in \mathbb{R}^{n \times n}$  , we can consider  $\mathcal{L} \in \mathbb{R}^{n \times n}$ Example Data Set for Option 16.

END SEGMENT(12)

RANGE CREDIT

 $\label{eq:2} \mathcal{L} = \mathcal{L} \left( \mathcal{L} \right) \left( \mathcal{L} \right) \left( \mathcal{L} \right) \left( \mathcal{L} \right) \left( \mathcal{L} \right) \left( \mathcal{L} \right)$ 

 $\label{eq:2.1} \frac{1}{2}\sum_{i=1}^n\frac{1}{2}\sum_{i=1}^n\frac{1}{2}\sum_{i=1}^n\frac{1}{2}\sum_{i=1}^n\frac{1}{2}\sum_{i=1}^n\frac{1}{2}\sum_{i=1}^n\frac{1}{2}\sum_{i=1}^n\frac{1}{2}\sum_{i=1}^n\frac{1}{2}\sum_{i=1}^n\frac{1}{2}\sum_{i=1}^n\frac{1}{2}\sum_{i=1}^n\frac{1}{2}\sum_{i=1}^n\frac{1}{2}\sum_{i=1}^n\frac{1}{2}\sum_{i=1}^n\$ 

 $\frac{d\mathbf{r}}{d\mathbf{r}}\left( \mathbf{r}^{\prime}\right) =\frac{1}{2}\left( \mathbf{r}^{\prime}\right) ^{2}$  $\sim 10$ 

FORWARD CALCULATION

GET CONDITION TWO FROM SEGMENT (4)

 $\mathbb{R}^3$ 

 $\sim 10^6$ 

GET CONDITION ONE FROM SEGMENT (7)

SEGMENT(12), OPTION(16)

 $\label{eq:2.1} \mathcal{F}^{\mathcal{A}}(x,y) = \mathcal{F}^{\mathcal{A}}(x,y) = \mathcal{F}^{\mathcal{A}}(x,y)$ 

75

 $\label{eq:2.1} \begin{split} \mathcal{F}^{(1)}_{\text{max}}(\mathbf{y},\mathbf{y}) = \frac{1}{2} \mathcal{F}^{(1)}_{\text{max}}(\mathbf{y},\mathbf{y}) + \frac{1}{2} \mathcal{F}^{(1)}_{\text{max}}(\mathbf{y},\mathbf{y}) + \frac{1}{2} \mathcal{F}^{(1)}_{\text{max}}(\mathbf{y},\mathbf{y}) \end{split}$ 

9.17. Option 17. Fuel Weight Change for Time, Turn, Combat, etc.

The fuel weight change may be computed or input depending on the needs of the program. If the option of computing the fuel weight change is desired, fuel used during warm-up, take-off, loiter, or combat can be computed by the program. Landing calculations are also controlled by Option 17.

#### Data for Option 17.

The following data statements are used by Option 17; information in italics is optional. Note that  $\eta$  and  $\lambda$  are decimal numbers and must contain a decimal point.

fuel WEIGHT change  $=\lambda$ , (pounds) WARM-UP TIME=n, (minutes) loiter TIME=n, (minutes) n DEG  $\lambda$  G TURNS COMPUTE COMBAT fuel allowance COMPUTE WARM-UP and TAKE-OFF fuel allowance COMPUTE *loiter* fuel allowance COMPUTE LANDING performance

Example Data Sets for Option 17.

END SEGMENT (27)

720.0 DEG 4.2 G TURNS

COMPUTE COMBAT FUEL ALLOWANCE

THRUST=MAX

SEGMENT(27), OPTION(17)

END SEGMENT(26)

LOITER TIME=15.0, (MINUTES)

COMPUTE LOITER FUEL ALLOWANCE

THRUST=THRUST REQUIRED

SEGMENT(26), OPTION(17)

/

9.18. Option 18.

 $\bar{\gamma}$ 

 $\begin{array}{c} 1 \\ 1 \\ 1 \end{array}$ 

 $\hat{\beta}$ 

 $\overline{\phantom{a}}$ 

 $\frac{1}{2}$  and  $\frac{1}{2}$ 

 $\ddotsc$ 

 $\Delta \phi = 0.05$ 

 $\bar{z}$ 

Option 18 is not used in the current version of the NSEG program.

÷

# 9.19. Option 19.

 $\sim 10^{11}$  km

 $\bar{z}$ 

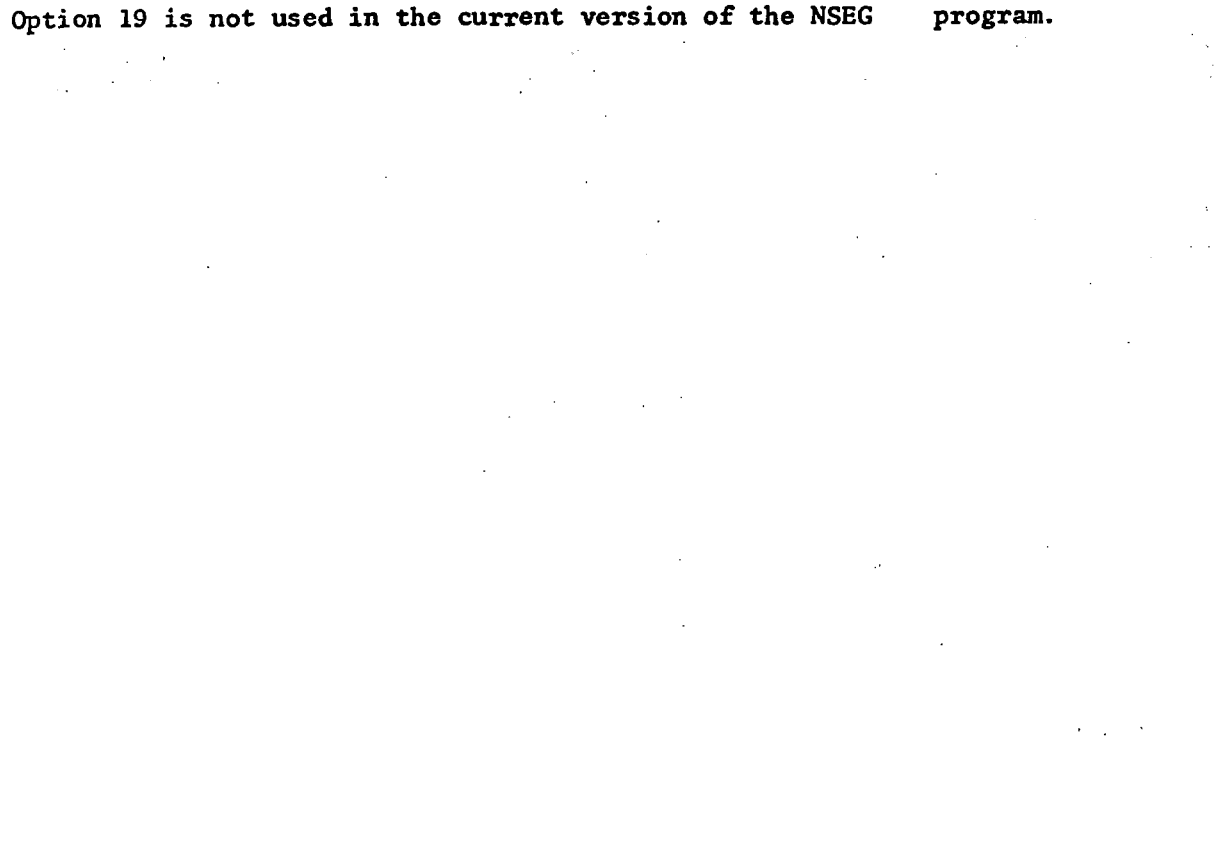

 $\bar{\mathcal{A}}$ 

 $\sim 10^{-1}$ 

 $\label{eq:2.1} \frac{1}{\sqrt{2\pi}}\int_{0}^{\infty} \frac{1}{\sqrt{2\pi}}\left(\frac{1}{\sqrt{2\pi}}\right)^{2\alpha} \frac{1}{\sqrt{2\pi}}\int_{0}^{\infty} \frac{1}{\sqrt{2\pi}}\frac{1}{\sqrt{2\pi}}\frac{1}{\sqrt{2\pi}}\frac{1}{\sqrt{2\pi}}\frac{1}{\sqrt{2\pi}}\frac{1}{\sqrt{2\pi}}\frac{1}{\sqrt{2\pi}}\frac{1}{\sqrt{2\pi}}\frac{1}{\sqrt{2\pi}}\frac{1}{\sqrt{2\pi}}\frac{1}{\sqrt{2\pi}}\$ 

 $\hat{\boldsymbol{\theta}}$ 

 $\langle T_{\rm eff} \rangle$  .

 $\mathbf{r}$ 

 $\frac{1}{4}$ 

#### 9.20. Option 20. Fuel Allowance

 $\gamma_{\rm e}$  is  $\gamma_{\rm e}$  . The second contact of the second contact of the second contact of the second contact of the second contact of the second contact of the second contact of the second contact of the second contact o  $\mathcal{M}$  and  $\mathcal{M}$  and  $\mathcal{M}$ Option 20 computes a fuel allowance for  $(a)$  a specified time at a specified power setting and (b) a specified time at a specified thrust to weight ratio.

: 20 - 20 - 20 - 20

Data for Option 20.

r

The following data statements are used by Option 20; information in italics is optional. Note that n and v are decimal numbers and must contain a decimal point.

GIVEN TIME=v, (minutea)

compute fuel allowance for a POWER setting  $=n$ ,

compute fuel allowance for thrust/weight RATIO=n,

Example Data Set for Option 20.

END SEGMENT(36)

 $\prime$ 

/

/

POWER SETTING=0.45,

GIVEN TIME=13.0, (MINUTES)

SEGMENT(36), OPTION(20)

END SEGMENT(35)

THRUST/WEIGHT RATIO=.25,

GIVEN TIME=17.0, (MINUTES)

SEGMENT(35), OPTION(20)

Option 21 performs engine scaling computations by performing appropriate calls to subroutine ENGINS. Turbojet scaling is performed by computing a scaling factor by which the base engine airflow schedule. (input) is multiplied throughout the flight regime. This factor is computed based on a desired net thrust at sea level or a desired turbojet corrected airflow at sea level. For an aircraft utilizing turbojet engines only, the cruise Mach number and altitude must also be input to allow sizing of the turbojet inlet area to meet airflow requirements at the specified cruise condition. The ramjet scaling, which sizes the combined engine inlet area, is performed at the specified cruise Mach number and altitude to provide net thrust equal to drag plus a specified thrust margin at cruise.

The lift coefficient utilized in drag coefficient calculations is the specified cruise lift coefficient (CLC) input in the general data section. If CLC is not input (or is input as zero) the lift coefficient for scaling is computed using the cruise Mach number and altitude and lift equal to 75% of the gross takeoff weight.

A final option for ramjet scaling is the same as that just mentioned except current weight, Mach number, and altitude are used to compute the lift coefficient. This option allows the combined engine inlet area to be scaled during the mission, if desired. An additional input to this option allows the usage of turbojet engine reference pressure  $(P_N)$  to be specified as the Wing Undersurface Pressure; if reference pressure is not specified ambient static pressure is used. Finally, a combined engine option debug print can be requested for engine performance evaluation during climb segments. Option 21 must be exercised in Segment (2) if the combined engine option is to be employed and engine scaling is desired. If no scaling is desired the base turbojet engine airflow schedule and combined engine inlet area specified in the general data section will be employed.

#### Data for Option 21

The following data statements are used by Option 21; information in italics is optional. Note that all numbers  $(\alpha, \beta, \text{etc.})$  are decimal numbers and must contain a decimal point

```
PROPULSIVE mode = DUALSCALE TURBOjet THRUST = \alpha, NOTE: If \alpha < 3.0, then \alpha must be the thrust/
                                       weight ratio instead of thrust. 
          or 
SCALE TURBOjet corrected AIRFLOW = \beta,
SCALE RAMjet = ramjet thrust MARGIN = \varepsilon, cruise MACH = \delta,
       cmise ALTITUDE = \deltaengine DEBUG print requested 
turbojet reference PRESSURE = underwing pressure
compute alpha for scaling based on current WEIGHT
END
```
Sample Data Set for Option 21

/SEGMENT (2), OPTION (21)

**/PROPULSIVE MODE = DUAL** 

/SCALE TURBOJET - SEA LEVEL CORRECTED AIRFLOW = 398.65, (LBS/SEC)

/SCALE RAMJET -- THRUST MARGIN = .1

**/REFERENCE PRESSURE = WING UNDERSURFACE PRESSURE** 

 $/$ CRUISE MACH = 6., ALTITUDE = 120000.,  $(FT)$ 

**/ENGINE DEBUG PRINT REQUESTED** 

 $/$ END

### 9.22 Option 22. Generalized Iteration Control Option

Option 22 is a generalized iteration loop used to vary a specified parameter (independent variable) in a specified mission segment such that a specified parameter (dependent variable) either satisfies a given input value to within 0.1% or the maximum number of iterations input is exceeded. As currently mechanized the dependent variable must be either Mach number, total range, or weight. The independent variable must be either Mach number, weight or range as specified in the segment where the iteration loop begins. For example, if the independent variable is specified as RANGE, this range will be either total range at the end of the iteration loop or range to be flown in the initial segment of the iteration loop depending on the input option used in the initial segment. In any case the independent variable must be one of the parameters input in the segment data for the initial segment  $\overline{in}$ the iteration loop.

#### Data for Option 22.'

The following data statements are used by Option 22; information in italics is optional. Note that the numbers  $\alpha$  and  $\beta$  are decimal numbers and must contain a decimal point. The numbers A and B are integers.

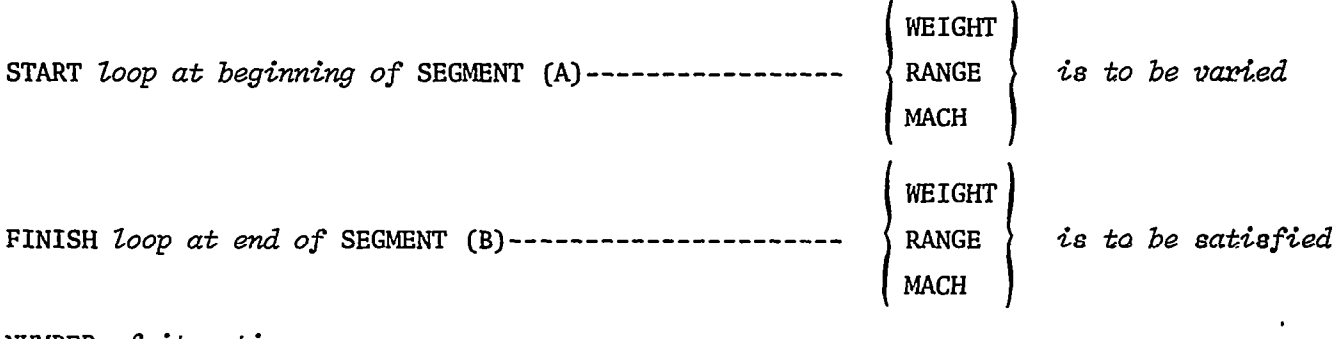

NUMBER of iterations =  $\alpha$ ,

DESIRED value of dependent variable =  $\beta$ ,

END

Example Input for Option 22.

/ SEGMENT(27), OPTION(22)

START LOOP AT SEGMENT(4)----WEIGHT IS TO BE VARIED

FINISH LOOP AT END OF SEGMENT(26)----RANGE IS TO BE SATISFIED 82

NUMBER OF ITERATIONS = 3.

DESIRED RANGE = 1500., NAUTICAL MILES

END

The default value for the number of iterations is 3. Note that if specified the number of iterations must be a-decimal number.

In the above example Segment(4) could, for example, utilize Option(13) to define a new value of weight and Segment(26) could utilize Option(6) to cruise to a specified weight. The initial value of weight in Segment(4) will be varied by Option(22) until the total range at the end of Segment(26) is 1500  $\pm$  1.5 nautical miles or the number of iterations exceeds 3, whichever occurs first.

. . - ~\_ \_ \_---.. -\_-^~-\_\_--\_\_\_ \_\_\_\_\_. \_--- .-- -- -. - -\_-.\_\_\_\_

## 10. PRINT CONTROL INDICATORS

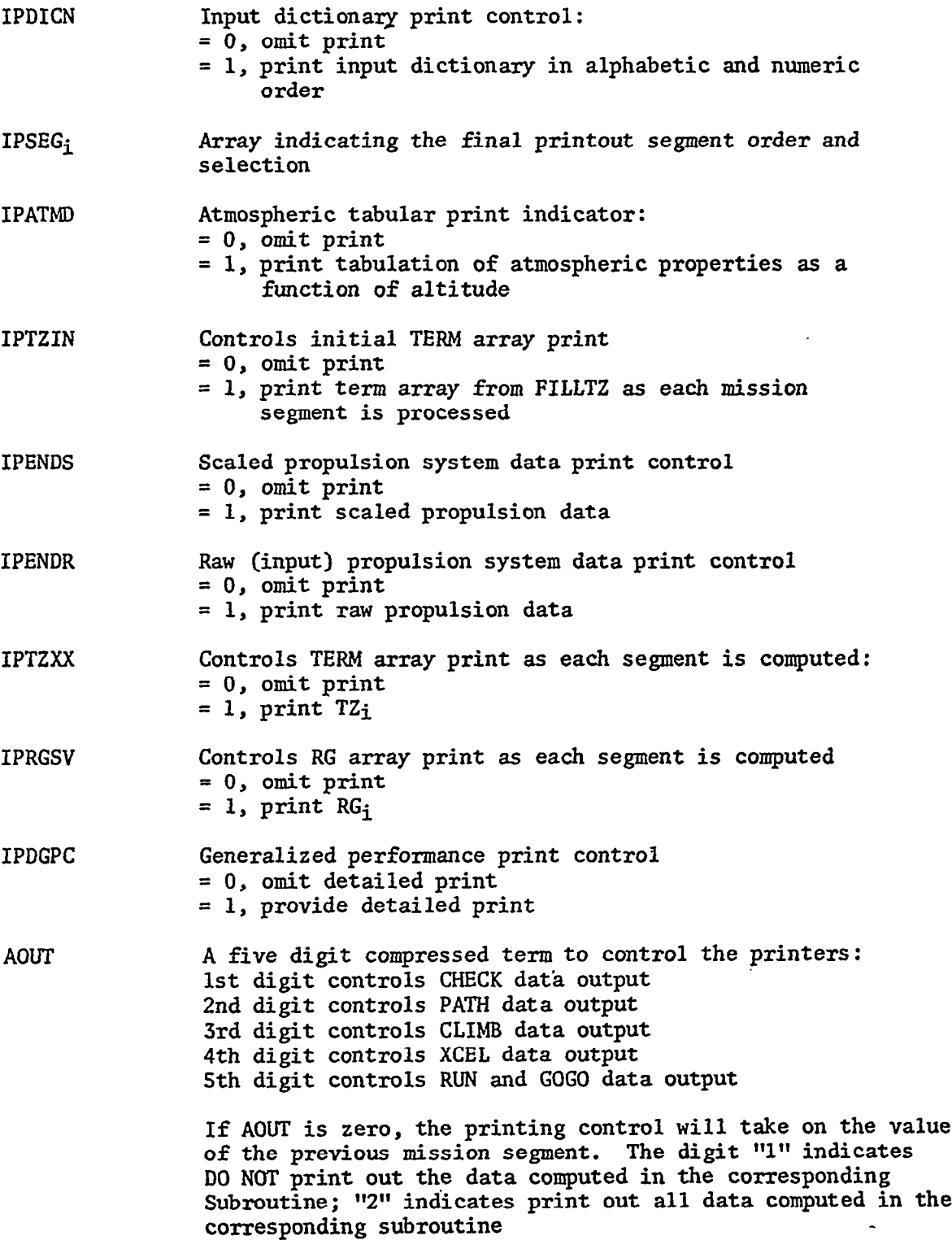

\_ . \_. .A .,.' ,-', ;;; . . . . . : . .s . . ., , . . . \_r ;-'..-.--..- \_. . .' : ., ., \*. .;,... . .

\_ .i, ,. .\_,.

 $\gamma_2$  , ..., ...

منعد المدادي

84

 $\sim$ 

-- -.r-.v;.7 .. . .

# 11. ALPHABETIC LIST OF INPUT AND INTERNAL VARIABLES

11.1 A's

 $\ddot{\phantom{a}}$ 

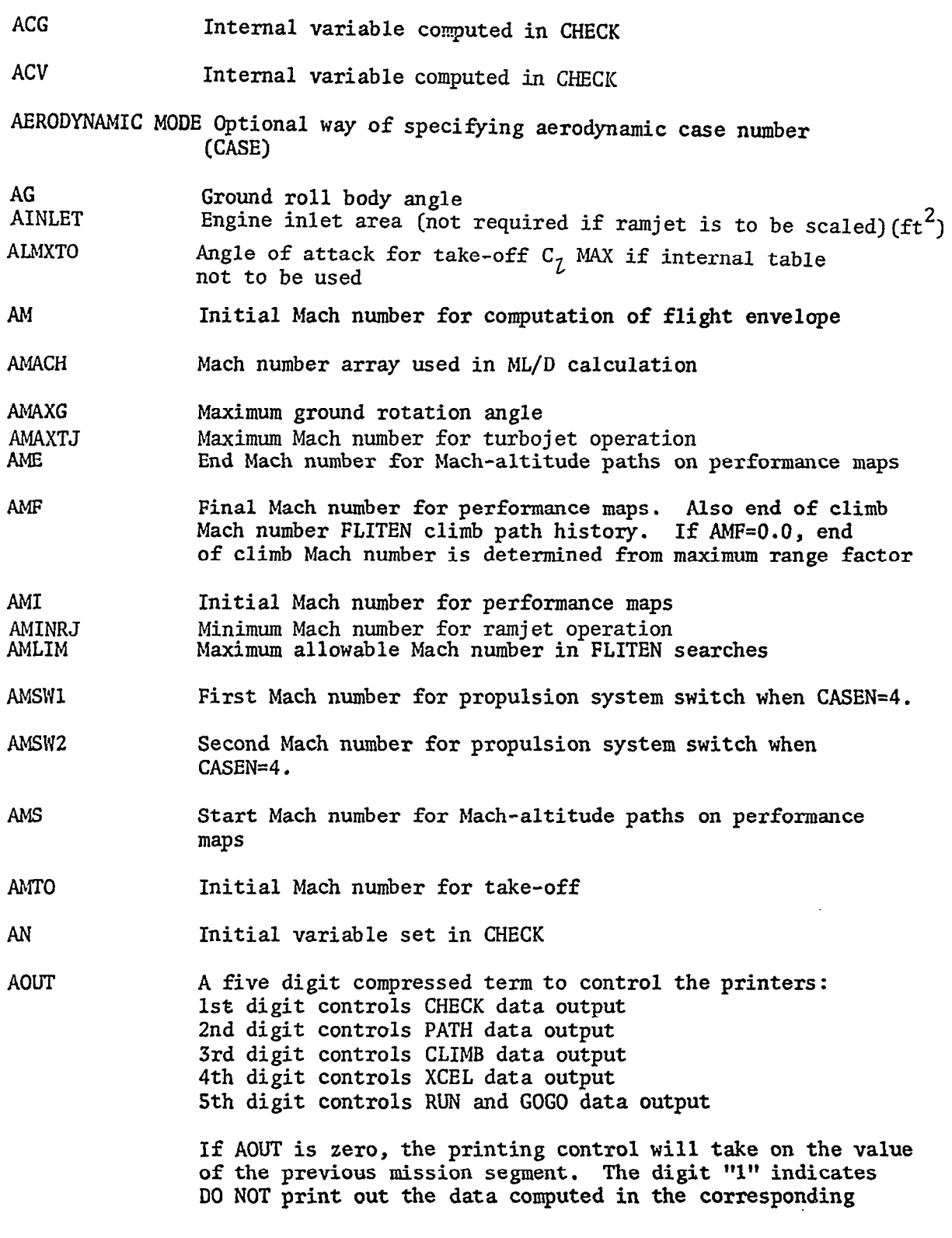

\_ \_ - -- .-- - \_\_.-\_

AOUT (contd) subroutine; "2" indicates print out all data computed in the corresponding subroutine.

n Britain

AREFF Not used.  $\mathcal{L} = \{1, 2, \ldots, n\}$ 

ATABXX Aerodynamic table XX

ATMOS Internal program array containing atmospheric properties at given altitude

 $\sim$  1  $\pm$ 

AVOID Compressed term 10 on First Mission Card

AVOID1 and Two digit terms to be used only when mission data change<br>AVOID2 cards are used. (These terms must be zero the first time cards are used. (These terms must be zero the first time the mission is computed). The first variable, AVOIDl, represents a segment number,  $n_1$ , and the last variable, AVOID2, represents another segment number n2. AVOID1 equal to non-zero value indicates that the computations in mission segments n<sub>1</sub> through n<sub>2</sub> will give the same results as the corresponding mission segments of the previous mission; therefore, segments  $n_1$  through  $n_2$  will not be recomputed but will use the values computed in the previous mission.

AVSFC Internal variable computed'in GOGO and RUN

# 11.2  $B's$

 $\sim 10^6$ 

 $\mathcal{L}^{\text{max}}$  and  $\mathcal{O}(\mathcal{A})$  and  $\mathcal{O}(\mathcal{A})$ **BAREWT** Vehicle bare weight  $\sim 10^{11}$  m Flap span to exposed wing span ratio. Used in take-off and landing calculations. **BFOBEX**  $\label{eq:2.1} \frac{1}{\sqrt{2}}\left(\frac{1}{\sqrt{2}}\right)^{2} \left(\frac{1}{\sqrt{2}}\right)^{2} \left(\frac{1}{\sqrt{2}}\right)^{2}$  $\sim 10^4$ 

 $\bar{z}$ 

 $\mathcal{L}_{\text{max}}$  , where  $\mathcal{L}_{\text{max}}$  $\label{eq:2.1} \mathcal{L}(\mathcal{F}) = \mathcal{L}(\mathcal{F}) \mathcal{L}(\mathcal{F})$  $\mathcal{A}_{\mathcal{A}}$  .  $\Delta \sim 10^{-11}$ 

 $\mathcal{A}=\{x_1,\ldots,x_n\}$  , where  $\mathcal{A}$ 

 $\mathcal{L}^{\mathcal{L}}$  ,  $\mathcal{L}^{\mathcal{L}}$  ,  $\mathcal{L}^{\mathcal{L}}$  ,  $\mathcal{L}^{\mathcal{L}}$ 

in 1

 $\sim 10^{11}$  and  $\sim 10^{11}$ 

 $\mathcal{L}^{\text{max}}$ 

 $\label{eq:2.1} \mathcal{L}_{\mathcal{A}}(\mathbf{z},\mathbf{z}) = \mathbf{z}^{(1)} + \mathcal{L}_{\mathcal{A}}(\mathbf{z},\mathbf{z}) = \mathbf{V}(\mathbf{z},\mathbf{z}) + \mathbf{V}(\mathbf{z},\mathbf{z}) = 0.$  $\ddot{\phantom{0}}$ ij.  $\sqrt{1+\epsilon}$  $\sim 0.4$  and  $\sim 0.4$ 

 $\mathbf{r}$ 

 $\mathcal{L}_{\text{max}}$  ,  $\mathcal{L}_{\text{max}}$  ,  $\mathcal{L}_{\text{max}}$ 

 $\mathcal{L}^{\mathcal{L}}$  $\sim$  87

# 11.3 C's

 $\overline{\phantom{a}}$ 

 $\overline{\phantom{a}}$ 

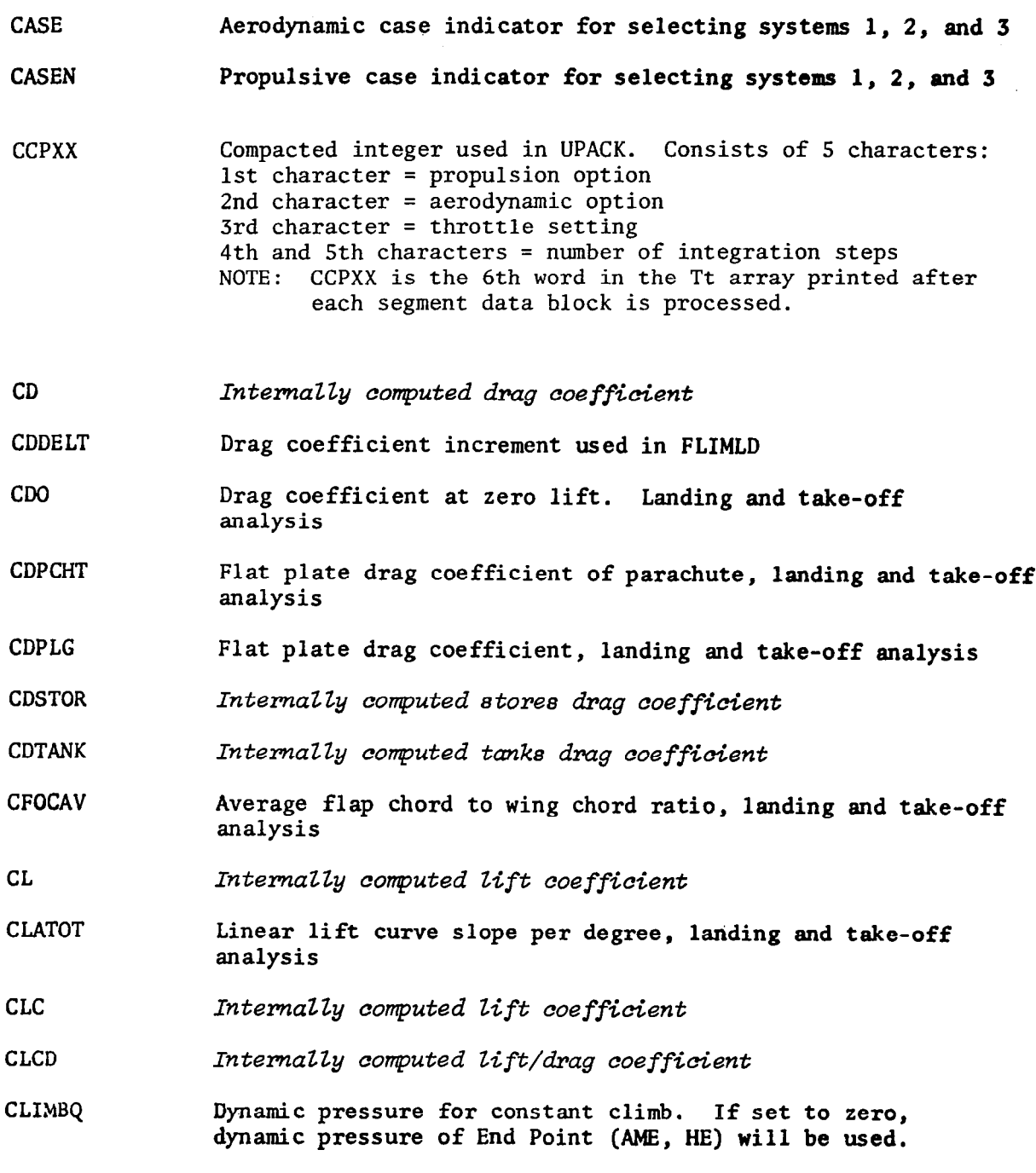

88

 $\sim$   $-$ 

 $\mathcal{A}$ 

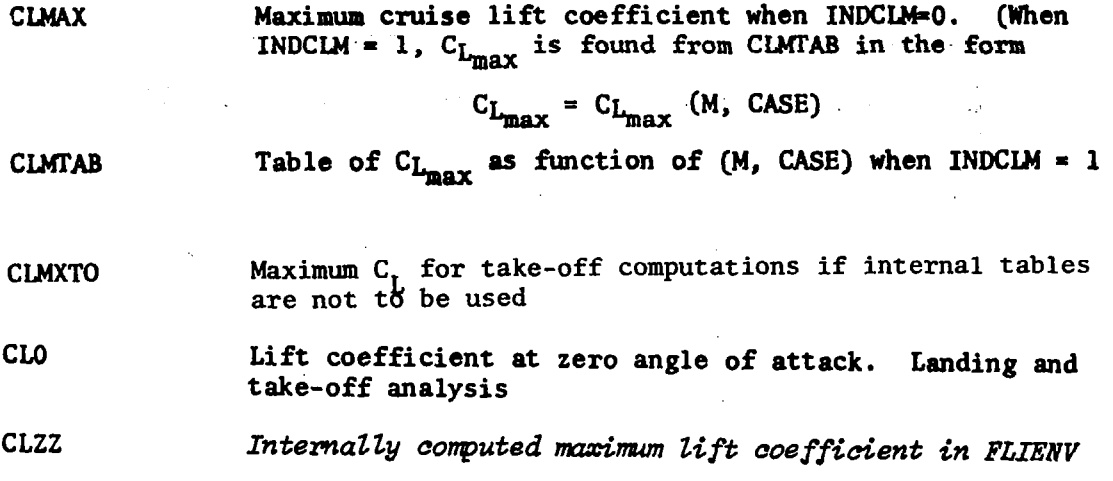

I'

للسابط الجاريد

#### 11.4  $D's$

**DAC** Internally computed acceleration in XCEL Date of a particular calculation **DATE DELAN** Mach number increment in generalized performance calculations **DELH** Incremental altitude in generalized performance calculations **DELWT** Weight decrement or increment in generalized performance calculations **DFK** Not used. Referenced in LANDIN DKC Internally computed Mach number; used in PATH **DRT** Internally computed drag force

 $\sim 5\%$ 

 $\omega_{\rm{max}}^{(1)}$ 

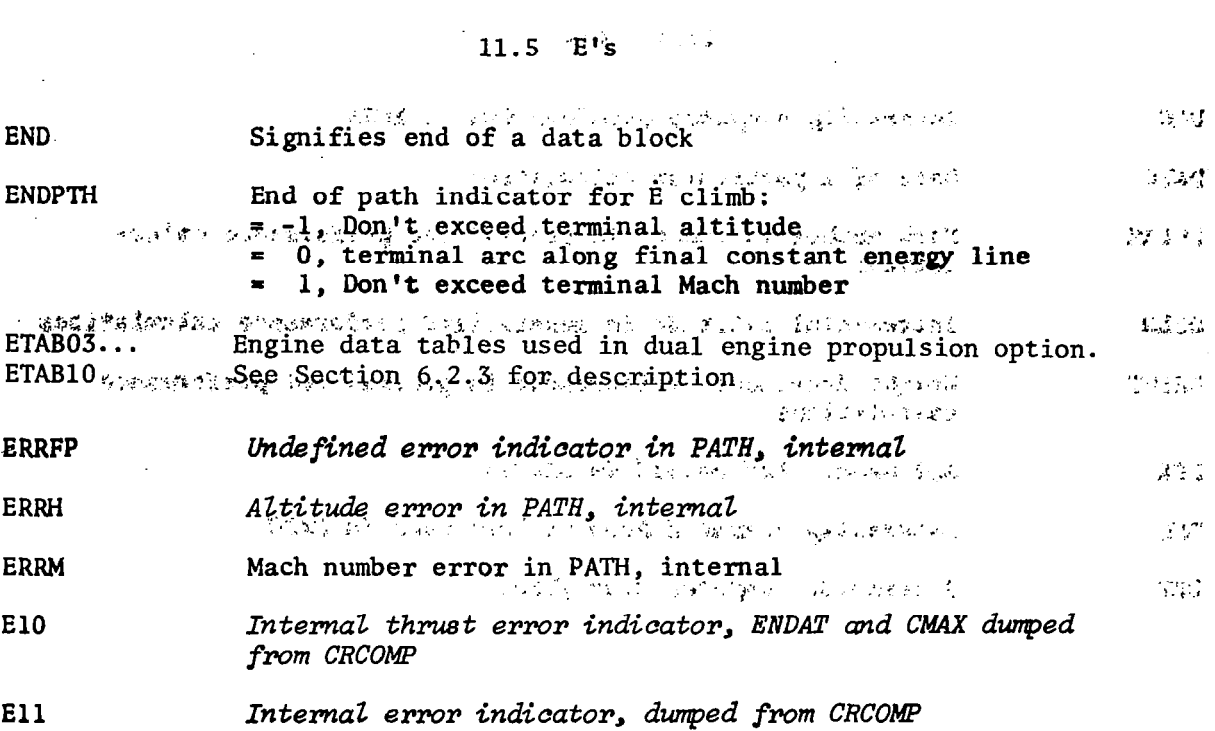

 $\sim$   $-$ 

 $\mathcal{L}(\mathcal{L})$  and  $\mathcal{L}(\mathcal{L})$  and  $\mathcal{L}(\mathcal{L})$ 

 $\begin{array}{c} \hline \end{array}$ 

 $\mathcal{L}(\mathcal{L}(\mathcal{L}))$  and  $\mathcal{L}(\mathcal{L}(\mathcal{L}))$  and  $\mathcal{L}(\mathcal{L}(\mathcal{L}))$  . Then  $\mathcal{L}(\mathcal{L})$ 

 $\label{eq:2.1} \mathcal{L}(\mathcal{L}^{\text{max}}_{\mathcal{L}}(\mathcal{L}^{\text{max}}_{\mathcal{L}}),\mathcal{L}^{\text{max}}_{\mathcal{L}^{\text{max}}_{\mathcal{L}}(\mathcal{L}^{\text{max}}_{\mathcal{L}^{\text{max}}_{\mathcal{L}^{\text{max}}_{\mathcal{L}^{\text{max}}_{\mathcal{L}^{\text{max}}_{\mathcal{L}^{\text{max}}_{\mathcal{L}^{\text{max}}_{\mathcal{L}^{\text{max}}_{\mathcal{L}^{\text{max}}_{\mathcal{L}^{\text{max}}_{\mathcal{$ 

 $\mathcal{L}^{\text{max}}_{\text{max}}$ 

 $\frac{1}{\sqrt{2}}$ 

 $\mathcal{O}(\mathcal{O}(10^6) \times 10^6)$  . The second contract  $\mathcal{O}(\mathcal{O}(10^6) \times 10^6)$ 

 $\parallel$ 

 $\ll$  91

11.6 F's

 $\bar{z}$ 

 $\ddot{\phantom{a}}$ 

 $\bar{z}$ 

 $\begin{array}{c} \hline \end{array}$ 

 $\sim$ 

 $\sim 1$ 

 $\mathbf{r}$ 

 $\label{eq:2} \frac{1}{\sqrt{2}}\int_{\mathbb{R}^3}\frac{1}{\sqrt{2}}\left(\frac{1}{\sqrt{2}}\right)^2\frac{1}{\sqrt{2}}\left(\frac{1}{\sqrt{2}}\right)^2\frac{1}{\sqrt{2}}\frac{1}{\sqrt{2}}\frac{1}{\sqrt{2}}\frac{1}{\sqrt{2}}\frac{1}{\sqrt{2}}\frac{1}{\sqrt{2}}\frac{1}{\sqrt{2}}\frac{1}{\sqrt{2}}\frac{1}{\sqrt{2}}\frac{1}{\sqrt{2}}\frac{1}{\sqrt{2}}\frac{1}{\sqrt{2}}\frac{1}{\sqrt{2}}\frac{1}{\sqrt{2}}$ 

 $\bar{\mathcal{A}}$ 

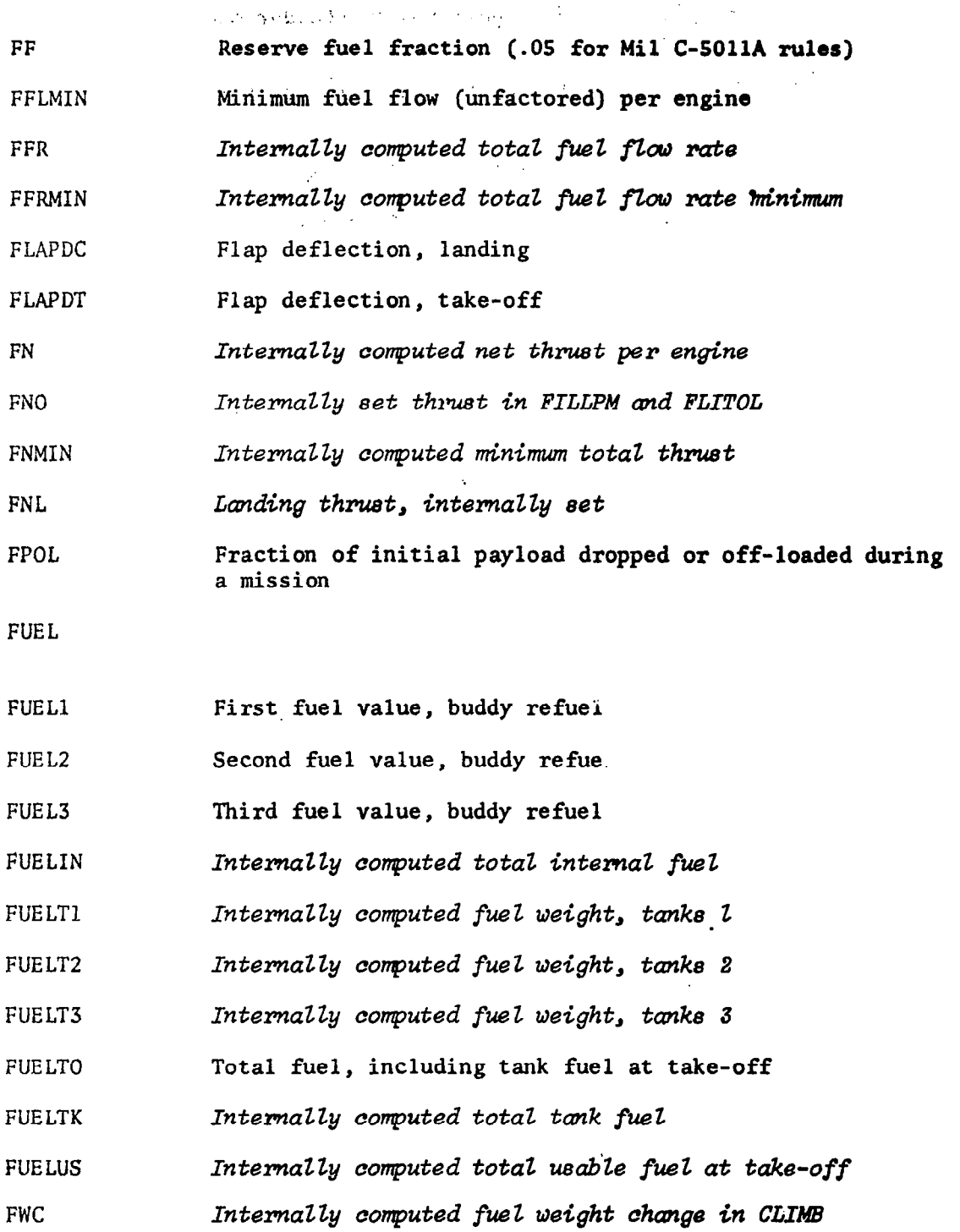

# 11.7 G's

 $-$ 

 $\overline{\phantom{a}}$  $\equiv$ 

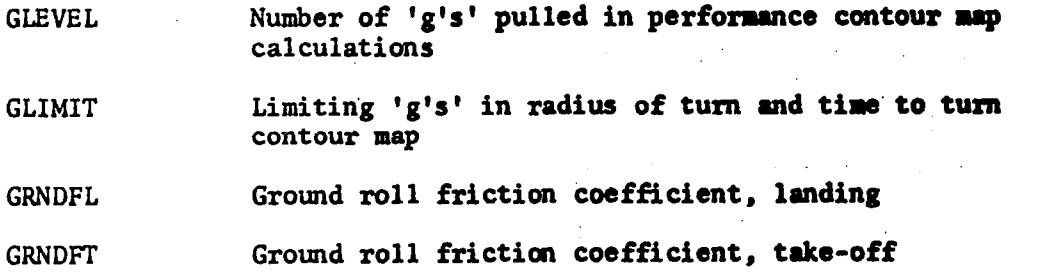

 $\sim$ 

 $\Delta \sim 10^4$ 

 $\bar{z}$ 

 $\sim$ 

 $\sim$ 

 $\bar{z}$ 

 $\mathcal{L}^{\text{max}}_{\text{max}}$  and  $\mathcal{L}^{\text{max}}_{\text{max}}$  $\alpha$  ,  $\beta$  ,  $\beta$  ,  $\beta$  ,  $\alpha$ 

 $\bar{z}$ 

 $\sim$  $\Delta \sim 10^{11}$  m  $^{-1}$ 

 $\mathcal{L}^{\text{max}}$  , where  $\mathcal{L}^{\text{max}}$ 

 $\sim$ 

 $\bar{z}$ 

 $\hat{\mathcal{A}}$ 

 $\hat{\mathcal{A}}$ 

11.8  $H's$ 

 $\mathcal{L}_{\mathcal{A}}$  and  $\mathcal{L}_{\mathcal{A}}$  and  $\mathcal{L}_{\mathcal{A}}$  and  $\mathcal{L}_{\mathcal{A}}$ 

 $\label{eq:2.1} \frac{1}{2} \left( \left( \frac{1}{2} \, \frac{1}{2} \,$ 

 $\mathcal{L}^{\mathcal{L}}$  ,  $\mathcal{L}^{\mathcal{L}}$  ,  $\mathcal{L}^{\mathcal{L}}$ 

 $\mathcal{L}$ 

 $\mathcal{L}_{\text{max}}$ 

l.<br>M

 $\mathcal{L}^{\text{max}}_{\text{max}}$ 

 $\mathcal{L}_{\text{max}}$  , where  $\mathcal{L}_{\text{max}}$ 

 $\label{eq:2.1} \frac{1}{\sqrt{2\pi}}\int_{0}^{\infty}\frac{1}{\sqrt{2\pi}}\left(\frac{1}{\sqrt{2\pi}}\right)^{2\alpha} \frac{1}{\sqrt{2\pi}}\int_{0}^{\infty}\frac{1}{\sqrt{2\pi}}\frac{1}{\sqrt{2\pi}}\frac{1}{\sqrt{2\pi}}\frac{1}{\sqrt{2\pi}}\frac{1}{\sqrt{2\pi}}\frac{1}{\sqrt{2\pi}}\frac{1}{\sqrt{2\pi}}\frac{1}{\sqrt{2\pi}}\frac{1}{\sqrt{2\pi}}\frac{1}{\sqrt{2\pi}}\frac{1}{\sqrt{2\pi}}\frac{$ 

 $\label{eq:2.1} \frac{1}{\sqrt{2}}\sum_{i=1}^n\frac{1}{\sqrt{2\pi}}\sum_{i=1}^n\frac{1}{\sqrt{2\pi}}\sum_{i=1}^n\frac{1}{\sqrt{2\pi}}\sum_{i=1}^n\frac{1}{\sqrt{2\pi}}\sum_{i=1}^n\frac{1}{\sqrt{2\pi}}\sum_{i=1}^n\frac{1}{\sqrt{2\pi}}\sum_{i=1}^n\frac{1}{\sqrt{2\pi}}\sum_{i=1}^n\frac{1}{\sqrt{2\pi}}\sum_{i=1}^n\frac{1}{\sqrt{2\pi}}\sum_{i=1}^n\frac{$  $\mathcal{O}(\mathcal{O}(\log n))$  . The  $\mathcal{O}(\log n)$ 

 $\label{eq:2.1} \frac{1}{\sqrt{2}}\sum_{i=1}^n\frac{1}{\sqrt{2}}\sum_{i=1}^n\frac{1}{\sqrt{2}}\sum_{i=1}^n\frac{1}{\sqrt{2}}\sum_{i=1}^n\frac{1}{\sqrt{2}}\sum_{i=1}^n\frac{1}{\sqrt{2}}\sum_{i=1}^n\frac{1}{\sqrt{2}}\sum_{i=1}^n\frac{1}{\sqrt{2}}\sum_{i=1}^n\frac{1}{\sqrt{2}}\sum_{i=1}^n\frac{1}{\sqrt{2}}\sum_{i=1}^n\frac{1}{\sqrt{2}}\sum_{i=1}^n\frac$ 

 $\hat{\mathcal{A}}$ 

 $\label{eq:1} \frac{1}{2} \int_{\mathbb{R}^3} \left| \frac{d\mathbf{x}}{d\mathbf{x}} \right| \, d\mathbf{x} \, d\mathbf{x} \, d\$ 

 $\frac{1}{2} \left( \frac{1}{2} \sum_{i=1}^n \frac{1}{2} \sum_{j=1}^n \frac{1}{2} \sum_{j=1}^n \frac{1}{2} \sum_{j=1}^n \frac{1}{2} \sum_{j=1}^n \frac{1}{2} \sum_{j=1}^n \frac{1}{2} \sum_{j=1}^n \frac{1}{2} \sum_{j=1}^n \frac{1}{2} \sum_{j=1}^n \frac{1}{2} \sum_{j=1}^n \frac{1}{2} \sum_{j=1}^n \frac{1}{2} \sum_{j=1}^n \frac{1}{2} \sum_{j=1}^n \frac$ 

 $\mathcal{A}(\mathcal{A})$  and  $\mathcal{A}(\mathcal{A})$  and  $\mathcal{A}(\mathcal{A})$ 

 $\label{eq:2.1} \frac{1}{\left(1-\frac{1}{\sqrt{2}}\right)}\left(\frac{1}{\sqrt{2}}\right)^{2}=\frac{1}{\sqrt{2}}\left(\frac{1}{\sqrt{2}}\right)^{2}+\frac{1}{\sqrt{2}}\left(\frac{1}{\sqrt{2}}\right)^{2}+\frac{1}{\sqrt{2}}\left(\frac{1}{\sqrt{2}}\right)^{2}+\frac{1}{\sqrt{2}}\left(\frac{1}{\sqrt{2}}\right)^{2}+\frac{1}{\sqrt{2}}\left(\frac{1}{\sqrt{2}}\right)^{2}+\frac{1}{\sqrt{2}}\left(\frac{1}{\sqrt{2}}\right)^{2}+\frac{$ 

 $\label{eq:2} \mathcal{L} = \mathcal{L} \left( \mathcal{L} \right) \left( \mathcal{L} \right) \left( \mathcal{L} \right) \left( \mathcal{L} \right) \left( \mathcal{L} \right)$ 

 $-$ 

 $\mathcal{A} \times \mathcal{A}$  $\ddot{\phantom{a}}$ 

 $\sim 10$ 

 $\langle \cdot \rangle$ 

 $\mathcal{A}$ 

 $\ddot{\phantom{0}}$ 

 $\sim 10^{-1}$ 

 $\bar{\mathbf{y}}$ 

 $\sim 10$ 

 $\sim 0.01$ 

 $\sim$   $\sim$ 

 $\parallel$ 

- 11

 $\omega_{\rm{eff}}$  ,  $\omega_{\rm{eff}}$ 

 $\ddot{\phantom{a}}$ 

 $\bar{\tau}$ 

 $\lambda_{\rm L}$ 

 $\hat{\mathcal{A}}$ 

 $\frac{1}{2} \left( \frac{1}{2} \right)$ 

 $\begin{array}{ccc} \bullet & \bullet & \circ \\ \bullet & \circ & \circ \\ \bullet & \circ & \circ \end{array}$ 

 $\langle \sigma_{\rm{1}} \rangle_{\rm{2}} = 0.5$ 

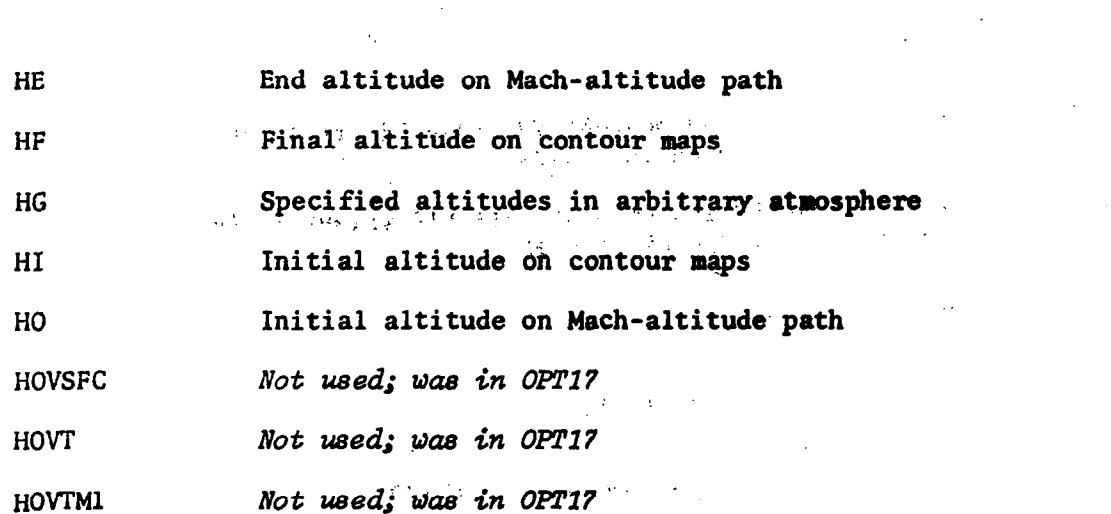

 $\label{eq:2.1} \frac{1}{\sqrt{2\pi}}\int_{\mathbb{R}^{2}}\left|\frac{d\mathbf{r}}{d\mathbf{r}}\right|^2\,d\mathbf{r}^2\,d\mathbf{r}^2\,d\mathbf{r}^2\,d\mathbf{r}^2\,d\mathbf{r}^2\,d\mathbf{r}^2\,d\mathbf{r}^2\,d\mathbf{r}^2\,d\mathbf{r}^2\,d\mathbf{r}^2\,d\mathbf{r}^2\,d\mathbf{r}^2\,d\mathbf{r}^2\,d\mathbf{r}^2\,d\mathbf{r}$ 

 $\sim 10^{11}$ 

 $\frac{1}{2}$ 

 $\mathbb{Z}_2$ 

 $\mathcal{L}^{\text{max}}_{\text{max}}$  , where  $\mathcal{L}^{\text{max}}_{\text{max}}$ 

 $\label{eq:2.1} \frac{1}{\sqrt{2}}\left(\frac{1}{\sqrt{2}}\right)^{2} \left(\frac{1}{\sqrt{2}}\right)^{2} \left(\frac{1}{\sqrt{2}}\right)^{2} \left(\frac{1}{\sqrt{2}}\right)^{2} \left(\frac{1}{\sqrt{2}}\right)^{2} \left(\frac{1}{\sqrt{2}}\right)^{2} \left(\frac{1}{\sqrt{2}}\right)^{2} \left(\frac{1}{\sqrt{2}}\right)^{2} \left(\frac{1}{\sqrt{2}}\right)^{2} \left(\frac{1}{\sqrt{2}}\right)^{2} \left(\frac{1}{\sqrt{2}}\right)^{2} \left(\$ 

 $\sim 10^{11}$  eV

 $\mathcal{A}^{\mathcal{L}}$  .

 $\frac{1}{2}$ 

 $\sim$   $\alpha$ 

 $\label{eq:2.1} \frac{1}{2}\sum_{i=1}^n\frac{1}{2}\sum_{i=1}^n\frac{1}{2}\sum_{i=1}^n\frac{1}{2}\sum_{i=1}^n\frac{1}{2}\sum_{i=1}^n\frac{1}{2}\sum_{i=1}^n\frac{1}{2}\sum_{i=1}^n\frac{1}{2}\sum_{i=1}^n\frac{1}{2}\sum_{i=1}^n\frac{1}{2}\sum_{i=1}^n\frac{1}{2}\sum_{i=1}^n\frac{1}{2}\sum_{i=1}^n\frac{1}{2}\sum_{i=1}^n\frac{1}{2}\sum_{i=1}^n\$ 

 $\hat{A}$  ,  $\hat{A}$ 

94

 $\mathcal{L}$ 

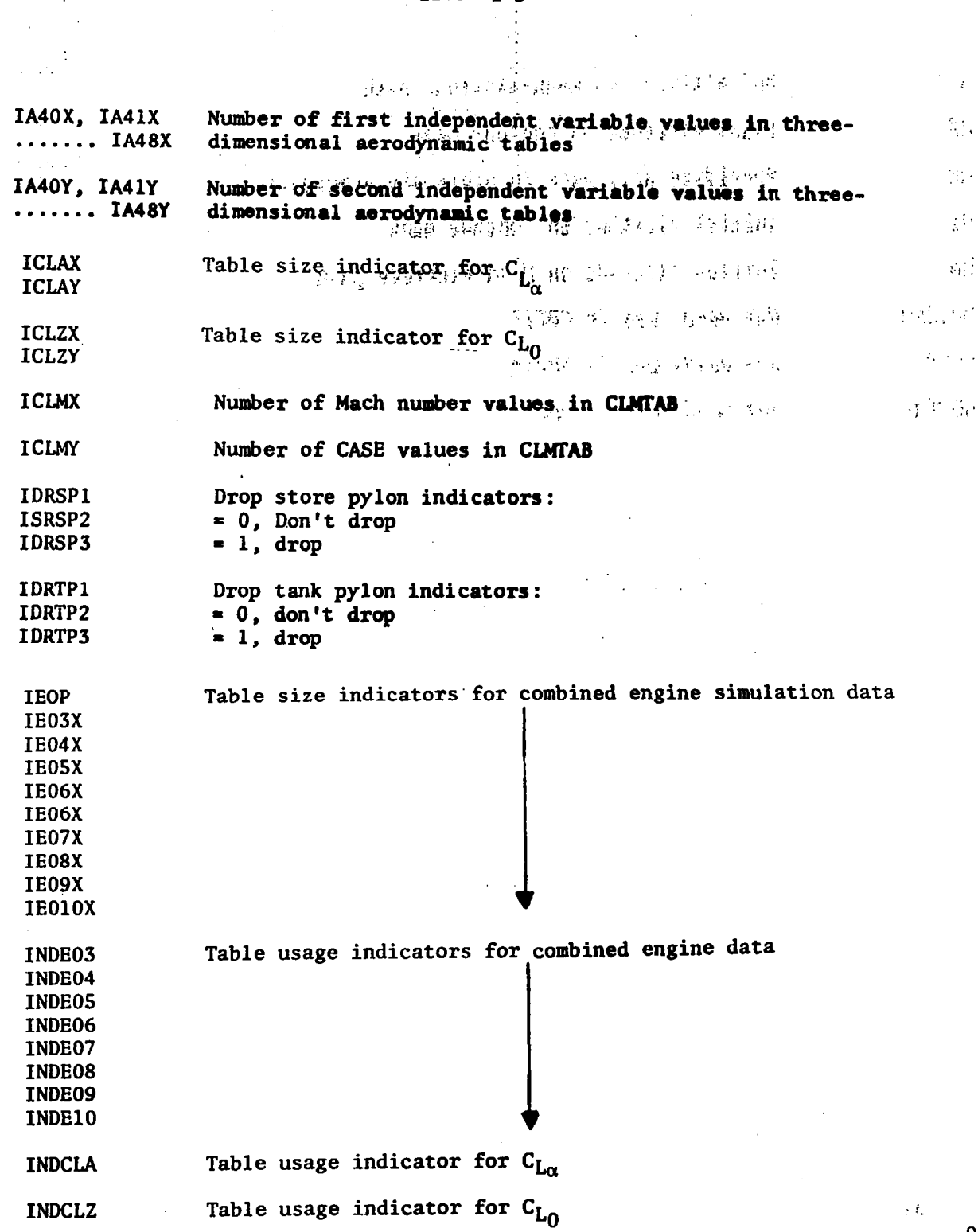

. . .

 $\sim$   $\sim$   $\sim$ 

 $\sim$   $\sim$ 

11.9<sup>5</sup>  $\mathbf{p}_s^{3/2}$ 

 $\frac{1}{2} \sum_{i=1}^{n} \frac{1}{2} \sum_{j=1}^{n} \frac{1}{2} \sum_{j=1}^{n} \frac{1}{2} \sum_{j=1}^{n} \frac{1}{2} \sum_{j=1}^{n} \frac{1}{2} \sum_{j=1}^{n} \frac{1}{2} \sum_{j=1}^{n} \frac{1}{2} \sum_{j=1}^{n} \frac{1}{2} \sum_{j=1}^{n} \frac{1}{2} \sum_{j=1}^{n} \frac{1}{2} \sum_{j=1}^{n} \frac{1}{2} \sum_{j=1}^{n} \frac{1}{2} \sum_{j=1}^{n$ 

 $\frac{1}{2}$ 

 $\mathcal{L}(\mathcal{A})$  and

 $\frac{1}{4}$ 

 $\begin{array}{c} \hline \end{array}$ 

 $\sim$   $\sim$   $\sim$ 

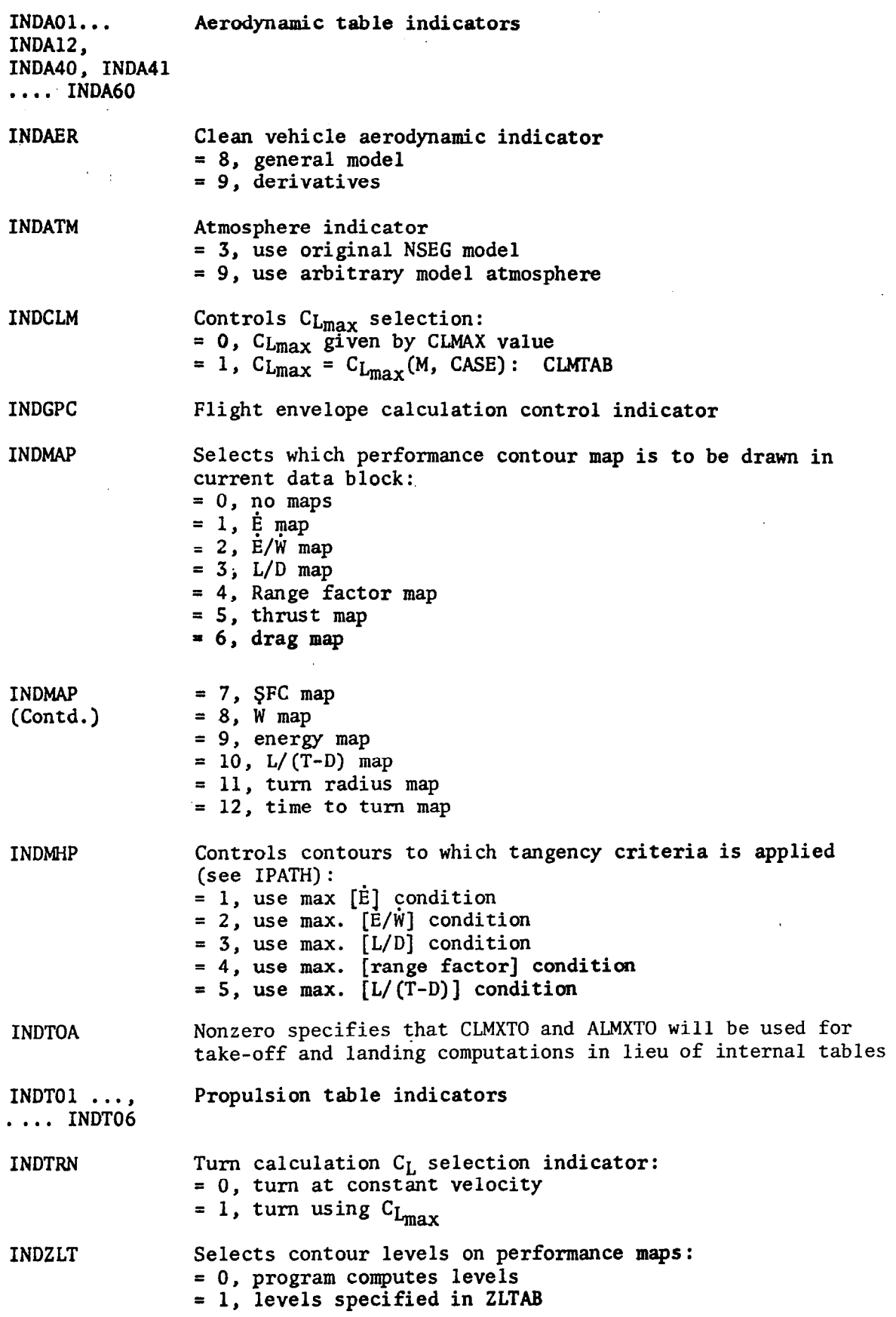

 $\frac{1}{2}$ 

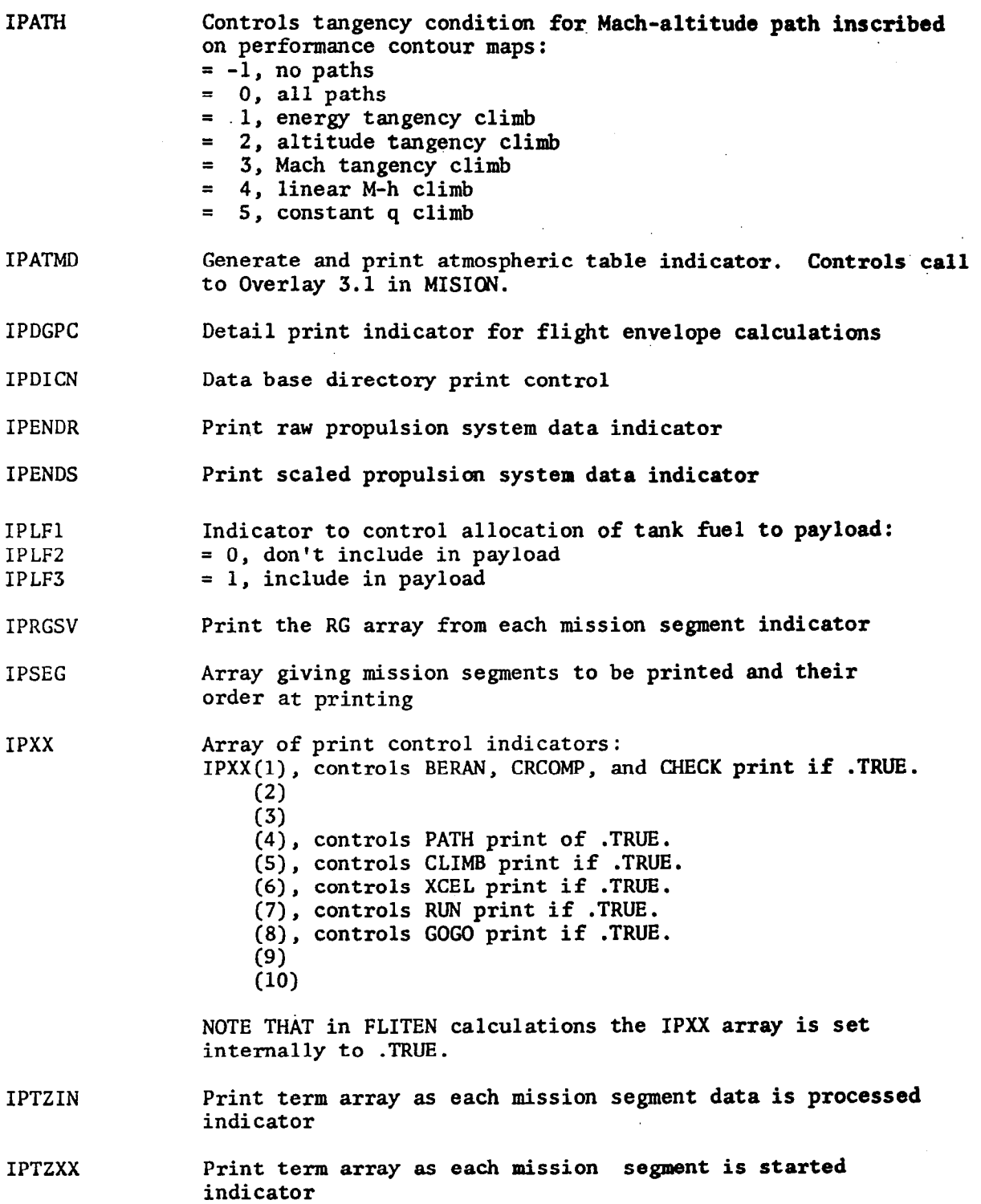

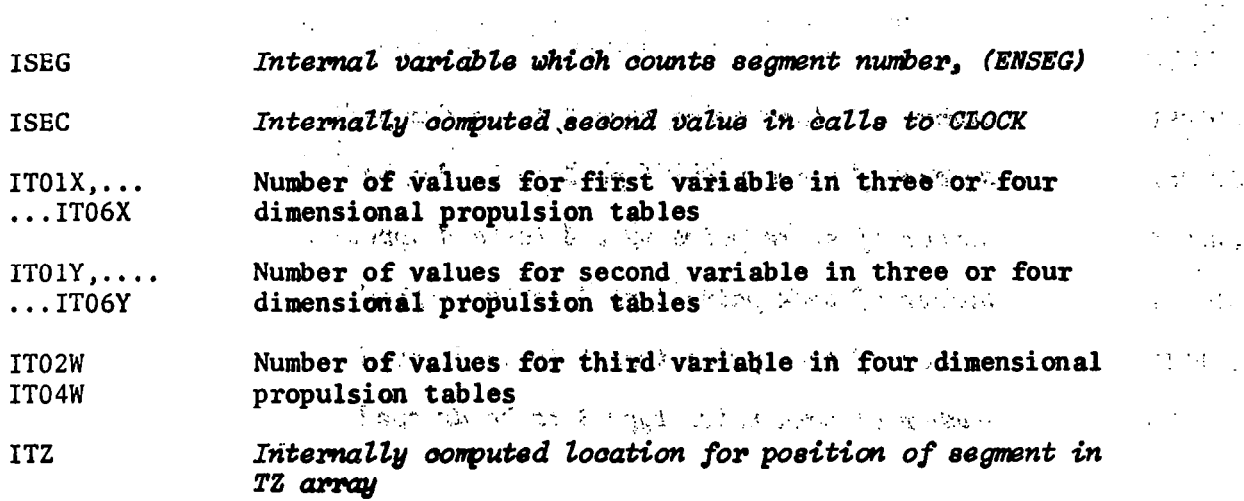

 $\sim 10$ 

 $\frac{1}{2}$ 

 $\ddot{\phantom{a}}$ 

 $\hat{\boldsymbol{\beta}}$ 

 $\hat{\boldsymbol{\cdot} }$ 

 $\mathcal{L}$ 

 $\ddot{\phantom{0}}$ 

र का अन्य करते हैं।<br>सम्मुख के समितिहरू असे भी हैं

 $\mathbf{c}^{\dagger} \mathbf{b}^{\dagger}$  . The fill

 $\frac{d\mathbf{r}}{d\mathbf{r}} = \frac{1}{2} \mathbf{r} \mathbf{r} \mathbf{r}$ 

ana<br>Siri

÷,

 $\hat{\mathcal{A}}$ 

 $11.10$   $J's$ 

 $\label{eq:2} \frac{1}{2} \int_{\mathbb{R}^3} \frac{1}{\sqrt{2}} \, \frac{1}{\sqrt{2}} \, \frac$ 

ý.

 $\Delta \phi_{\rm{max}}$ 

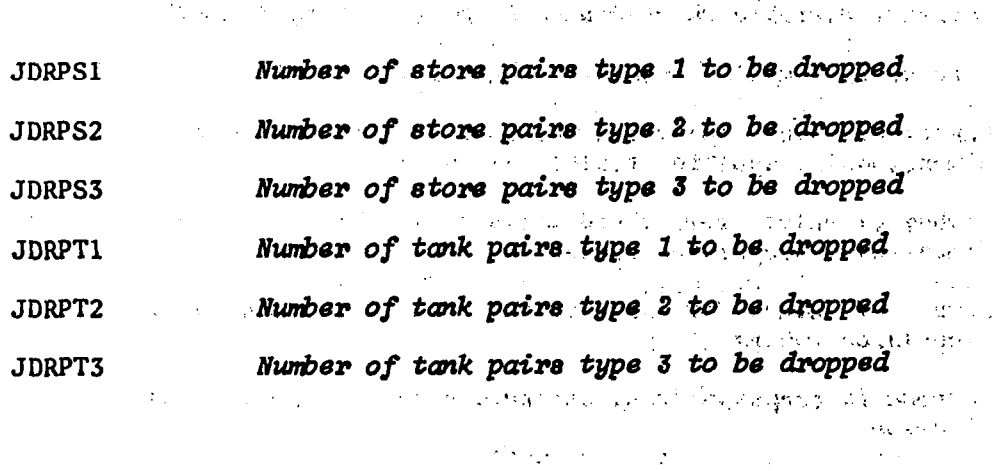

 $\Delta \sim 10^{-1}$ 

 $\mathcal{L}_{\text{max}}$ 

 $\frac{1}{2}$  .

 $\mathcal{L}(\mathcal{L}^{\mathcal{A}}(\mathcal{A}))$  is the set of the set of the set of the set of the set of  $\mathcal{L}^{\mathcal{A}}$ 

 $\mathcal{L}^{\mathcal{L}}(\mathcal{L}^{\mathcal{L}})$  and  $\mathcal{L}^{\mathcal{L}}(\mathcal{L}^{\mathcal{L}})$  . And the properties of  $\mathcal{L}^{\mathcal{L}}$  $\mathcal{L}(\mathcal{I})$  , where  $\mathcal{L}(\mathcal{I})$  is a set of the set of  $\mathcal{I}(\mathcal{I})$  $\mathcal{L}^{\text{max}}_{\text{max}}$  and  $\mathcal{L}^{\text{max}}_{\text{max}}$ 

 $\label{eq:2.1} \mathcal{L}(\mathcal{L}^{\mathcal{L}}(\mathcal{L}^{\mathcal{L}}(\mathcal{L}^{\mathcal$ 

 $\mathcal{A}$  $\mathcal{L}^{\text{max}}_{\text{max}}$  , where  $\mathcal{L}^{\text{max}}_{\text{max}}$ 

 $\mathcal{L}^{\text{max}}_{\text{max}}$  and  $\mathcal{L}^{\text{max}}_{\text{max}}$ 

 $\mathcal{L}^{\mathcal{L}}$  , where  $\mathcal{L}^{\mathcal{L}}$  is the contribution of the contribution of the contribution of  $\mathcal{L}^{\mathcal{L}}$  $\mu$  , we can also also the contribution of the contribution of  $\mu$  . The contribution of  $\mu$  $\label{eq:2.1} \frac{1}{2}\int_{\mathbb{R}^{3}}\left|\frac{d\mathbf{y}}{d\mathbf{x}}\right|^{2}dx\leq \frac{1}{2}\int_{\mathbb{R}^{3}}\left|\frac{d\mathbf{y}}{d\mathbf{x}}\right|^{2}dx\leq \frac{1}{2}\int_{\mathbb{R}^{3}}\left|\frac{d\mathbf{y}}{d\mathbf{x}}\right|^{2}dx.$ 

> $\mathcal{L}^{\mathcal{L}}$  , where  $\mathcal{L}^{\mathcal{L}}$  and  $\mathcal{L}^{\mathcal{L}}$  and  $\mathcal{L}^{\mathcal{L}}$  $\mathcal{L}_{\text{max}}$  .

 $\hat{a}^{\dagger}=\hat{a}^{\dagger}$  , where  $\hat{a}^{\dagger}$  $\frac{1}{2}$  $\mathcal{L}^{\mathcal{L}}$ 

99

 $\bar{z}$ 

# $11.11 L's$

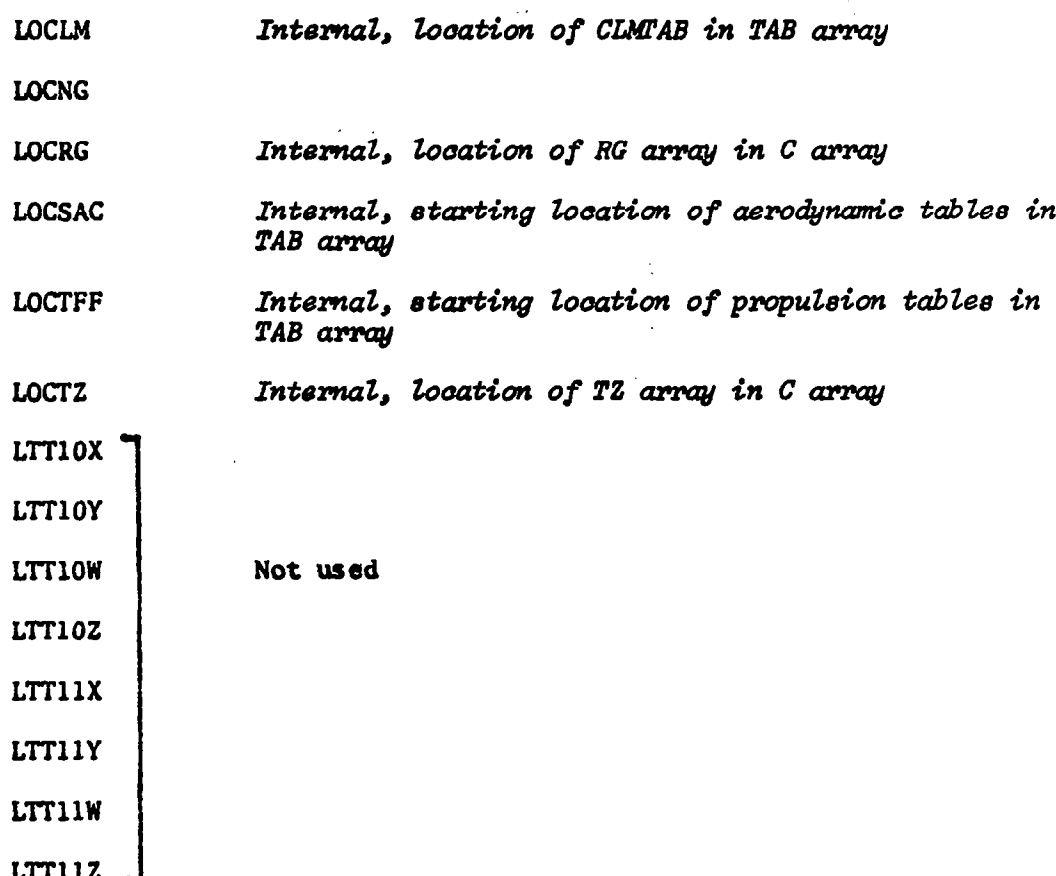

 $\hat{\boldsymbol{\beta}}$ 

 $\bar{z}$
## $11.12$   $M's$

 $\bar{z}$ 

 $\frac{1}{2} \frac{1}{2} \frac{1}{2} \left( \frac{1}{2} \frac{1}{2} \right)$ 

÷

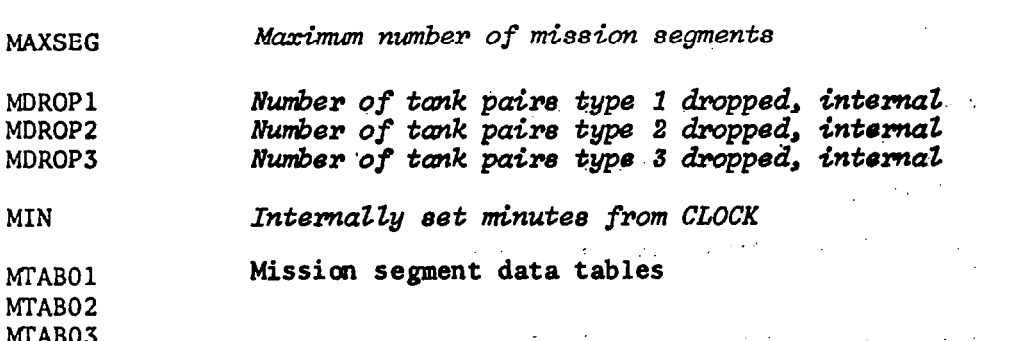

 $\label{eq:1} \begin{array}{ll} \mathbb{E}[\mathbb{E}[\math$ 

 $\sim$ 

 $\frac{1}{2} \leq \frac{1}{2}$ 

 $\sim$ 

1

 $\overline{\phantom{a}}$ 

## 11.13  $N'$ s  $\frac{1}{2}$ .  $\frac{1}{2}$

 $\label{eq:2.1} \mathcal{A}_{\mathcal{L}}(\mathcal{L}) = \mathcal{L}(\mathcal{L}^{\mathcal{L}}(\mathcal{L})) = \mathcal{L}(\mathcal{L}^{\mathcal{L}}(\mathcal{L}))$ 

 $\mathcal{I}$ 

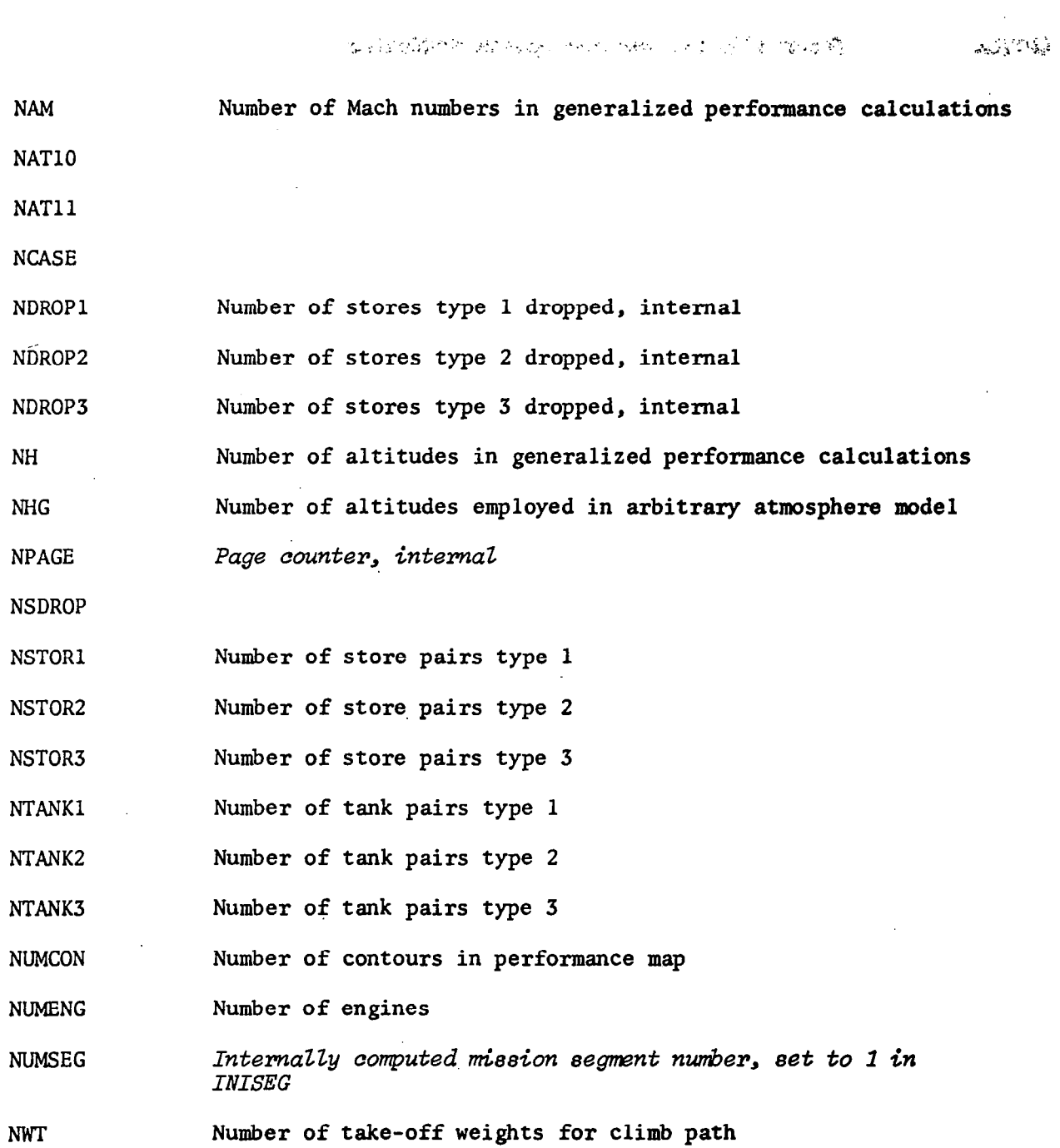

 $\sim$ 

 $11.14$  0's

 $\bar{\mathcal{A}}$ 

 $\gamma$ 

 $\mathcal{L}_{\mathcal{A}}$ 

 $\mathcal{A}_1$  , and  $\mathcal{A}_2$  , and  $\mathcal{A}_3$ 

 $\frac{1}{2} \left( \frac{1}{2} \frac{1}{2}$ 

 $\bar{\beta}$ 

 $\overline{\phantom{a}}$ 

 $\overline{a}$ 

 $\sim$ 

 $\boldsymbol{\beta}$ 

 $\sim 10$ 

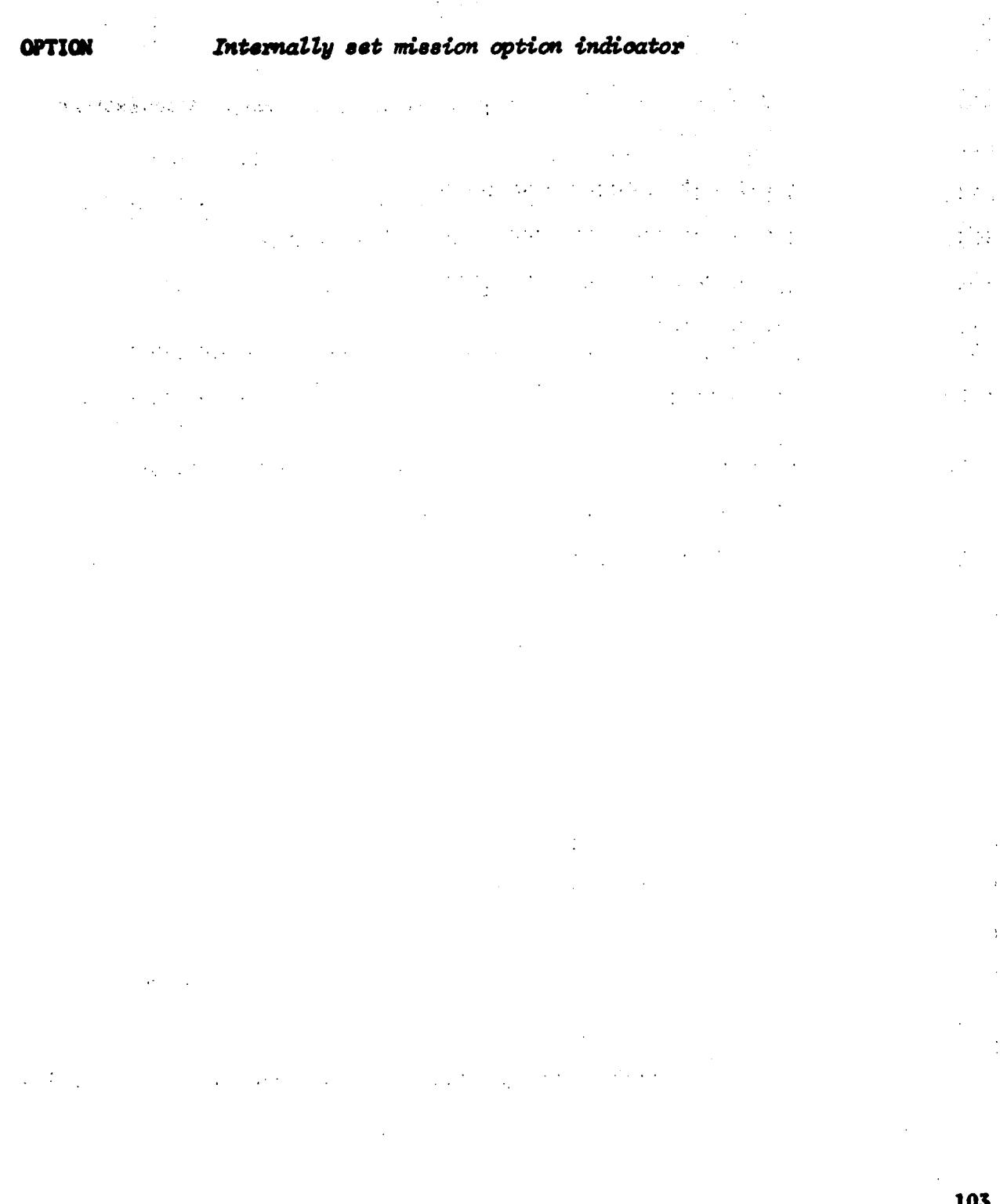

 $\sim$ 

 $\frac{1}{2}$ 

 $\ddot{\phantom{a}}$ 

 $\omega_{\rm{th}}$ 

и,

 $\sim$ 

#### 11.15 P's

- PAIRS Number of tank pairs carried in simple tank option. See ENERGY, OPTXXS
- PAYWT Internally computed, total payload
- PLWINT Internal payload weight
- PM Array of specified pressures at base of each layer in arbitrary atmosphere model; in pounds per square foot. If pressures are free, omit.
- PQ1 Internal, computed in OUTXXX, SEGOUT
- PQ2 Internal, computed in OUTXXX, SEGOUT
- PQ3 Internal, computed in SEGOUT
- PQ4 Internal, computed in SEGOUT
- PQ5 Not used
- PQ6 Not used
- PQ7 Not used
- PQ8 Not used
- PQ9 Not used
- PQ10 Not used
- PS Power setting, propulsion

. PSET Throttling option: = 1, maximum available dry, wet or maximum power  $= 2$ , minimum available = 3, at specified power setting

### $11.16$  Q's

 $\alpha$ 

#### QLIM Maximum allowable dynamic pressure

Internal, product of dynamic pressure and wing area;<br>computed in CHECK, PATH, CRCOMP, EDMHPT, etc. QS

## $11.17 R's$

l,

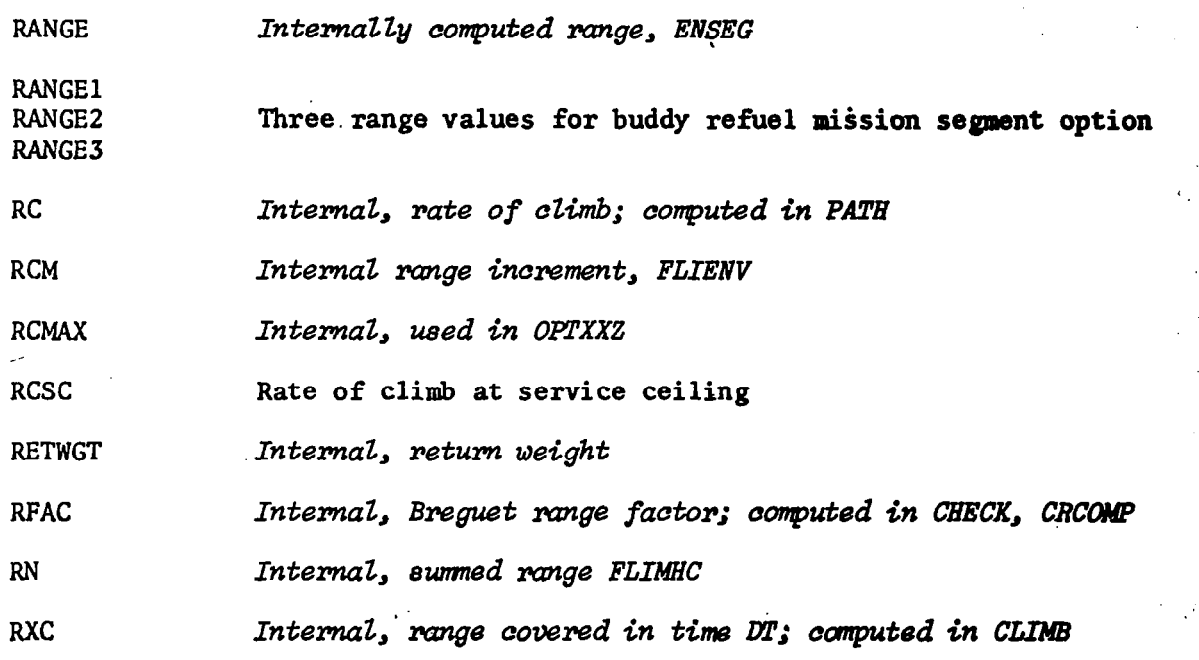

€, N

### Ii.18 S's

**SFC** Internal, specific fuel consumption, ENDAT SFCFAC Factor applied to specific fuel consumption SPCHUT Flat plate area of drag chute SPTYPl Internal, number of store pylons type 1 left, SACSP, STORES Internal, number of store pylons type 2 left, SACSP, STORES SPTYPZ Internal, number of store pylons type 3 left, SACSP, STORES SPTYPJ SPLG Flat plate area of landing gear SQ SREF Wing reference area STWRET SAN STORY STWDRP STYPl Internal, number of stores type 1 left, SACSP, 5. ' STYPZ Internal, number of stores type 2 left, SACSP,  $S1$ . ..

Internal, number of stores type 3 left, SACSP, STORES

-STYP3

107'

## $11.19$  T's

 $\bar{\mathbb{L}}$ 

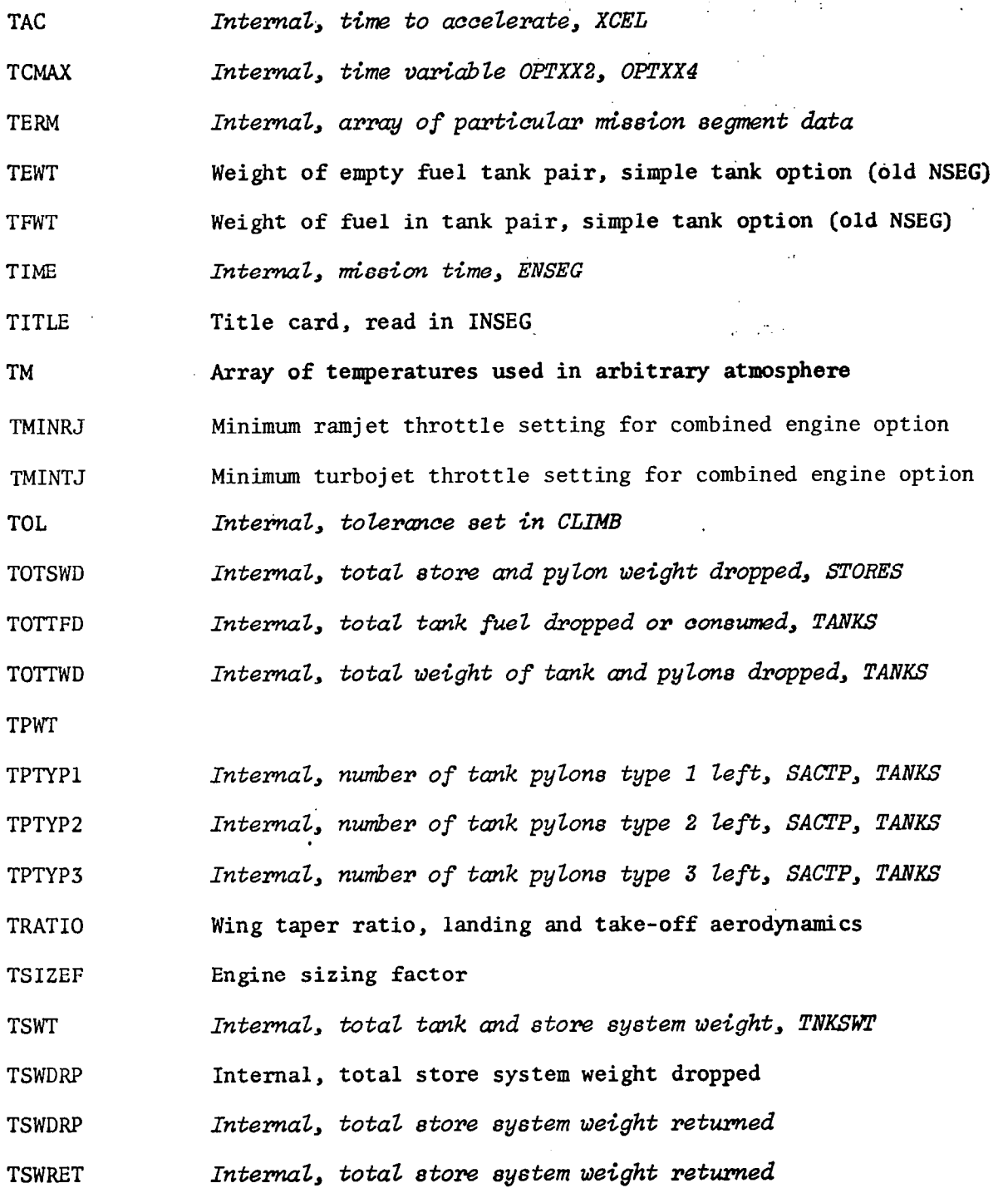

108

 $\ddot{\phantom{0}}$ 

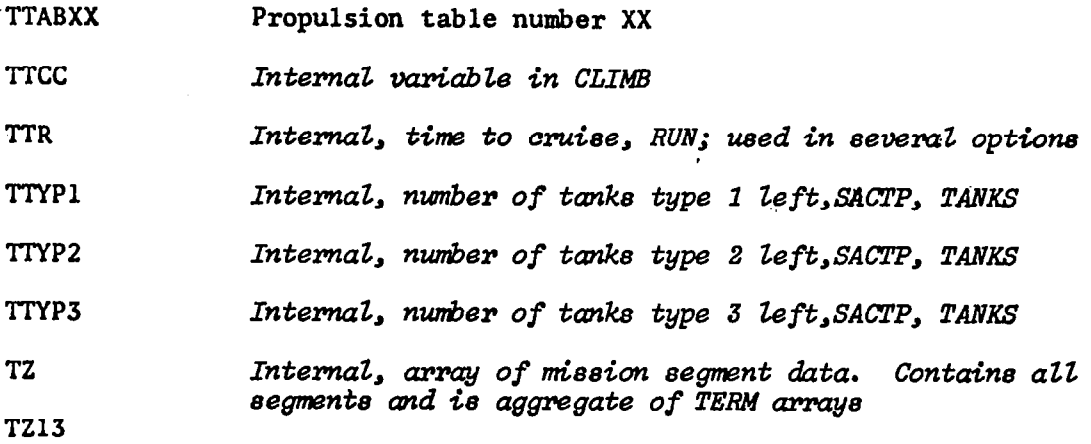

 $\frac{1}{2}$ 

 $\blacksquare$ 

 $\overline{a}$ 

 $\overline{\phantom{0}}$ 

÷

109

 $\cdot\cdot$ 

### $11.20 V's$

Internal, velocity knots, CHECK  ${\bf W}$  $VX$ Internal, velocity in feet per second, CHECK Internal, velocity at 50 foot obstacle, take-off analysis **V50** 

шı,

 $\begin{array}{cc} \texttt{11.21} & \texttt{W} \texttt{s} \end{array}$ 

 $\mathbb{R}^2$ 

 $\hat{\mathcal{A}}$ 

 $\sim$ 

 $\overline{\phantom{a}}$ 

 $\overline{\phantom{0}}$ 

 $\bar{\mathcal{A}}$ 

 $\bar{\beta}$ 

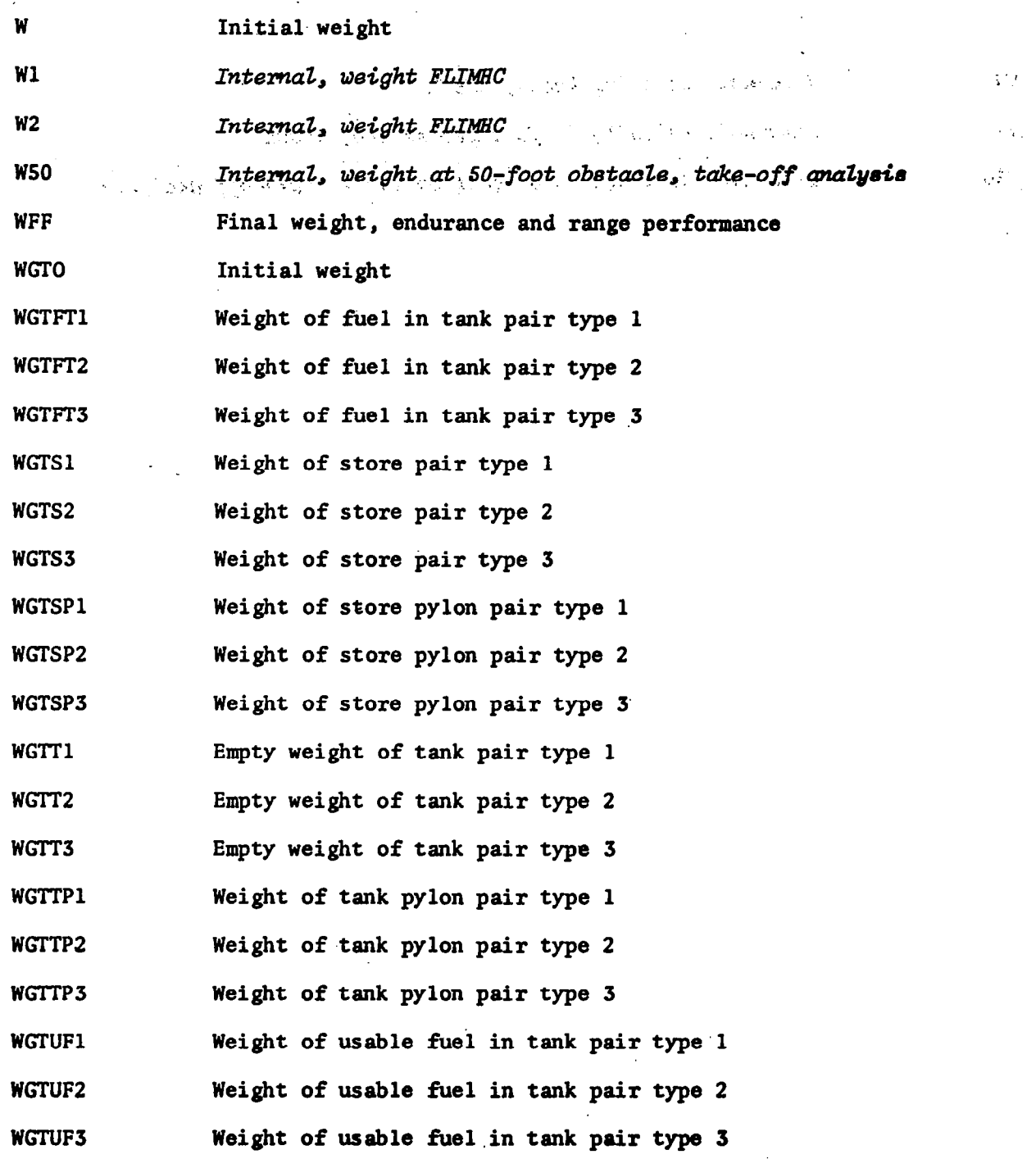

111

 $\sim$ 

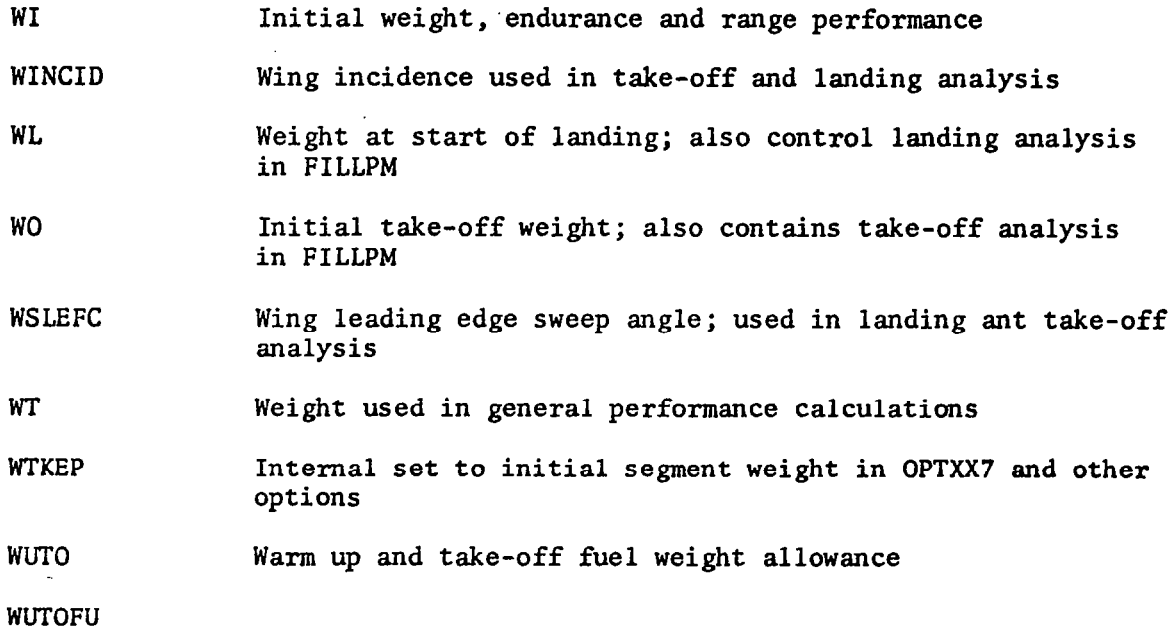

 $\ddot{\phantom{a}}$ 

 $\bar{z}$ 

 $\begin{array}{c} \hline \end{array}$ 

112

 $\overline{a}$ 

 $\hat{\mathcal{A}}$ 

 $\mathcal{L}_{\mathcal{A}}$ 

## $11.22 \times X$ <sup>t</sup>s

 $\overline{\phantom{a}}$ 

 $\longrightarrow$   $\leftarrow$ 

ķ,

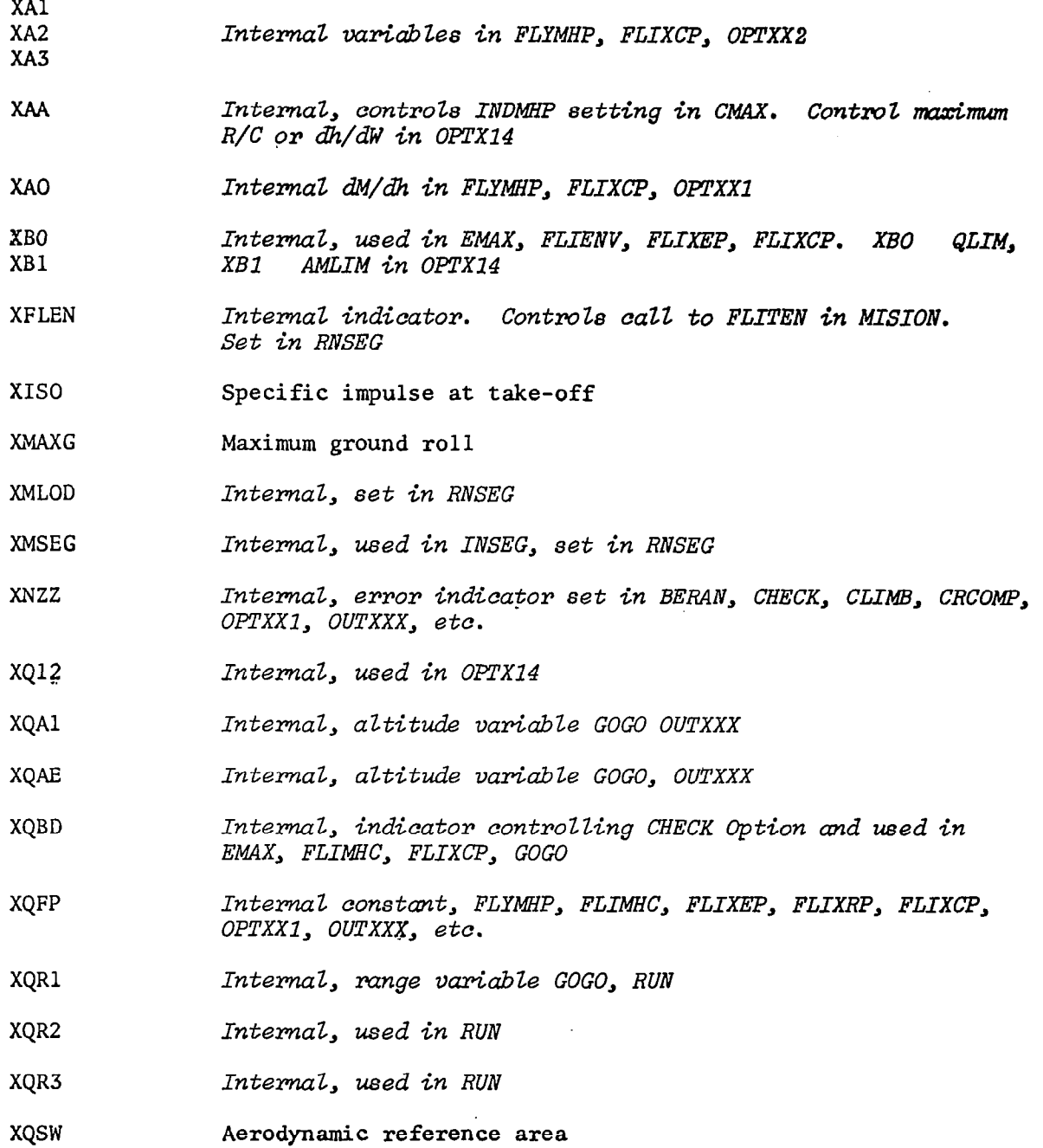

 $\bar{z}$ 

 $\overline{\phantom{a}}$ 

113

÷

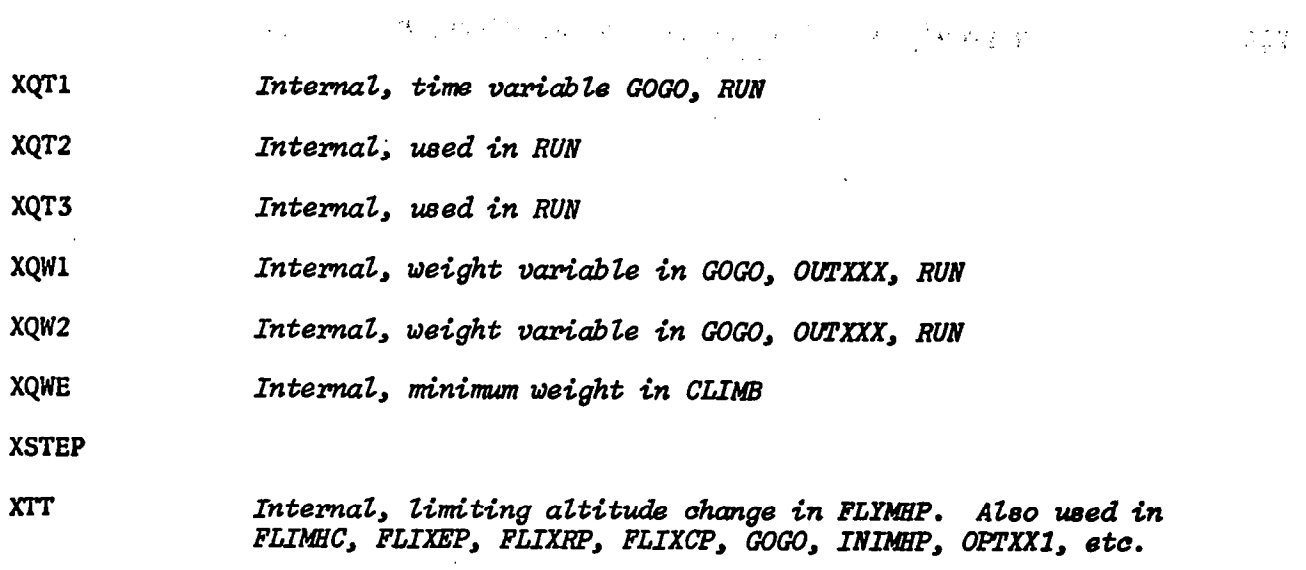

 $\label{eq:2} \mathcal{L} = \mathcal{L}^{\frac{1}{2}} \mathcal{L} = \mathcal{L} \mathcal{L}^{\frac{1}{2}} \mathcal{L}^{\frac{1}{2}} \mathcal{L}^{\frac{1}{2}} \mathcal{L}^{\frac{1}{2}} \mathcal{L}^{\frac{1}{2}} \mathcal{L}^{\frac{1}{2}} \mathcal{L}^{\frac{1}{2}} \mathcal{L}^{\frac{1}{2}} \mathcal{L}^{\frac{1}{2}} \mathcal{L}^{\frac{1}{2}} \mathcal{L}^{\frac{1}{2}} \mathcal{L}^{\frac{1}{2}} \mathcal{L}^{\frac{1$ 

 $\sim$ 

 $\bar{z}$ 

 $\Big)$ 

 $\ddot{\phantom{a}}$ 

 $\bar{z}$ 

 $\overline{\phantom{a}}$ 

 $\frac{1}{2}$ 

### $11.23$   $Y's$

 $\overline{\phantom{a}}$ 

 $\overline{a}$ 

ساب

Internal, variable used in CHECK, CLIMB, PATH, etc. **YZA**  $\mathcal{L}^{\mathcal{L}}(\mathcal{L}^{\mathcal{L}}(\mathcal{L}^{\mathcal{L$  $\mathcal{L}^{\text{max}}$  $\label{eq:2.1} \frac{1}{\sqrt{2}}\left(\frac{1}{\sqrt{2}}\right)^{2} \left(\frac{1}{\sqrt{2}}\right)^{2} \left(\frac{1}{\sqrt{2}}\right)^{2} \left(\frac{1}{\sqrt{2}}\right)^{2} \left(\frac{1}{\sqrt{2}}\right)^{2} \left(\frac{1}{\sqrt{2}}\right)^{2} \left(\frac{1}{\sqrt{2}}\right)^{2} \left(\frac{1}{\sqrt{2}}\right)^{2} \left(\frac{1}{\sqrt{2}}\right)^{2} \left(\frac{1}{\sqrt{2}}\right)^{2} \left(\frac{1}{\sqrt{2}}\right)^{2} \left(\$  $\alpha \rightarrow \infty$  $\label{eq:2.1} \frac{1}{\sqrt{2\pi}}\int_{\mathbb{R}^3}\frac{1}{\sqrt{2\pi}}\int_{\mathbb{R}^3}\frac{1}{\sqrt{2\pi}}\int_{\mathbb{R}^3}\frac{1}{\sqrt{2\pi}}\int_{\mathbb{R}^3}\frac{1}{\sqrt{2\pi}}\int_{\mathbb{R}^3}\frac{1}{\sqrt{2\pi}}\int_{\mathbb{R}^3}\frac{1}{\sqrt{2\pi}}\int_{\mathbb{R}^3}\frac{1}{\sqrt{2\pi}}\int_{\mathbb{R}^3}\frac{1}{\sqrt{2\pi}}\int_{\mathbb{R}^3}\frac{1$ g intern  $\mathcal{L}_{\text{max}}$  and  $\mathcal{L}_{\text{max}}$  are the second contributions of the second contribution of  $\mathcal{L}_{\text{max}}$  $\mathcal{X}^{(n)}_{\mathcal{X}}$  $\label{eq:2.1} \frac{1}{\sqrt{2}}\int_{0}^{\infty}\frac{1}{\sqrt{2\pi}}\left(\frac{1}{\sqrt{2}}\right)^{2}d\mu_{\rm{eff}}$  $\mathcal{O}(\mathcal{O}_\mathcal{O})$  . The same  $\mathcal{O}_\mathcal{O}$  $\Omega_{\rm 200}$  $\mathcal{L}_{\text{max}}$  ,  $\mathcal{L}_{\text{max}}$  $\frac{1}{2} \frac{1}{2} \frac{1}{2} \frac{1}{2} \frac{1}{2}$  $\sim 100$  $\sigma_{\rm{max}}=1$  $\sim 10^{-1}$  k

115

 $\mathcal{L}(\mathcal{C}_\mathcal{A})$ 

 $\sim$   $\sim$   $\sim$ 

 $\label{eq:1} \begin{aligned} \mathcal{L}_{\text{max}}(\mathcal{L}_{\text{max}}, \mathcal{L}_{\text{max}}) = \mathcal{L}_{\text{max}}(\mathcal{L}_{\text{max}}), \end{aligned}$ 

## 11.24 Z's

 $\overline{a}$ 

 $\overline{\phantom{a}}$ 

 $\overline{\phantom{a}}$ 

 $\overline{\phantom{a}}$ 

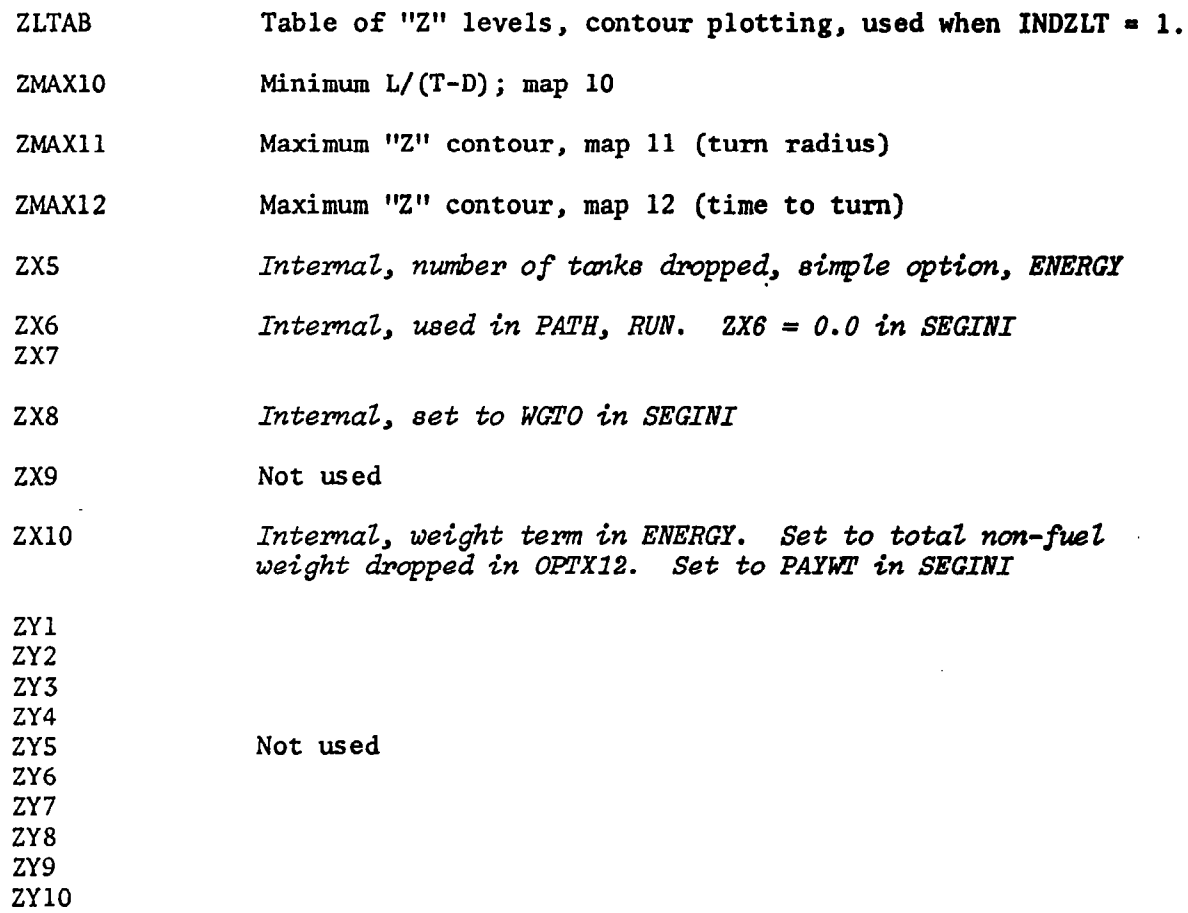

### 12. FLIGHT PATH INEQUALITIES

 $\mathbb{E}^{\frac{1}{2}}$ 

 $\mathbb{R}^3$ 

 $\mathcal{L}(\mathcal{L})$  and  $\mathcal{L}(\mathcal{L})$  are  $\mathcal{L}(\mathcal{L})$  . In the  $\mathcal{L}(\mathcal{L})$ 

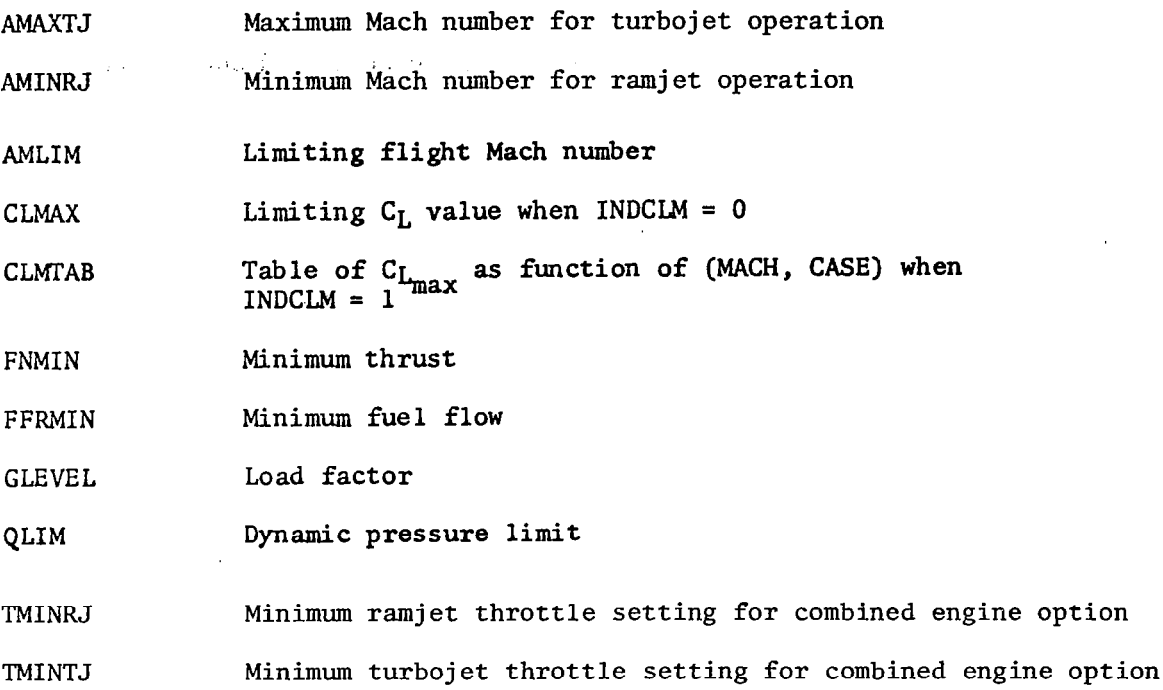

117

------

 $\mathcal{L}(\mathcal{L}(\mathcal{L}))$  and  $\mathcal{L}(\mathcal{L}(\mathcal{L}))$  and  $\mathcal{L}(\mathcal{L}(\mathcal{L}))$  . In the  $\mathcal{L}(\mathcal{L})$ 

 $\cdots$ 

 $\Box$ 

#### 13. GENERALIZED PERFORMANCE ANALYSIS

Two types of generalized performance calculations are available in NSEG:

- 1. Contour maps of specified performance function with or without superimposed climbs, descents, or accelerations
- 2. Organized sets of mission segments for a range of weights, Mach numbers, and altitudes

Generalized performance calculations are controlled from subroutine FLITEN which is called directly from the Main program of Overlay (3.0) MISION when the internal variable XFLEN is .TRUE. Contour maps are prepared in FLIMAP Overlay  $(3.4)$ , and organized missions are prepared in FLIRAN Overlay  $(3.3)$ . Figure 17 presents a flow chart for subroutine FLITEN.

Each map generated requires a self-contained block of data which terminates with an END card. Vehicle data and contour map data, such as map limits, may be altered in any map data block. All map data blocks are contained in the GENPC data region, Figure 17.

#### 13.1 Contour Plotting Data and Options

A set of point calculations (i.e., vehicle capability at given flight conditions) are carried out over a two-dimensional array of Mach/altitudes,  $M_1$ , h<sub>i</sub>. The resulting matrix of capabilities,  $F_{1j}^k$  is then supplied automatically to the CONPLOT routines, and the contours of the function  $F^k$  in the Mach/altitude plane are obtained in the form of CALCOMP, Houston plotter, or CRT display device output. At the present time twelve functions,  $F^{\perp}$  to Fl2, may be output in contour form. Each contour plot and input is described below.

- **AME** End climb Mach number
- Highest Mach number on contour grid **AMF**
- AM1 Lowest Mach number on contour grid

AMS Start climb Mach number

ENDPTH Terminal maneuver indicator: =-1, don't exceed terminal altitude = 1, allowed to exceed terminal altitude

-118

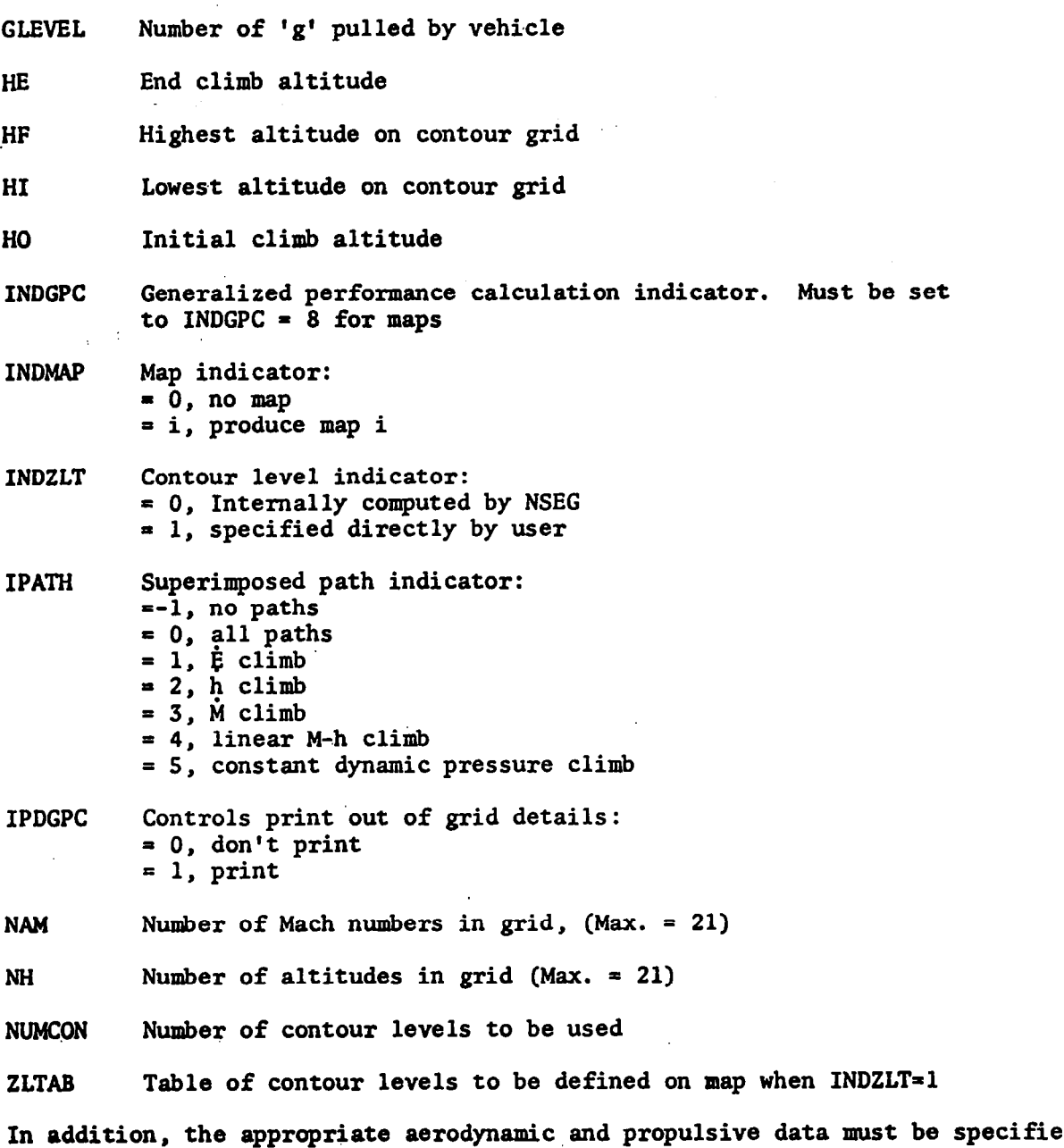

 $\Delta \sim 2$ 

 $\ddot{\phantom{a}}$ 

 $\hat{\mathbf{I}}$ 

 $\overline{\phantom{a}}$ 

 $\ddot{\phantom{a}}$ 

 $\sim$ 

 $\mathbf{r}$ 

 $\hat{\boldsymbol{\beta}}$ 

13.1.1 Specific Energy Time Derivative, E (INDMAP=1)

The specific energy time derivative is computed according to the expression

$$
E(M,h) = (T-D)V/W
$$

where

- $\dot{E}$  energy total time derivative
- T- thrust obtained at a specified power setting or at T=D. Wet, dry, or maximum power options are available
- D- drag computed for a specified load factor
- v- flight velocity
- w- aircraft weight

13.1.2 Specific Energy/Fuel Flow, i/m, (INDMAP=2)

The  $\dot{E}/\dot{m}$  contour presents the specific energy time derivative over the fuel flow map. Since

$$
\dot{E}/\dot{m} = \frac{dE/dt}{dm/dt} = \frac{dE}{dm}
$$

The point calculation employed is

$$
E/m = (T-D)V/(Wm)
$$

where m is the fuel flow rate.

$$
13.1.3 \quad \text{Lift/drag, L/D, (INDMAP=3)}
$$

Lift/drag contours present a measure of the airplane's aerodynamic efficiency. The L/D maps indicate its range capability in unpowered flight and partially reflect the cruise range capability. Maps can be produced for any specified load factor.

13.1.4 Range Factor, RF, (INDMAP=4)

Range factor contours present a measure of vehicle cruise range capability. Maps are produced for level flight with thrust equal to drag at a specified aircraft weight.

$$
R_F = \begin{pmatrix} V & L \\ \overline{SFC} & \overline{D} \end{pmatrix}
$$

where SFC is the specific fuel consumption.

$$
13.1.5 \quad \text{Thrust (INDMAP=5)}
$$

The thrust map is available as a device for examining thrust input data or the thrust component of other mapped functions. The map can be obtained for wet, dry, maximum, or throttled power setting.

#### 13.1.6 Drag (INDMAP=6)

The drag map provides a device for inspecting drag data input or the drag component of any other map. Drag maps are produced for a specified load factor.

13.1.7 Specific Fuel Consumption, SFC, (INDMAP=7)

Specific fuel consumption maps are provided as a data input inspection device or as an aid to visualizing the specific fuel consumption component of other maps. Maps may be obtained for wet, dry, maximum, or throttled power settings.

13.1.8 Fuel Flow Rate,  $m$ , (INDMAP = 8)

The fuel flow maps are provided as a data input inspection device or as an aid to visualizing the fuel flow component of other maps. Maps may be obtained for wet, dry, maximum, or throttled power settings.

13.1.9 Specific Energy (INDMAP=9)

The specific energy map

-

$$
E = h + V^2/2g
$$

is provided as a user's convenience in visualizing the trajectory points between constant energy lines and any other set of contours.

13.1.10 Lift/(Thrust-Drag), L/(T-D), (INDMAP=lO)

The lift/(thrust-drag) contours are useful for determination of maximum range powered flight. Assuming that maximum range flight occurs at small flight path angles with  $L = W$ 

$$
R \approx \int \frac{L}{T-D} dE
$$

Therefore, the energy-like approximation to maximum range flight occurs when  $L/(T-D)$  is a maximum at each energy level. It should be noted that when T- D = 0, no energy gain is possible; therefore, this singular condition must be avoided. In NSEG the per cent excess of thrust over drag which is acceptable is the program input ZMAXlO.

# $13.1.11$  Turn Radius (INDMAP = 11)

Turn radius maps give a gross indication of aircraft's combat capability. Turn radius is computed by equating the aircraft's lift capability in steady state or decelerating flight using the expression .

$$
R = w \left(\frac{V^2}{g}\right) \left[\frac{1.0}{(qSC_L)^{2-W^2}}\right]^{1/2}
$$

where  $C_{L}$  is determined so that

1. INDTRN =  $0$ 

2. thrust equals drag for steady state flight

- $3.$  INDTRN = 1
- 4.  $C_L = C_{L_{\text{max}}}$  for minimum instantaneous turn radius

The maximum turn radius to be plotted is given by ZMAXll.

13.1-12 Time to Turn, (INDMAP=12)

Time to turn through 180° is presented as a supplement to the turn radius map. When the minimum instantaneous turn radius calculation is employed, the maps do not give a true time to turn. They merely indicate how long a time the aircraft would take to turn if it could maintain its current turn rate. When steady state turns are considered, true time to turn is obtained which will frequently be much longer than is required for a decelerating turn.

The maximum time to turn 180' plotted is given by ZMAX12.

13.2 Organized Mission Segments and Flight Envelope

These calculations are retained in the original NSEG program form. General data required is .,.

AMLIM Maximum Mach number

CLMAX Maximum lift coefficient

QLIM Dynamic pressure limit

Appropriate propulsion and aerodynamic data must also be specified.

13.2.1 Flight Envelope Calculation (KJDGPC = 1) Initial Mach number for computation of flight envelope AM .I DE LAM Mach increment for flight envelope  $\ddot{\phantom{0}}$ Weight increment for computation of several flight envelopes DELWT **NWT** Number of weights for computation flight envelope WT Initial weight for computation of flight envelope 13.2.2 Climb Path History, (INDGPC=2) AMF' End of climb Mach number (if zero, RFMAX will be used)' DELWT Incremental weight for climb performance **NWT** Number of weights to compute climb path WT Initial take-off weight for climb performance WUTO Warm-up and take-off fuel 13.2.3 Endurance vs. Weight at Several Altitudes, (INDGPC = 3) DELH Incremental altitude H Initial altitude for endurance computation WFF Final weight for endurance WI Initial weight for endurance computation The number of weights, NWT, is computed internally and is less than or equal to 9. 13.2.4 Optimum Cruise Climb vs. Weight at Various Mach Numbers (INDGPC=4) AM Initial Mach number for cruise climb

DELAM Incremental Mach number

I

NAM Number of Mach numbers

WI Initial cruise weight

WFF Final cruise weight

The number of weights, NWT, is internally computed and is less than or equal to 9.

13.2.5 Constant Altitude, Constant Mach Cruise at Various Weights, (INDGPC = 5)

AM1 Initial Mach number for constant altitude cruise

DELH Incremental altitude

DELAM Incremental Mach number

NH Number of altitudes

NAM Number of Mach numbers

WFF Final weight for cruise

WI Initial weight for cruise

The number of weights, NWT, is internally computed and is less than or equal to 9.

13.2.6 Take-Off and Landing Calculations (INDGPC = 6)

Data has already been presented in Section 8.

13.2.7 ML/D Calculation at Given Altitude, Various Mach Numbers and  $C_L$  Values, (INDGPC = 7)

AMACH Mach number value table

H Given altitude

NAM Number of Mach numbers, less than or equal to 9.

Note that ML/D is computed for  $C_{L}$  in the range 0 to 1.6 at .05  $C_{L}$  intervals.

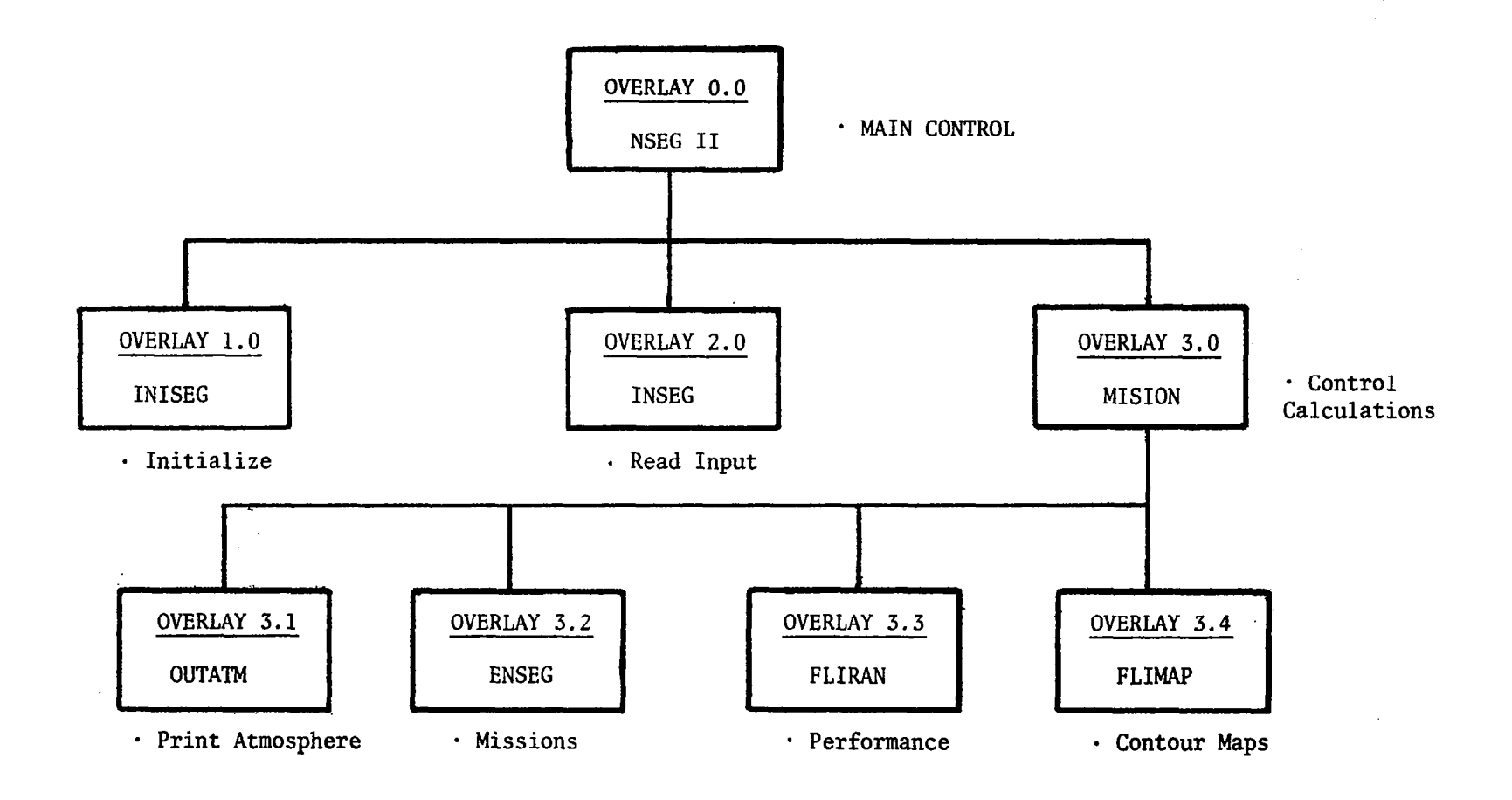

<u> a shi ne a shekara</u>

**Property of the Contract STRUCTURE 1. NSEG OVERLAY STRUCTURE** 

125

 $\frac{1}{3}$  .

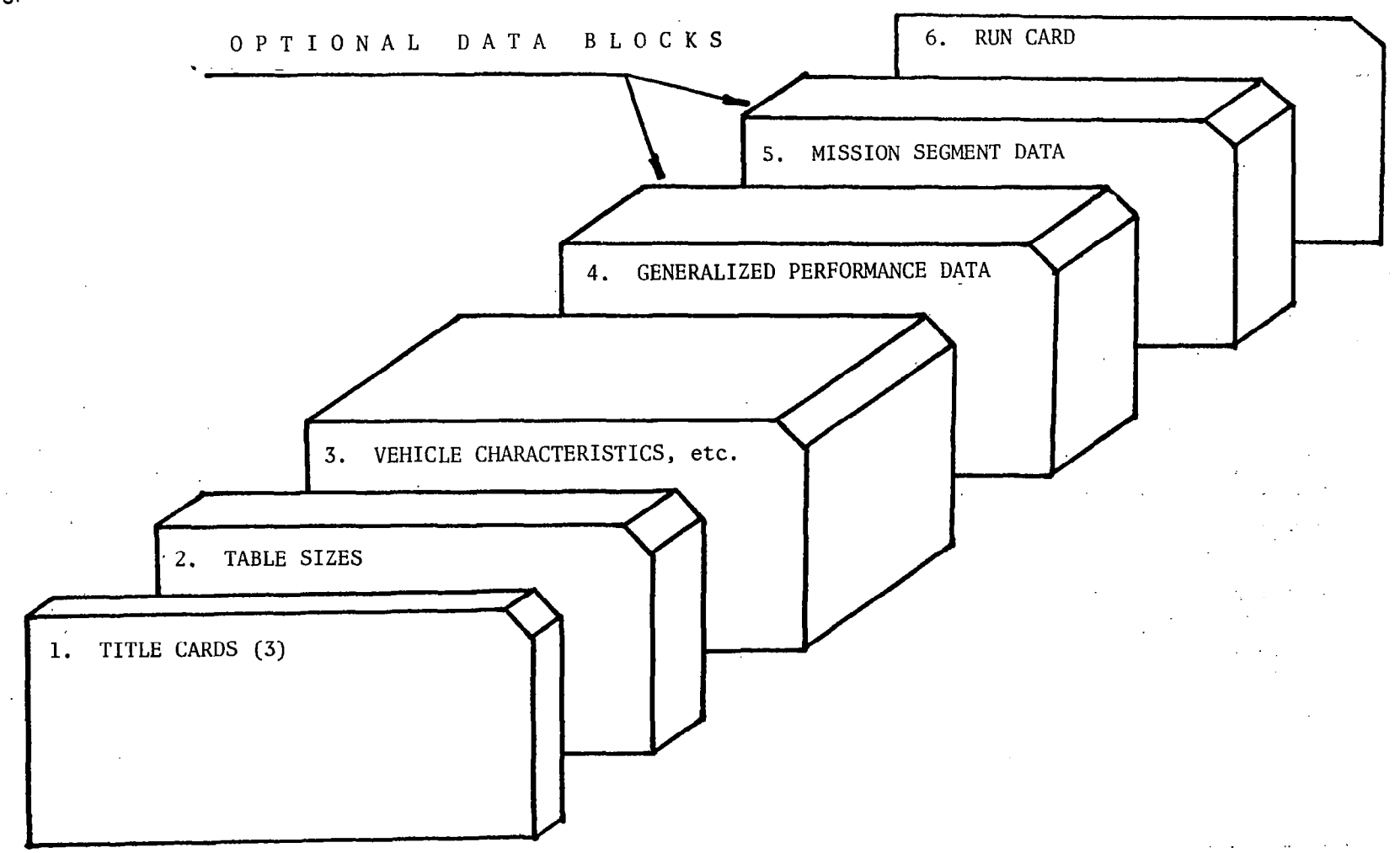

FIGURE 2. BASIC NSEG DATA OUTPUT

126

 $\overline{a}$ 

 $\bar{\bf{a}}$ 

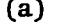

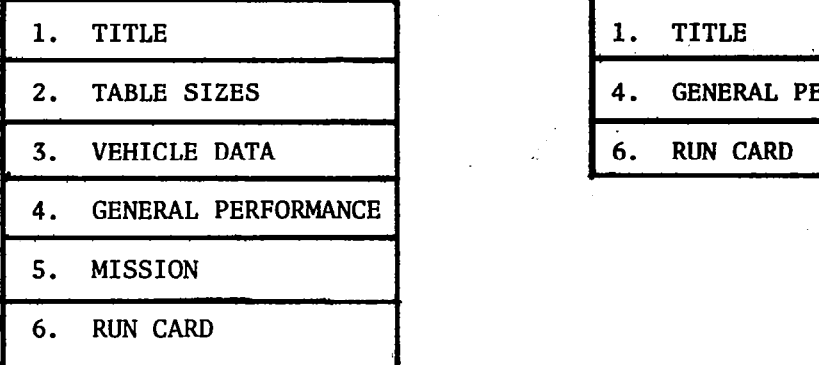

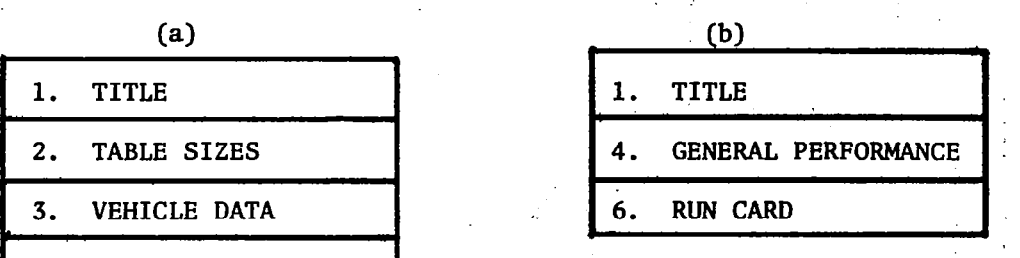

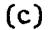

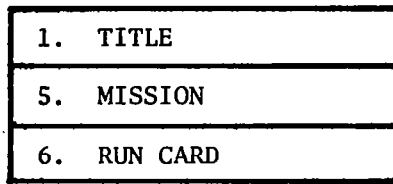

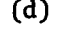

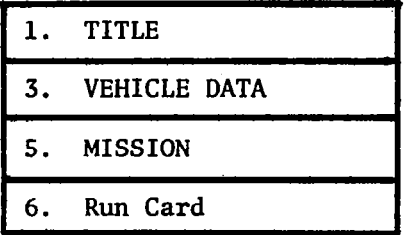

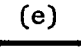

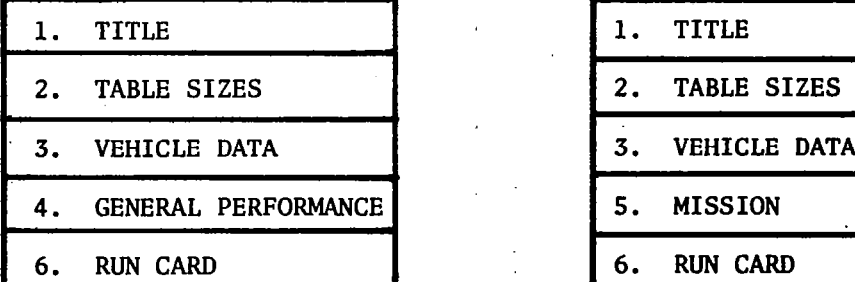

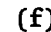

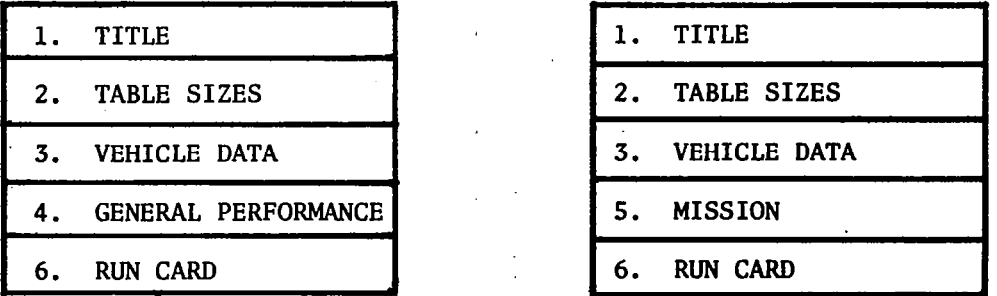

FIGURE 3. SOME POSSIBLE ADDITIONAL NSEG DATA BLOCKS

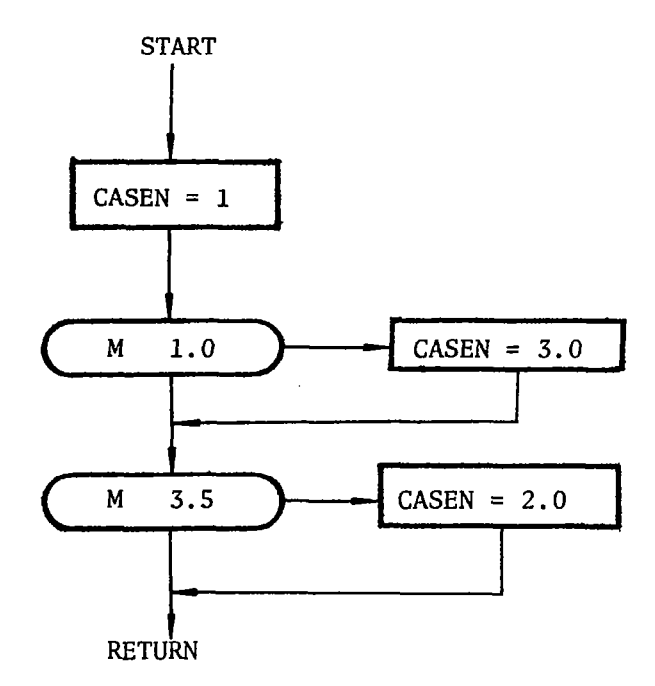

\* Provides automatic propulsio switching on Mach number

 $\sim$   $\alpha$ 

 $\sim$ 

 $\ddot{\phantom{a}}$ 

FIGURE 4. FLOW CHART, ENCASE

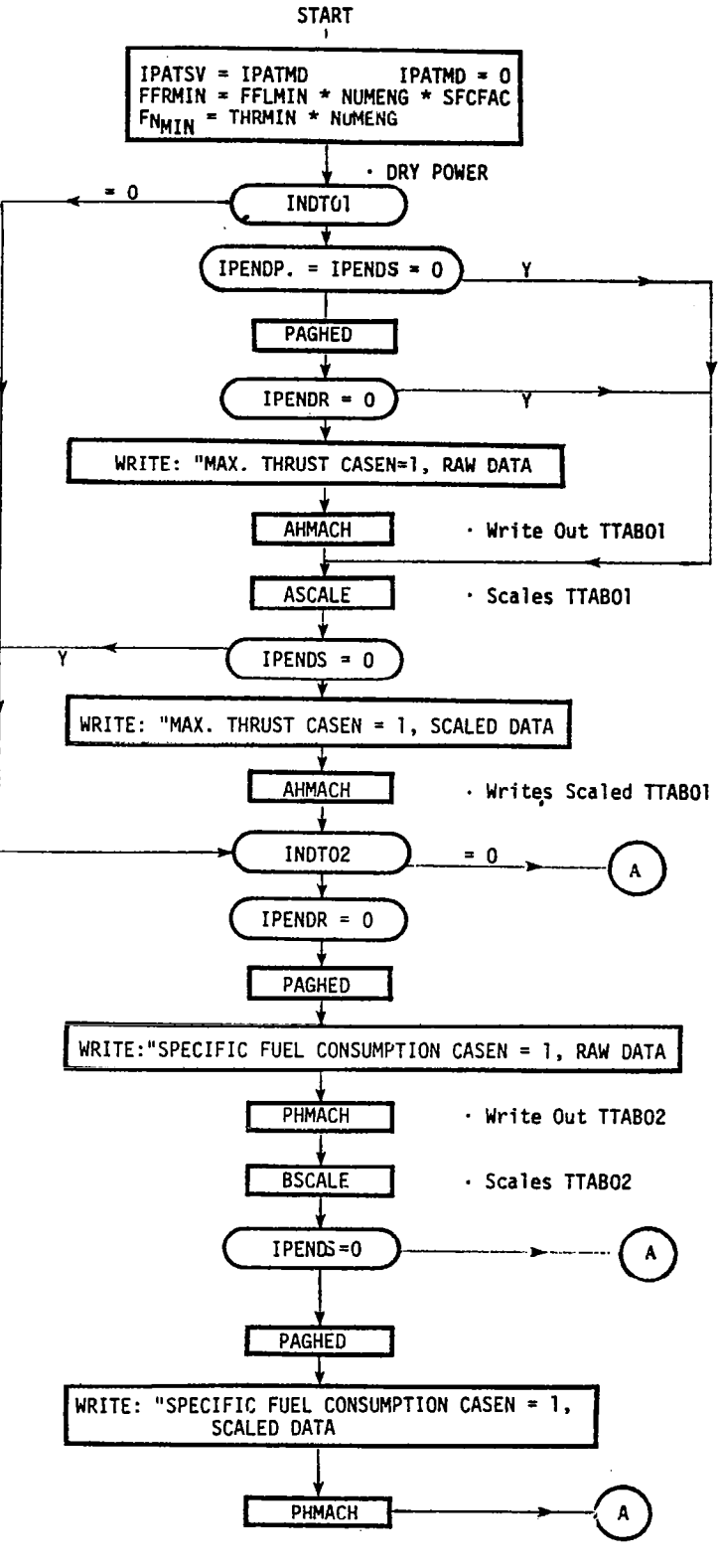

· Write Scaled TTAB02 FIGURE 5. FLOW CHART ENDAT

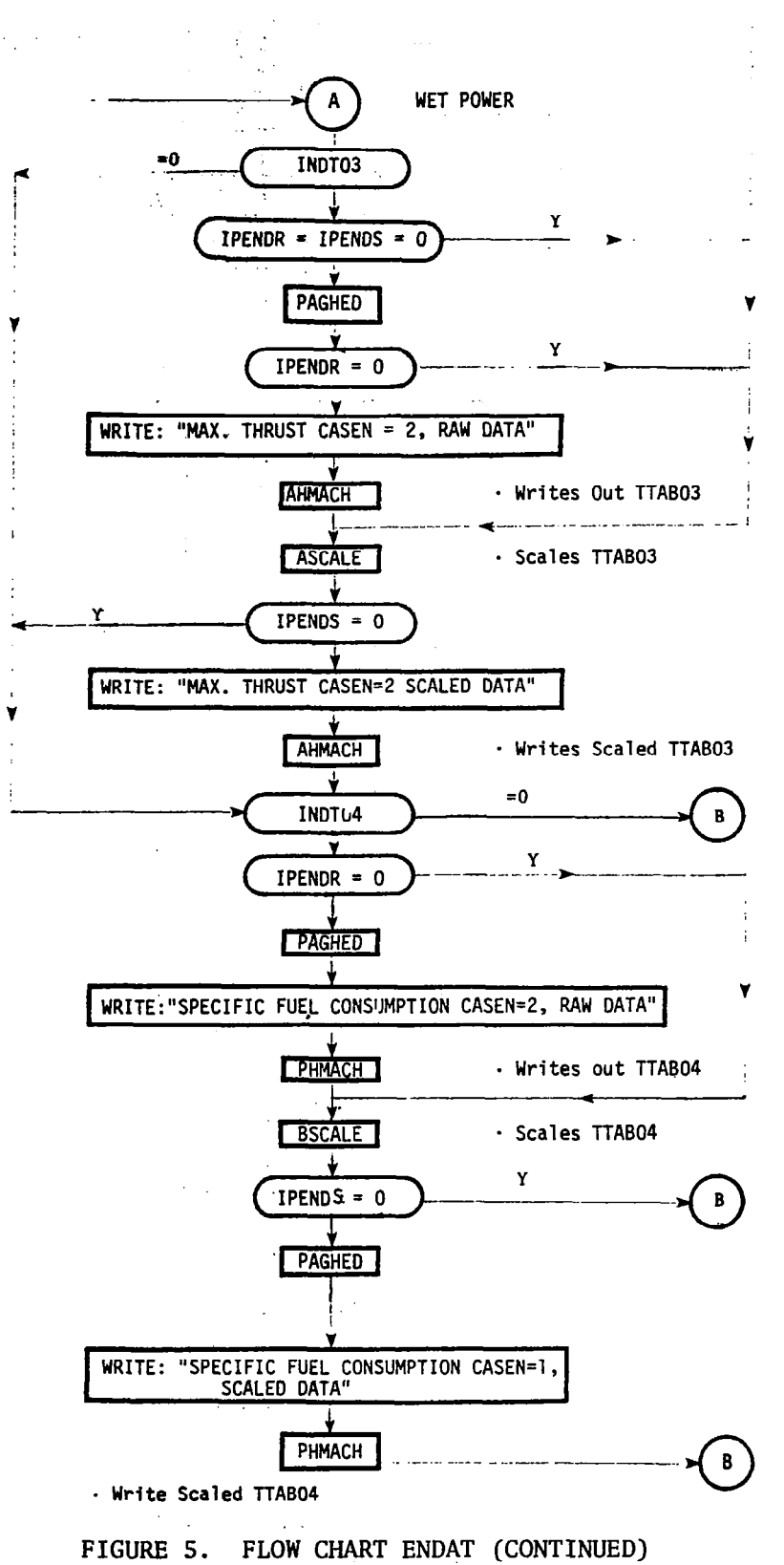

 $1.5$ 

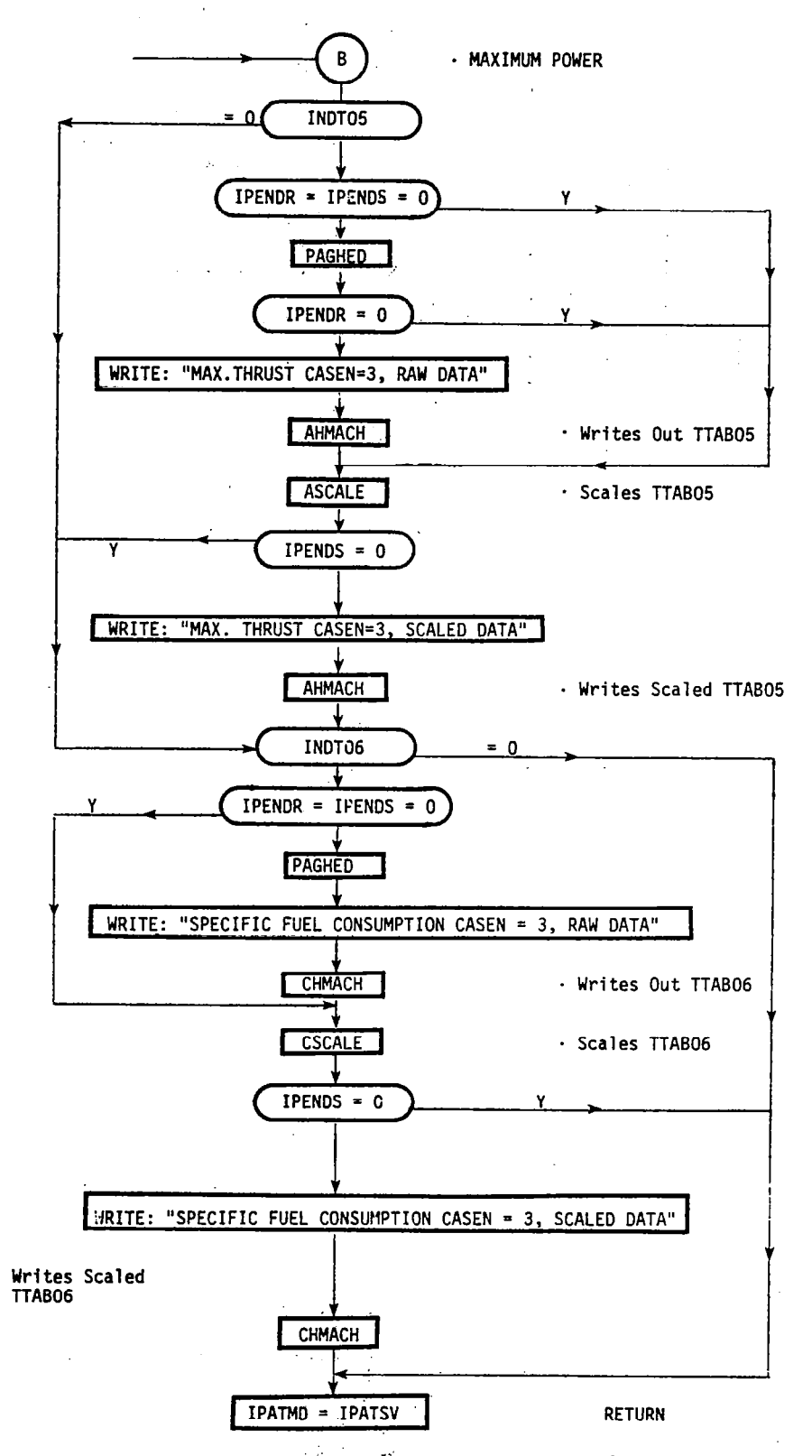

FIGURE 5. FLOW CHART ENDAT (CONCLUDED)

III

131

 $\sim$   $\sim$ 

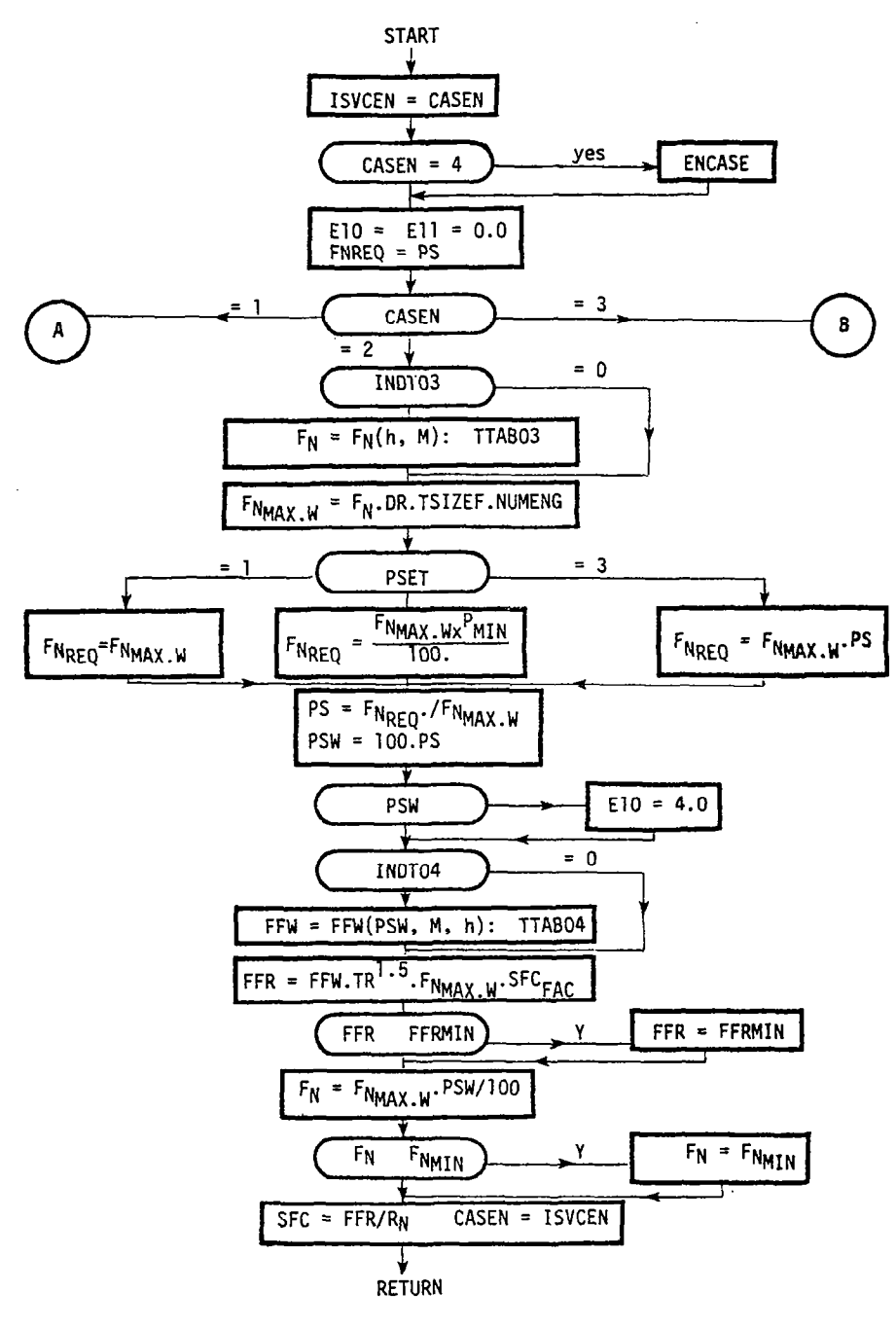

FIGURE 6. FLOW CHART ENSET

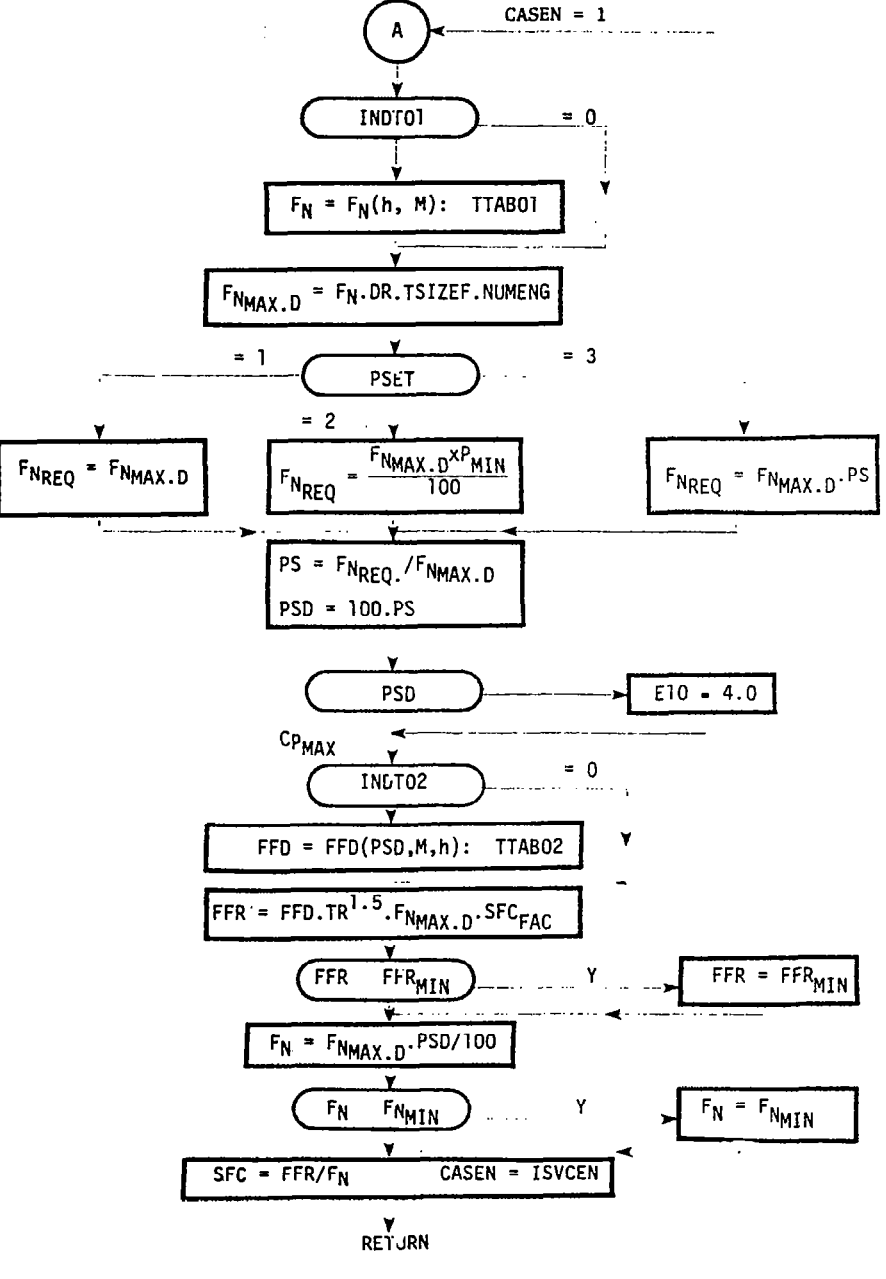

 $\sim$   $\sim$   $\sim$   $\sim$ 

 $\frac{1}{\sqrt{2}}$ 

 $\parallel$ 

FIGURE 6. FLOW CHART ENSET (CONTINUED)

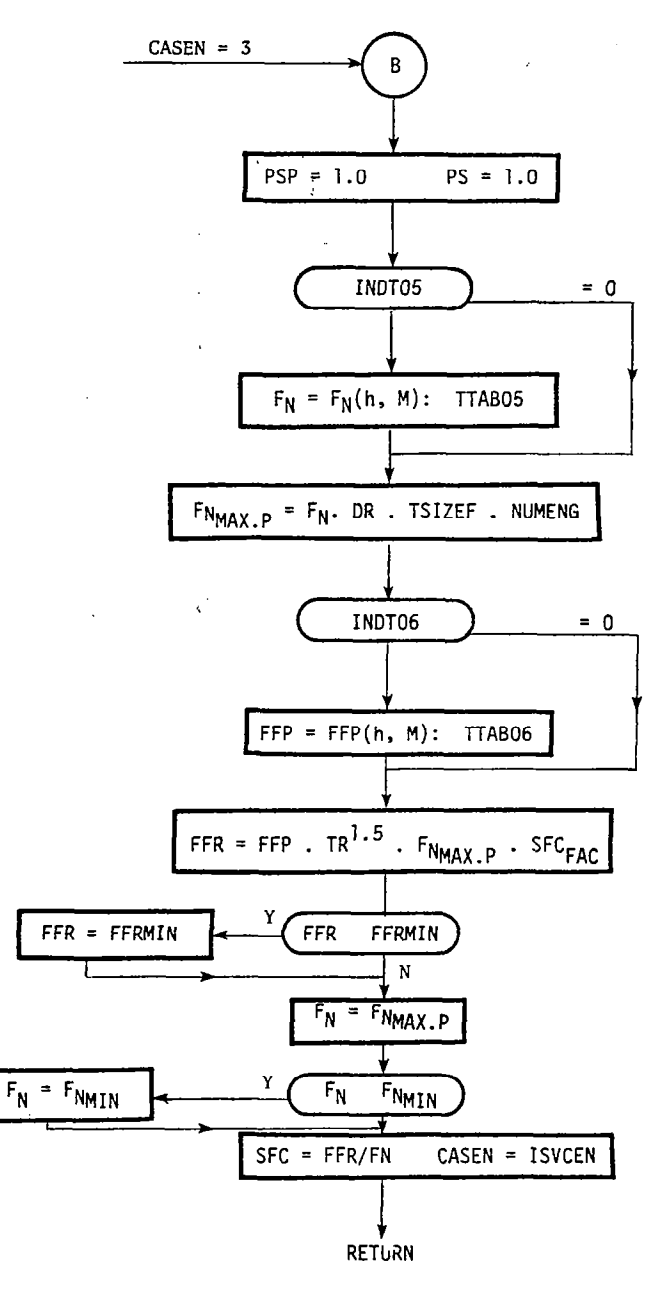

FIGURE 6. FLow CHART ENSET (CONCLUDED)

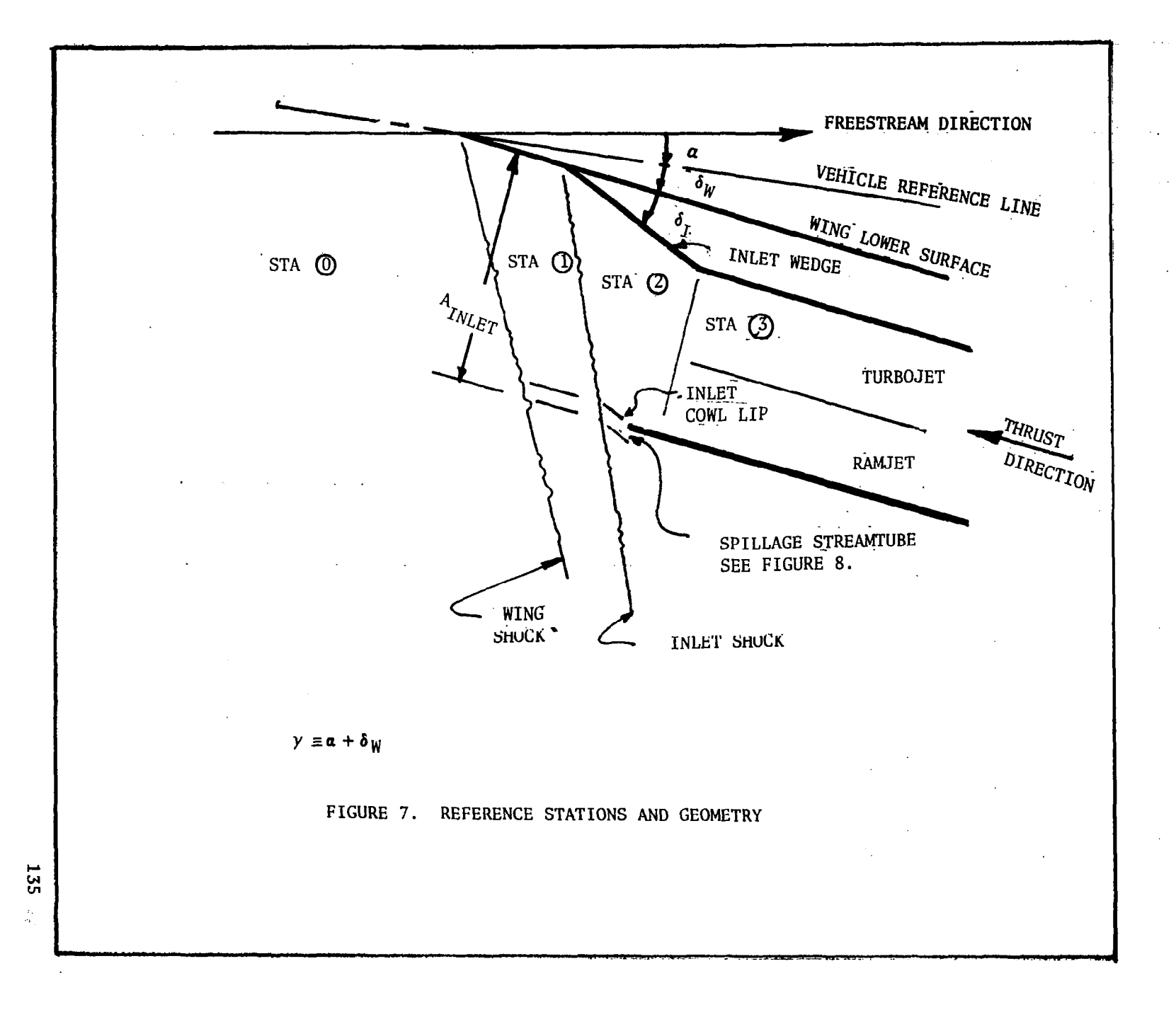

臝

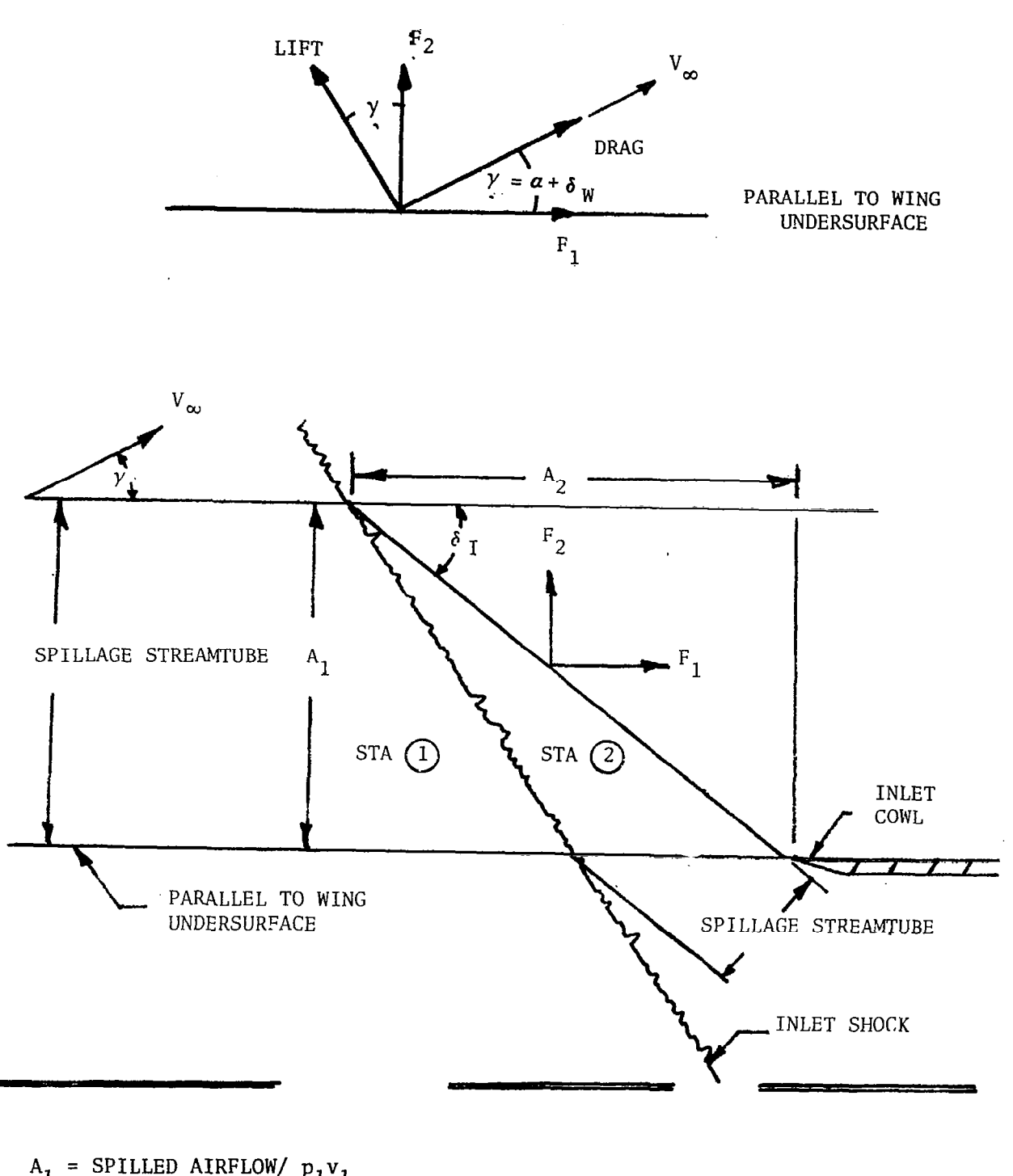

 $\frac{1}{2}$ 

$$
A_2 = A_1 / TAN \delta_I
$$
  
\n
$$
F_1 = (P_2 - P_0)A_1 \t F_2 = (P_2 - P_1)A_2
$$
  
\n
$$
L_{SPILL} = (F_2 \cos \gamma - F_1 \sin \gamma) \t D_{SPILL} = F_1 \cos \gamma + F_2 \sin \gamma
$$

FIGURE 8. SPILLAGE LIFT AND DRAG COMPUTATIONS
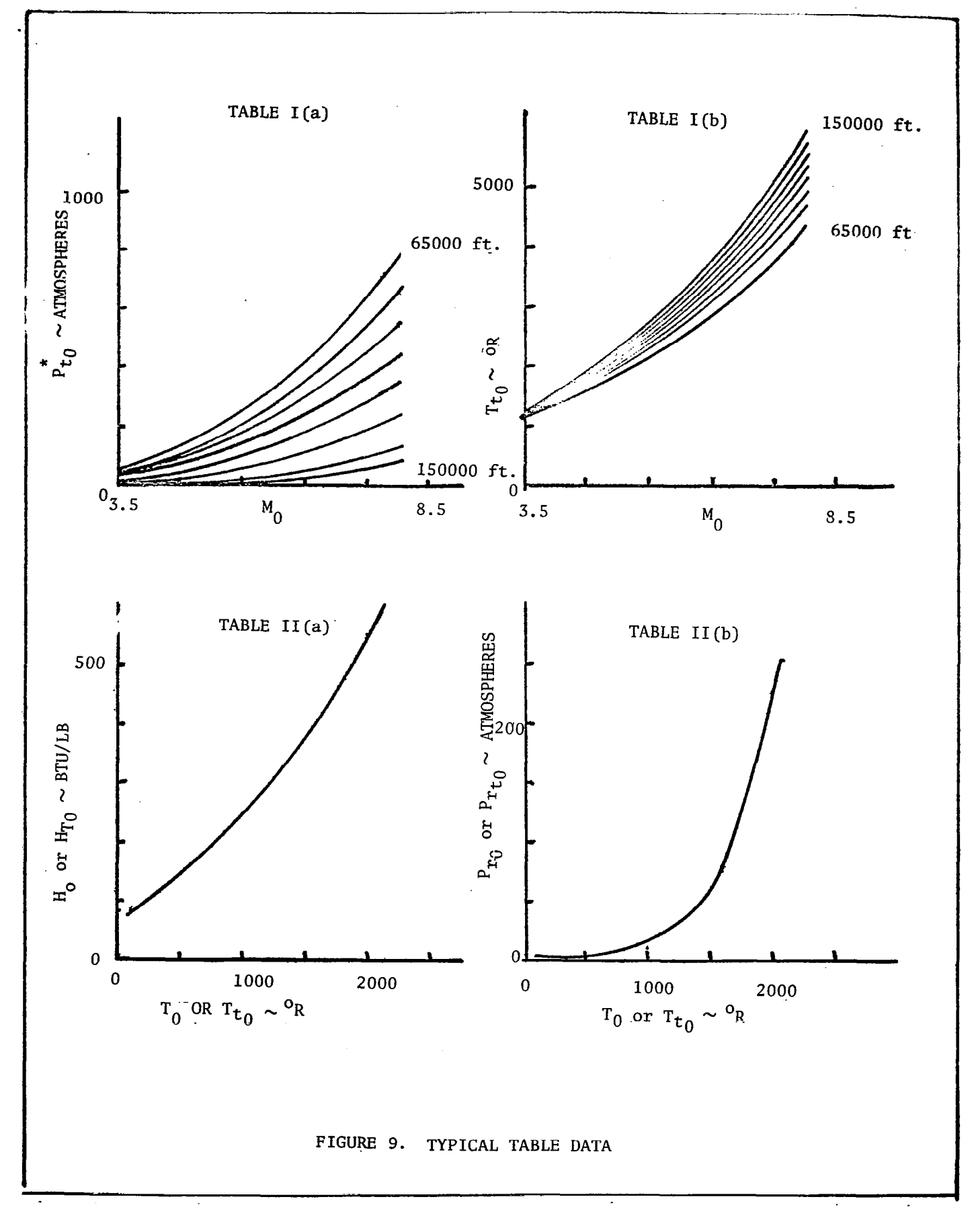

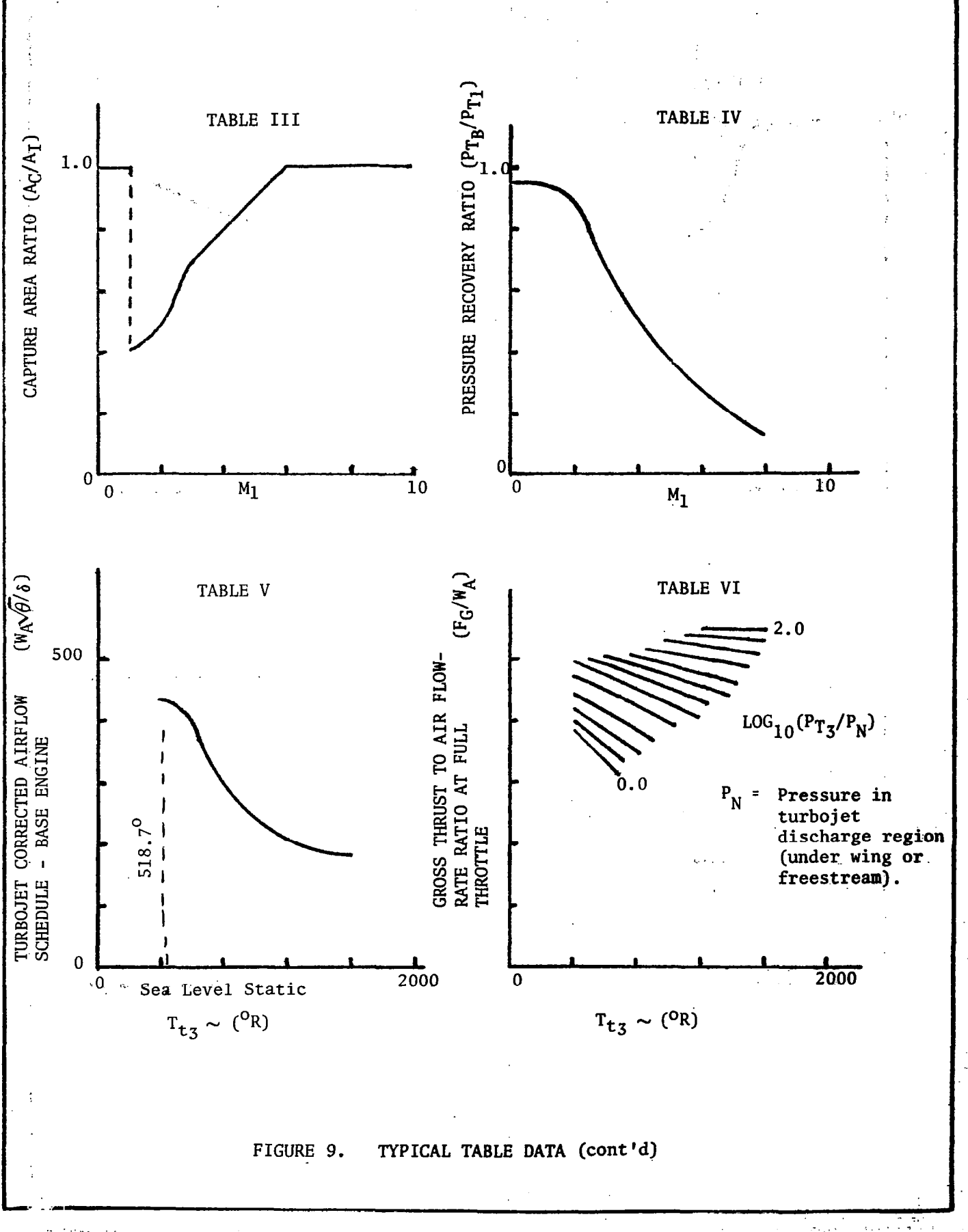

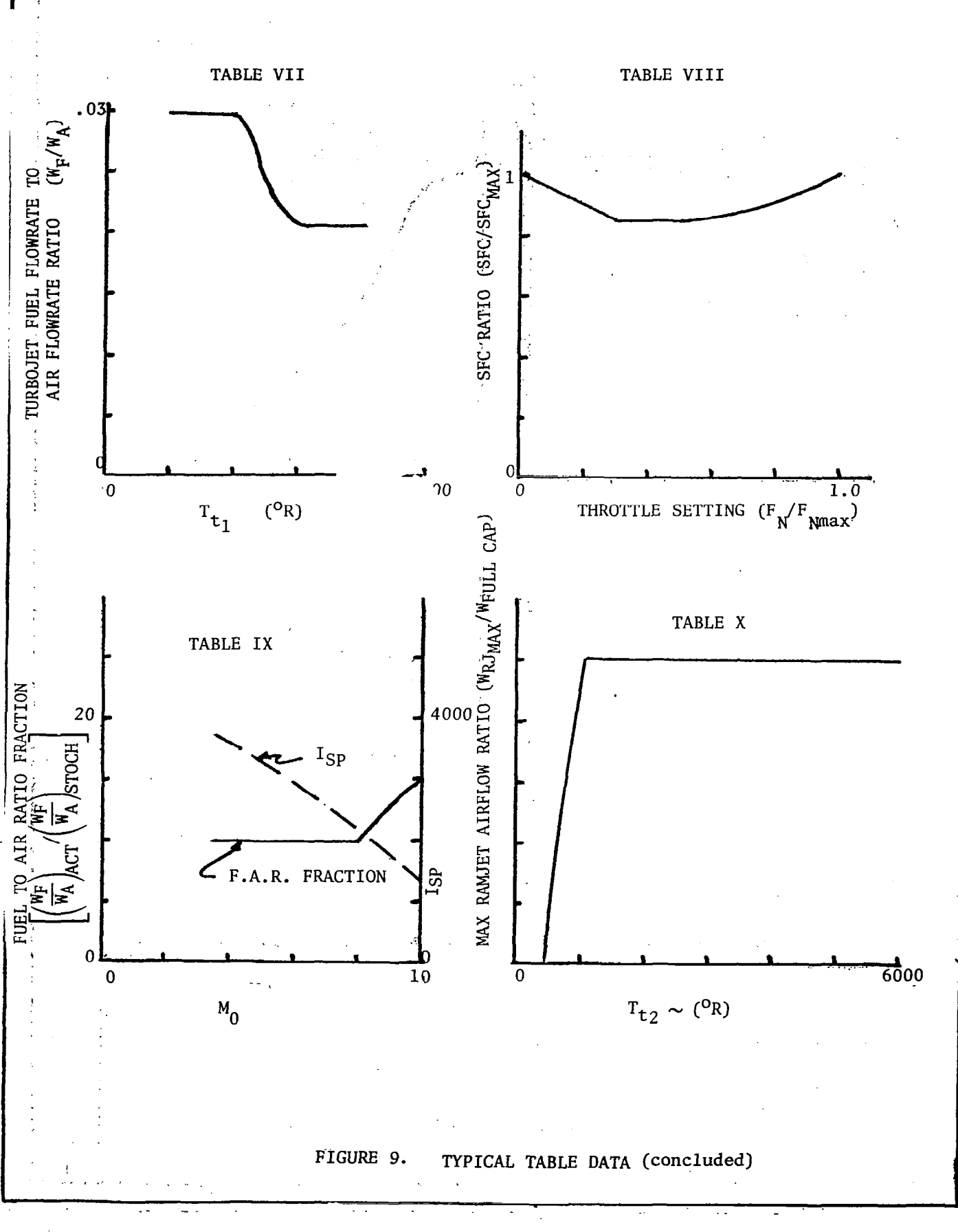

 $\mathcal{L}(\mathcal{A})$  . The set of  $\mathcal{L}(\mathcal{A})$  and

 $\epsilon = \omega$ 

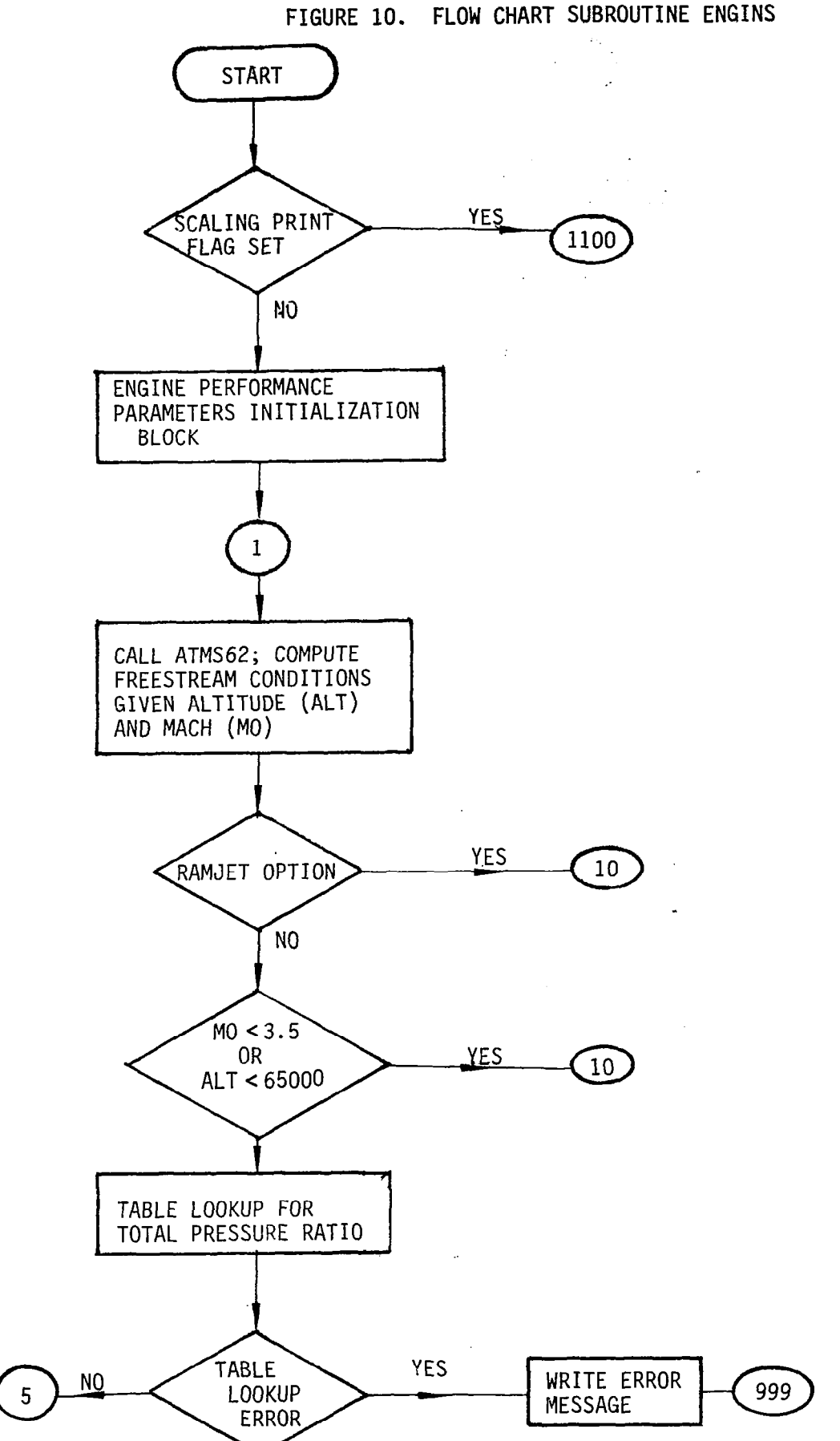

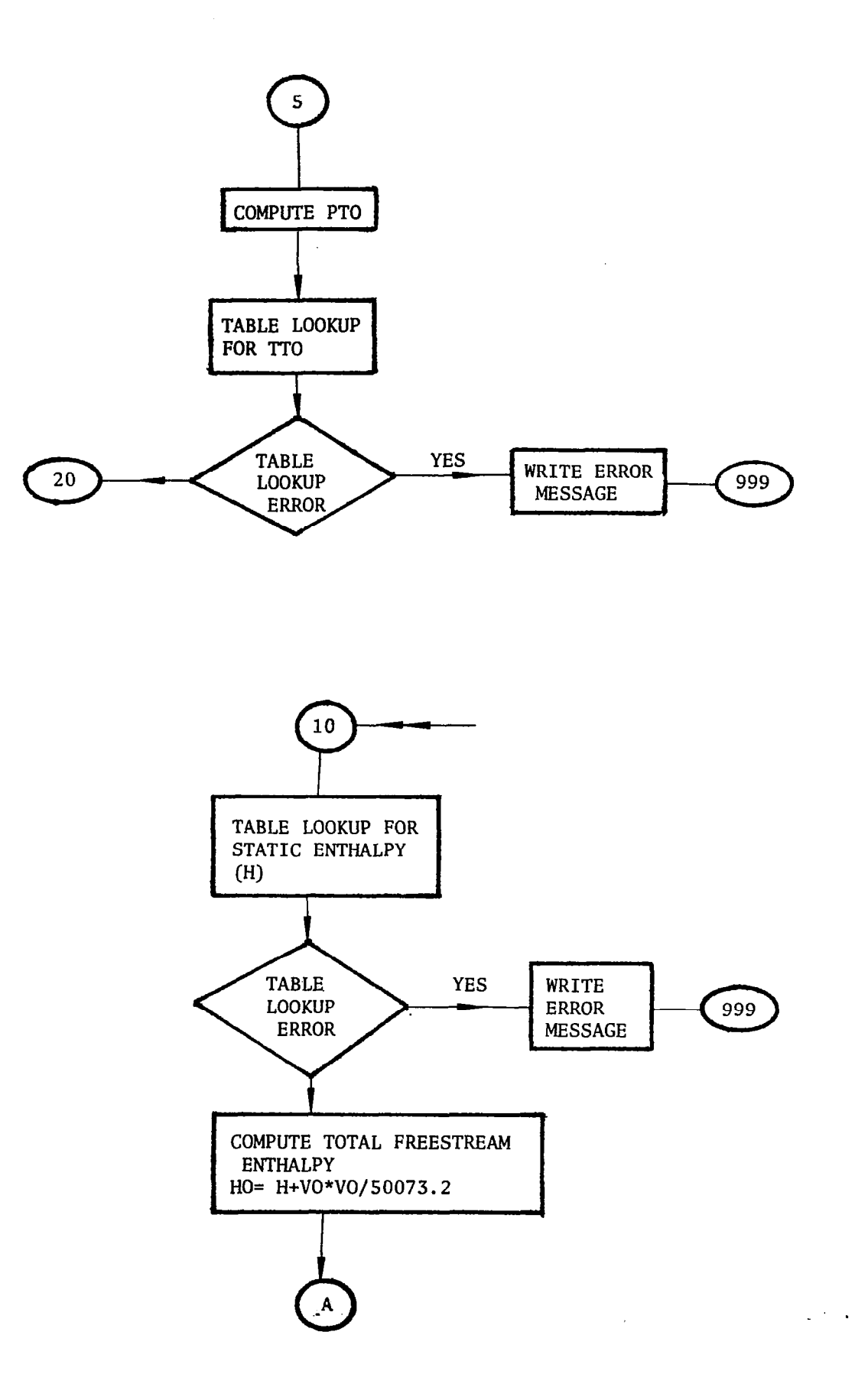

 $\frac{1}{2}$ 

 $\bar{\beta}$ 

141

 $\alpha\rightarrow\infty$  and

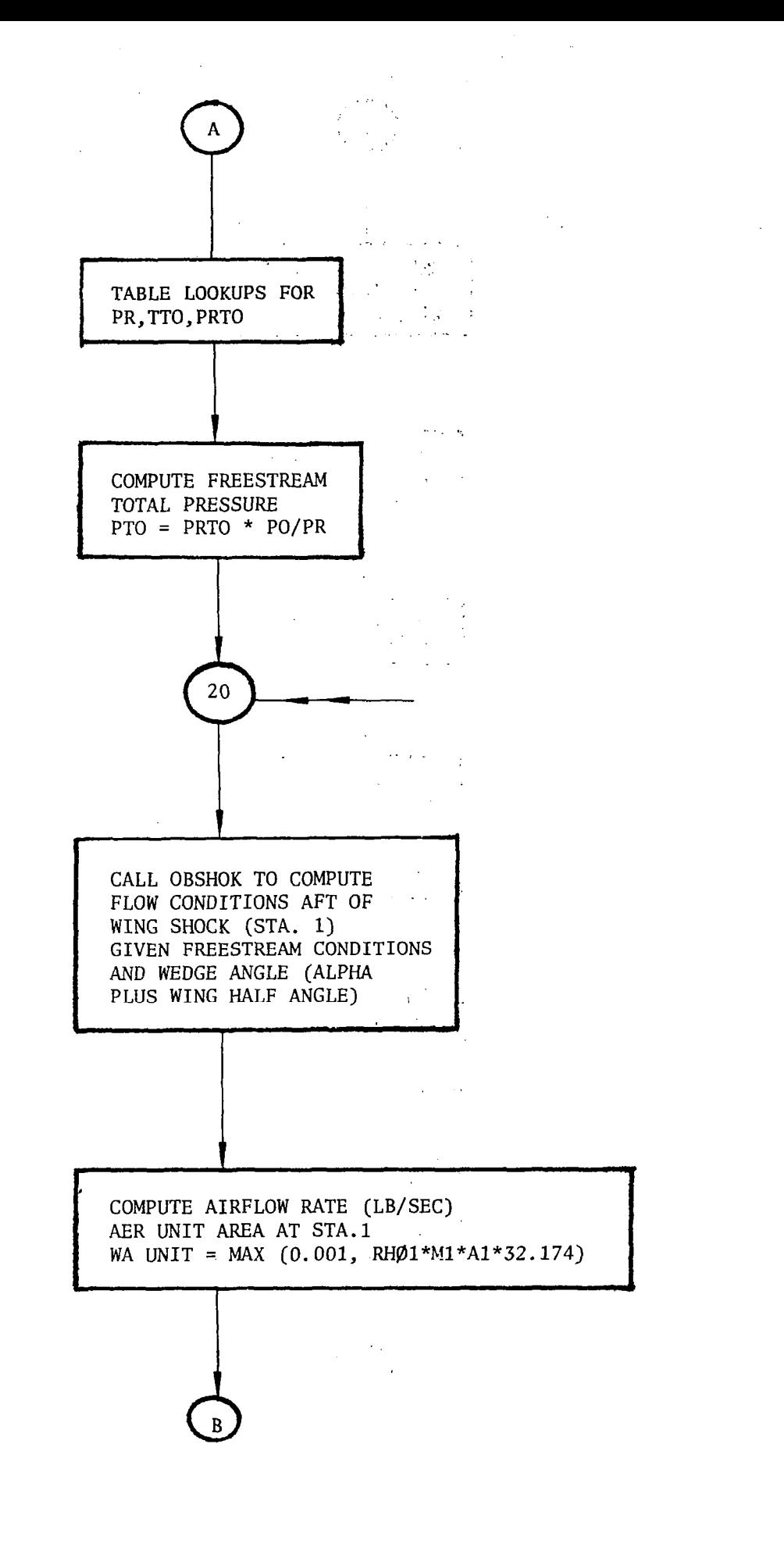

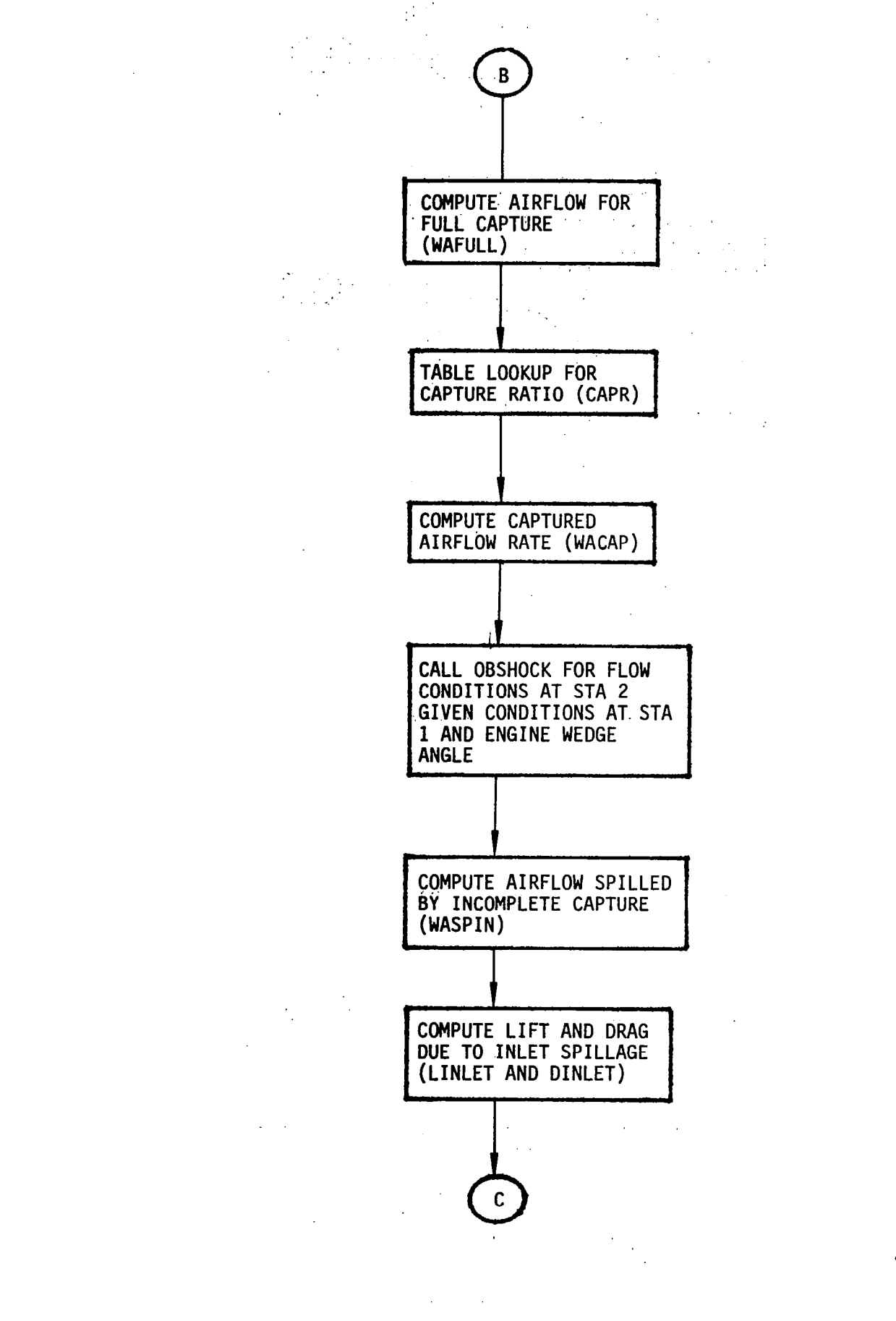

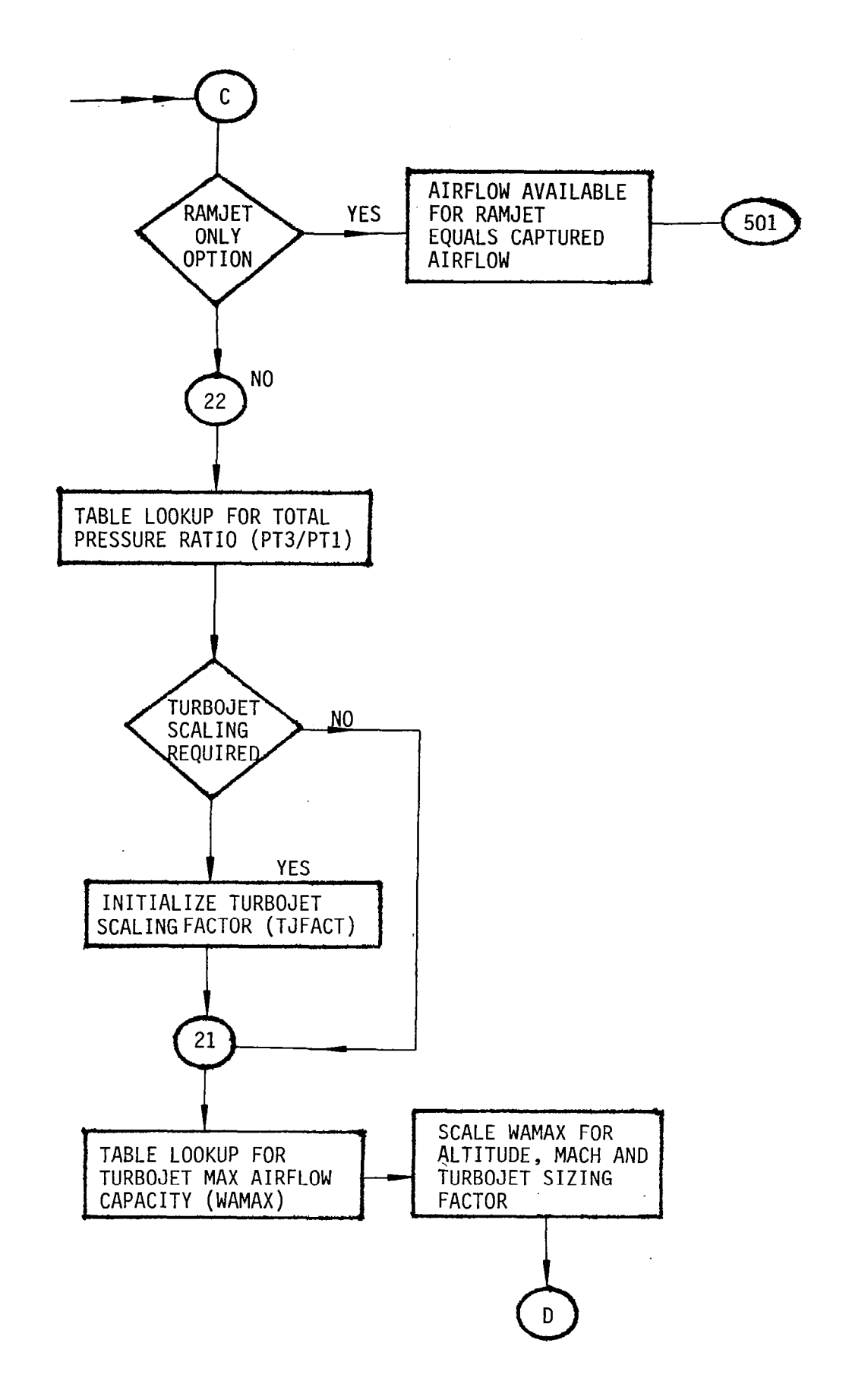

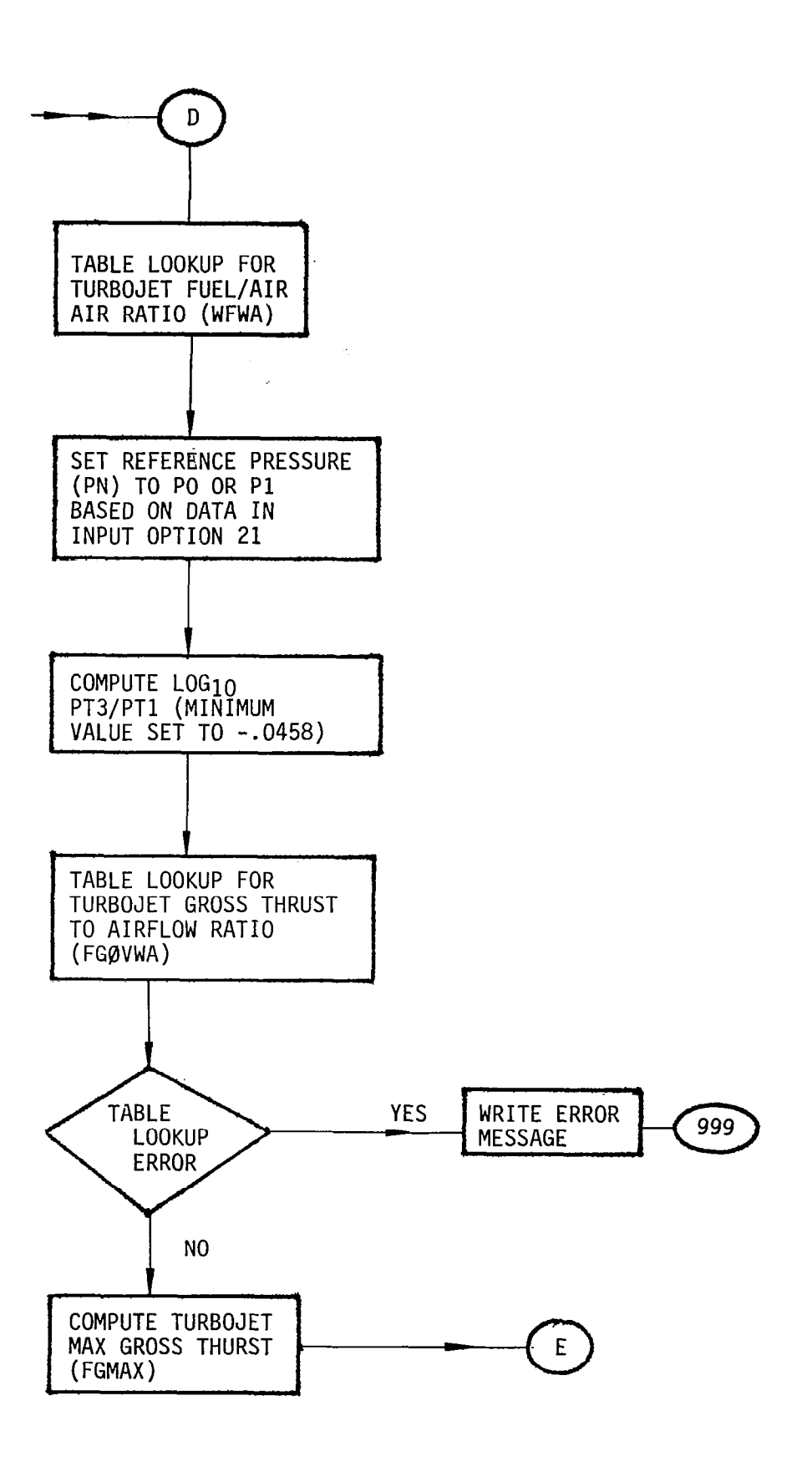

 $\overline{\mathcal{L}}$ 

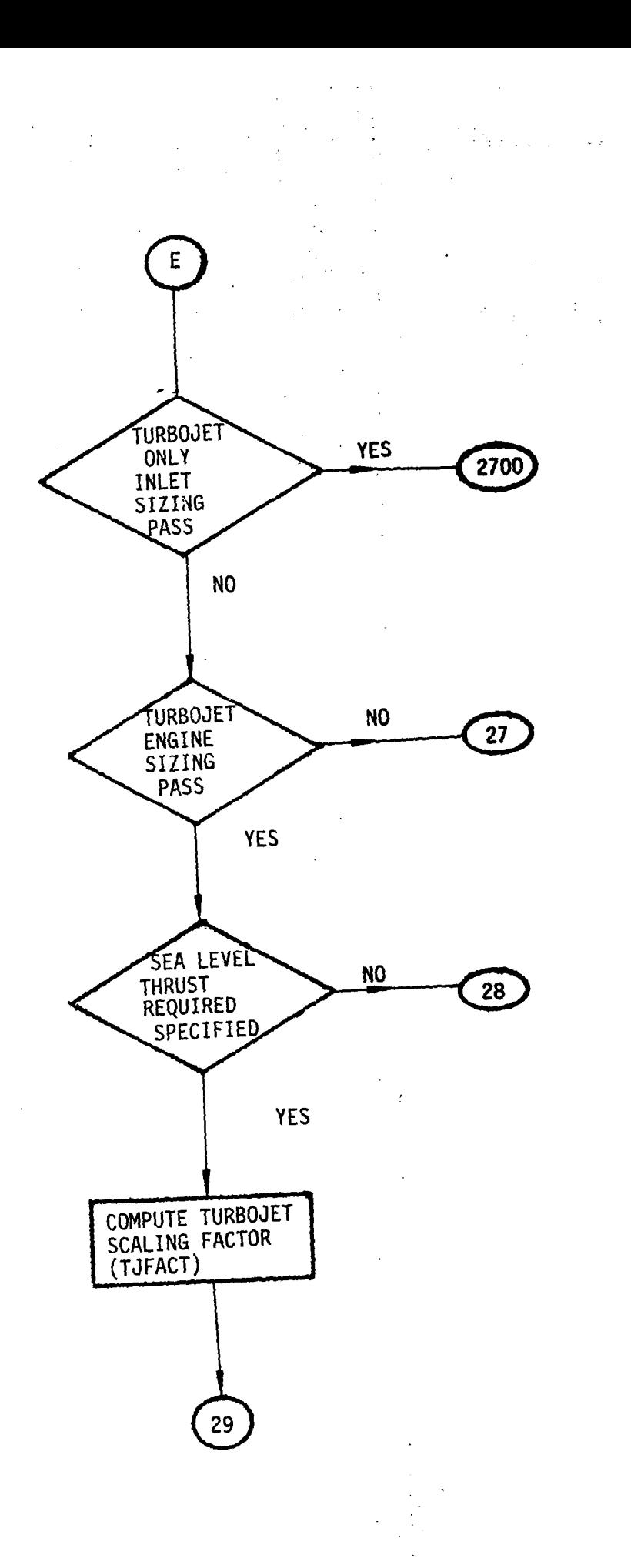

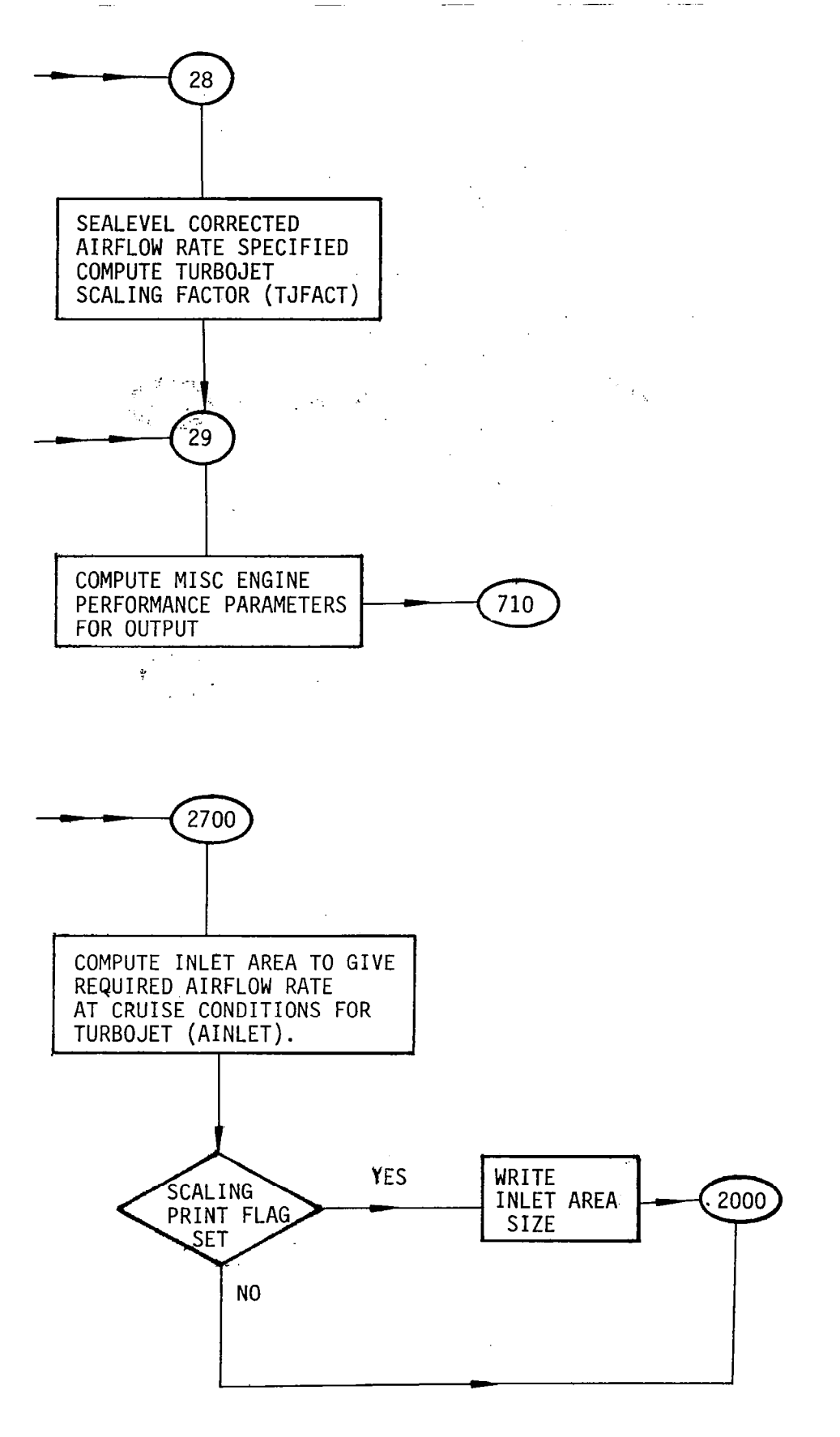

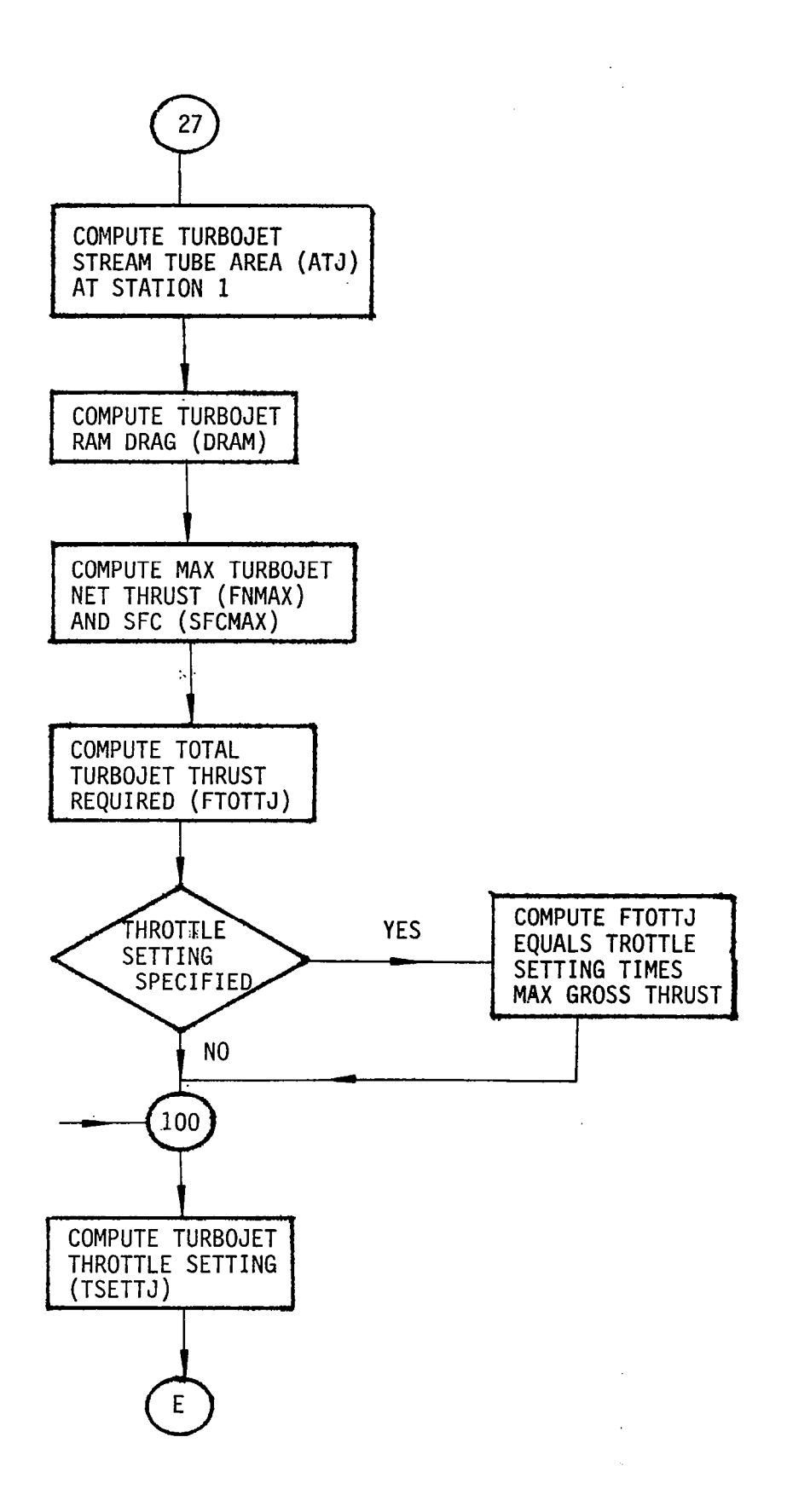

 $\hat{\boldsymbol{\beta}}$ 

 $\overline{\phantom{a}}$ 

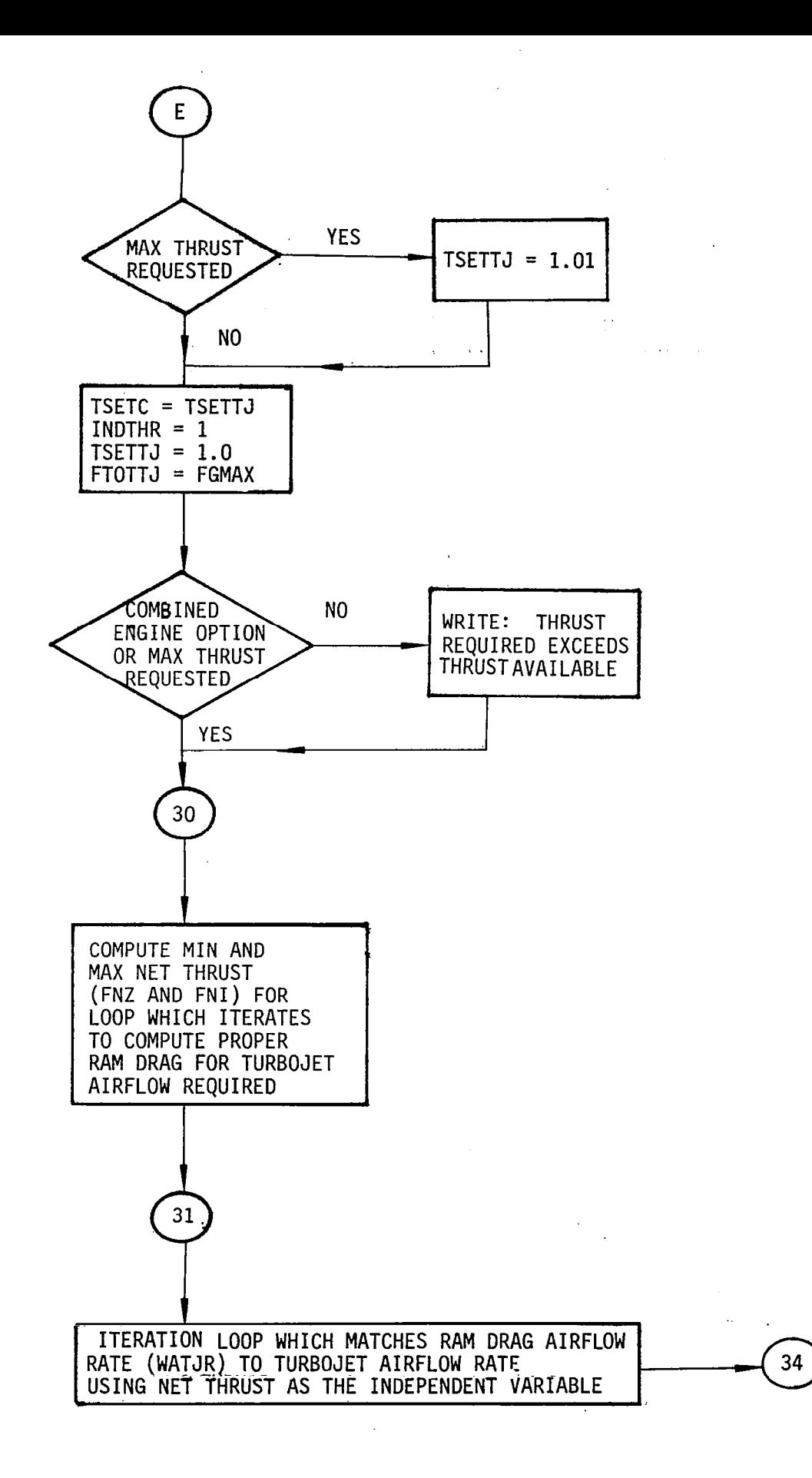

 $\frac{1}{2}$  .

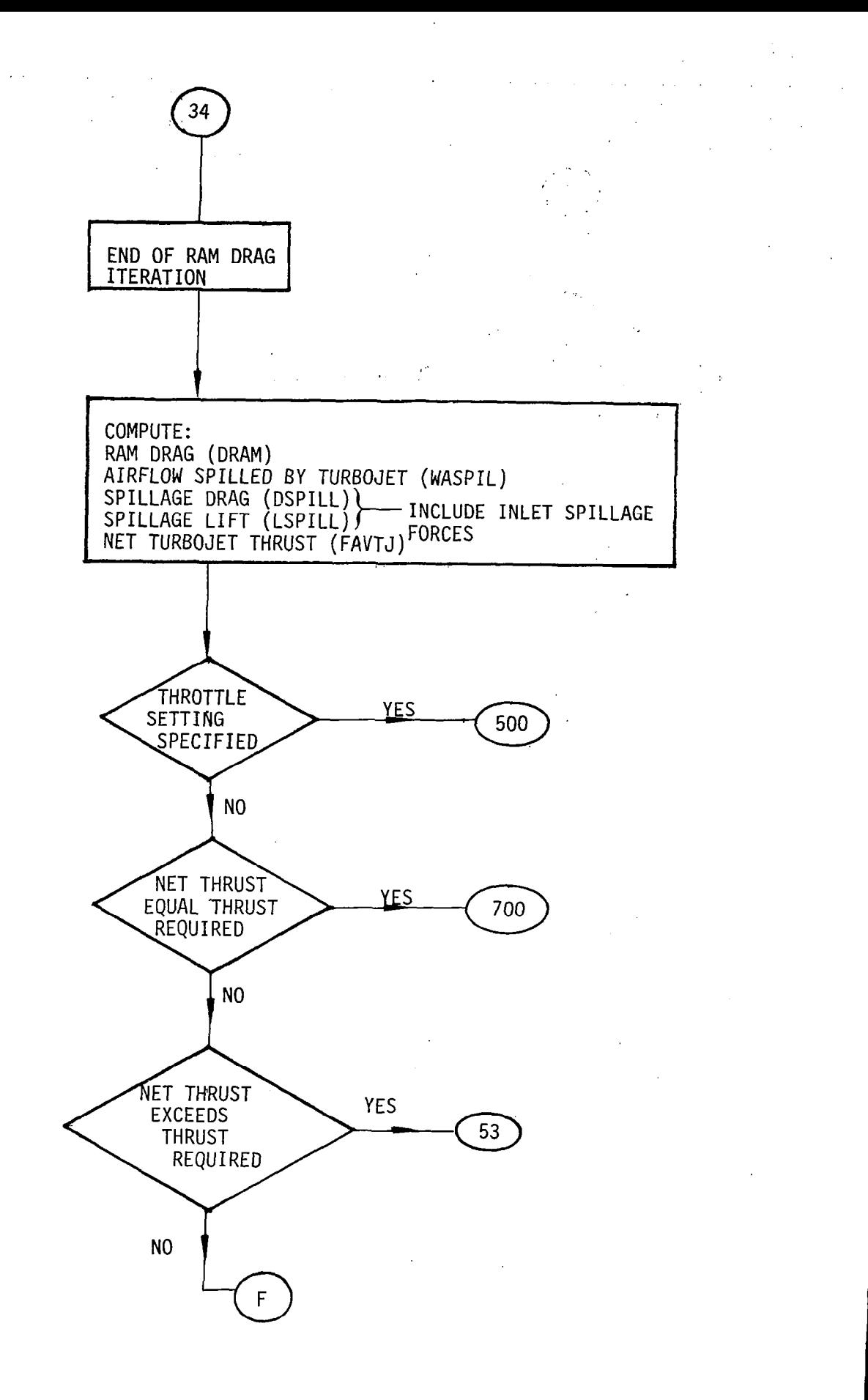

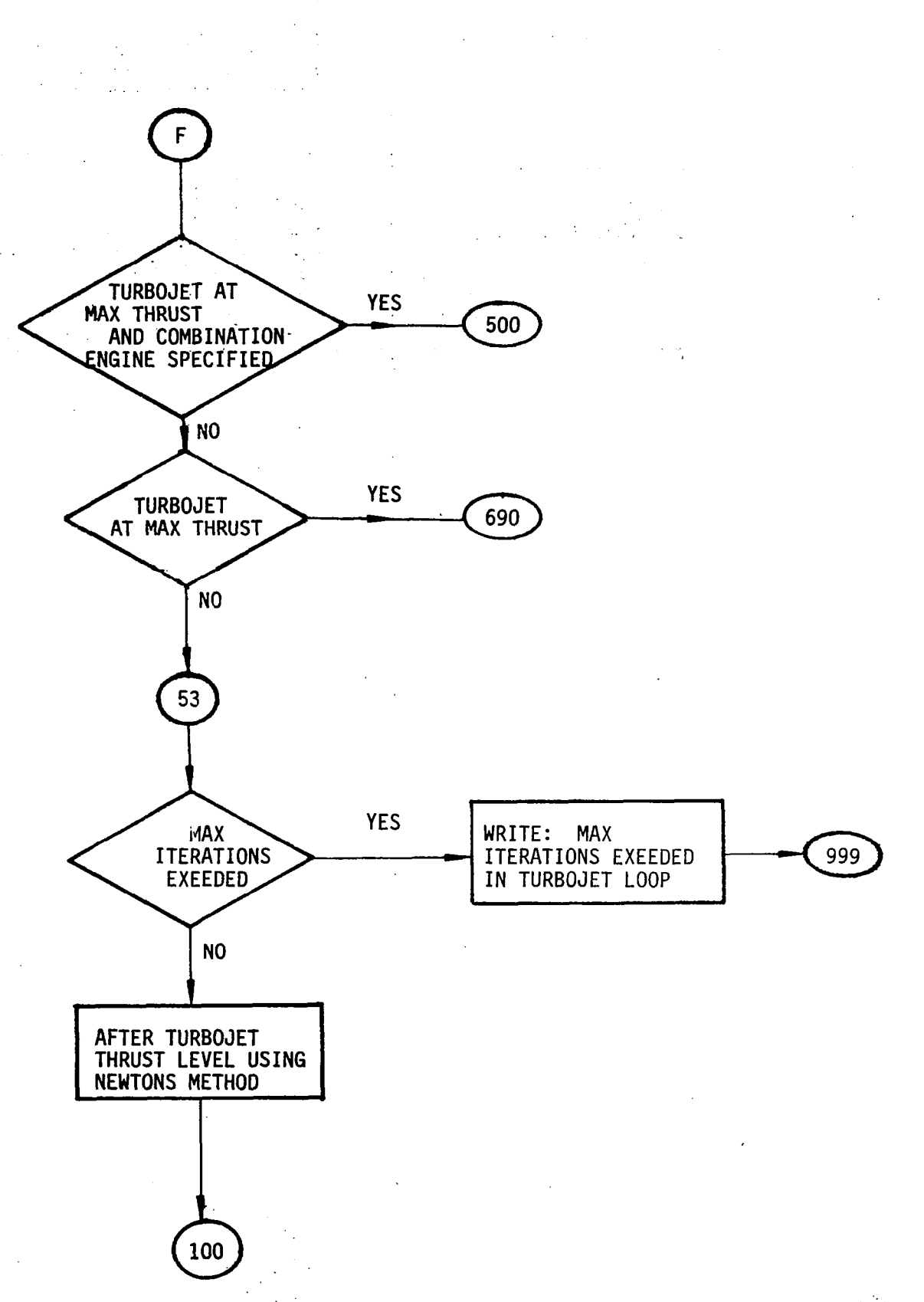

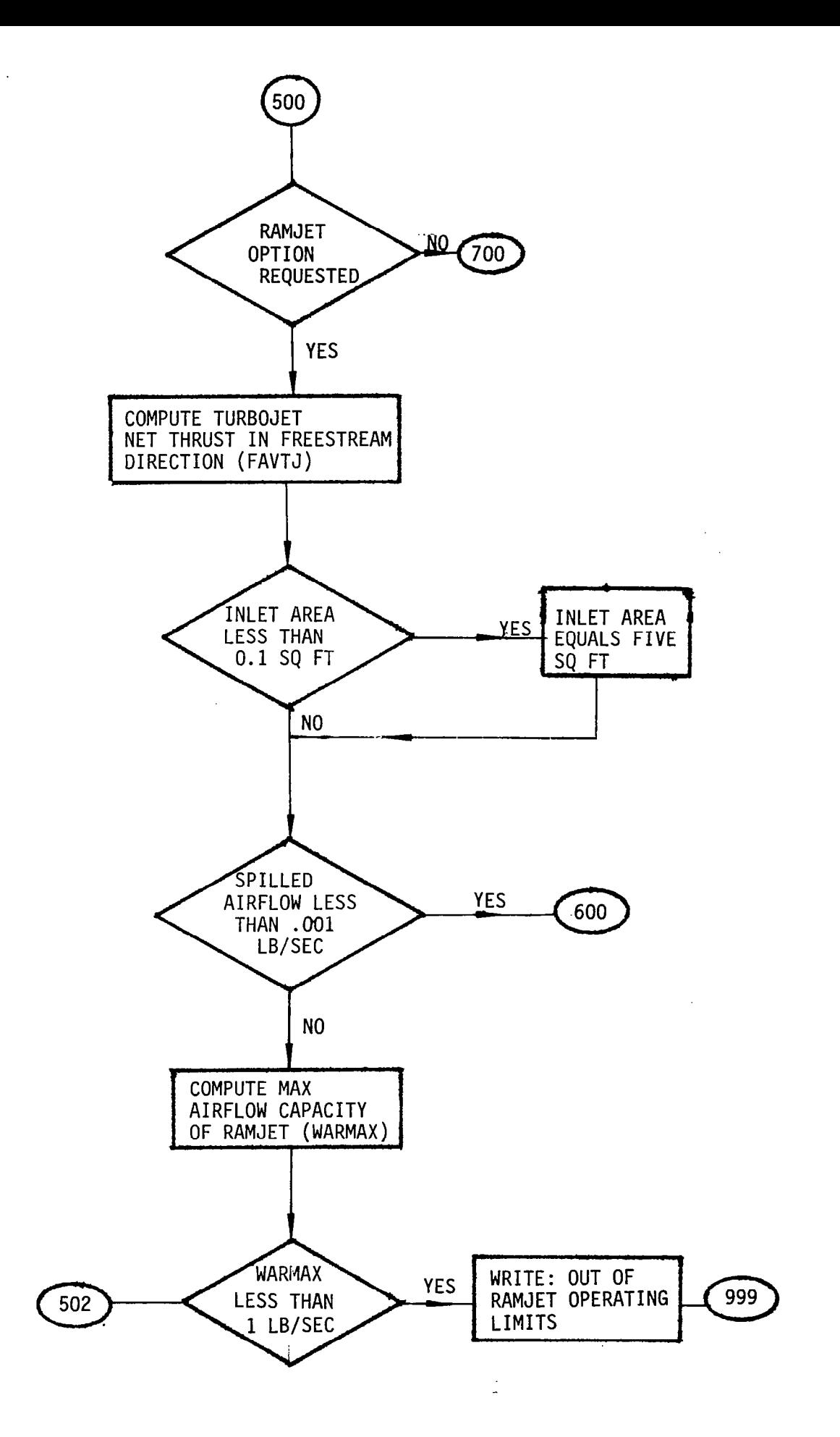

 $\sim$ 

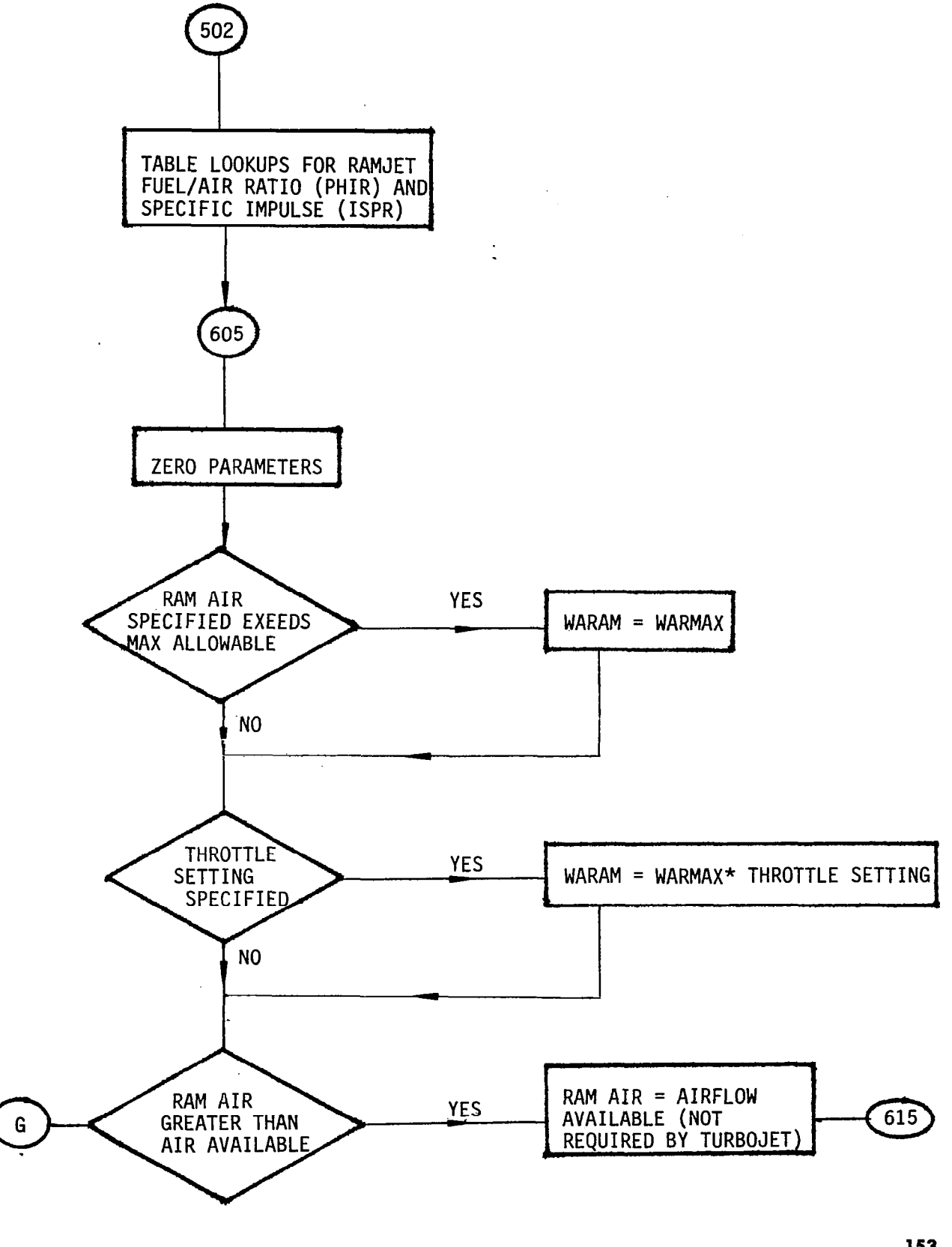

153  $\mathcal{L}^{\mathcal{L}}$ 

 $\cdot$ 

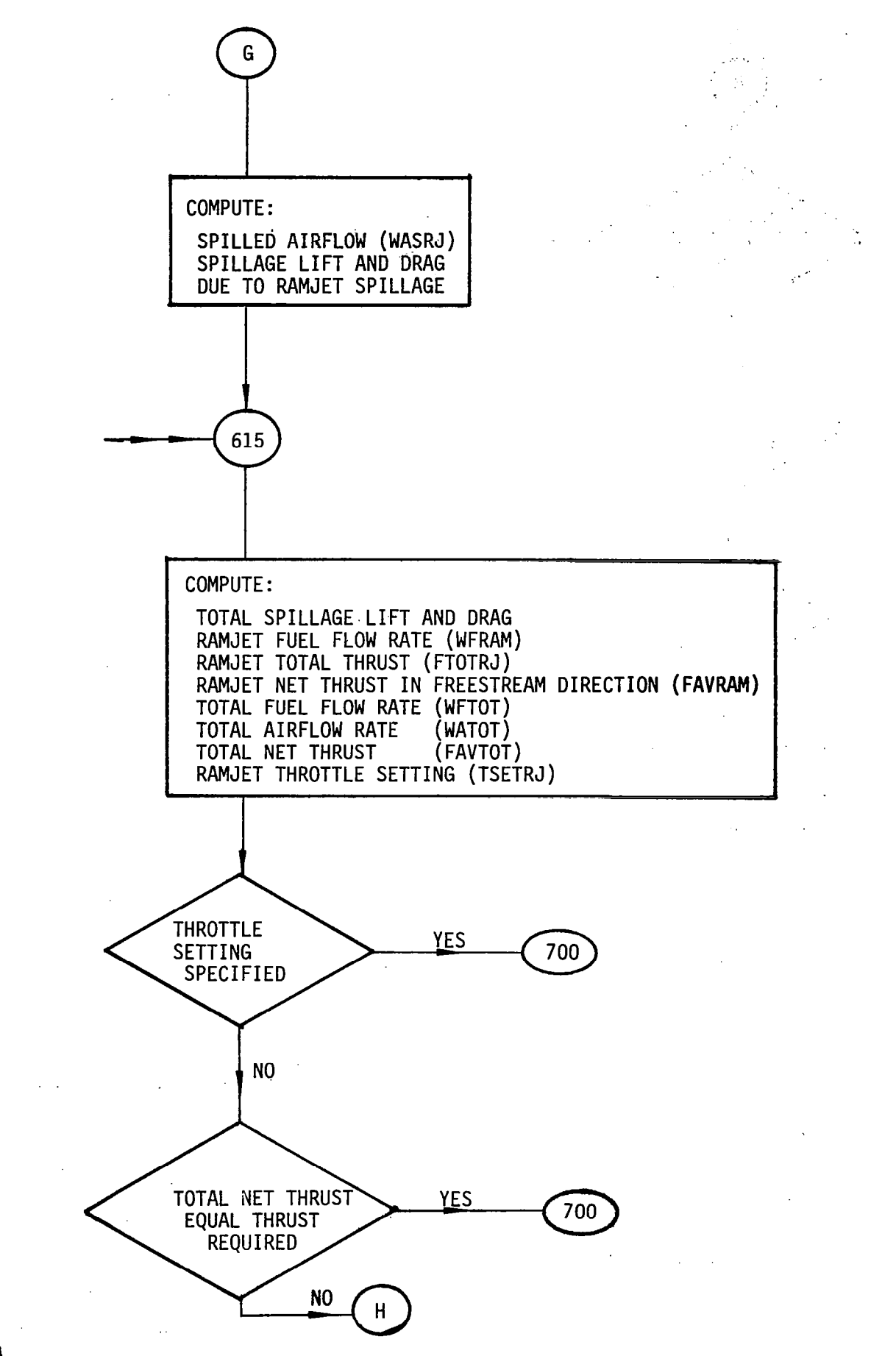

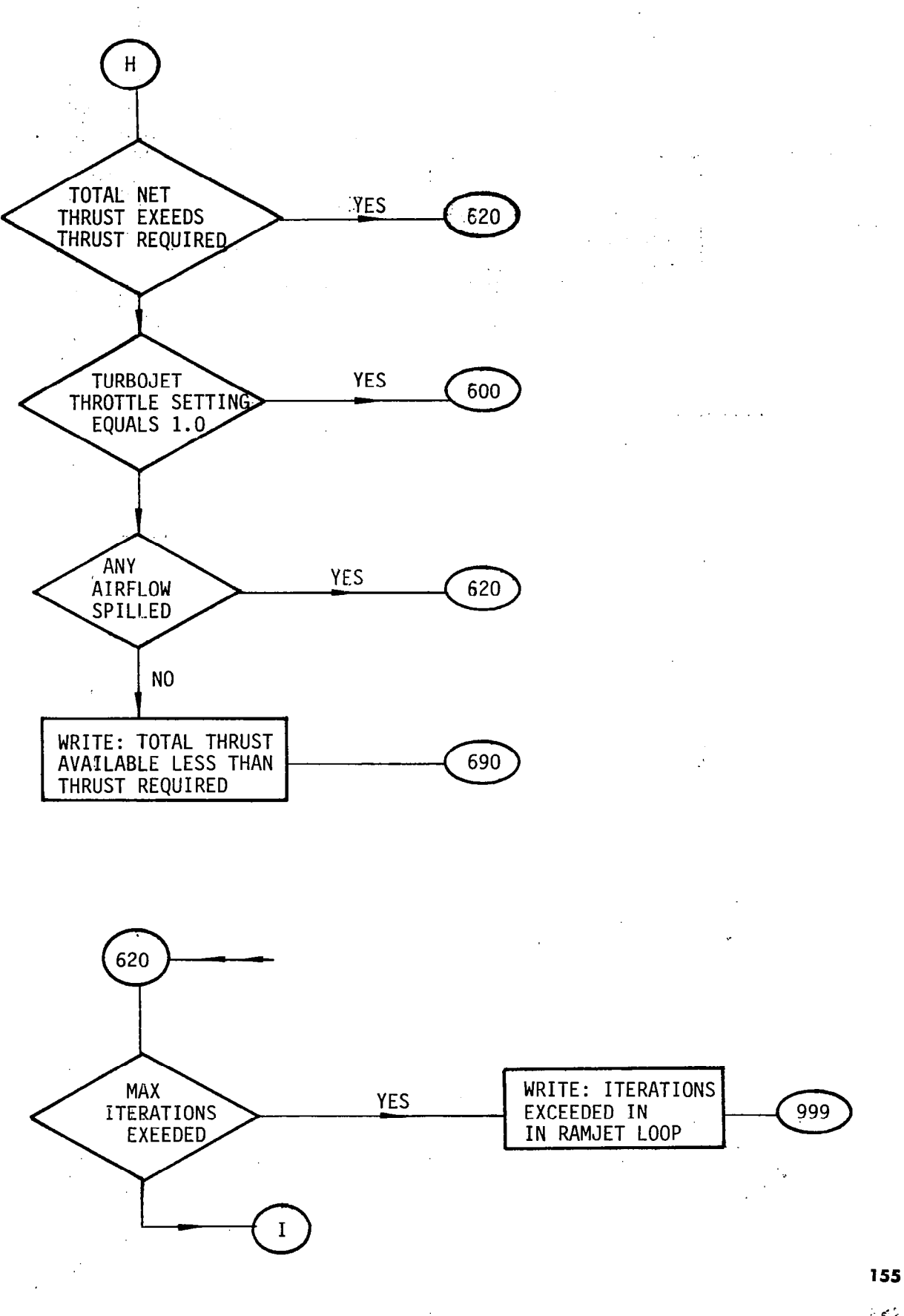

III

 $\mathcal{L} \in \mathcal{L}$ 

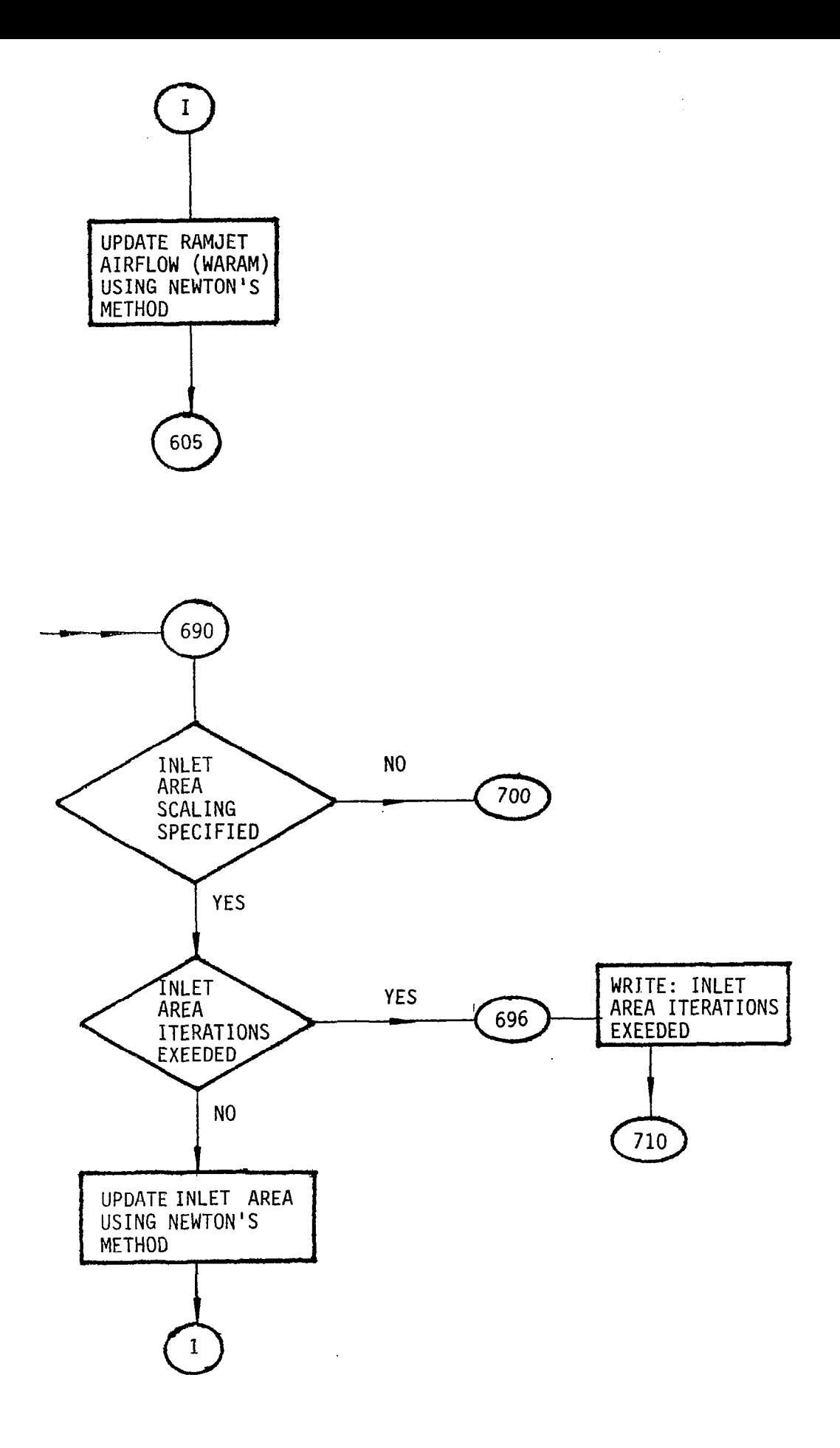

 $\overline{\phantom{a}}$ 

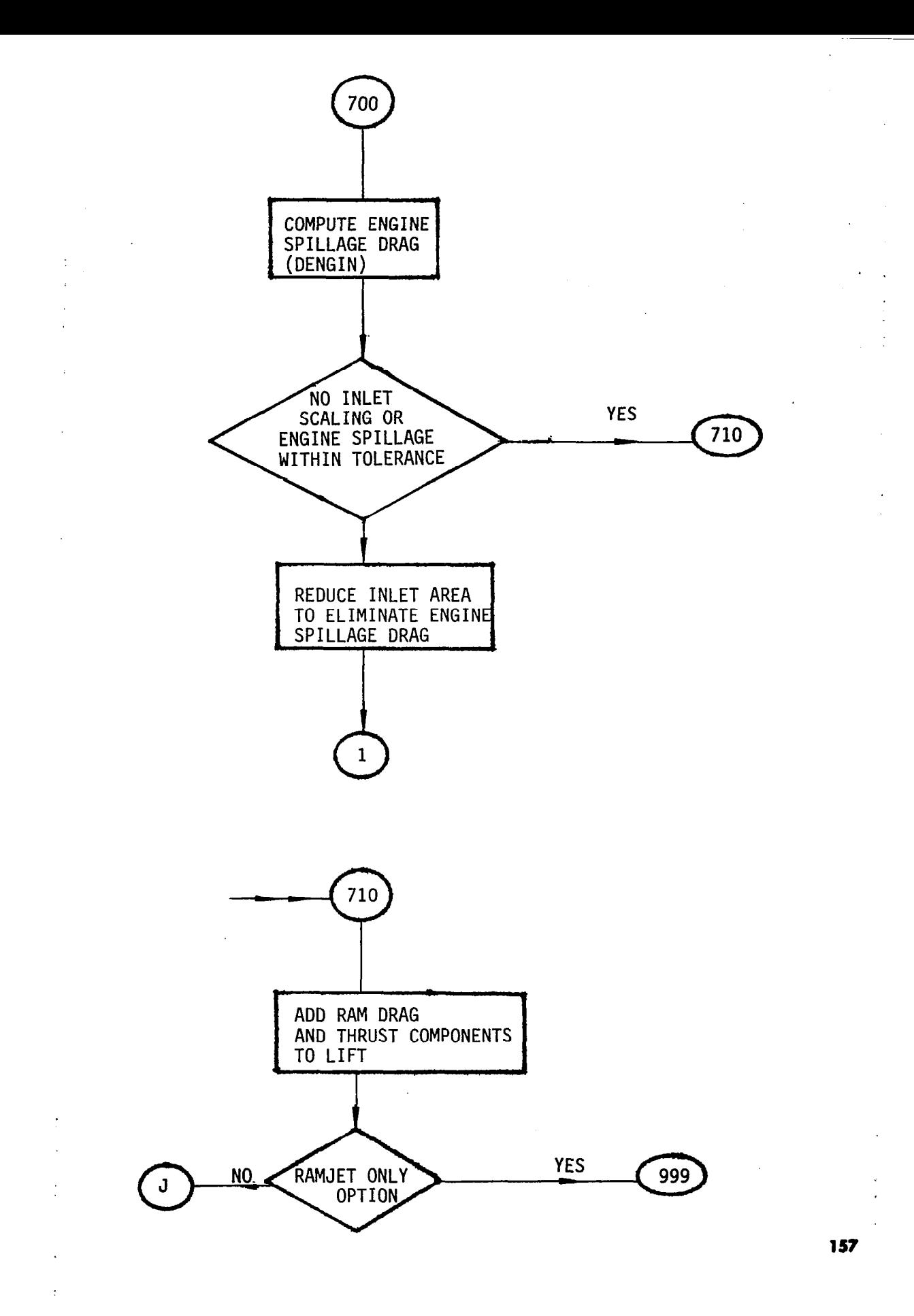

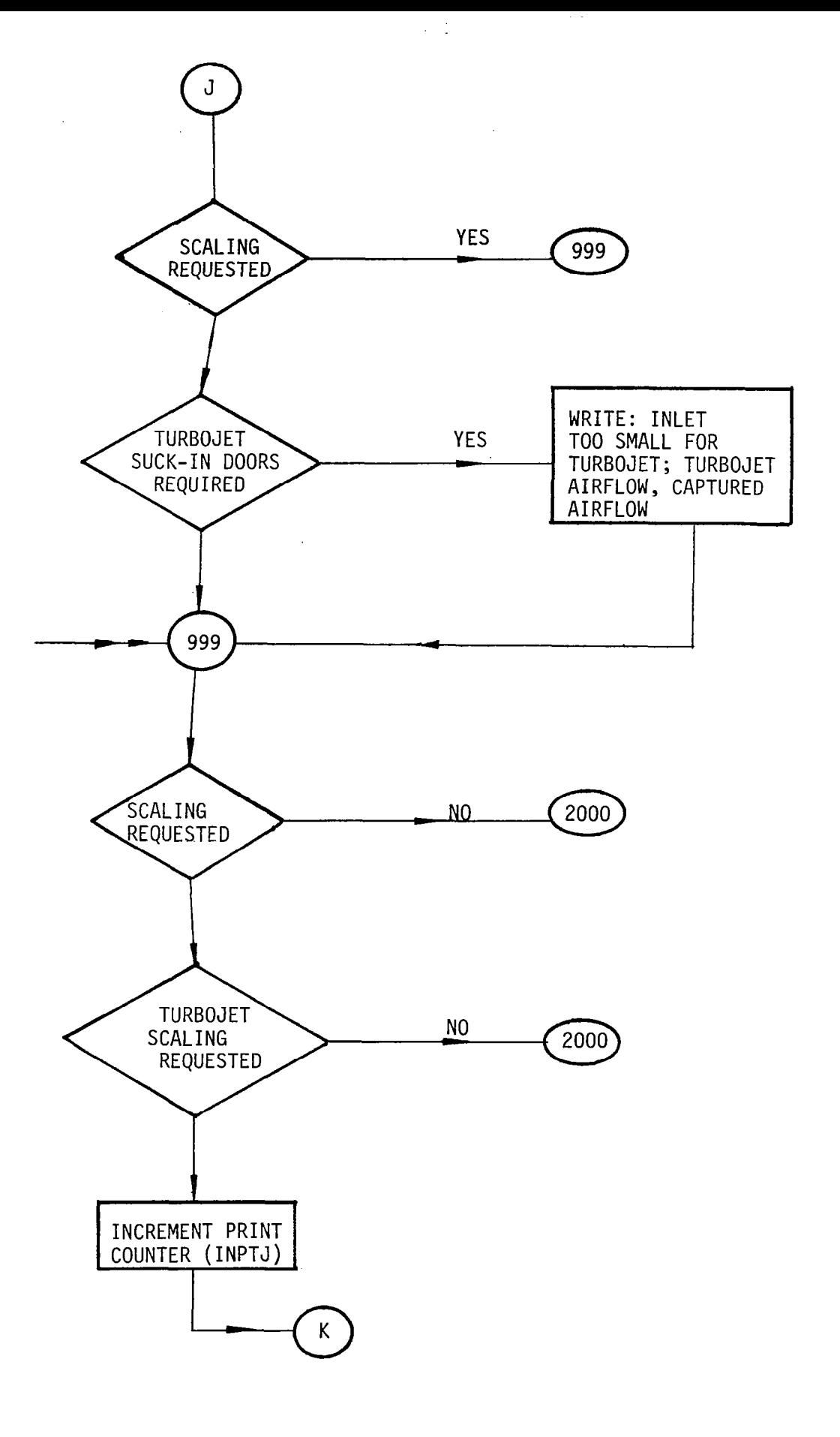

 $\mathbf{I}$ 

 $\overline{\phantom{m}}$ 

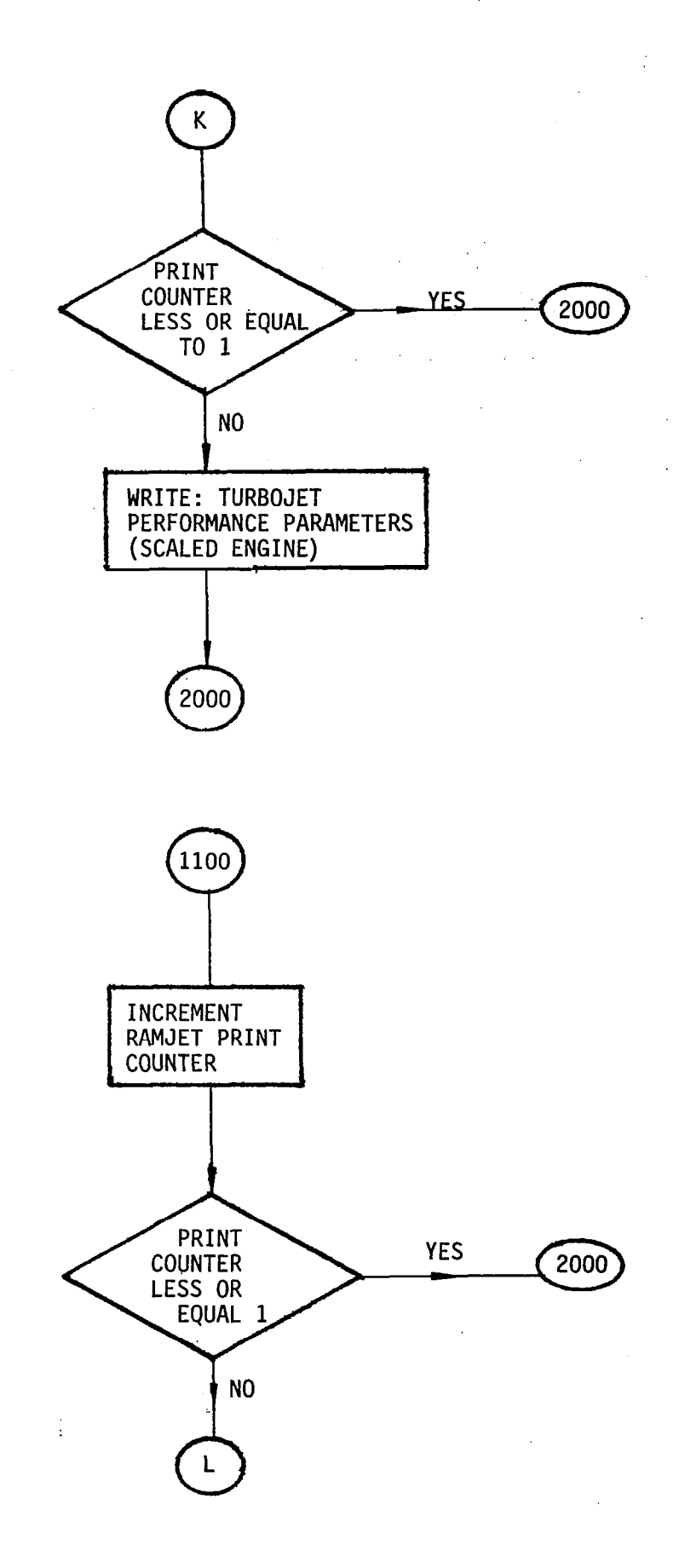

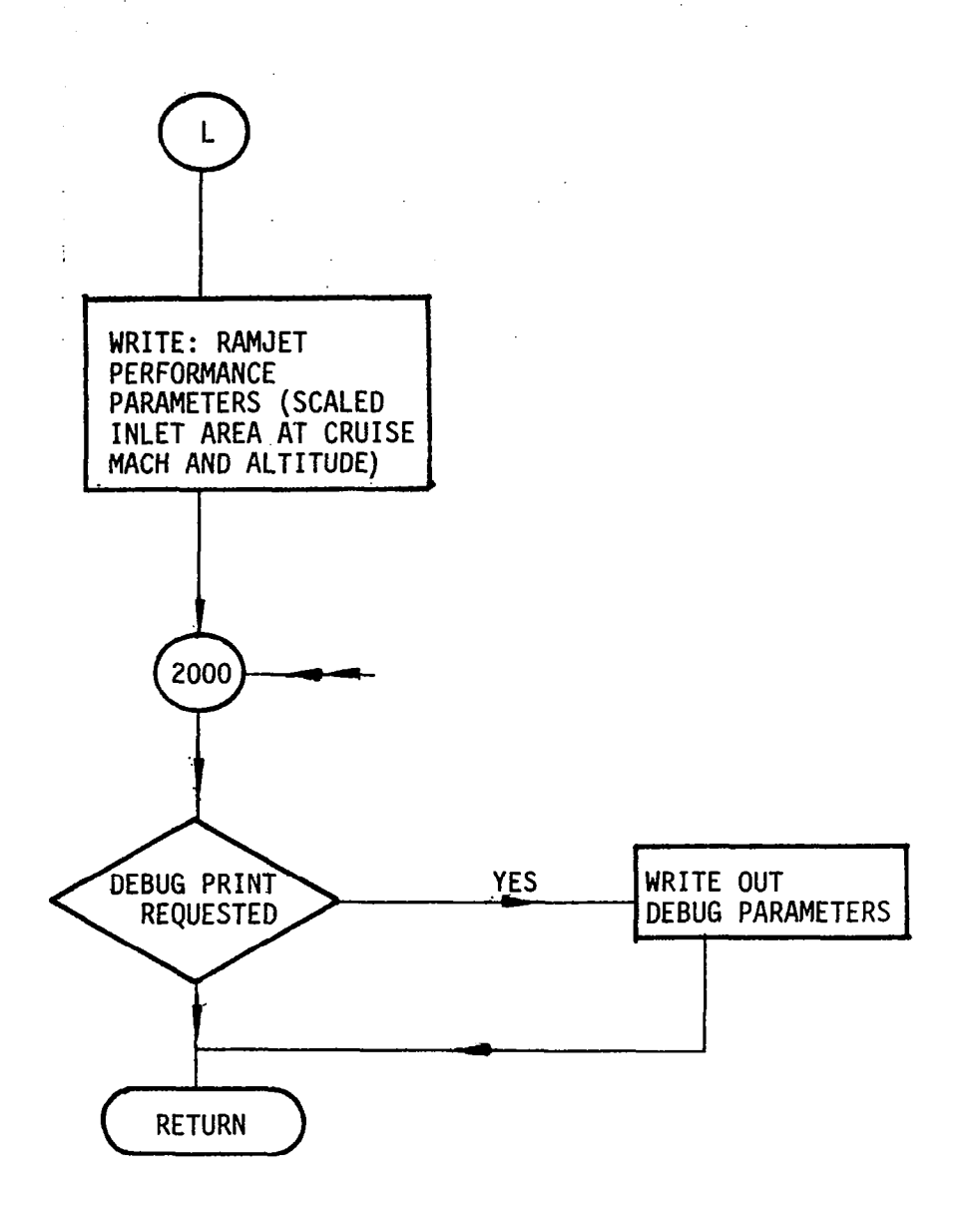

Ă.

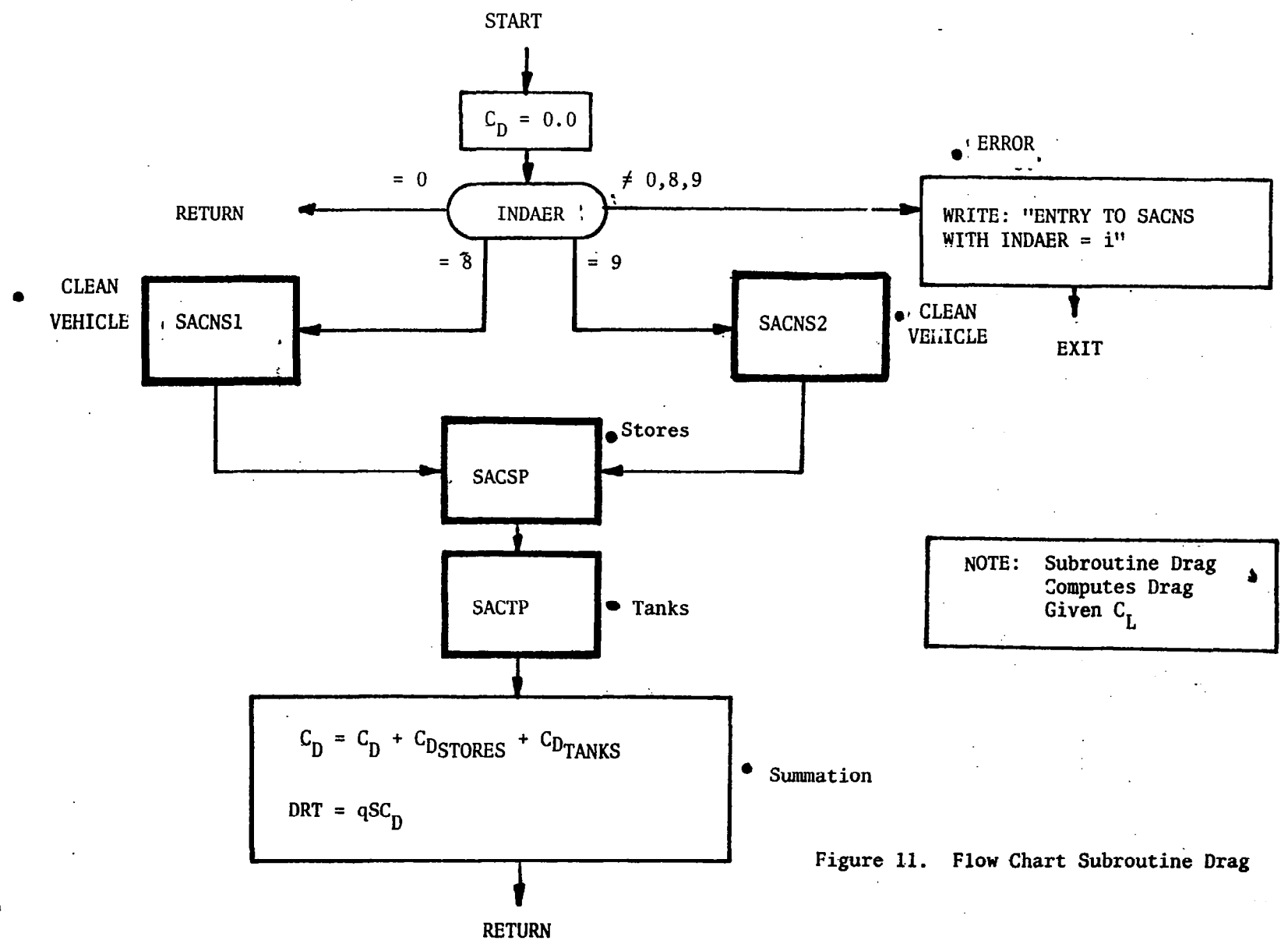

 $\overline{5}$ 

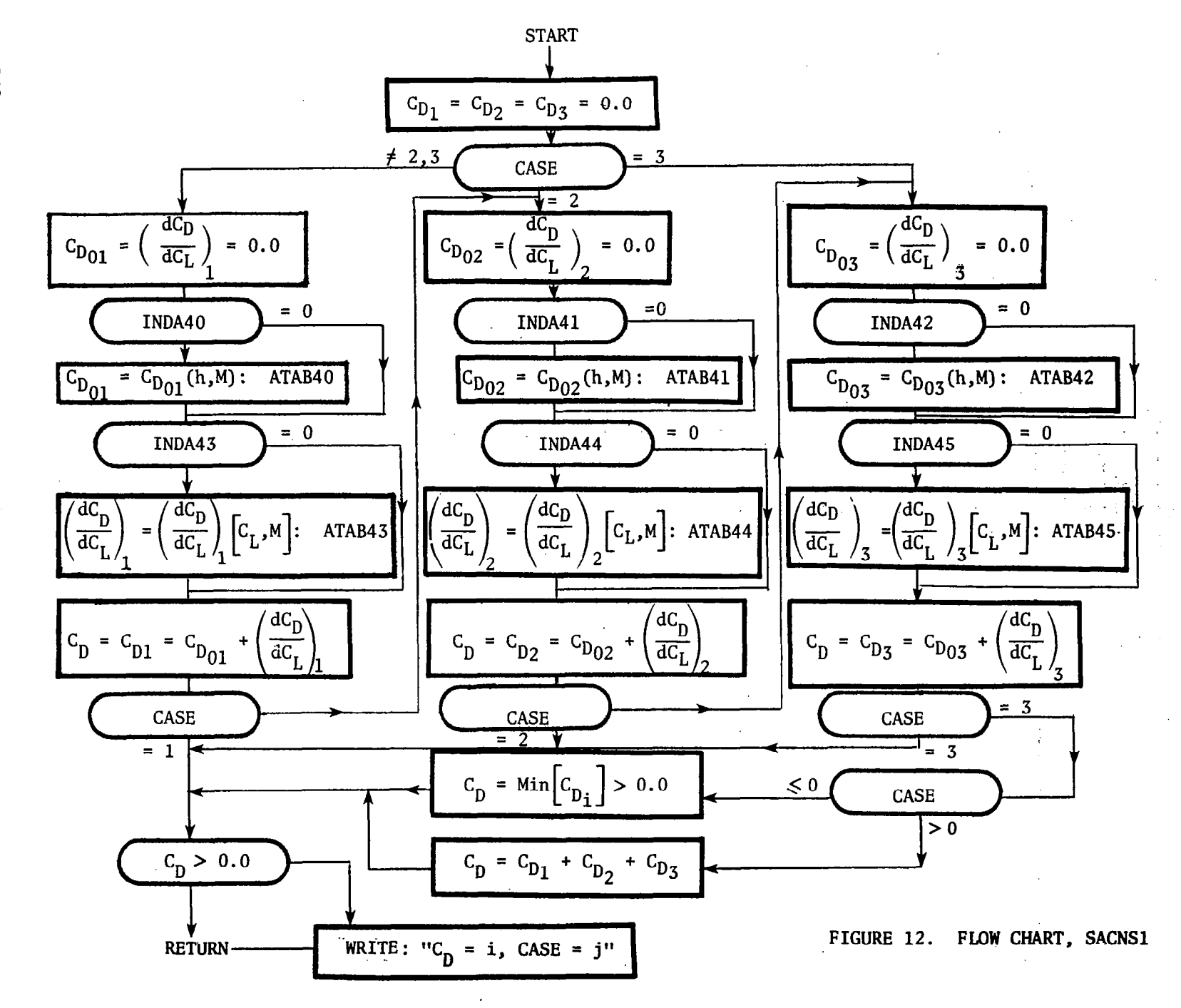

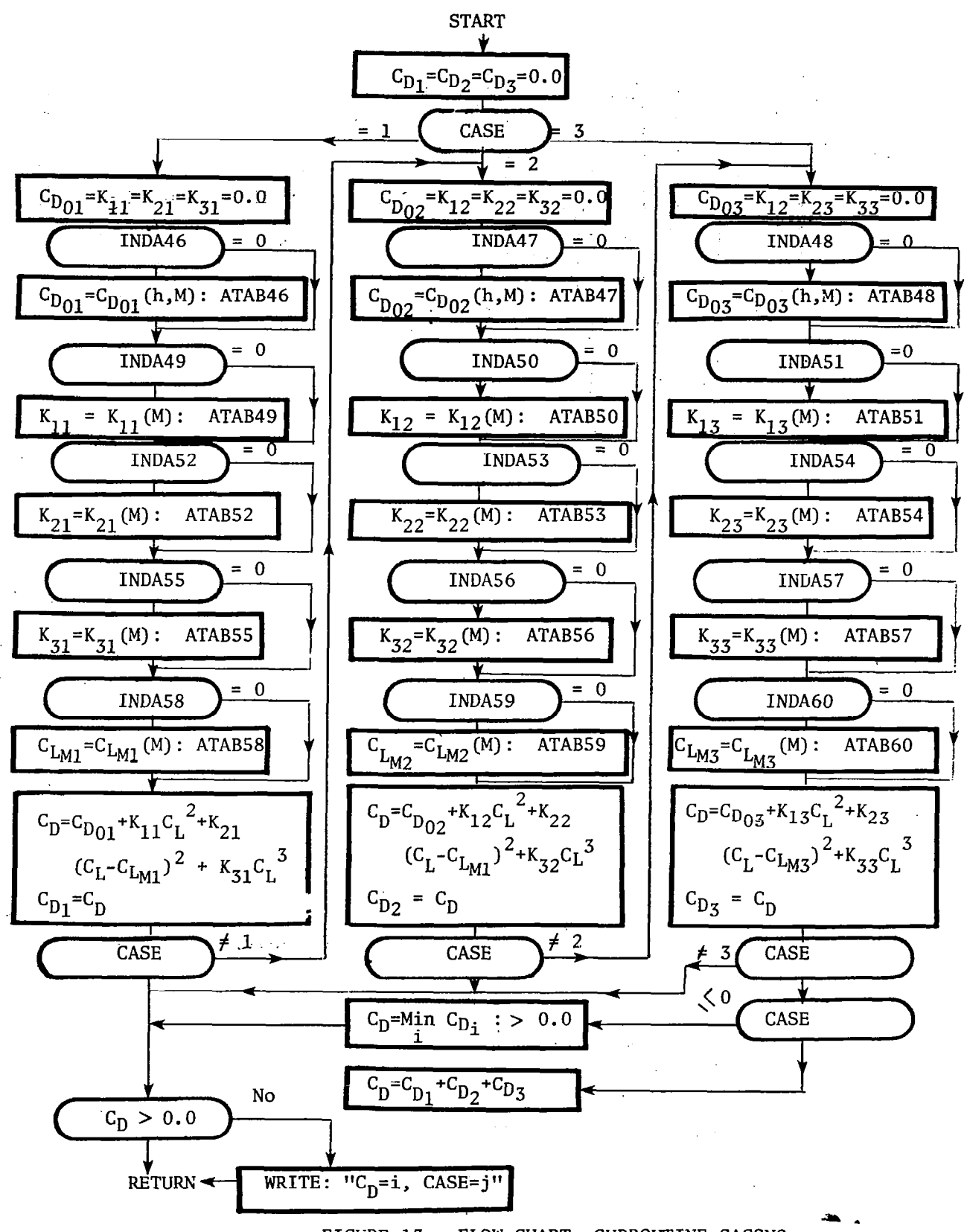

FIGURE 13. FLOW CHART, SUBROUTINE SACSN2

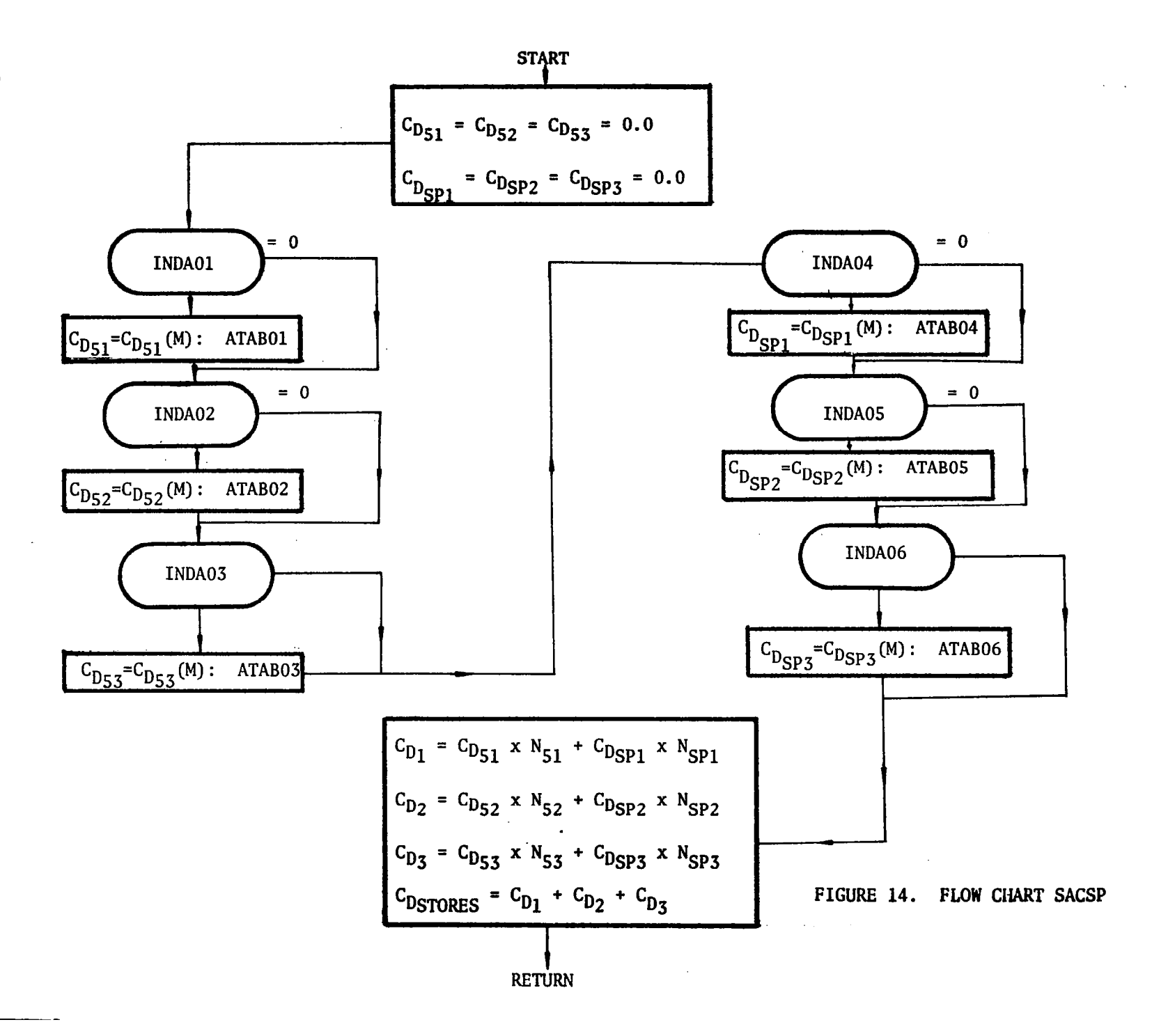

 $\vec{r}$ 

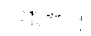

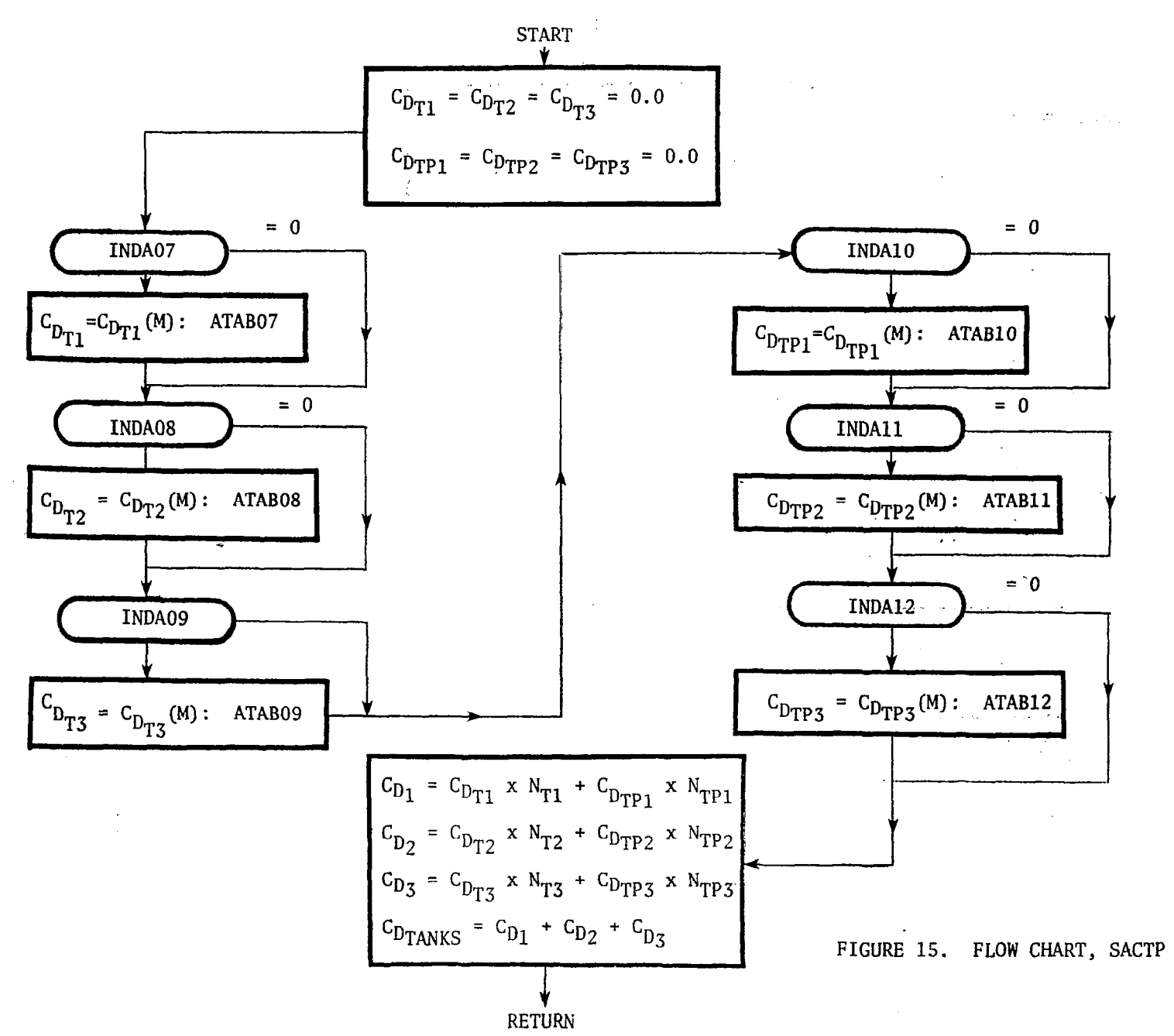

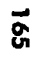

 $\overline{9}$ 

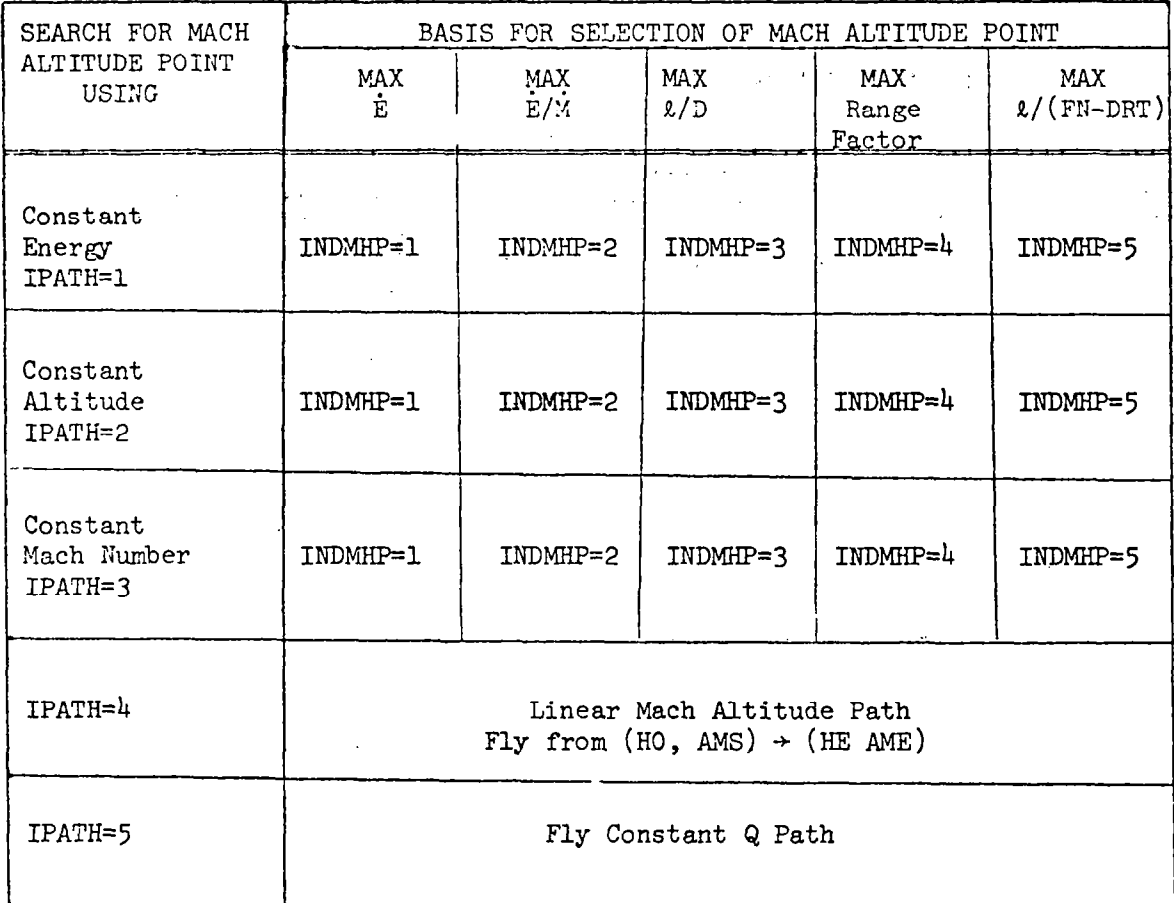

.<br>.

If IPATH = 0, all five paths will be generated using the function specified by INDMHP as the basis for selecting each Mach altitude point along the path.

If IPATH  $<$  0, no path will be generated.

FIGURE 16. PATH FINDER OPTIONS OF NSEG MISSION OPTION 1, and 1;

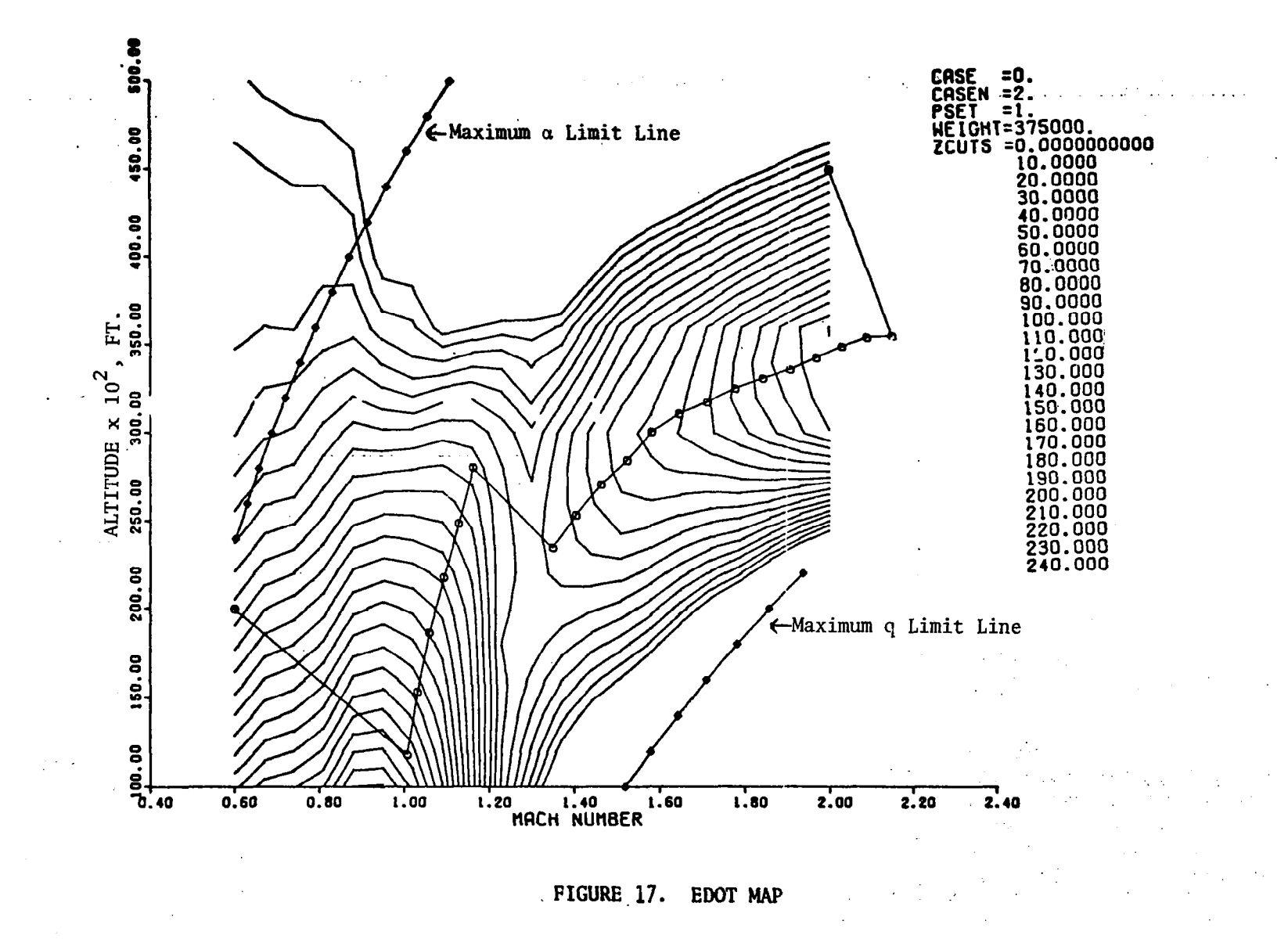

 $\mathcal{A}_{\mathcal{A}}$ 

167

 $\mathcal{A}^{\pm}$ 

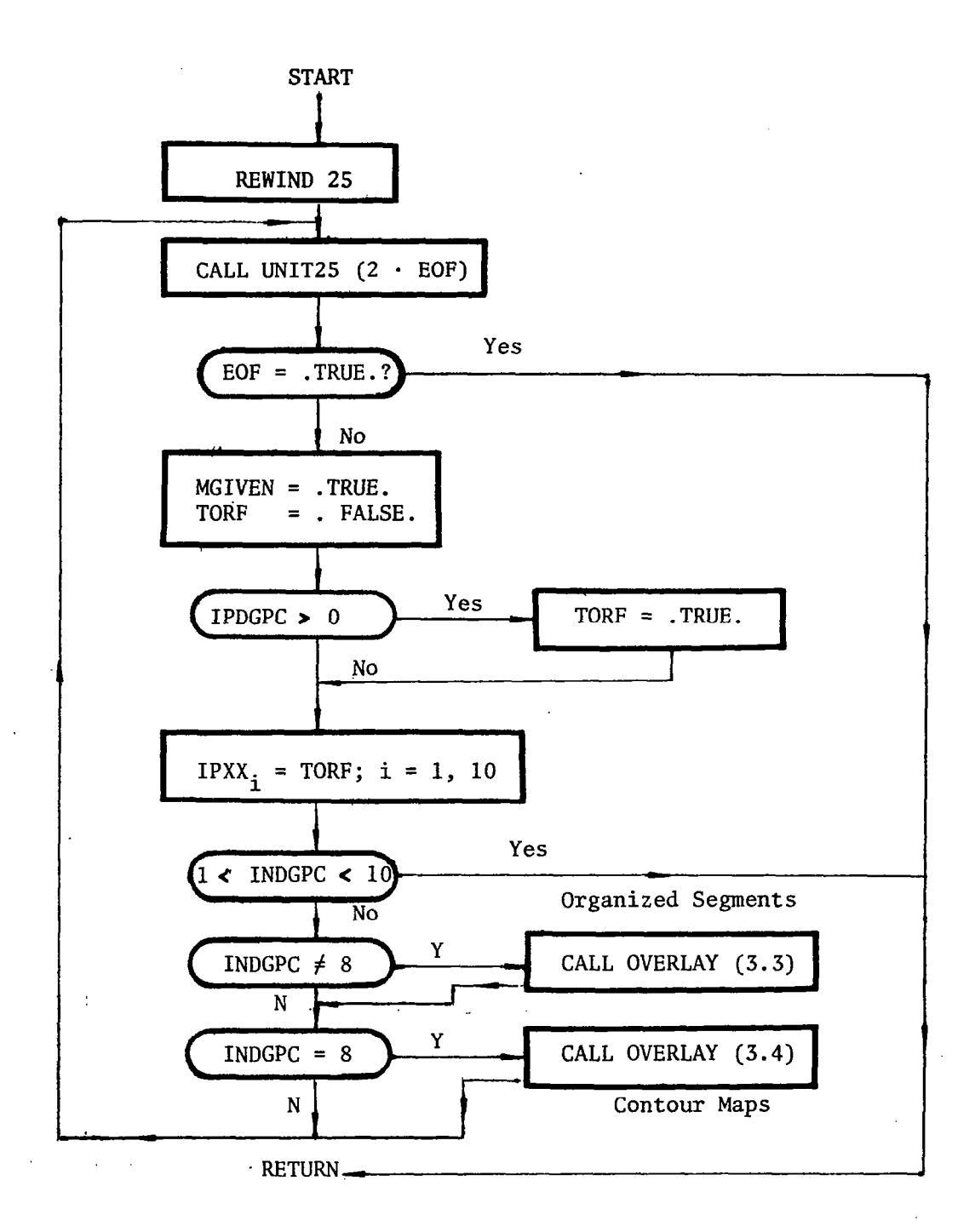

FIGURE 18. FLOW CHART FLITEN

\*U.S. GOVERNMENT PRINTING OFFICE: 1977 - 735-004/23

 $\mathcal{L}$